# **SAYISAL GÖRÜNTÜ İŞLEMEYLE JEOTEKNİK KAROT LOGLAMA**

**Program Kodu:** 1005 **Proje No:** 116M692

Proje Yürütücüsü **Doç. Dr. Hasan ÖZTÜRK**

Bursiyer: İsmail Turgut Sarıçam

> Mart 2019 ANKARA

## **Önsöz**

TÜBİTAK tarafından desteklenen 116M692 nolu "Sayısal Görüntü İşlemeyle Jeoteknik Karot Loglama" başlıklı proje kapsamında, karot sandığı ve karot fotoğrafları kullanılarak RQD, eklemler arası mesafe ve eklem pürüzlülük katsayısı görüntü analizi yöntemleri kullanılarak belirlenmiş ve RMR, GSI ve Q kaya kütlesi sınıflandırma sistemlerinin puanlarını hesaplayan bir masaüstü yazılım hazırlanmıştır.

Projeyi kurumsal desteği ile finanse eden TÜBİTAK'a teşekkür ederiz.

## **İÇİNDEKİLER**

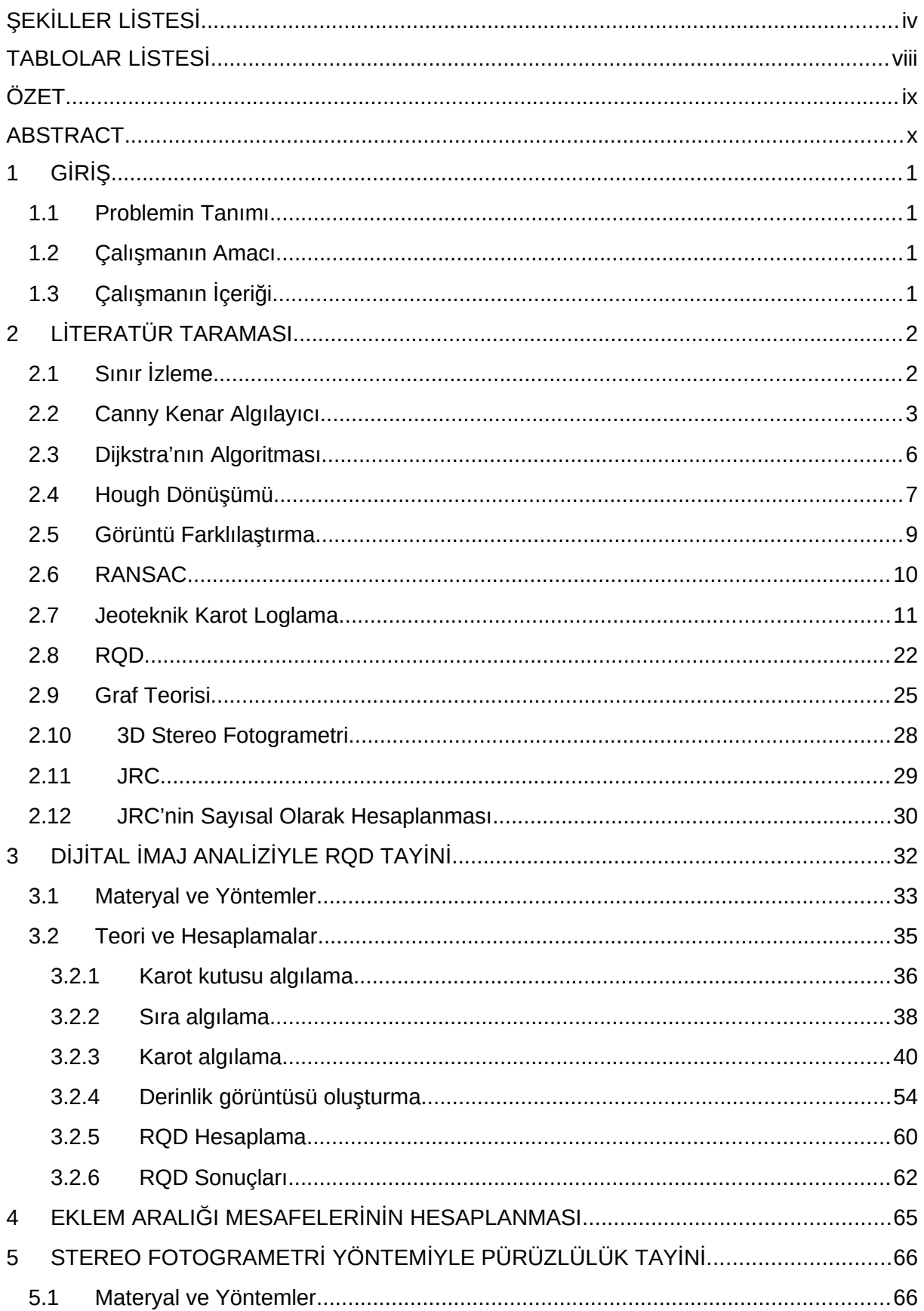

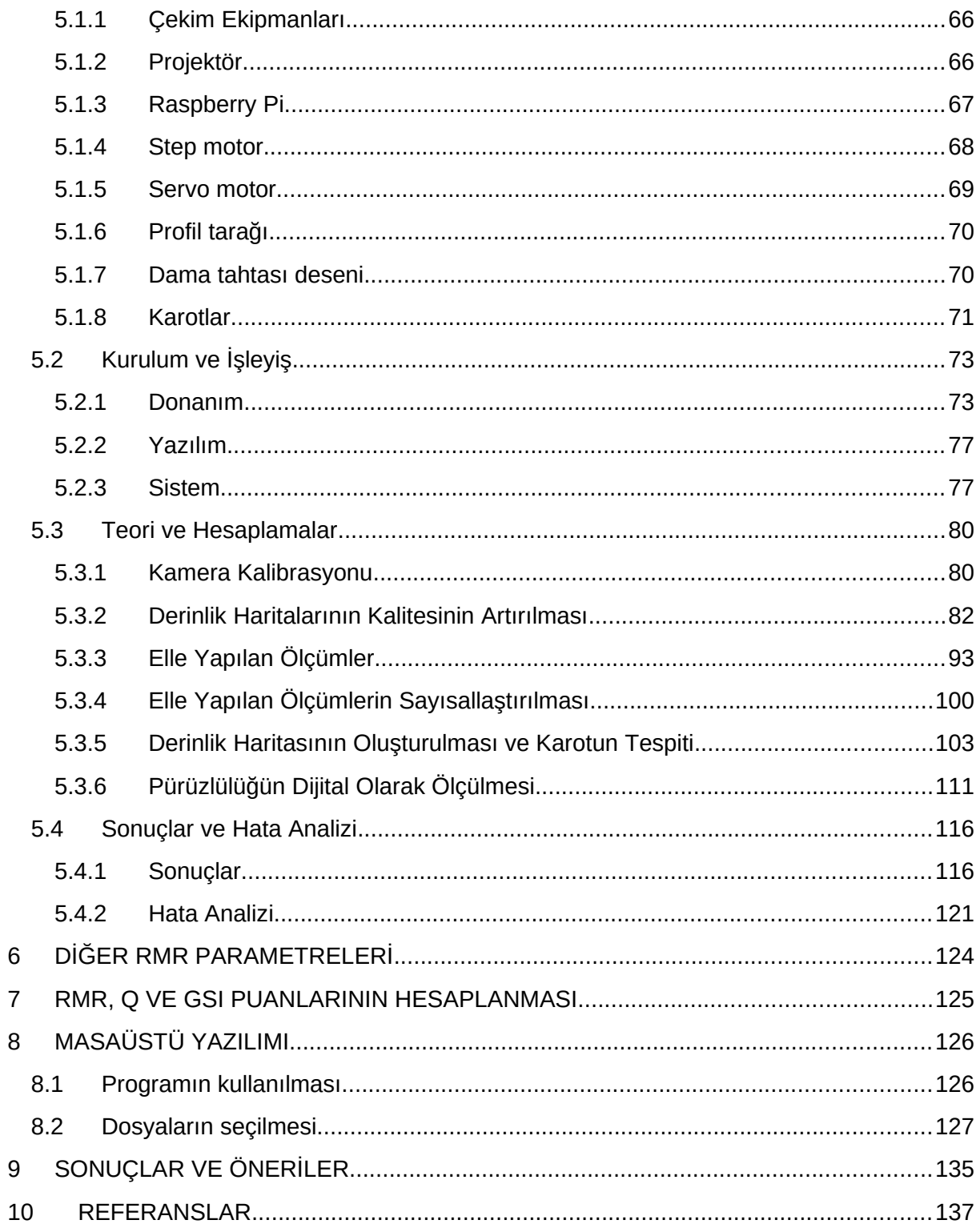

## **ŞEKİLLER LİSTESİ**

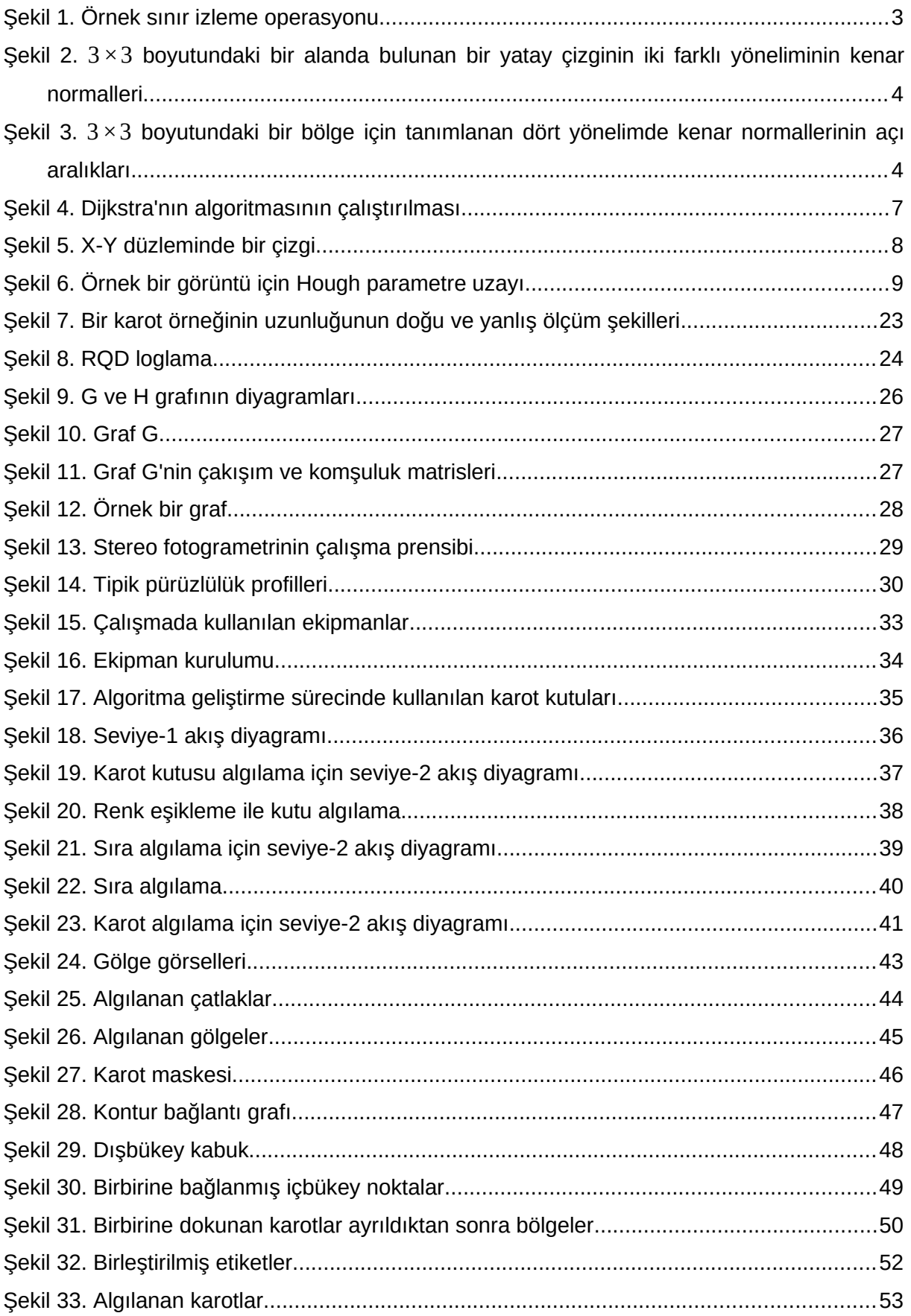

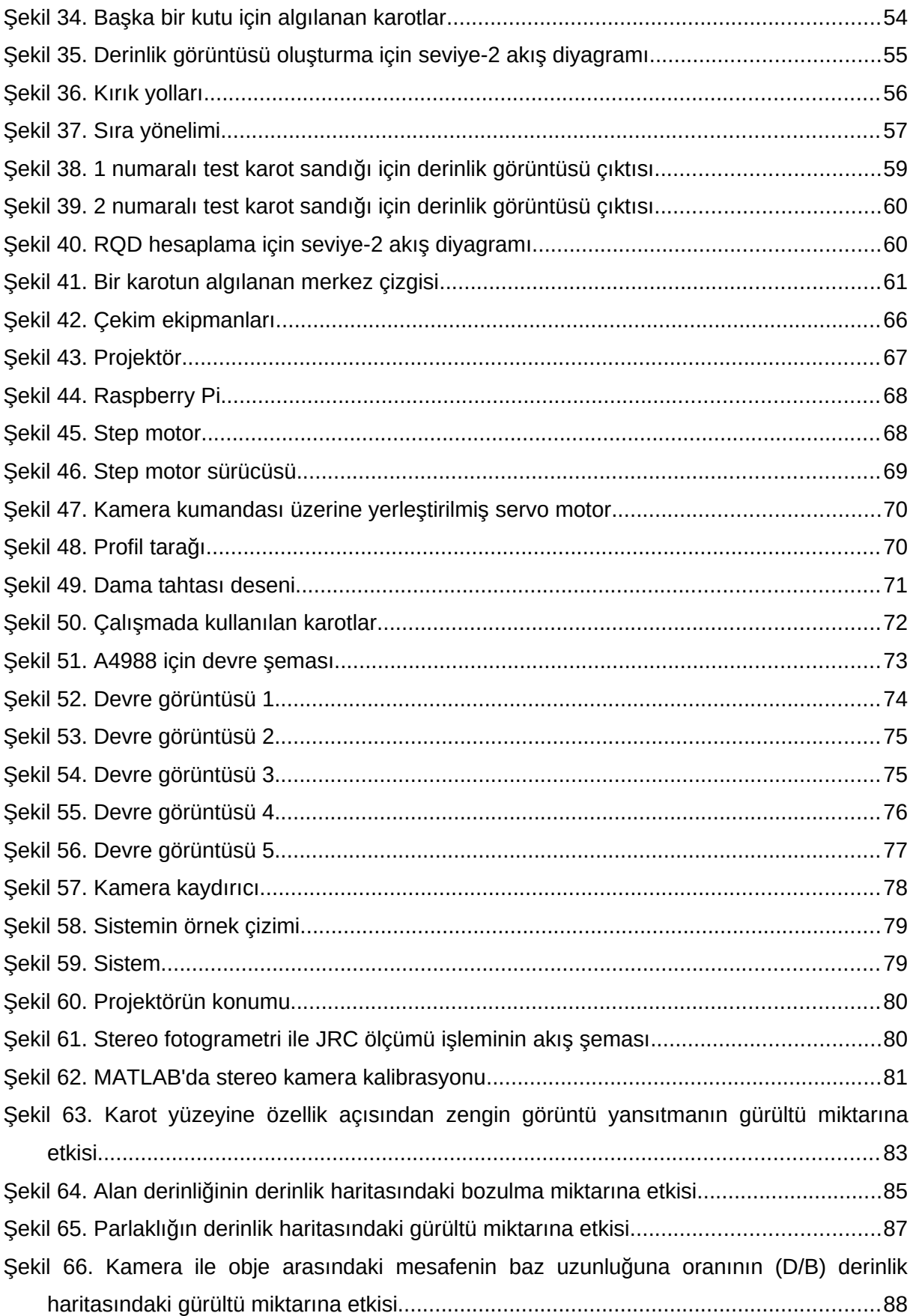

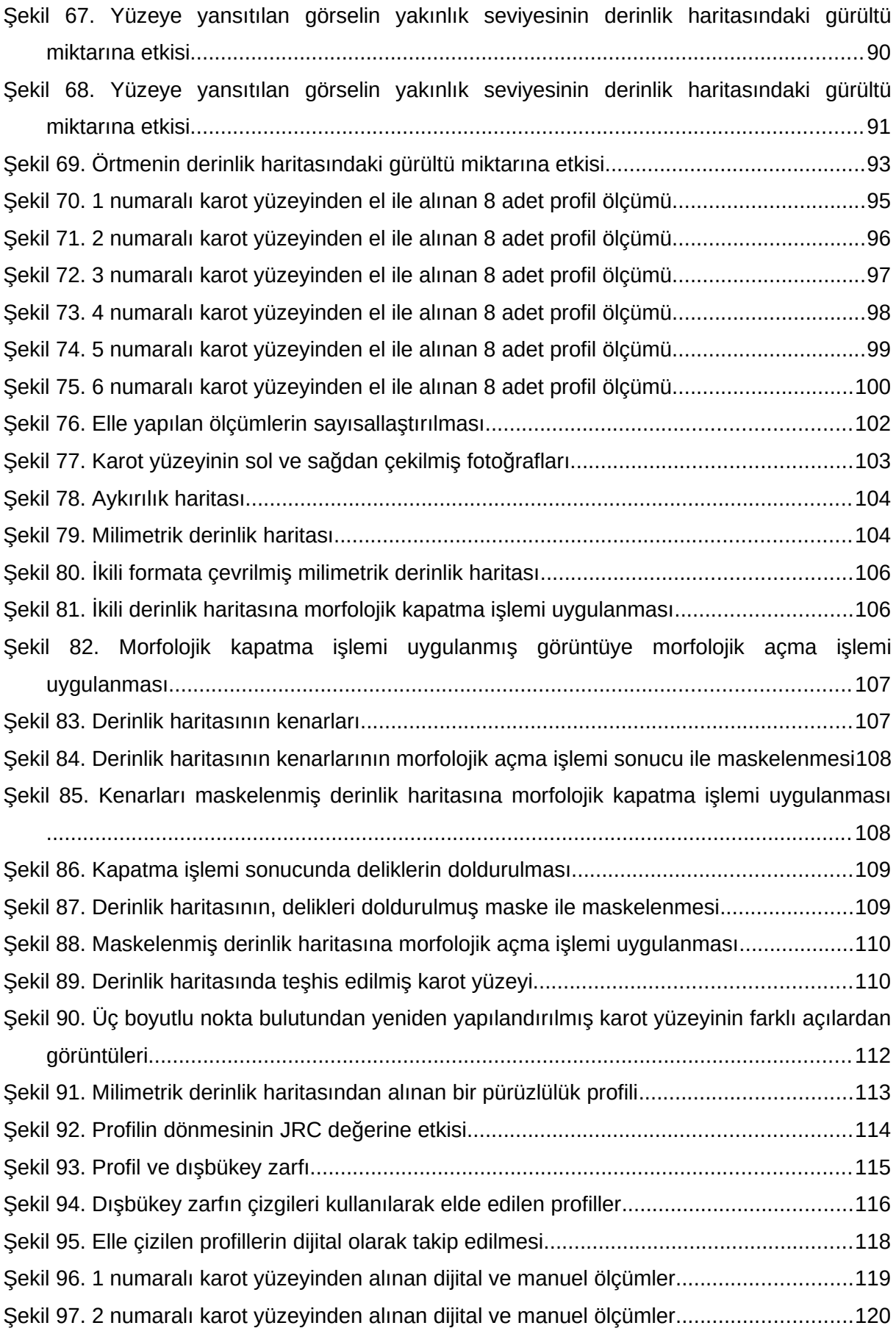

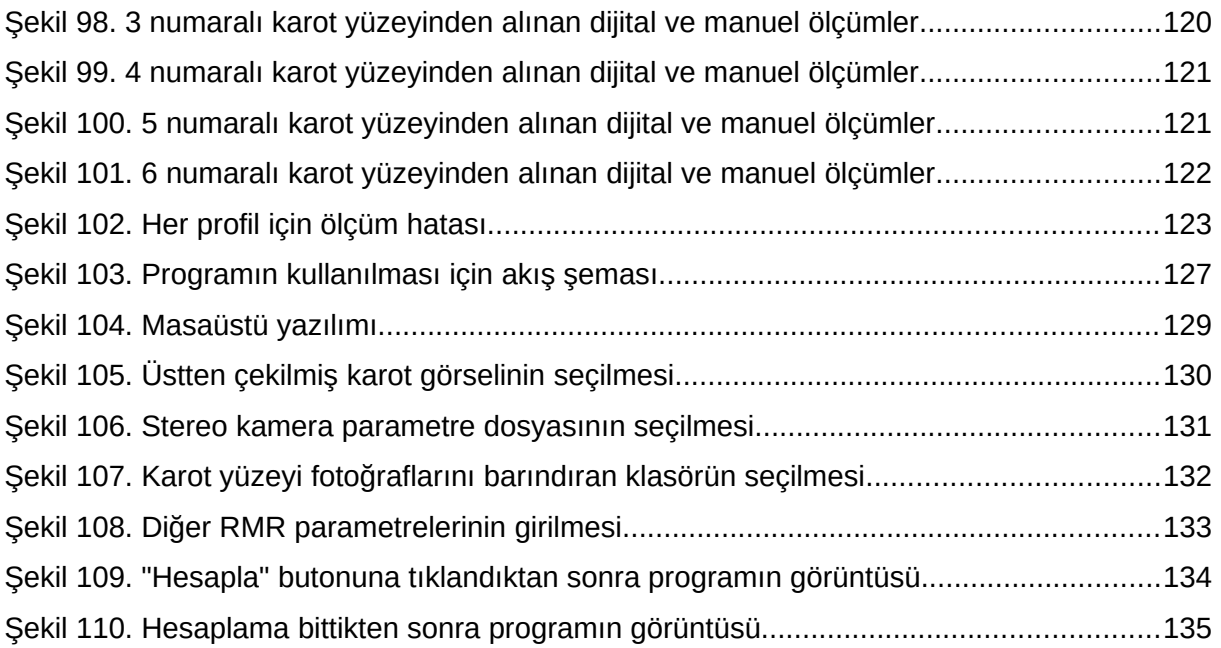

## **TABLOLAR LİSTESİ**

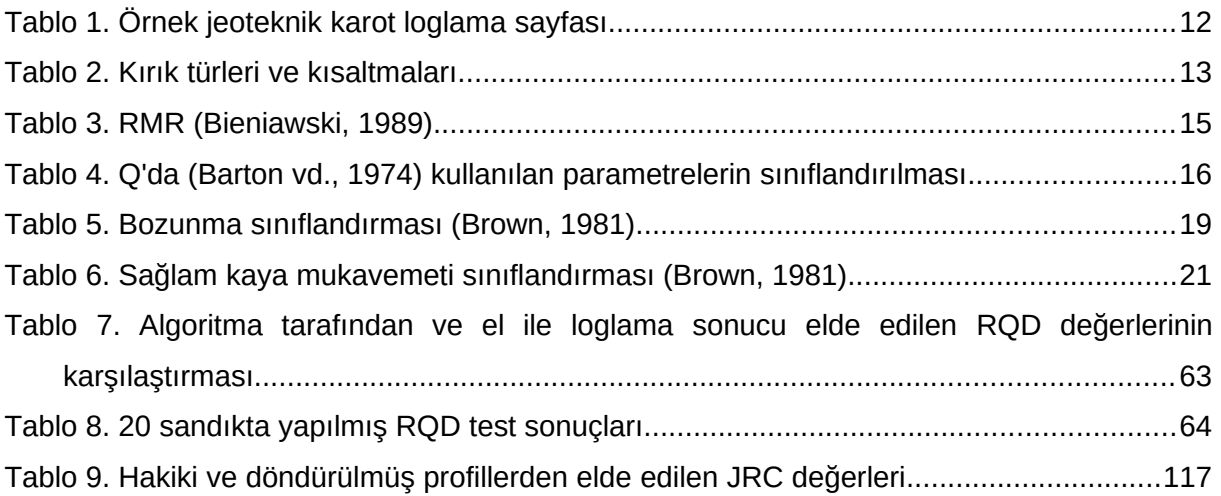

## **ÖZET**

Elmaslı sondajla elde edilen karotlar kaya kütlesini sınıflandırmak amacıyla jeoteknik olarak loglanır. Maden endüstrisinde yaygın olarak kullanılan RMR, Q ve GSI olmak üzere üç farklı kaya kütlesi sınıflandırma sistemi vardır. Bu sistemler her ne kadar birbirinden farklı olsalar da, sınıflandırma yapabilmek için benzer verilerin toplanmasına ihtiyaç duyarlar. Veriler sondaj karotlarının kayaç dayanımı, süreksizlik aralıkları ve durumları, yer altı suyu durumu ve gerilme durumu incelenerek elde edilir. Elde edilen veriler tahkimat gereksinimleri ya da elastik malzeme özelliklerinin tahminini sağlayan kaya kütlesini puanlandırmak amacıyla kullanılır. Jeoteknik karot loglama, arazide karotlardaki süreksizlikleri inceleyip ölçerek ilgili kaya kütlesi sınıflandırma sistemleri tarafından ihtiyaç duyulan verileri elde etmek amacıyla manuel olarak yapılan uzun süren yorucu bir işlemdir. El ile yapılan bu işlem ölçeklenebilir değildir.

Bu çalışma, kaya kütlesi sınıflandırma sistemleri tarafından ihtiyaç duyulan RQD, eklem pürüzlülük katsayısı ve eklemler arası mesafe değerlerinin görüntü analizi yöntemleri kullanılarak otomatik olarak belirlenmesini ve sonuç olarak RMR, Q ve GSI puanlarının hesaplanması kapsamaktadır. RQD değeri, karot sandığının fotoğrafının üç farklı açıdan farklı ışık kaynakları altında çekilerek, oluşan gölgelerin analiz edilmesi ile karotların segmentasyonu yapıldıktan sonra, karotların silindirik yüzeylerinin ve eklem yüzeylerinin belirlenmesi ve bu bilgiler kullanılarak eksen uzunluğunun hesaplanması yöntemiyle belirlenmiştir. Burada elde edilen bilgiler yardımıyla eklemler arasındaki mesafe de ölçülmüştür. Eklem yüzeylerinin pürüzlülük katsayıları stereofotogrametri yöntemi kullanılarak ölçülmüştür. Bu işlem için bir kamerayı kamera kaydırıcı üzerinde otomatik olarak milimetrik hassasiyette kaydıran ve otomatik olarak fotoğraf çekilmesini sağlayan bir sistem hazırlanmıştır. Bu sistem kullanılarak yan yana yerleştirilmiş birçok karotun stereofotogrametri analizine uygun fotoğrafları çekilmiştir.

Oluşturulan bu sistemler kullanılarak RQD ve eklemler arası mesafe değerleri maksimum %5 hata payı ile, eklem pürüzlülük katsayısı ise 1,98 kök ortalama kare hatası ile bulunmuştur. Çalışmanın sonucunda, fotoğraflardan RMR, Q ve GSI değerlerini hesaplayan bir masaüstü yazılımı hazırlanmıştır.

**Anahtar kelimeler:** RMR, GSI, Q, görüntü analizi, stereofotogrametri, jeoteknik loglama

#### **ABSTRACT**

Diamond drill cores are logged geotechnically in order to characterize the rock mass. There are three rock mass classification systems that have been widely utilized in the mining industry, which are RMR, Q and GSI. Even though these systems are different from each other, they require the similar data to be collected. The data collection is achieved by analyzing the drill cores in terms of intact rock strength, discontinuity spacing and condition, groundwater condition and stress state. The collected data is used to assign a rating to the rock mass by which support requirements and elastic material properties can be predicted. Geotechnical logging is a long labor some process by which core logging is done on the site manually by analyzing, measuring and investigating the discontinuities in core samples to assign the ratings required by the relevant rock mass classification system. This manual logging process is not scalable.

This work covers calculation of RQD, joint roughness coefficient, and discontinuity spacing, which are the parameters required by rock mass classification systems, by using image analysis methods in an automated fashion, and, as a result, calculation of RMR, Q and GSI ratings. Value of RQD parameter is calculated by taking photographs of the core box under three different light sources, segmenting cores by analyzing the shadows in these photographs, and then, by using the segmented cores, detecting cylindrical and joint faces of each core, and calculating centerline lengths of the cores using this information. With the data obtained in this process, discontinuity spacing values are measured as well. To measure joint roughness and assign joint roughness coefficients, a stereo photogrammetric approach is adopted. For this purpose, a system that moves a camera on a camera slider automatically is designed. Using this system, photographs of cores placed side-by-side are taken in a way that is suitable for stereo photogrammetric analysis.

By using these systems, RQD and discontinuity spacing values are obtained within an error rate of %5. Joint roughness coefficients are found with 1.98 root mean square error. At the end of the study, a desktop software that calculates RQR, Q, and GSI ratings using photographs is created.

**Keywords:** RMR, GSI, Q, image analysis, stereo photogrammetry, geotechnical core logging

## **1 GİRİŞ**

Elmaslı sondajla elde edilen karotlar kaya kütlesini sınıflandırmak amacıyla jeoteknik olarak loglanır. Maden endüstrisinde yaygın olarak kullanılan RMR, Q ve GSI olmak üzere üç farklı kaya kütlesi sınıflandırma sistemi vardır. Bu sistemler her ne kadar birbirinden farklı olsalar da, sınıflandırma yapabilmek için benzer verilerin toplanmasına ihtiyaç duyarlar. Veriler sondaj karotlarının kayaç dayanımı, süreksizlik aralıkları ve durumları, yer altı suyu durumu ve gerilme durumu incelenerek elde edilir. Elde edilen veriler tahkimat gereksinimleri ya da elastik malzeme özelliklerinin tahminini sağlayan kaya kütlesini puanlandırmak amacıyla kullanılır.

### **1.1 Problemin Tanımı**

Jeoteknik karot loglama, arazide karotlardaki süreksizlikleri inceleyip ölçerek ilgili kaya kütlesi sınıflandırma sistemleri tarafından ihtiyaç duyulan verileri elde etmek amacıyla manuel olarak yapılan uzun süren yorucu bir işlemdir. El ile yapılan bu işlem ölçeklenebilir değildir.

### **1.2 Çalışmanın Amacı**

Bu çalışmanın amacı sondajlardan elde edilen karotları sayısal görüntü işleme ile loglamak, jeoteknik karot loglama sürecini otomatik hale getirmek için hızlı ve pratik bir yöntem önermek ve RMR, Q ve GSI kaya kütlesi sınıflandırma puanlarını otomatik olarak belirlemektir.

## **1.3 Çalışmanın İçeriği**

Çalışma, görüntü analizi ile karot sandığı içerisindeki karotların teşhisi, teşhis edilen karotların silindirik kısımlarının belirlenerek RQD tayini yapılması, karotlar arasındaki eklem aralığı mesafelerinin ölçülmesi, karotların yüzeylerinin pürüzlülük miktarlarının milimetrik hassasiyette ölçülerek pürüzlülük katsayısı değerinin bulunması ve bu işlemleri otomatik olarak yapan bir masaüstü yazılımı programını içermektedir.

Çalışmanın sonucunda, RQD ve eklemler arası mesafe değerleri maksimum %5 hata payı ile, eklem pürüzlülük katsayısı ise 1,98 kök ortalama kare hatası ile bulunmuştur. Ayrıca, fotoğraflardan RMR, Q ve GSI değerlerini hesaplayan bir masaüstü yazılımı hazırlanmıştır.

## **2 LİTERATÜR TARAMASI**

Bu bölümle ilgili olarak dijital imaj analizi ve jeoteknik karot loglama literatürü taranmıştır.

## **2.1 Sınır İzleme**

Bu çalışmada kullanılan sınır izleme algoritması, bir pikselin 8 komşu pikselinden oluşan Moore Neigborhood'a dayanmaktadır. Sınırın 1 olarak etiketlenmiş piksellerden ve arka plan piksellerinin 0'lardan oluştuğu göz önüne alındığında, aşağıdaki adımlar geçerlidir:

- 1. Değeri 1 olan başlangıç pikseli *b0*, en üst ve en soldaki piksel ve *c0* da *b0*'ın soldaki komşusu olsun.  $i = 0$ ,  $b = b_i$ , ve  $c = c_i$  olsun.
- 2. *i* değerini 1 artır. *c*'den başlayarak ve saat yönünde ilerleyerek b'nin 8 komşusunu incele. *bi*'yi ilk karşılaşılan 1 değerli piksel olarak ve *ci*'yi de bir önceki 0 olarak belirle. *b = bi* ve *c = c<sup>i</sup>* olsun.
- 3. *b* ve *c*'yi güncelleme işini tekrarla.
- 4. *b = b0* ve sıradaki sınır noktası *b1* olana kadar devam et.
- 5. Bulunan *b* değerleri, sırasıyla, sınırı oluşturur.

Örnek bir sınır izleme işlemi [Şekil 1'](#page-13-0)de gösterilmiştir.

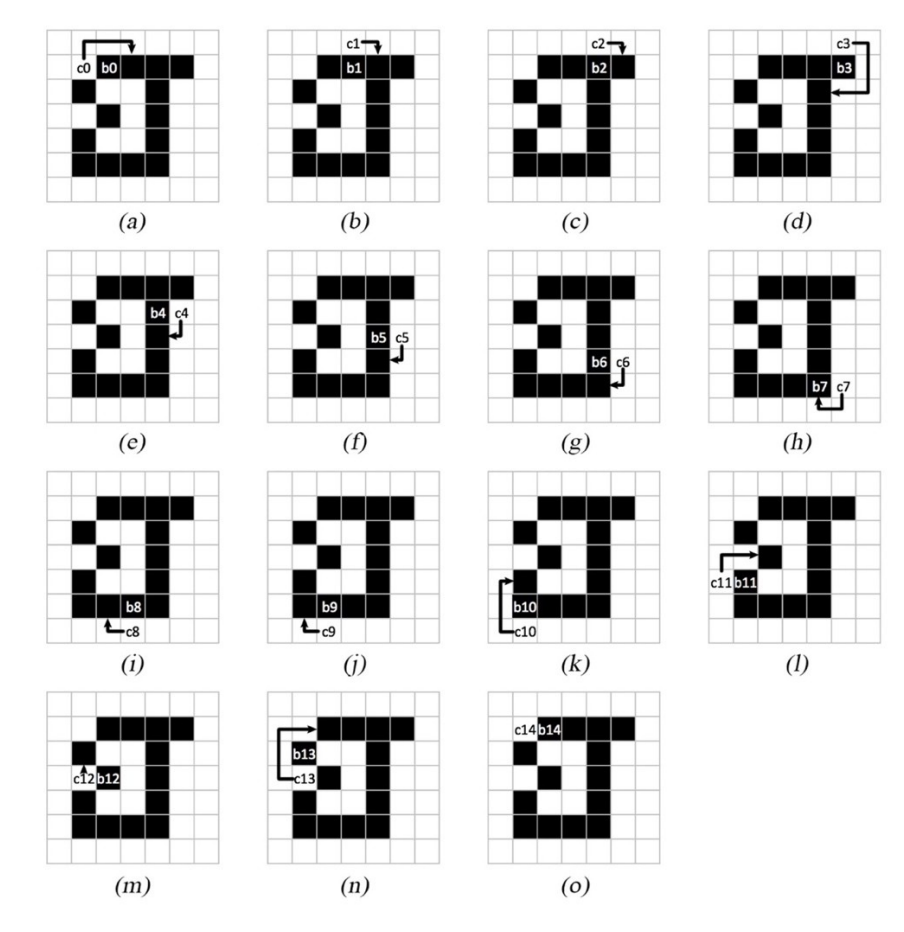

<span id="page-13-0"></span>Şekil 1. Örnek sınır izleme operasyonu. Operasyon (a) ile başlayıp (o) ile bitmektedir.

Sınır, bulunan *b* dizisi, yani *{b1, b2, b3, b4, b5, b6, b7, b8, b9, b10, b11, b12, b13}* setidir. *b14* ile *b1* aynı piksel olduğundan, *b14* sınıra dahil edilmemiştir. Bu aynı zamanda algoritmanın durma koşuludur.

#### **2.2 Canny Kenar Algılayıcı**

Canny kenar algılayıcı (Canny, 1986), aşağıdaki prosedürleri kullanarak kenarları algılayan bir kenar detektörüdür:

- 1. Yumuşatma için görüntüye Gauss bir filtresi uygula.
- 2. Gradyan açısını ve büyüklüğünü içeren görüntüleri hesapla.
- 3. Eğim büyüklüğü görüntüsüne nonmaxima supresyon yöntemini uygula.
- 4. Histerez eşiği uygula.

*G* ( *x , y* ) olarak gösterilen Gauss fonksiyonu şöyle tanımlansın:

$$
G(x,y)=e^{\frac{-x^2+y^2}{2\sigma^2}}
$$

 $f(\mathsf{x} \, , \mathsf{y})$  ile tanımlanmış bir görüntü için, yumuşatılmış görüntü  $f_s(\mathsf{x} \, , \mathsf{y})$ ,  $G$  ve  $f$ 'nin konvolüsyonu ile oluşturulur:

$$
f_s(x, y) = G(x, y) \star f(x, y)
$$

Ardından, gradyan büyüklüğü, *M* (*x , y* ), ve açısı (yönü), *σ* ( *x , y* ) şu şekilde tanımlanır:

$$
M(x, y) = \sqrt{g_x^2 + g_y^2}
$$
  

$$
\sigma(x, y) = \tan^{-1} \left[ \frac{g_y}{g_x} \right]
$$

Burada *gx*= *∂ f s*  $\frac{\partial}{\partial x}$  ve  $g_y =$ *∂ f s ∂ ı s* . *g*<sub>*x*</sub> ve *g<sub>y</sub>* Roberts, Prewitt veya Sobel gibi bir kenar algılayıcı ile elde edilebilir.

Büyüklük görüntüsü *M* (*x , y* ) gradyan kullanılarak oluşturulduğundan, yerel maksima etrafında genel olarak geniş çıkıntılar içerir. Bir sonraki adım olarak, Canny kenar algılayıcı bu çıkıntıları *nonmaxima supresyon* adı verilen bir prosedürle inceltir. Bunu yapmanın yollarından biri gradyan vektörü (kenar normali) için bir dizi yönelim belirtmektir. Örneğin, 3*×*3 boyutunda bir alan için alanın merkez noktasından geçen dört farklı yönelim tanımlanabilir. Bunlar yatay, dikey, +45° ve -45° kenarlardır. Her kenarın, ikinciler ilklerin 180° döndürülmüş versiyonları olmak üzere, iki olası yönelimi olabileceğine dikkat edilmelidir.

Örneğin, 3*×*3 boyutundaki bir alanda bulunan bir yatay çizginin iki farklı yöneliminin kenar normalleri [Şekil 2](#page-14-1)'de gözlemlenebilir.

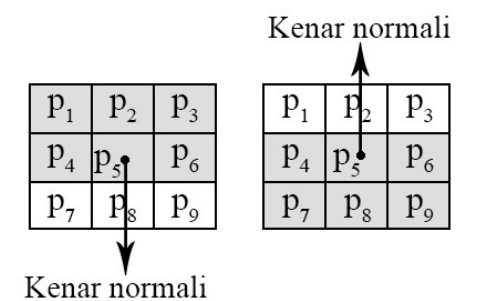

<span id="page-14-1"></span>Şekil 2. 3*×*3 boyutundaki bir alanda bulunan bir yatay çizginin iki farklı yöneliminin kenar normalleri

Kenarlar dört yönelimle sınıflandırıldığından, yatay, dikey, +45° veya -45° olarak nitelendirilen kenarın normalinin aralıkları da tanımlanmalıdır. 3*×*3 boyutundaki bir bölge için tanımlanan dört yönelim [Şekil 3](#page-14-0)'gözlemlenebilir. Aynı yönelimi gösteren aralıklar aynı renkle ifade edilmiştir.

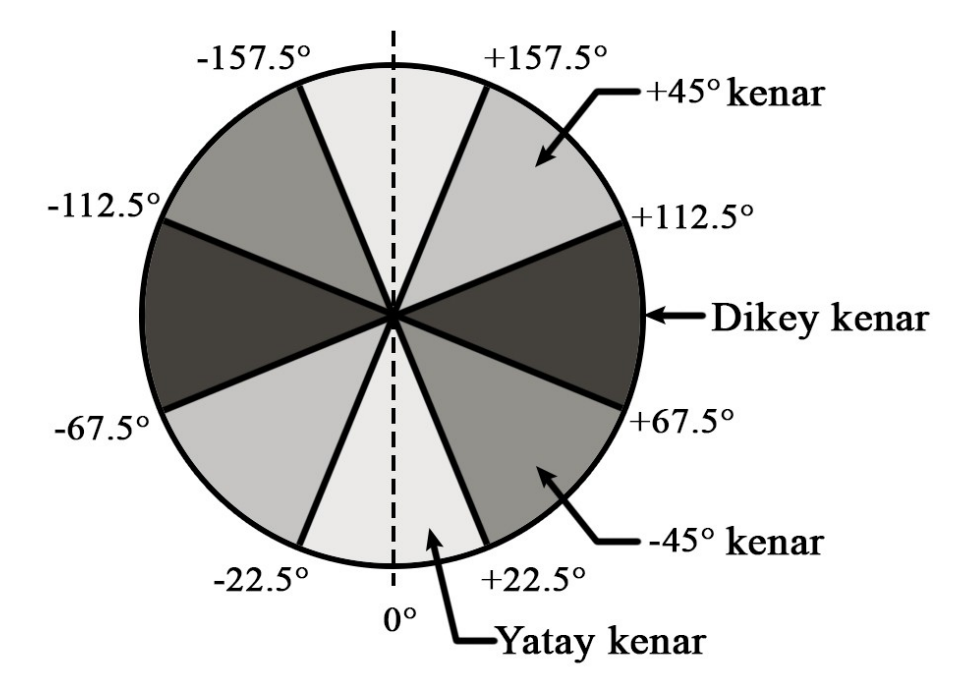

<span id="page-14-0"></span>Şekil 3. 3*×*3 boyutundaki bir bölge için tanımlanan dört yönelimde kenar normallerinin açı aralıkları

 $3\times3$  boyutundaki alanda dört temel kenar yönü d<sub>1</sub>, d<sub>2</sub>, d<sub>3</sub> ve d<sub>4</sub> olarak tanımlansın. Bu yönler yatay, dikey, +45° ve -45°'ye tekabül etmektedir. *σ* (*x , y* ) içindeki her bir nokta, (*x , y* ), için nonmaxima supresyon prosedürü aşağıdaki gibidir:

1.  $\sigma(x, y)$  açısına en yakın yön olan  $d_k$  yönünü bul.

2. *d<sub>k</sub>* boyunca, eğer büyüklük  $M(x, y)$  en az iki komşusundan birininkinden az ise,  $g_N(x, y)$ =0 olarak belirleyerek değeri bastır. Eğer değilse,  $g_N(x, y)$  =  $M(x, y)$  olarak belirle.

Burada,  $q_N(x, y)$  nonmaxima supresyonu uygulanmış görseldir.

Son olarak, nonmaxima supresyonu uygulanmış görüntüye,  $g_N(x, y)$ , histerez eşiği uygulanır. Amaç, güçlü kenarları korurken yanlış kenar noktalarını azaltmaktır. İşlem, görüntüyü iki farklı eşik değeriyle eşikleyerek gerçekleştirilir. Bu eşik değerleri düşük ve yüksek olarak ifade edilir ve sırasıyla  $\overline{T}_H$  ve  $\overline{T}_L$  sembolleriyle gösterilir. Canny (1986), yüksekten düşüğe eşik oranının iki veya üç olması gerektiğini önermiştir. Her ne kadar histerez eşiği aynı görüntüye uygulanabilse de, basitlik adına, prosedürü net bir şekilde görselleştirmek için iki ek görüntü daha kullanılabilir:

$$
g_{NH}(x, y) = g(x, y) \geq T_H
$$

ve

$$
g_{NL}(x,y)=g(x,y)\geq T_L
$$

olarak tanımlansın.  $g_{NH}(x, y)$  ve  $g_{NL}(x, y)$  başlangıçta 0 olarak belirlensin. Eşiklemeden sonra,  $g_{\scriptscriptstyle NH}(x,y)$  ile karşılaştırıldığında, genel olarak  $g_{\scriptscriptstyle NL}(x,y)$  daha fazla sıfırdan farklı piksel içerecektir. Diğer taraftan,  $g_{NH}(x, y)$  içindeki tüm sıfırdan farklı pikseller, daha düşük bir eşik değeriyle oluşturulan  $g_{_{NL}}(x,y)$  içinde de bulunacaktır.  $g_{_{NH}}(x,y)$  görüntüsünden gelen sıfırdan farklı pikseller  $g_{NL}(x, y)$  görüntüsünden

$$
g_{\scriptscriptstyle NL}(x\,,y)\!=\!g_{\scriptscriptstyle NL}(x\,,y)\!-\!g_{\scriptscriptstyle N\!H}(x\,,y)
$$

ile elenir. Bu aşamadan sonra,  $g_{NL}(x,y)$  görüntüsünün sadece "zayıf" kenar piksellerini içerdiği düşünülebilir. Aynı zamanda,  $g_{NH}(x, y)$  görüntüsü de sadece "güçlü" kenar piksellerini içerir.

Eşiklemeden sonra,  $g_{NH}(x, y)$  güçlü kenarları içerdiğinden, bu görüntüdeki kenarlar hemen işaretlenir. *gNL* ( *x , y* ) içindeki kenarlar, *T <sup>H</sup>* eşiğine bağlı olarak, genellikle boşluklar içerir. Daha uzun kenarları oluşturmak için, şu prosedür kullanılır:

- 1. *gNH* ( *x , y* ) içinde, sıradaki ziyaret edilmemiş pikselin, *p,* konumunu belirle.
- 2. *g*<sub>NL</sub>  $(x, y)$  içindeki *p*'ye bağlı tüm zayıf pikselleri, örneğin 8-bağlantı kullanarak, geçerli kenar pikselleri olarak işaretle.
- 3. *gNH* ( *x , y* ) içinde ziyaret edilmemiş pikseller varsa, aşama 1'e dön. Yoksa, aşama 4 ile devam et.

4. *gNL* ( *x , y* ) içindeki geçerli kenar pikselleri olarak işaretlenmemiş olan tüm piksellerin değerini 0 yap.

Son olarak,  $g_{NH}(x, y)$  görüntüsünü  $g_{NH}(x, y)$  görüntüsünde bulunan sıfırdan farklı piksellerle birleştirilerek algoritmanın çıktısı oluşturulur. Bu noktada, genişliği 1 pikselden fazla olan kenarlar kalmış olabilir. Tüm kenarları 1 piksel genişliğine getirmek için, algoritmanın çıktısına genellikle kenar inceltme algoritması uygulanır.

### **2.3 Dijkstra'nın Algoritması**

Bu çalışmada, Dijkstra'nın algoritması algılanan kenarlar kullanılarak oluşturulan kontur bağlantı graflarında en kısa yolları bulmak için kullanılmıştır.

Dijkstra'nın algoritması (Dijkstra, 1959), , *G*=(*V ,E*) ile tanımlanmış ağırlıklı ve yönlü bir grafta, önceden belirlenmiş bir düğümden başlayarak en kısa yolları bulur. Graftaki her bir kenar  $(u, v)$ ∈*E* için ağırlık  $w(u, v)$ ≥0 ile tanımlanır.

Bir *S* kümesi, son en kısa yol ağırlıkları belirlenmiş düğümleri biriktirmek için kullanılır. En kısa yollar önceden belirlenmiş kaynak düğümü *s*'den başlayarak hesaplanır. Algoritma S'yi boş bir küme olarak başlatır. Aynı zamanda, son en kısa yol ağırlıkları belirlenmemiş düğümleri biriktirmek için de bir sıra, *Q*, kullanılır. *Q*=*V* ile başlanır. *s*'nin en son en kısa yol ağırlığı 0, diğerlerinin ise sonsuz olarak seçilir.

Algoritma en küçük en kısa yol tahmini *u*'ya sahip düğümü *Q* sırasından çıkararak ve *S* kümesine ekleyerek devam eder. Bu da *Q*=*V* −*S* ile gösterilebilir. Ardından, *s*'ye komşu olan her bir düğüm *v* için, *u* için tahmin edilen en kısa yol ağırlığını *u* ile *v*'yi bağlayan en küçük ağırlıklı kenara ekleyerek en kısa yolu hesaplar. Eğer hesaplanan ağırlıklardan biri *v*'nin mevcut en kısa yol ağırlığından küçükse, *v*'nin en kısa yol ağırlığı güncellenir. *Q*=*∅* ve dolayısıyla *S*=*V* olana kadar bu işlem tekrarlanır. Algoritmanın sahtekodu (Cormen vd., 2009) aşağıda verilmiştir:

```
Dijkstra(G, w, s)
1 Initialize-Single-Source(G, s)
2 S=∅
3 Q=G .V
4 whileQ ≠∅
5 u = Extract-Min(Q)
6 S=S∪{u}
7 for each vertex v∈G . Adj[u]
8 Relax(u, v, w)
```
Satır 1 *s*'nin ağırlığını 0 olarak başlatır. Satır 2 *S*'yi boş küme olarak belirler. 3. satır *Q*'yu *V*'ye eşitler. 4-8 satırları arasındaki **while** döngüsü *Q*'da bir düğüm kalmayana kadar tekrar eder. 5 numaralı satır en küçük en kısa yol tahminine sahip düğümü çıkarır ve *u*'ya atar. **while** döngüsündeki ilk sefer için, *s*'nin ağırlığı 0 ve diğerlerinin ağırlığı da sonsuz olduğundan, *u*=*s*'dir. Satır 6 düğüm *u*'yu *S* kümesine ekler. Devamında, 7 ve 8 numaralı satırlar her bir kenar *(u, v)*'yi, *u*'yu bırakarak ve böylece *v*'nin tahmin edilen en kısa yol ağırlığını güncelleyerek gevşetir.

[Şekil 4](#page-17-0), bir örnek üzerinden Dijkstra'nın algoritmasının çalışmasını göstermektedir. Şekilde, en kısa yol tahminleri düğümler ile birlikte gösterilmiştir. Gölgeli kenarlar önce gelen değerleri ifade eder. S setindeki düğümler siyah arka plan üzerine beyaz yazı ile gösterilmiştir. Q sırasındaki düğümler beyaz arka plan üzerine siyah yazı ile gösterilmiştir. Şekilde, (a) u = s başlangıç durumunu, (b)-(f) gri arka planlı düğümlerin u olarak seçilmiş olduğu **while** döngüsünün her başarılı tekrarından sonraki durumu, (f) Q'nun boş küme olduğu son durumu gösterir. (Cormen vd., 2009)

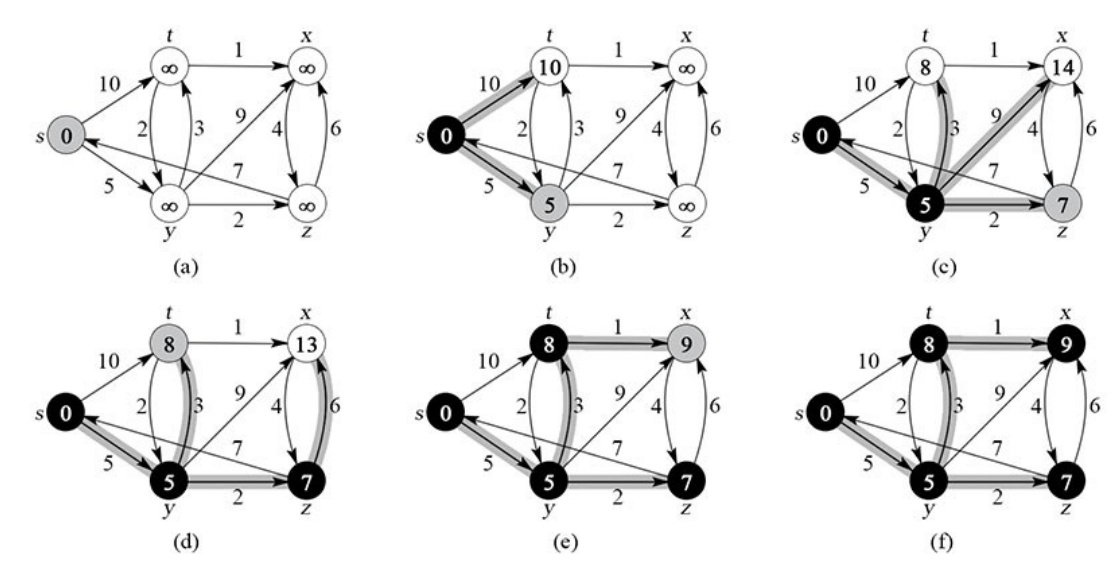

<span id="page-17-0"></span>Şekil 4. Dijkstra'nın algoritmasının çalıştırılması

#### **2.4 Hough Dönüşümü**

Hough dönüşümü, çizgiler ve daireler gibi birkaç farklı özelliği tespit etmek için kullanılabilir. Bu bölümde sadece düz çizgi algılama açıklanmaktadır (Hough, 1962).

Hough çizgi dönüşümü, bir kenar görüntüsündeki düz çizgileri polar koordinatlarla algılar. [Şekil 5](#page-18-0) normali yatay ile *θ* açısı yapan ve orijine uzaklığı *ρ* olan x-y düzlemindeki bir çizgiyi göstermektedir. Bu durumda bu çizgi parametrik eşitlikle ifade edilebilir:

 $\rho = x \cos(\theta) + y \sin(\theta)$ 

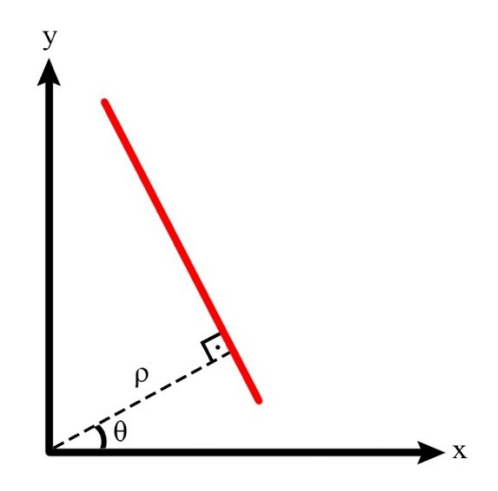

#### <span id="page-18-0"></span>Şekil 5. X-Y düzleminde bir çizgi

Bir kenar görüntüsünde, her bir pikselin pozisyonu *(x, y)* bilinir. Bu nedenle, *x* ve *y* parametrik eşitlikte sabitken, *ρ* ve *θ* bilinmeyenlerdir. Kenar görüntüsündeki her bir nokta için, Hough dönüşümü bir noktadan geçen tüm çizgileri, parametrik eşitliği o noktada sağlayan her bir ( *ρ , θ*) ikilisini bularak bulur. *Hough parametre uzayı*nda, ya da *ρ*−*θ* uzayında, bir noktadan geçen çizgiler sinusoidal eğri oluşturur. Bir çizgi iki farklı noktadan geçiyorsa, Hough parametre uzayındaki bu noktaların eğrileri kesişir.

[Şekil 6\(](#page-19-0)b) Şekil 20(a)'da gösterilen kenar görüntüsü için Hough parametre uzayını göstermektedir. Hough parametre uzayı kenar görüntüsündeki her piksel için tüm (*ρ , θ*) ikililerini içerir. Her bir piksel için, parametre uzayında bir sinusoidal eğri oluşturulur. Eğrilerin kesişim noktaları, görüntüde bulunan çizgiler için *ρ* ve *θ* değerleridir. En çok eğrinin kesiştiği noktalar güçlü düz çizgileri ifade eder. Bu noktalar [Şekil 6](#page-19-0)(b)'de yeşil çerçeveler ile işaretlenmiştir. Sonuç olarak, kenar görüntüsünde *ρ* ve *θ* değerleri yaklaşık olarak *(-4, -45)*, *(15, 0)* ve *(3, 90)* olan üç adet güçlü düz çizgi bulunmuştur. Bu çizgiler de [Şekil 6](#page-19-0)(a)'da gösterilen üç çizgiyle örtüşmektedir.

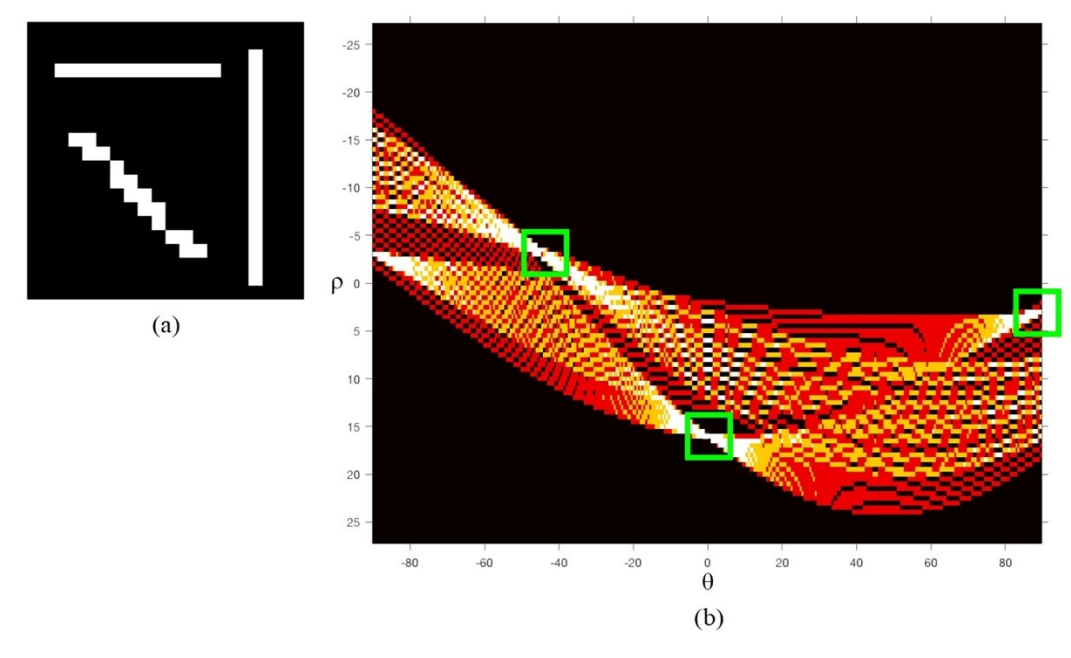

<span id="page-19-0"></span>Şekil 6. Örnek bir görüntü için Hough parametre uzayı

Hough dönüşümü, bir çizgi üzerindeki her *(x, y)* noktası için parametrik eşitliğin aynı (*ρ , θ*) ikilisiyle sağlanması gerçeğini kullanır. Farklı bir bakış açısıyla, kenar görüntüsündeki her bir *(x, y)* noktası birden fazla (*ρ , θ*) ikilisi için oy kullanır. Sonuç olarak, bir çizgi birden çok noktadan oluştuğundan, en çok oyu olan (*ρ , θ*) ikilileri bir düz çizgiyi belirtir.

#### **2.5 Görüntü Farklılaştırma**

*Görüntü farklılaştırma* iki görüntü arasındaki değişiklikleri ya da farkları bulmak için kullanılır.  $I_1(x\,,y)$  ve  $I_2(x\,,y)$  iki gri tonlu görüntü olsun. Bu durumda,  $I_d(x\,,y)$  ile gösterilen fark görüntüsü şu şekilde tanımlanır:

$$
I_d(x, y) = I_1(x, y) - I_2(x, y)
$$

Bu araştırma çalışmasında, görüntü farklılaştırma gölgeleri bulmak için kullanılmıştır. İlsever ve Ünsalan'a (2012) göre: "Arazi örtüsü değişikliğine bağlı yoğunluk farkları, görüntünün fark dağılımının kuyruklarında bulunur. Arazi örtüsünden kaynaklanan değişikliklerin diğer etkenlerden kaynaklanan değişikliklerden daha az olduğunu varsayarsak, farkın çoğunun ortalamanın etrafında dağılmasını bekleriz.". Gölge algılaması için de bu yaklaşım kullanılmıştır. Sıfır ortalamalı fark için,  $I_{\rm 2}$  şu şekilde normalleştirilebilir:

$$
\widetilde{I}_2(x,y) = \frac{\sigma_1}{\sigma_2} \left( I_2(x,y) - \mu_2 \right) + \mu_1
$$

 $\widetilde{I}_2$ ,  $I_2$ 'nin normalleştirilmiş halidir.  $\mu_1$ ,  $\sigma_1$ ve  $\mu_2$ ,  $\sigma_2$  değerleri,  $I_1$  ve  $I_2$  için sırasıyla ortalama ve standart sapma değerleridir. Normalleştirmeden sonra, iki görüntünün ortalaması ve standart sapması eşitlenir. Böylece, fark görüntüsünün ortalaması 0 olacaktır (İlsever & Ünsalan, 2012). Şimdi, fark denklemi şu şekilde güncellenebilir:

$$
I_d(x, y) = I_1(x, y) - \tilde{I}_2(x, y)
$$

Sıfırdan küçük değerler gölge görüntüsündeki daha parlak pikselleri temsil eder. Fark görüntüsünde gölgeleri temsil eden değerlerin bir eşik değerinden ve sıfırdan büyük olması beklenir. Bu nedenle, gölge maskesi şu şekilde tanımlanır:

 $S(x, y) =\begin{cases} 1, I_d(x, y) \ge \tau \\ 0, d \text{i\text{a}er duruml} \end{cases}$ 0,*diğer durumlar*

Burada eşik değeri *τ* empirik olarak kararlaştırılır.

#### **2.6 RANSAC**

"*Random Sample Consensus (Rastgele Örnek Konsensüsü)"* ifadesinin kısaltması olan *RANSAC*, giriş verilerinde çok fazla aykırı değer olması durumlarıyla baş etmek için tasarlanmış bir genel parametre tahmin yaklaşımıdır. Geleneksel örnekleme teknikleri mümkün olduğunca fazla veri noktası kullanırken, RANSAC en az sayıda veri noktası kullanarak aday çözümler türetir.

Algoritma mümkün olan en küçük kümeyi kullanır ve tutarlı veri noktalarını kullanarak kümeyi genişletmeyle devam eder. Algoritma şu şekilde çalışır:

- 1. Modelin parametrelerine karar vermek için en az sayıda veri noktasını rastgele seç.
- 2. Modelin parametreleri için çözüm yap.
- 3. Tüm veri noktalarının olduğu kümeden, önceden belirlenmiş tolerans *ϵ* ile kaç tanesinin uyum sağladığına karar ver.
- 4. Eğer uygun veri noktalarının kümedeki toplam veri noktası sayısına oranı önceden belirlenmiş eşik *τ* değerini aşıyorsa, belirlenmiş tüm uygun veri noktalarını kullanarak model parametreleri için bir tahmin daha yürüt ve dur. Aşmıyorsa, adım 5 ile devam et.
- 5. Önceden belirlenmiş tekrarlama sayısı *N*'ye ulaşılana kadar 1'den 4'e kadar olan adımları tekrarla.

Tekrarlama sayısı *N* aşağıdaki şekilde ifade edilir:

$$
N = \frac{\log(1-P)}{\log(1-(1-\epsilon)^k)}
$$

*ϵ* , bir noktanın aykırı olmasının bağımsız ihtimalini, *k*, aykırı nokta içermeyen bir rastgele örneklemenin içindeki nokta sayısını ve *P*, rastgele örnekleme setlerinden en az birinin aykırı nokta içermeme ihtimalini ifade eder.

### **2.7 Jeoteknik Karot Loglama**

Jeoteknik karot loglama, kaya kütlesi hakkında birçok parametreye karar vermek için uygulanır. Tipik bir jeoteknik loglama sürecinde, yapısal bölge hakkında bilgiler, RQD, süreksizliklerin durumları, Q ve RMR parametreleri ve sağlam kaya mukavemeti parametreleri kaydedilir. Ek olarak, incelenen karotlarla ilgili yorumlar da eklenir. Loglamanın formatı RMR (Bieniawski, 1976), GSI (Marinos & Hoek, 2000) ve Q (Barton vd., 1974) gibi kaya kütlesi sınıflandırma şemaları için gerekli olan tüm bilgileri içerecek şekilde yapılandırılmalıdır. Örnek bir jeoteknik karot loglama sayfası [Tablo 1](#page-22-0)'de görülebilir.

|                                          | (s <sub>q</sub> M)<br><b>INTACT ROCK</b><br>STRENGTH<br><b>OJTA</b> |                                    | Strength from<br>(S, RoR <sub>6</sub> ) |  |  |  |  |  |  |  |  |  |  | Project Name          | <b>Borehole Location</b> | Elevation         | Inclination      | Azimuth              |                      | Logged by              |                   |                      |              |
|------------------------------------------|---------------------------------------------------------------------|------------------------------------|-----------------------------------------|--|--|--|--|--|--|--|--|--|--|-----------------------|--------------------------|-------------------|------------------|----------------------|----------------------|------------------------|-------------------|----------------------|--------------|
|                                          |                                                                     |                                    | <b>Rock Grade</b>                       |  |  |  |  |  |  |  |  |  |  |                       |                          |                   |                  |                      |                      | Date<br>$\overline{9}$ | 12.0              | PAGE:                |              |
| GEOTECHNICAL BOREHOLE DATA FOR RMR AND Q |                                                                     |                                    | SRF                                     |  |  |  |  |  |  |  |  |  |  |                       | 0.5                      | 2.0               | $\frac{5}{20}$   | 4.0                  | $6.0$                |                        |                   | 15.0                 | 20.0         |
|                                          |                                                                     |                                    | $\tilde{\mathbf{z}}$                    |  |  |  |  |  |  |  |  |  |  |                       |                          |                   |                  |                      |                      |                        |                   |                      |              |
|                                          |                                                                     | Q PARAMETERS                       | ş                                       |  |  |  |  |  |  |  |  |  |  |                       |                          |                   |                  |                      |                      |                        | Three plus random |                      |              |
|                                          |                                                                     |                                    | ち                                       |  |  |  |  |  |  |  |  |  |  | Joint Number, Jn:     |                          |                   | One plus random  |                      | Two plus random      |                        |                   | Four or more sets    |              |
|                                          |                                                                     |                                    | 5                                       |  |  |  |  |  |  |  |  |  |  |                       | Massive                  | One set           |                  | ales aw              |                      | Three sets             |                   |                      | Crushed rock |
|                                          |                                                                     | <b>FILLING<br/>CHARACTERISTICS</b> | (ww)<br>Filling Thickness               |  |  |  |  |  |  |  |  |  |  |                       | 3.0                      | 2.0               | $\frac{15}{1}$   | 1.0                  | 0.5                  |                        |                   |                      |              |
|                                          |                                                                     |                                    | (H, S)<br>Filling Hardness              |  |  |  |  |  |  |  |  |  |  |                       |                          |                   |                  |                      |                      |                        |                   |                      |              |
|                                          |                                                                     | Aperture (mm)                      |                                         |  |  |  |  |  |  |  |  |  |  | Joint Roughness, Jr:  | Rough and wavy           | Smooth and wavy   | Rough and planar | Smooth/planar/filled | Siickensided/plana   |                        |                   |                      |              |
|                                          | <b>CONDITION of DISCONTINIUTIES</b>                                 |                                    | (UR, R, SR, S, SS)<br>Joint Roughness   |  |  |  |  |  |  |  |  |  |  |                       |                          |                   |                  |                      |                      |                        |                   |                      |              |
|                                          |                                                                     | (UW, SW, MW, HW, D)<br>Weathering  |                                         |  |  |  |  |  |  |  |  |  |  |                       |                          | 4.0               | $\frac{6}{9}$    | 8.0                  | 12.0                 | 10.0                   | 15.0              | 20.0                 |              |
|                                          |                                                                     | $($ ,0)<br># of Discontinities     |                                         |  |  |  |  |  |  |  |  |  |  |                       |                          |                   |                  |                      |                      |                        |                   |                      |              |
|                                          |                                                                     | <b>Broken Zone(m)</b>              |                                         |  |  |  |  |  |  |  |  |  |  |                       |                          |                   |                  |                      |                      |                        |                   |                      |              |
|                                          |                                                                     |                                    | Fault Zone(m)                           |  |  |  |  |  |  |  |  |  |  |                       |                          | Sand/Crushed Rock | Stiff Clay < 5mm | Soft Clay < 5mm      | Swell. Clay < 5mm    | Stiff Clay > 5mm       | Soft Clay > 5mm   | <b>Smm</b><br>Clay > |              |
|                                          |                                                                     | Discontiniuty Type                 |                                         |  |  |  |  |  |  |  |  |  |  | Filled:               |                          |                   |                  |                      |                      |                        |                   | Swell.               |              |
|                                          |                                                                     | KQD                                |                                         |  |  |  |  |  |  |  |  |  |  |                       |                          | 0.75              | $\frac{1}{2}$    | 2.0                  | $3.0\,$              | 4.0                    |                   |                      |              |
|                                          |                                                                     |                                    | TCR(m)                                  |  |  |  |  |  |  |  |  |  |  |                       |                          |                   |                  |                      |                      |                        |                   |                      |              |
|                                          |                                                                     |                                    | $(m)$ o $T$                             |  |  |  |  |  |  |  |  |  |  |                       |                          |                   |                  | $\frac{1}{2}$        |                      |                        |                   |                      |              |
|                                          |                                                                     | STRUCTURAL REGION / DRILL RUN      | Fron (m)                                |  |  |  |  |  |  |  |  |  |  | Joint Alteration, Ja: | Unfilled:                | Healed Fractures  | Staining only    | Slightly altered     | Silty/sandy coatings | Clay coatings          |                   |                      |              |
|                                          |                                                                     |                                    | Core Size                               |  |  |  |  |  |  |  |  |  |  |                       |                          |                   |                  |                      |                      |                        |                   |                      |              |
|                                          | HOLE ID                                                             |                                    |                                         |  |  |  |  |  |  |  |  |  |  |                       |                          |                   |                  |                      |                      |                        |                   |                      |              |

<span id="page-22-0"></span>Tablo 1. Örnek jeoteknik karot loglama sayfası

#### **Yapısal bölge parametreleri**

Yapısal bölge parametreleri *kaya tipi*, *derinlik* ve *toplam karot verimi*nden (TCR) oluşur.

*Kaya tipi*, loglanan kayanın ismidir. Tanımlanan kaya tipi, jeolojik birimlerin tanımlanmasıyla birlikte kafa karışıklığına neden olmaması için, proje boyunca tutarlı olmalıdır.

*Derinlik* bilgisi bir aralık olarak kaydedilir. *Başlangıç* deliğin başından log aralığının başına kadar olan uzunluk, *bitiş* ise deliğin başından log aralığının sonuna kadar olan uzunluktur. Örneğin, 32.6 metreden 54.8 metreye kadar olan bir aralık, "Başlangıç: 32.6 m ... Bitiş: 54.8 m" olarak kaydedilir. Tutarlı olması için, ölçümler, aynı aralıklar boyunca yapılmalıdır. Örneğin, aralık olarak karot ilerlemesi kullanılabilir.

*Toplam karot verimi* ya da TCR, yüzde ile gösterilir ve sondaj yapılan her karot ilerlemesi için ölçülen uzunluk üzerinden geri kazanılan toplam karot miktarıdır. Kaya kütle özelliklerinin belirlenmesinde hayati önem taşıyan, yüksek oranda kırıklı veya zayıf bölgelerde karot kayıpları görüldüğünden, bunlar zayıf jeoteknik koşulların potansiyel olarak önemli göstergeleridir. TCR belirlenirken, moloz ya da döküntü malzeme geri kazanılmış karot olarak kabul edilmez. Ek olarak, karot kaldırıcıdan kayan ve karot tüpünden çıkan karotlar TCR'ye dahil edilmelidir. Bu sadece karıt kaldırıcının aşındığını veya uygun olmadığını gösterir. TCR, herhangi bir giriş yapılan aralıkta %100'ü geçmemelidir.

#### **Süreksizliklerin durumları**

Süreksizliklerin durumları *kırık tipi*, *kırık sıklığı*, *karot eksenine göre eğim*, *kırık durumu* ve *bozunma indisi*nden oluşur.

*Kırık tipi* belirlenen karot aralığında bulunan kırıkların türleridir. [Tablo 2](#page-23-0) kırıkların türlerini ve kısaltmalarını göstermektedir.

<span id="page-23-0"></span>Tablo 2. Kırık türleri ve kısaltmaları

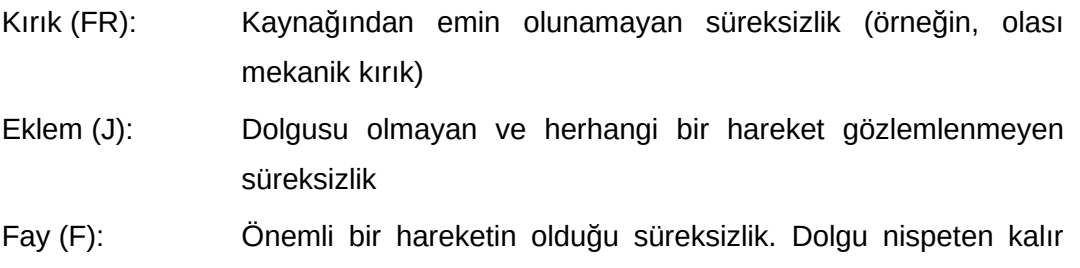

olacaktır.

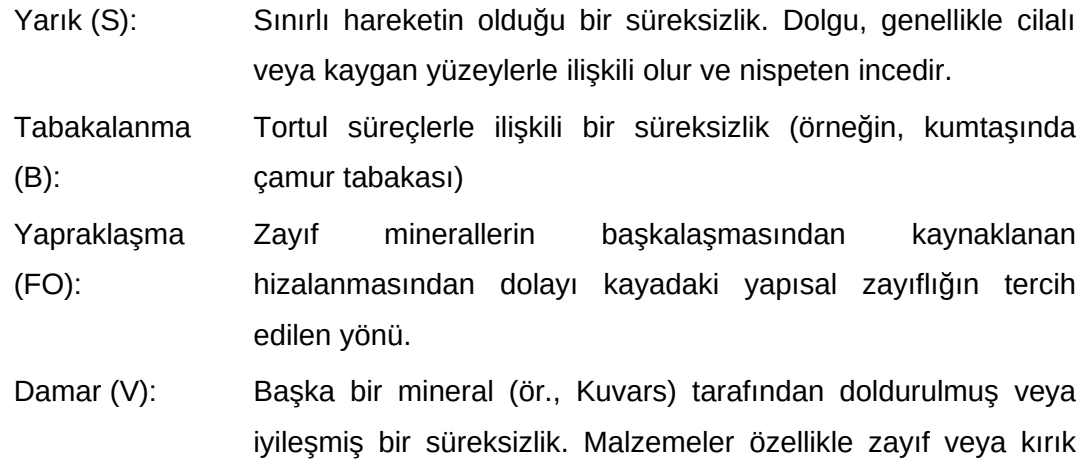

olmadıkça damarlar genellikle az ilgi çeker.

Kırık sıklığı, incelenen karot aralığı üzerinde bulunan doğal kırıkların sayısıdır. Her kırık tipi için de kaydedilebilir. Kalıcılık uzunluğu karot çapından daha az olan kırıklar ve sondaj kaynaklı kırıklar, sayıma dahil değildir. Kırık sıklığı, kırık sayısının incelenen aralığın uzunluğuna bölünmesiyle belirlenir. Kırık aralığı olarak da adlandırılan, kaya kütlesi içindeki kırıklar arasındaki mesafeyi belirlemek için kullanılır. Kaya kütlesinin mukavemeti ve davranışı, kırık aralığından doğrudan etkilenir. Bu parametre maden tasarım çalışmaları için önemlidir, çünkü kırık aralığı düşük olduğunda kazıların stabilitesini korumak daha zordur. Ayrıca, RQD 10 cm'den büyük kırık aralığı değerleri için yeterince duyarlı olmadığından, bu parametre RQD'ye tamamlayıcı olarak kullanılabilir.

*Karot eksenine göre eğim*, incelenen aralıkta bulunan kırıklar için eğim açısı veya eğim açıları aralığıdır. Açı, eğim karot eksenine dik olduğunda 90° ve paralel olduğunda 0° olmak üzere, karot eksenine göre ölçülür. Birden fazla eklem seti varsa, her bir eklem seti için ortalama eğim açısı kaydedilir.

*Kırık durumu*, RMR (Bieniawski, 1976) ve Q (Barton vd., 1974) kaya kütlesi sınıflandırma sistemlerinde tanımlandığı şekilde tahmin edilir. Değerler [Tablo 3](#page-25-0) ve [Tablo 4'](#page-26-0)ten edinilebilir.

|                             |                                                       | A. CLASSIFICATION PARAMETERS AND THEIR RATINGS      |                                                                                 |                                                                          |                                                                               |                                                                                             |                                       |                                                                |                          |                   |  |  |
|-----------------------------|-------------------------------------------------------|-----------------------------------------------------|---------------------------------------------------------------------------------|--------------------------------------------------------------------------|-------------------------------------------------------------------------------|---------------------------------------------------------------------------------------------|---------------------------------------|----------------------------------------------------------------|--------------------------|-------------------|--|--|
|                             |                                                       | Parameter                                           |                                                                                 |                                                                          | Range of values                                                               |                                                                                             |                                       |                                                                |                          |                   |  |  |
|                             | Strength<br>of                                        | Point-load<br>strength index                        | >10 MPa                                                                         | 4 - 10 MPa                                                               | 2 - 4 MPa                                                                     |                                                                                             | $1 - 2 MPa$                           | For this low range - uniaxial<br>compressive test is preferred |                          |                   |  |  |
| 1                           | intact rock<br>Uniaxial comp.<br>material<br>strength |                                                     | >250 MPa                                                                        | 100 - 250 MPa                                                            | 50 - 100 MPa                                                                  |                                                                                             | 25 - 50 MPa                           | $5 - 25$<br><b>MPa</b>                                         | $1 - 5$<br>MPa           | < 1<br><b>MPa</b> |  |  |
|                             |                                                       | Rating                                              | 15                                                                              | 12                                                                       | 7                                                                             |                                                                                             | 4                                     | $\overline{\mathbf{2}}$                                        | 1                        | 0                 |  |  |
| Drill core Quality RQD      |                                                       |                                                     | 90% - 100%                                                                      | 75% - 90%                                                                | 50% - 75%                                                                     |                                                                                             | 25% - 50%                             |                                                                | < 25%                    |                   |  |  |
| $\overline{a}$              |                                                       | Rating                                              | 20                                                                              | 17                                                                       | 13                                                                            |                                                                                             | 8                                     |                                                                | $\overline{\mathbf{3}}$  |                   |  |  |
|                             |                                                       | Spacing of                                          | > 2 m                                                                           | $0.6 - 2. m$                                                             | 200 - 600 mm                                                                  |                                                                                             | 60 - 200 mm                           | $< 60$ mm                                                      |                          |                   |  |  |
| 3                           |                                                       | Rating                                              | 20                                                                              | 15                                                                       | 10                                                                            |                                                                                             | 8                                     | 5                                                              |                          |                   |  |  |
| 4                           |                                                       | <b>Condition of discontinuities</b><br>(See E)      | Very rough surfaces<br>Not continuous<br>No separation<br>Unweathered wall rock | Slightly rough surfaces<br>Separation < 1 mm<br>Slightly weathered walls | Slightly rough surfaces<br>Separation < 1 mm<br><b>Highly weathered walls</b> | <b>Slickensided surfaces</b><br>or Gouge < 5 mm thick<br>or Separation 1-5 mm<br>Continuous |                                       | Soft gouge >5 mm thick<br>or Separation > 5 mm<br>Continuous   |                          |                   |  |  |
|                             |                                                       | Rating                                              | 30                                                                              | 25                                                                       | 20                                                                            |                                                                                             | 10                                    | $\mathbf 0$                                                    |                          |                   |  |  |
|                             |                                                       | Inflow per 10 m<br>tunnel length (I/m)              | <b>None</b>                                                                     | < 10                                                                     | $10 - 25$                                                                     |                                                                                             | $25 - 125$                            |                                                                | > 125                    |                   |  |  |
| 5                           | Groundwa<br>ter                                       | (Joint water press)/<br>(Major principal $\sigma$ ) | 0                                                                               | < 0.1                                                                    | $0.1, -0.2$                                                                   |                                                                                             | $0.2 - 0.5$                           |                                                                | > 0.5                    |                   |  |  |
|                             |                                                       | <b>General conditions</b>                           | Completely dry                                                                  | Damp                                                                     | Wet                                                                           |                                                                                             | <b>Dripping</b>                       | Flowing                                                        |                          |                   |  |  |
|                             |                                                       | Rating                                              | 15                                                                              | 10                                                                       | 7                                                                             |                                                                                             | 4                                     | $\mathbf 0$                                                    |                          |                   |  |  |
|                             |                                                       |                                                     | B. RATING ADJUSTMENT FOR DISCONTINUITY ORIENTATIONS (See F)                     |                                                                          |                                                                               |                                                                                             |                                       |                                                                |                          |                   |  |  |
|                             | Strike and dip orientations                           |                                                     | Very favourable                                                                 | Favourable                                                               | Fair                                                                          |                                                                                             | Unfavourable                          | Very Unfavourable                                              |                          |                   |  |  |
|                             |                                                       | Tunnels & mines                                     | 0                                                                               | $-2$                                                                     | $-5$                                                                          |                                                                                             | $-10$                                 | $-12$                                                          |                          |                   |  |  |
|                             | Ratings                                               | Foundations                                         | $\mathbf 0$                                                                     | $-2$                                                                     | $-7$                                                                          |                                                                                             | $-15$                                 |                                                                | $-25$                    |                   |  |  |
|                             |                                                       | <b>Slopes</b>                                       | $\overline{0}$                                                                  | $\overline{5}$                                                           | $-25$                                                                         |                                                                                             | $-50$                                 |                                                                |                          |                   |  |  |
|                             |                                                       | C. ROCK MASS CLASSES DETERMINED FROM TOTAL RATINGS  |                                                                                 |                                                                          |                                                                               |                                                                                             |                                       |                                                                |                          |                   |  |  |
| Rating                      |                                                       |                                                     | $100 \leftarrow 81$                                                             | $80 \leftarrow 61$                                                       | $60 \leftarrow 41$                                                            |                                                                                             | $40 \leftarrow 21$                    |                                                                | $21$                     |                   |  |  |
|                             | Class number                                          |                                                     | I                                                                               | Ш                                                                        | $\mathbb{I}$                                                                  |                                                                                             | IV.                                   |                                                                | $\overline{\mathsf{v}}$  |                   |  |  |
|                             | Description                                           |                                                     | Very good rock                                                                  | Good rock                                                                | <b>Fair rock</b>                                                              |                                                                                             | Poor rock                             |                                                                | Very poor rock           |                   |  |  |
|                             |                                                       | <b>D. MEANING OF ROCK CLASSES</b>                   |                                                                                 |                                                                          |                                                                               |                                                                                             |                                       |                                                                |                          |                   |  |  |
| Class number                |                                                       |                                                     | Ï                                                                               | Ш                                                                        | $\mathbf{m}$                                                                  |                                                                                             | IV <sub></sub>                        |                                                                | v                        |                   |  |  |
| Average stand-up time       |                                                       |                                                     | 20 yrs for 15 m span                                                            | 1 year for 10 m span                                                     | 1 week for 5 m span                                                           |                                                                                             | 10 hrs for 2.5 m span                 |                                                                | 30 min for 1 m span      |                   |  |  |
|                             | Cohesion of rock mass (kPa)                           |                                                     | >400                                                                            | $300 - 400$                                                              | $200 - 300$                                                                   |                                                                                             | $100 - 200$                           | < 100                                                          |                          |                   |  |  |
|                             |                                                       | Friction angle of rock mass (deg)                   | > 45                                                                            | $35 - 45$                                                                | $25 - 35$                                                                     |                                                                                             | $15 - 25$                             |                                                                | < 15                     |                   |  |  |
|                             |                                                       |                                                     | E. GUIDELINES FOR CLASSIFICATION OF DISCONTINUITY conditions                    |                                                                          |                                                                               |                                                                                             |                                       |                                                                |                          |                   |  |  |
| Rating                      |                                                       | Discontinuity length (persistence)                  | < 1 m<br>6                                                                      | $1 - 3m$<br>4                                                            | $3 - 10 m$<br>2                                                               |                                                                                             | $10 - 20$ m<br>1                      | > 20 m<br>$\mathbf{0}$                                         |                          |                   |  |  |
| Rating                      | Separation (aperture)                                 |                                                     | <b>None</b><br>6                                                                | $< 0.1$ mm<br>5                                                          | $0.1 - 1.0$ mm<br>4                                                           |                                                                                             | $1 - 5$ mm<br>1                       | $> 5$ mm<br>0                                                  |                          |                   |  |  |
| Rating                      | Roughness                                             |                                                     | Very rough<br>6                                                                 | Rough<br>5                                                               | Slightly rough<br>3                                                           |                                                                                             | Smooth<br>1                           |                                                                | Slickensided<br>0        |                   |  |  |
| Infilling (gouge)<br>Rating |                                                       |                                                     | <b>None</b><br>6                                                                | Hard filling < 5 mm<br>4                                                 | Hard filling > 5 mm<br>2                                                      |                                                                                             | Soft filling < 5 mm<br>$\overline{2}$ |                                                                | Soft filling > 5 mm<br>0 |                   |  |  |
|                             | Weathering                                            |                                                     | Unweathered<br>ĥ                                                                | Slightly weathered                                                       | Moderately weathered                                                          |                                                                                             | <b>Highly weathered</b><br>1          |                                                                | Decomposed               |                   |  |  |
| Ratings                     |                                                       |                                                     | F. EFFECT OF DISCONTINUITY STRIKE AND DIP ORIENTATION IN TUNNELLING**           | 5                                                                        | 3                                                                             |                                                                                             |                                       |                                                                | 0                        |                   |  |  |
|                             |                                                       |                                                     | Strike perpendicular to tunnel axis                                             |                                                                          |                                                                               | Strike parallel to tunnel axis                                                              |                                       |                                                                |                          |                   |  |  |
|                             |                                                       | Drive with dip - Dip 45 - 90°                       | Drive with dip - Dip 20 - 45°                                                   |                                                                          | Dip 45 - 90°                                                                  |                                                                                             | Dip 20 - 45°                          |                                                                |                          |                   |  |  |
|                             |                                                       | Very favourable                                     | Favourable                                                                      |                                                                          | Very unfavourable                                                             |                                                                                             | Fair                                  |                                                                |                          |                   |  |  |
|                             |                                                       | Drive against dip - Dip 45-90°                      | Drive against dip - Dip 20-45°                                                  |                                                                          | Dip 0-20 - Irrespective of strike°                                            |                                                                                             |                                       |                                                                |                          |                   |  |  |
| Fair                        |                                                       |                                                     | Unfavourable                                                                    |                                                                          | Fair                                                                          |                                                                                             |                                       |                                                                |                          |                   |  |  |
|                             |                                                       |                                                     |                                                                                 |                                                                          |                                                                               |                                                                                             |                                       |                                                                |                          |                   |  |  |

<span id="page-25-0"></span>Tablo 3. RMR (Bieniawski, 1989)

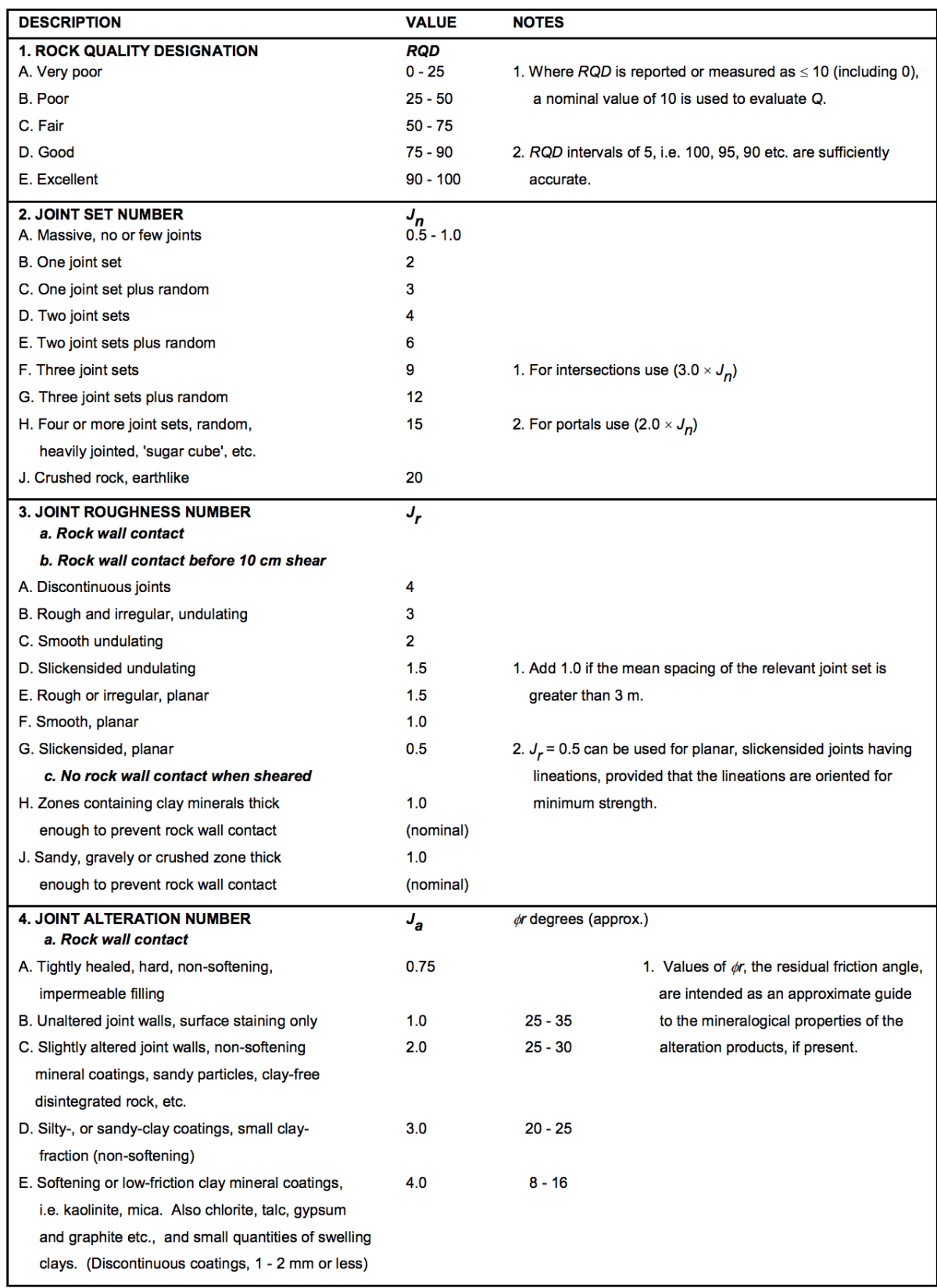

### <span id="page-26-0"></span>Tablo 4. Q'da (Barton vd., 1974) kullanılan parametrelerin sınıflandırılması

Tablo 4. (devamı) Q'da (Barton vd., 1974) kullanılan parametrelerin sınıflandırılması

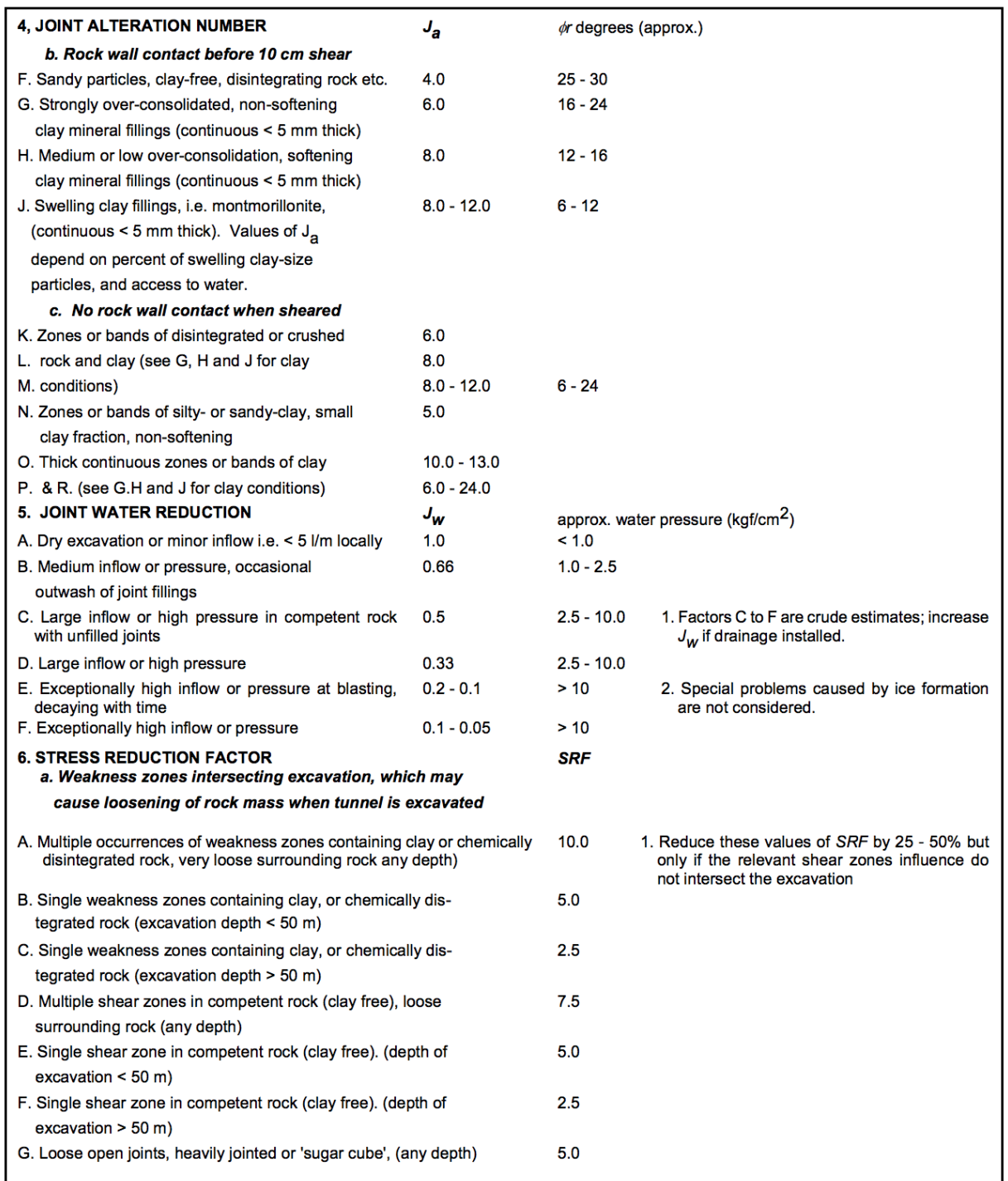

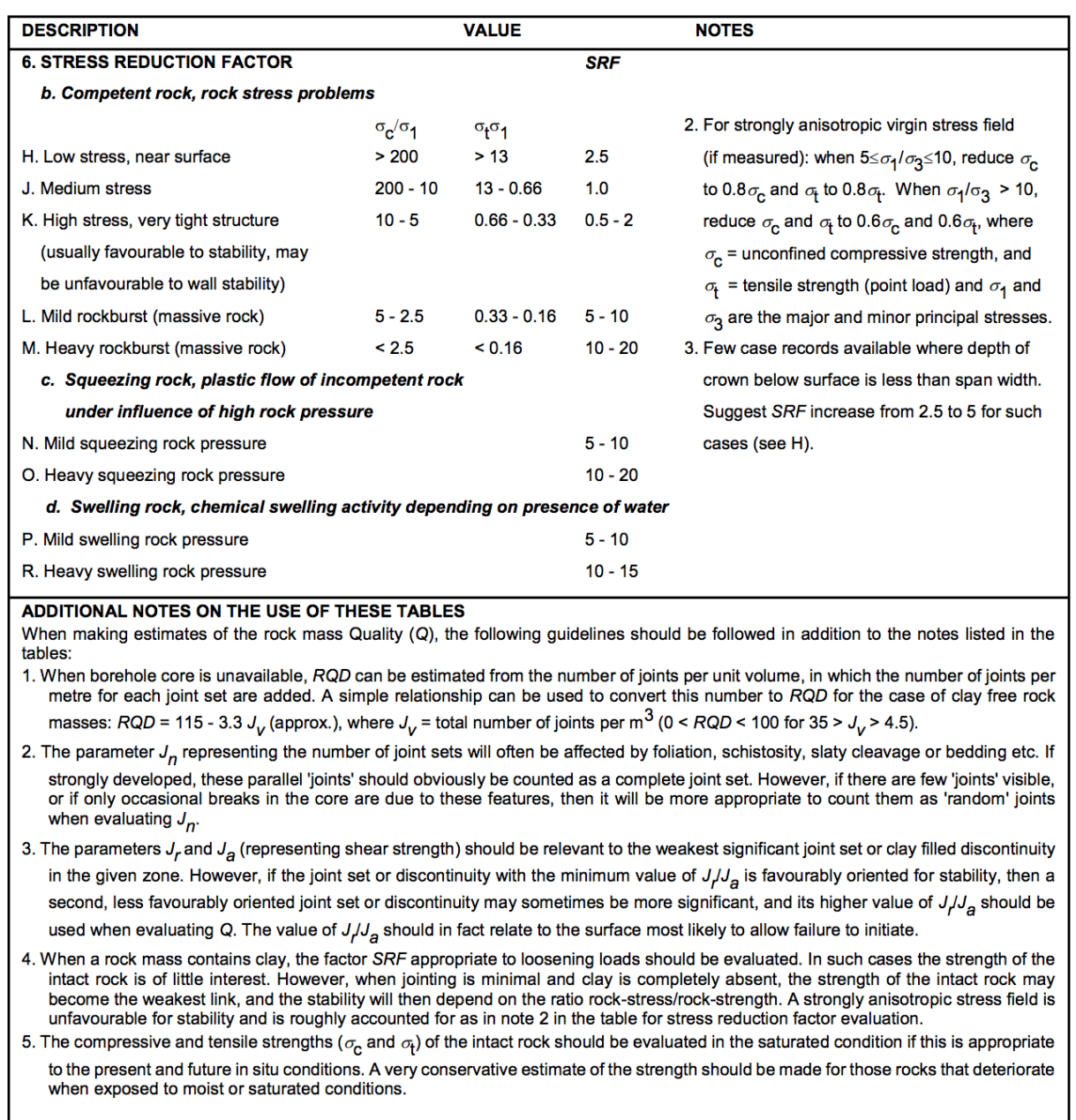

Tablo 4. (devamı) Q'da (Barton vd., 1974) kullanılan parametrelerin sınıflandırılması

*Bozunma indisi* ya da *alterasyon indisi*, değişim derecesidir. Bu parametrenin değerine [Tablo](#page-29-0) [5](#page-29-0) kullanılarak karar verilir. Bu şekilde, orijinal kaya malzemesinin alterasyon derecesi niteliksel olarak tanımlanmıştır. Değişikliğin yoğunluğu da bozunma ile birlikte kaydedilir. Kaya malzemesinin değişmesi, kayaların mukavemeti üzerinde olumsuz bir etkiye sahip olduğundan, bozunmanın kaydedilmesi çok önemlidir.

| Term                    | Symbol         | Description                                                                                                    | Discoloration<br>Extent                                  | Fracture<br>Condition                       | Surface<br>Characteristics                                                                 |  |  |
|-------------------------|----------------|----------------------------------------------------------------------------------------------------|----------------------------------------------------------|---------------------------------------------|--------------------------------------------------------------------------------------------|--|--|
| Fresh                   | W1             | No visible sign of rock<br>material weatherings.                                                                                                    | None                                                     | Closed or<br>Discolored                     | Unchanged                                                                                  |  |  |
| Slightly<br>Weathered   | W <sub>2</sub> | <b>Discoloration</b> indicates<br>weathering of rock<br>material on discontinuity<br>surfaces. Less than 5% of<br>rock mass altered.                                                                       | <20% of fracture<br>spacing on both<br>sides of fracture | Discolored, may<br>contain thin<br>filling  | Partial<br>discoloration                                                                   |  |  |
| Moderately<br>Weathered | W <sub>3</sub> | Less than 50% of the rock<br>material is decomposed<br>and/or disintegrated to a<br>soil. Fresh or discolored<br>rock is present either as a<br>discontinuous framework<br>or as corestones.               | >20% of fracture<br>spacing on both<br>sides of fracture | Discolored, may<br>contain thick<br>filling | Partial to<br>complete<br>discoloration, not<br>friable except<br>poorly cemented<br>rocks |  |  |
| Highly<br>Weathered     | W <sub>4</sub> | More than 50% of the<br>rock material is<br>decomposed and/or<br>disintegrated to a soil.<br>Fresh or discolored rock is<br>present either as a<br>discontinuous framework<br>or as corestones.            | Throughout                                               | Filled with<br>alteration<br>minerals       | Friable and<br>possibly pitted                                                             |  |  |
| Completely<br>Weathered | W <sub>5</sub> | 100% of rock material is<br>decomposed and/or<br>disintegrated to soil. The<br>original mass structure is<br>still largely intact.                                                                         | Throughout                                               | Filled with<br>alteration<br>minerals       | Resembles soil                                                                             |  |  |
| <b>Residual Soil</b>    | W <sub>6</sub> | All rock material is<br>converted to soil. The<br>mass structure and<br>material fabric are<br>destroyed. There is a<br>large change in volume,<br>but the soil has not been<br>significantly transported. | Throughout                                               | N/A                                         | Resembles soil                                                                             |  |  |

<span id="page-29-0"></span>Tablo 5. Bozunma sınıflandırması (Brown, 1981)

#### *Q parametreleri*

*Q parametreleri*, Q (Barton vd., 1974) kaya kütlesi sınıflandırma sisteminde girdi olarak istenen parametrelerdir. Bu parametreler *RQD*, eklem seti sayısı *(Jn)*, eklem pürüzlülük sayısı *(Jr)*, eklem alterasyon sayısı *(Ja)*, eklem su redüksiyonu *(Jw)* ve stres redüksiyon faktörüdür *(SRF)*. Bu parametrelerin değerleri [Tablo 4](#page-26-0) kullanılarak bulunabilir.

#### *RMR parametreleri*

*RMR parametreleri*, RMR (Bieniawski, 1976) kaya kütlesi sınıflandırma sisteminde girdi olarak istenen parametrelerdir. Bu parametreler *yerinde kaya mukavemeti*, *RQD*, *süreksizliklerin aralığı*, *süreksizliklerin durumu*, *yeraltı suyu* ve *doğrultu ve eğim yönelimleri*dir. Bu parametrelerin değerleri [Tablo 3](#page-25-0) kullanılarak bulunabilir.

#### *Sağlam kaya mukavemeti*

Sağlam karot parçalarının mukavemeti, bir çakı ve bir jeolog çekici yardımıyla düşük maliyetli bir şekilde [Tablo 6](#page-31-0) kullanılarak belirlenebilir. Buna ek olarak, sağlam kaya mukavemetinin önemli bir faktör olduğu projelerde nokta yükleme testleri yapılmalıdır. Test edilecek örnekleri seçerken, test edilmesi en kolay olan örnekleri seçmek yerine, kaya kütlesini temsil etmeye konsantre olmak önemlidir. Bir anizotropi ölçüsü sağlamak için, hem eksenel hem de çapsal ölçümler yapılmalıdır.

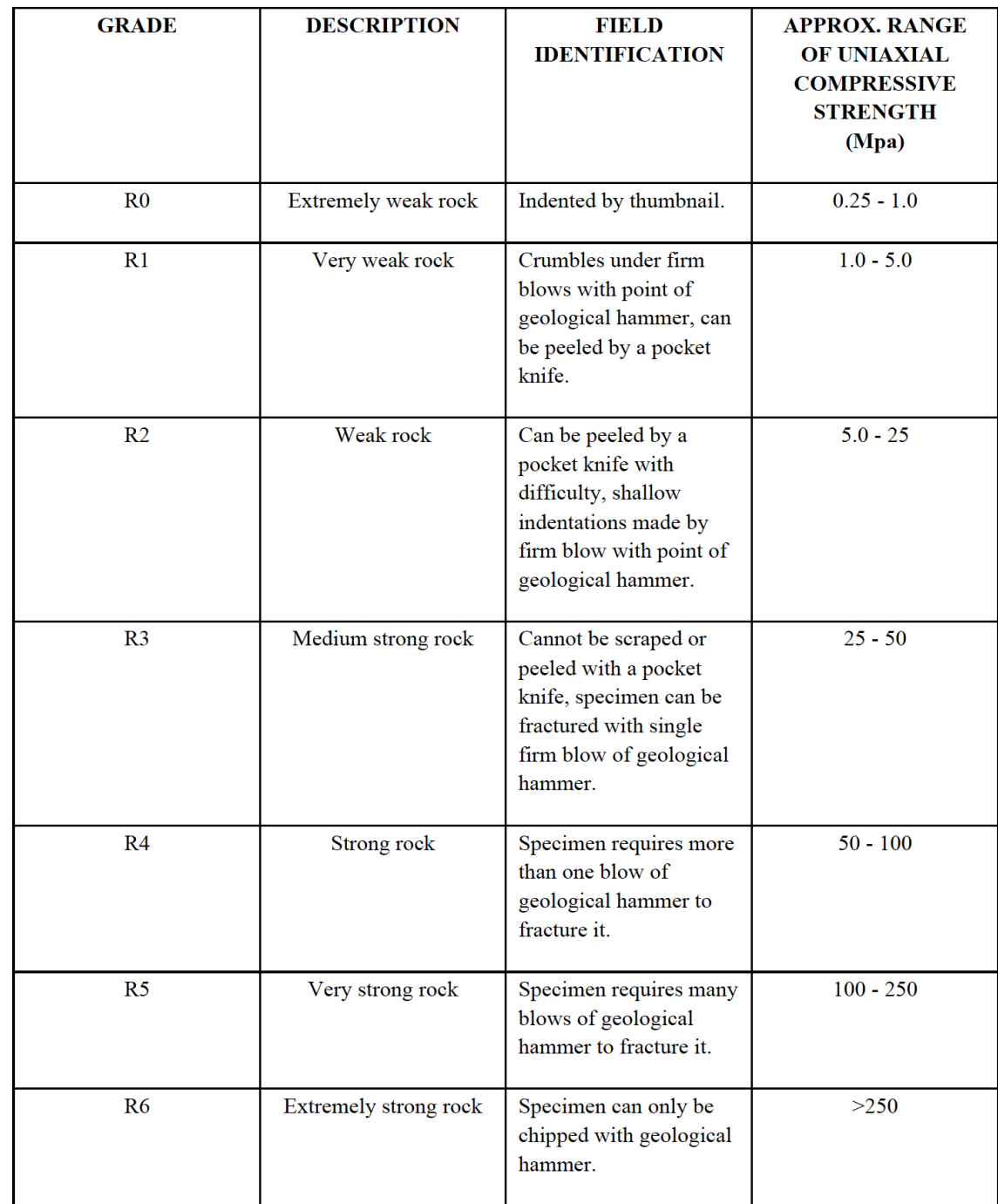

<span id="page-31-0"></span>Tablo 6. Sağlam kaya mukavemeti sınıflandırması (Brown, 1981)

#### *Yorumlar*

Logdaki *yorumlar* bölümü, incelenen aralığın temel jeolojik özelliklerinin kısa bir tarifi ile doldurulmalıdır. Bu özellikler, fabrik, tane boyutu, renk, ana mineraller, özellikle zayıf bölgelerin açıklamaları ve karotun genel yetkinliğine ilişkin yorumlar gibi ayırt edici özellikleri içerir.

#### **2.8 RQD**

*Kaya kalite göstergesi,* ya da *RQD*, ilk olarak 1964 yılında tasarım ve inşa projesinde kullanılmıştır (Deere & Deere, 1989) ve bir kaya kalite indisi olarak geliştirilmiştir. İndis, aynı zamanda, Bieniawski (1973) ve Barton vd. (1974) tarafından geliştirilen kaya kütlesi sınıflandırma sistemlerine bir girdi olarak dahil edilmiştir.

RQD, uzunluğu en az 100 mm ve çapı en az NQ boyutunda olan sağlam karot parçaları sayılarak elde edilir. Potansiyel karot kırılması ve kaybından dolayı, BQ ve BX boyutundaki karotların RQD'ye dahil edilmesi önerilmemektedir. Elle kırılamadıkları sürece, hafif ve orta seviye alterasyona uğramış karot parçaları RQD'ye dahil edilebilir. RQD şu şekilde hesaplanır:

$$
RQD = \frac{\sum (Sağlam karot parçalarının uzunlukları > 100 mm)}{Toplam karot ilerleme uzunluğu}
$$

Karotların uzunlukları merkez çizgilerinden ölçülür. Doğru ve yanlış ölçüm yöntemleri [Şekil](#page-33-0) [7](#page-33-0)'de gösterilmiştir.

Merkez çizgisi boyunca uzunluğun ölçülmesi, ölçümün karot çapından bağımsız olması, standartlaştırılmış bir RQD'nin sağlanması ve kırıkların sondaj deliğine paralel olduğu ve ikinci bir set tarafından kesildiği durumlarda kaya kütlesi kalitesini yanlış cezalandırmanın önlenmesi nedeniyle Uluslararası Kaya Mekaniği Derneği (ISRM) tarafından savunulan bir prosedürdür.

Karot uzunluğu ölçülürken, delme işleminin neden olduğu karot kırıkları, yani insan yapımı veya mekanik kırıklar, yokmuş gibi kabul edilmelidir. Diğer bir deyişle, mekanik kırıkların oluşturduğu karot parçaları bir araya getirilmeli ve tek bir karot olarak sayılmalıdır. Kırık türü tam olarak kararlaştırılamıyorsa, hesaplamada muhafazakar olmak için, tür doğal olarak kabul edilmelidir.

Ölçülen uzunlukları 100 mm'den daha büyük olsa bile, sert ve sağlam olmayan karot parçaları RQD hesaplamasına dahil edilmelidir. Bu gerekliliğin amacı, kayanın altere edildiği ve zayıfladığı durumlarda kaya kalitesini düşürmektir. Eğer karotun sağlam olup olmadığına karar verilemiyorsa, hesaplamada muhafazakar olmak için, sağlamlık şartını yerine getirmediği düşünülmelidir. Alterasyon türü *fresh* veya *slightly weathered* olan karotlar

RQD'ye doğrudan dahil edilirken, *moderately weathered* karotlar yanlarına yıldız (\*) konarak dahil edilir ve *highly weathered*, *completely weathered* ve *residual soil* olan karotlar RQD'ye dahil edilmez (Deere & Deere, 1989).

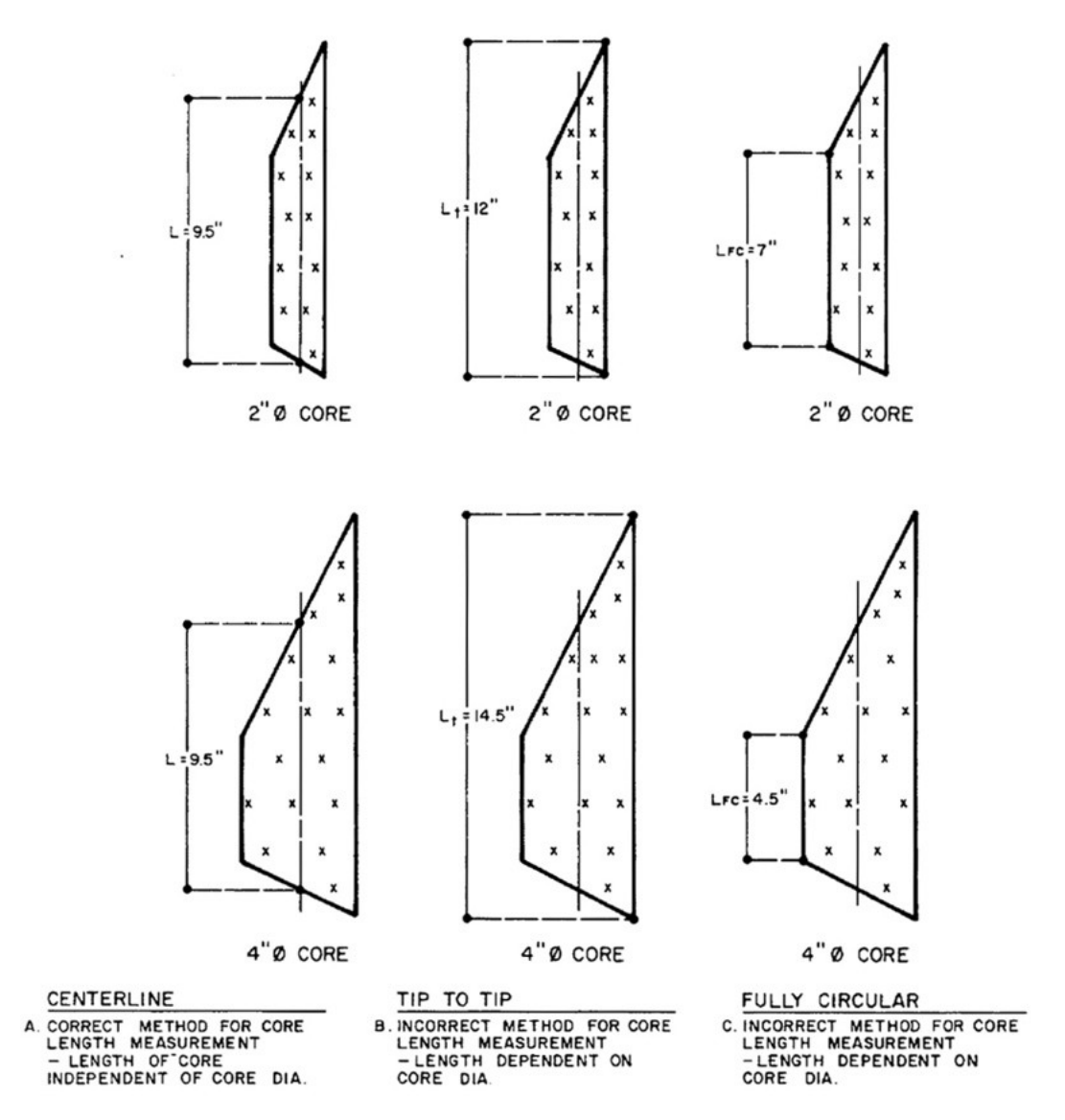

<span id="page-33-0"></span>Şekil 7. Bir karot örneğinin uzunluğunun doğu ve yanlış ölçüm şekilleri (Deere & Deere, 1989)

RQD'nin diğer girdi parametresi, karot ilerleme uzunluğudur. Karot ilerleme uzunluğu azaldığında, RQD daha hassas hale gelir. Örneğin, büyük bir kayaç içinde yüksek derecede kırıklı 300 mm uzunluğundaki bölgenin RQD değeri, 3 m, 1.5 m ve 0.5 m'lik çalışma uzunlukları için sırasıyla %90, %80 ve %40 olacaktır. Deere & Deere (1989), RQD hesaplamasının, sahada kullanılan gerçek delme uzunluğuna dayanmasını, ki bu 1.5 m'den büyük olmamalı ve kesinlikle 3 m'den fazla olmamalıdır, tavsiye etmektedir. "ISRM Laboratuar ve Saha Testlerinin Standardizasyonuna İlişkin ISRM Komisyonu (ISRM, 1978), doğal değişimleri belirtmek ve düzensiz bir şekilde düşük ve yüksek RQD değerlerine sahip

bölgelerin genişliğinin ve konumunun daha doğru bir görüntüsünü elde etmek için, her türlü yatak çeşitliliğini, yapısal alanları, zayıflık bölgelerini vb. birbirinden ayıran değişken ilerleme uzunluklarının kullanılmasını önerir." (Deere & Deere, 1989).

Örnek bir RQD ölçümü [Şekil 8](#page-35-0)'de görülebilir.

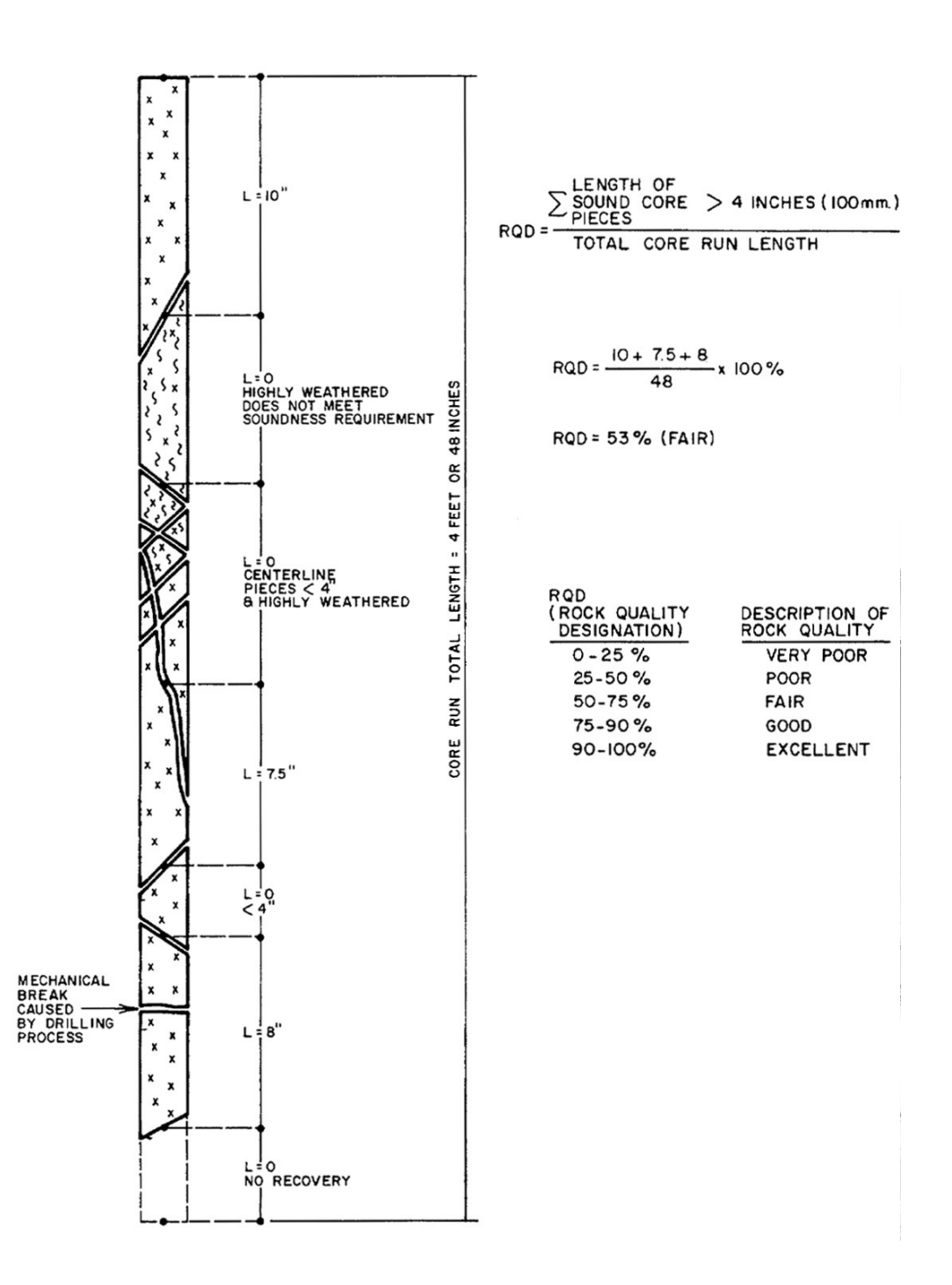

<span id="page-35-0"></span>Şekil 8. RQD loglama (Deere & Deere, 1989)

RQD, tünel desteği/takviye tasarımı, in-situ modülün tahmini, temel yerleşimi ve kırık sıklığı ile ilişkilidir. Kaya Kütlesi Puanlama (RMR) (Bieniawski, 1976) ve Q (Barton vd., 1974) sistemleri gibi kaya sınıflandırma sistemlerinde de kullanılmaktadır.

#### **2.9 Graf Teorisi**

Graf teorisinin birçok uygulaması vardır. Bu çalışmasında, tespit edilen kenarları birleştiren en kısa yolları bulmak için kontur bağlantı grafları oluşturmak için graf teorisi kullanılmıştır. En kısa yollar daha sonra segmentasyon süreçlerinde ve karot kırık yollarını bulmakta kullanılacaktır.

Bir *graf* sıralı üçlü (*V* (*G*) *,E*(*G*) *,ψ<sup>G</sup>* ) olarak tanımlanır. *V(G)* boş küme olmayan *düğümler*, *E(G)*, *V(G)*'den bağımsız bir *kenar* kümesi,  $\psi_G$  ise *bağlama* fonksiyonudur.  $\psi_G$ , *G*'deki her bir *kenar*ı, *sırasız* ikili *düğüm*lerle ilişkilendirir. *e∈ E*(*G*) ve *u , v ∈V* (*G*) olarak tanımlansın ve  $\psi_{\it G}(e){=}\nu$ v olsun. Bu durumda, *u* ve ν için, *e* tarafından birleştirildikleri söylenir ve bunlar *e*'nin *uçları* olarak ifade edilir.

Örnek olarak, bir graf *G* şu şekilde tanımlanır:

$$
G=(V(G), E(G), \psi_G)
$$
  
\nburada  
\n
$$
V(G) = \{v_1, v_2, v_3, v_4, v_5\}
$$
  
\n
$$
E(G) = \{e_1, e_2, e_3, e_4, e_5, e_6, e_7, e_8\}
$$
  
\nve  
\n
$$
\psi_G(e_1) = v_1 v_2, \psi_G(e_2) = v_2 v_3, \psi_G(e_3) = v_3 v_3, \psi_G(e_4) = v_3 v_4
$$
  
\n
$$
\psi_G(e_5) = v_2 v_4, \psi_G(e_6) = v_4 v_5, \psi_G(e_7) = v_2 v_5, \psi_G(e_8) = v_2 v_5
$$

Graf *G*'nin grafik gösterimi [Şekil 9'](#page-36-0)dan incelenebilir. Her ne kadar düğümlerin ve kenarların isimlerinin grafta herhangi bir anlamı olmasa da, bu isimler anlaşılabilirlik adına gösterilmiştir. Graf *G*'nin diyagramında, düğümler küçük çemberler, kenarlar ise çizgilerle gösterilmiştir.
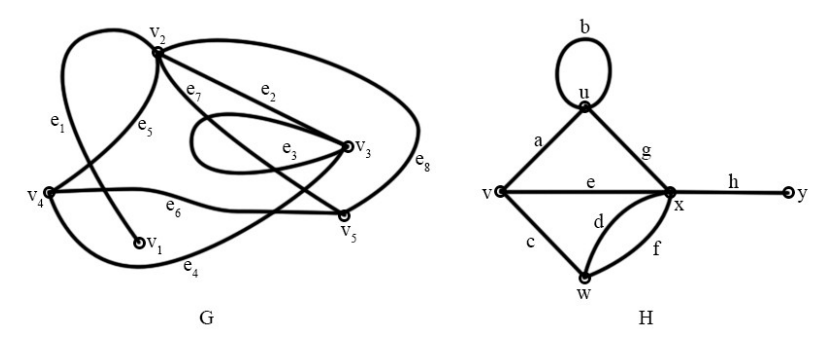

<span id="page-36-1"></span>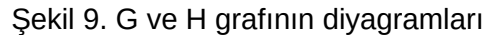

Bir kenarın düğümleri, o kenara *bağlı* olarak ifade edilir. Ortak bir kenara bağlı düğümlere *komşu* düğümler denir. Aynı şekilde, ortak bir düğüme bağlı kenarlar da *komşu* kenarlar olarak ifade edilir. Uçları aynı olan kenarlara ise *döngü* denir. Örneğin, [Şekil 9](#page-36-1)'da gösterilen graf *H*'deki *b*, bir döngüdür. Döngü olmayan kenarlara *link* denir.

*Sonlu* graf, düğüm ve kenar kümelerinin ikisinin de sonlu olduğu bir graftır. *Basit* graf sadece linklerden oluşur. Diğer bir deyişle, döngüler yoktur ve aynı düğüm ikilisi sadece bir kenar ile birbirine bağlıdır.

*Aynı* graflar, düğümleri, kenarları ve bağlama fonksiyonları aynı olan graflardır. Aynı graflar, aynı diyagram ile gösterilebilirler. Diğer taraftan, aynı olmayan iki graf da aynı diyagramla gösterilebilir. Örneğin, eğer [Şekil 9](#page-36-1)'daki graf *H*'nin düğüm ve kenarlarının isimleri farklı olursa, o zaman bu graf, *H* ile aynı gösterime sahip farklı bir graf olur. Bu durumda, bu graflar *izomorfik* olarak adlandırılır. *G* ve *H* birer graf olsun.  $\theta: V(G) \rightarrow V(H)$  ve  $\phi: E(G) \rightarrow E(H)$ olan birebir ve örten fonksiyonlar olsun ve yalnızca  $\psi_{\scriptscriptstyle H}[\phi(e)]\!\!=\!\theta(u)\theta(v)$  ise  $\psi_{\scriptscriptstyle G}(e)\!\!=\!\!uv$  olsun. Bu durumda, *G* ve *H izomorfik* olarak ifade edilir ve *G ≅ H* gösterilir. (*θ ,ϕ*) eşlemeleri de *G* ve *H* arasındaki *izomorfizm* olarak ifade edilir.

<span id="page-36-0"></span>*Çakışım matrisi*, *v×e* matrisidir. Graf *G*'nin düğümleri *v*<sup>1</sup> *, v*<sup>2</sup> *,…, v<sup>v</sup>* ve kenarları *e*<sup>1</sup> *,e*2 *,…,e<sup>e</sup>* olsun. Bu durumda, *G*'nin çakışım matrisi *M* (*G* )=[*mij*] olarak ifade edilir. [*mij*], *v<sup>i</sup>* ve *e <sup>j</sup>* 'nin kaç kez bağlandığıdır ve sadece 0, 1 veya 2 olabilir. Bir graf çakışım matrisi ile belirlenebilir. Graf *G'*nin *komşuluk matrisi, A* $|G|$ *, v* $\times$ *v* matrisi  $A[G]{=}[a_{ij}]$  olarak ifade edilir.  $a_{ij}$ ,  $v_i$  ve  $v_j$ 'yi bağlayan kenar sayısıdır. [Şekil 10](#page-37-0) graf *G*'nin çakışım ve komşuluk matrisleri [Hata: Başvuru kaynağı bulunamadı'](#page-36-0)de gösterilmiştir.

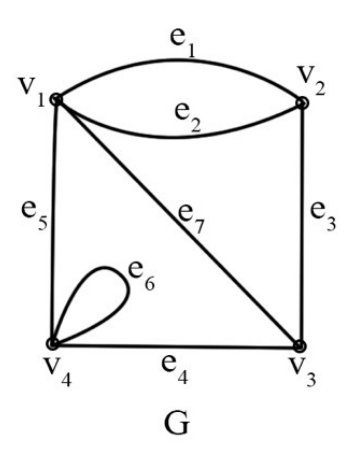

<span id="page-37-0"></span>Sekil 10. Graf G

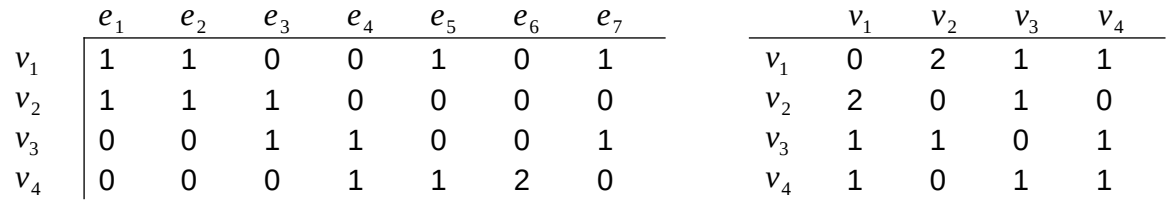

Şekil 11. Graf G'nin çakışım ve komşuluk matrisleri

*B*ir graf *H*, eğer *V*  $(H)$ ⊆*V*  $(G)$ ,  $E(H)$ ⊆ $E(G)$  ve  $\psi$ <sub>*H</sub>*,  $\psi$ <sub>*G*</sub>'nin *E* $(H)$ 'ye kısıtlanması durumları</sub> geçerli olduğunda *G*'nin *alt grafı* olarak ifade edilir ve *H ⊆G* ile gösterilir. Eğer *H ⊂G* ise, *H*, *düzgün alt graf* olarak adlandırılır. Bu durumlarda, *G*, *H*'nin süper grafı olarak adlandırılır. *V* ( *H* )=*V* (*G*) durumunun geçerli olduğu bir alt graf *H*, *spanning alt graf* olarak ifade edilir (Bondy & Murty, 1976). Graf *G*'deki tüm döngülerün ve kopya linklerin silinmesiyle oluşturulan grafa *G*'nin *temel basit grafı* denir.

Graf *G*'deki *v* düğümünün *derece*si *v*'ye bağlı olan kenar sayısıdır ve *dG*(*v* ) ile gösterilir. Her döngü, iki kenar olarak sayılır.

Graf G'deki bir *yürüyüş* sonlu ve geçersiz olmayan bir dizi  $W = v_0 e_1 v_1 e_2 v_2 ... e_k v_k$  olarak tanımlanır. v<sub>0..k</sub> bir düğümü ve  $e_{1..k}$  bir kenarı belirtir. Bir yürüyüş, *orijin* olarak ifade edilen bir kenardan başlar ve *terminus* olarak ifade edilen bir kenarda biter. Bir yürüyüşte, bir kenardan  $\mathbf{s}$ onra bir düğüm, bir düğümden sonra da bir kenar gelir. *v*<sub>1</sub>,*v*<sub>2</sub>,…,*v*<sub>k−1</sub> düğümleri, *k*, *W*'nun uzunluğu olmak üzere, *iç düğümler*dir. Basit graftaki bir yürüyüş, kenarları dahil etmeden, sadece düğüm dizisiyle de gösterilebilir. Eğer bir yürüyüş *W* farklı kenarlardan oluşmuşsa, *W* aynı zamanda *iz* olarak da ifade edilir. Eğer bir izin düğümleri farklıysa, bu iz aynı zamanda

*yol* olarak da ifade edilir. [Şekil 12](#page-38-0)'de gösterilen grafta, *uavfyfvgyhwbv* bir yürüyüş, *wcxdyhwbvgy* bir iz ve *xcwhyeuav* bir yoldur.

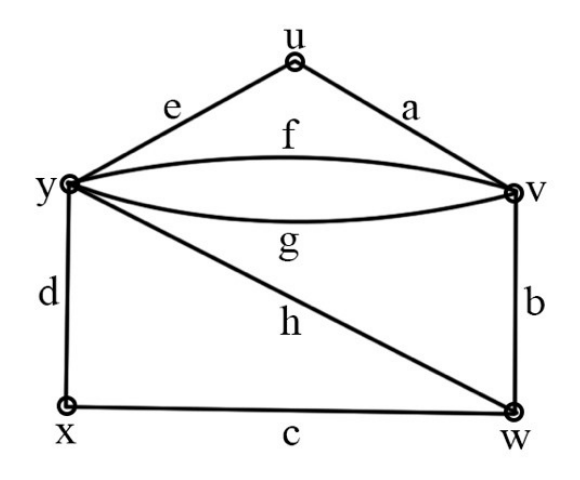

<span id="page-38-0"></span>Şekil 12. Örnek bir graf

*G* grafındaki *u* ve *v* düğümlerini birbirine bağlayan bir yol mevcut ise, bu düğümlere *bağlı* denir. Graf *G*'nin alt grafları *G* [*V*<sup>1</sup> ] *,G* [*V* <sup>2</sup> ] *,…,G* [*V <sup>∞</sup>*], *G*'nin *bileşenleri* olarak adlandırılır. Eğer *G* sadece bir bileşenden oluşuyorsa, bu durumda *G* bir *bağlı graf*tır. Eğer öyle değilse, *G* bir *bağlı olmayan* graftır.

Kenarları bir gerçel sayıyla ilişkili graflara *ağırlıklı graf* denir. Her bir kenarın  $ψ_D(e) = (u, v)$ olmak üzere sıralı düğüm ikilisine sahip olduğu grafa *yönlü graf D* denir. Burada, *e* bir kenar, *u* ve *v e*'nin *kuyruğu* ve *başı* olarak da ifade edilen sıralı düğümlerdir.

## **2.10 3D Stereo Fotogrametri**

Fotogrametri, objelerin üç boyutlu geometrilerini elde etmek için kullanılan temassız bir yöntemdir (Linder, 2009). Objenin görüntüsü birçok açıdan ve konumdan çekilir. Kameraların pozisyonları ve parametreleri bilindiğinde, farklı görüntülerde aynı noktayı simgeleyen pikseller bulunarak, piksellerin üç boyutlu uzaydaki konumları hesaplanabilir.

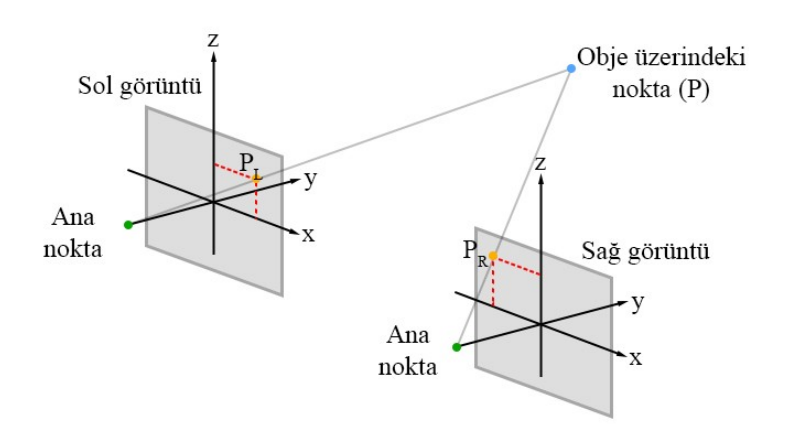

<span id="page-39-0"></span>Şekil 13. Stereo fotogrametrinin çalışma prensibi

Stereo fotogrametride, objenin sadece iki fotoğrafı çekilir. Stereo fotogrametrinin çalışma prensibi [Şekil 13](#page-39-0)'te verilmiştir. Obje üzerindeki nokta P'nin pozisyonu sol ve sağ görüntülerde farklı noktalarda olduğundan  $(P_L$  ve  $P_R$ ), kameranın önceden hesaplanan iç ve dış parametreleri kullanılarak P noktasının üç boyutlu uzaydaki konumu hesaplanır. Bu işlem görüntüdeki tüm pikseller için uygulandığında, objenin üç boyutlu modeli sayısal olarak elde edilir.

## **2.11 JRC**

JRC (Joint Roughness Coefficient), eklem pürüzlülük katsayısı, en yaygın kaya kütlesi sınıflama sistemlerinden olan kaya kütlesi sınıflama puanlaması (RMR) ve kaya tünelcilik indeksinde (Q) girdi olarak kullanılan, eklemin pürüzlülük değerini ifade eden bir katsayıdır.

Barton ve Choubey (1977), yaptıkları çalışma sonucunda özgün pürüzlülük profillerini belirlemiştir. Belirledikleri profilleri bir şema ile göstermişlerdir. Bu şemaya göre toplam 10 adet pürüzlülük profili vardır. Ayrıca, her bir profil için bir eklem pürüzlülük katsayısı (JRC) aralığı tayin etmişlerdir. Sonuç olarak, üzerinde 10 cm ölçekli süreksizlik profillerinin ve bu profillere karşılık gelen JRC değer aralıklarının olduğu bir şema ortaya çıkmıştır ([Şekil 14\)](#page-40-0). JRC, 0 ile 20 arasında değerler alabilir.

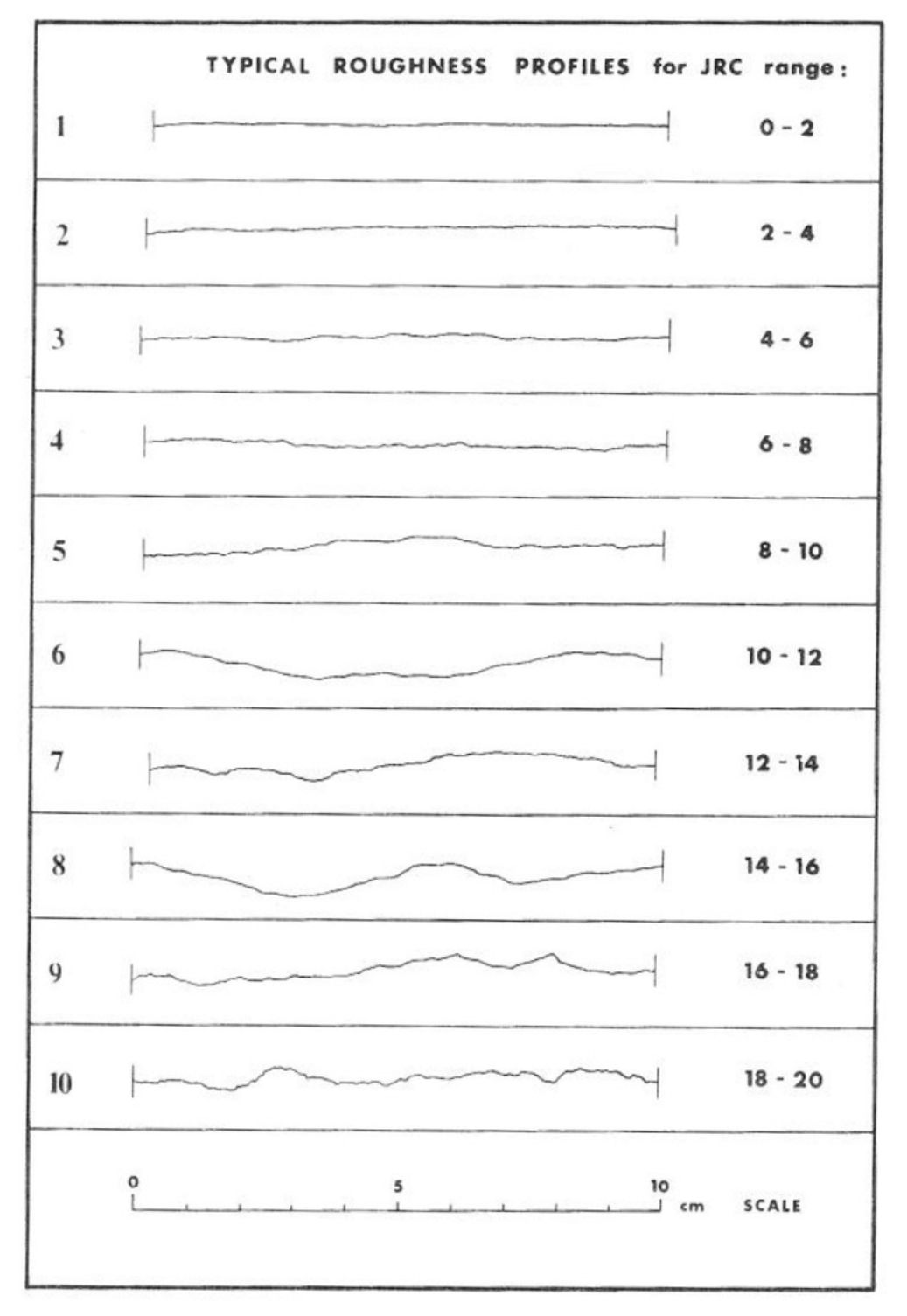

<span id="page-40-0"></span>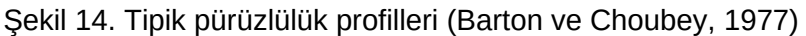

# **2.12 JRC'nin Sayısal Olarak Hesaplanması**

Tse ve Cruden (1979) JRC'nin sayısal olarak hesaplanması için bir regresyon eşitliği oluşturmuştur. Bu eşitlik Z<sub>2</sub> katsayısını (Myers, 1962) kullanmaktadır. Eşitlik aşağıda gösterildiği gibidir:

$$
Z_{2} = \left[\frac{1}{M(D_{x})^{2}}\sum_{i=1}^{M} (y_{i+1} - y_{i})^{2}\right]^{1/2}
$$

Burada, M ölçüm alınan aralık sayısı, D<sub>x</sub> aralık boyu ve y<sub>i</sub> ise i'nci aralıktaki değerdir. JRC ise aşağıdaki denklem kullanılarak hesaplanmaktadır:

*JRC*=32,20+32,47 log (*Z*<sub>2</sub>)

Yukarıdaki formül, aralığın boyuna göre değişim göstermektedir. Bu çalışmada, aralık boyu 1 mm'dir. 1 mm aralık için JRC, aşağıdaki formül kullanılarak bulunmaktadır (Yu ve Vayssade, 1991):

*JRC*=64.22*Z*<sub>2</sub>−2.31

# **3 DİJİTAL İMAJ ANALİZİYLE RQD TAYİNİ**

İlk iki iş paketi olan teçhizat siparişi, kurulumu ve test karot sandığının oluşturulmasından sonra test karot sandığının tepeden fotoğraflanması ve görüntü koordinat sisteminin fiziksel koordinat sistemine dönüştürülmesinin ardından üçüncü iş paketi olan dijital imaj analiziyle RQD tayinine geçilmiştir.

Kaya kalite göstergesi (RQD) (Deere vd., 1967), tünel destek ve sağlamlaştırma tasarımında, insitu modülüsünün tahmininde, izin verilen yapı teması basıncı ve çatlak sıklığının bulunmasında, RMR, (Bieniawski, 1976), Q (Barton vd., 1974) ve GSI'da (Marinos & Hoek, 2000) bir parametre olarak kullanılan bir kaya kütle indeksidir. Bu nedenle, jeoteknik loglama ile RQD tayini, kaya hakkında herhangi bir yargılama yapmadan önce yapılması gereken rutin işlerden birini. Diğer taraftan, yüzlerce metre karotun bir metre ile elle ölçülmesi iş gücü gerektiren yorucu bir süreçtir. Sistematik bir yaklaşım RQD tayini için daha iyi bir alternatif olabilir.

Literatürde, fotoğraf ve tarama teknikleri kullanılarak RQD'nin hesaplanması için iki yaklaşım kullanılmıştır. Lemy vd. (2001) kenar saptama tabanlı bir yaklaşım kullanmışlardır. Çalışmalarında, kenarları Steger algoritması (Steger, 1989) ile tespit ettikten sonra, kenar çiftleri için bir maliyet hesaplayan ve kırıkları bulmak için kullanılmak üzere en düşük maliyeti sunan çizgi parçalarını birleştiren bir kenar rekonstrüksiyon işlemini izlediler. Son olarak, sahte kırıkları eledikten sonra RQD'yi hesapladılar. Yaklaşımlarında mekanik kırıkları tespit edemediler. Ayrıca, algoritmaları karot sandığının tamamen karotlarla dolu olduğunu varsayar. Bu da karot olmayan bölgelerin de karot olarak düşünülmesine sebep olabilir ve RQD'de hatalara sebep olabilir. Algoritma sadece kenarlara dayandığından, kalın dolguları da kırılmalar olarak görebilir. Olson vd. (2015), tüm karot sandığının 3D nokta bulutu verilerini oluşturmak için 3D temassız lazer tarayıcı kullandı. 3D nokta bulutunu analiz ederek her bir karotun pozisyonunu ve kırık konumlarını tespit ettiler. Aynı zamanda kırıkların mekanik olup olmadığını tespit eden bir kırık sınıflandırma algoritması oluşturdular. 3D lazer tarayıcı her ne kadar üst seviyede bir doğruluk oranında karot teşhisini mümkün kılsa da, pahalı bir cihazdır ve tarama işlemi oldukça yavaş, meşakkatli ve sahada uygulaması zor bir işlemdir.

Karot sandıklarının dijital görüntüleri ve gölgeler kullanılarak karotların otomatik olarak bölütlenmesi, karot uzunluklarının ölçülmesi, kırık pozisyonlarının tespit edilmesi ve kırıkların mekanik veya doğal olarak sınıflandırılması ve bu bilgilerle RQD'nin otomatik olarak hesaplanmasında kullanılabilecek bir yöntem geliştirilmiştir. Yöntem hızlı, ucuz ve saha koşullarında kolayca uygulanabilir.

# **3.1 Materyal ve Yöntemler**

Bu çalışmada, her biri 100 cm uzunluğa sahip 4 ve 5 sıralı, mekanik ve doğal kırıklar ile farklı karot uzunluklarına sahip karotlar içeren karot sandıklarını analiz etmek için bir dijital kamera (Canon EF-S 18-135mm IS STM ile Canon EOS 7D Mark II), kablosuz uzaktan kumanda (Canon RC-6), flaş (Canon Speedlite 600EX II-RT), flaş difüzör, yatay kollu bir üçayak, üçayak kafası, 5 cm uzunluğunda pembe bir işaretleyici ve birkaç siyah plastik çöp torbası kullanılmıştır [\(Şekil 15,](#page-43-0) [Şekil 16,](#page-44-0) [Şekil 17](#page-45-0)).

[Şekil 15](#page-43-0) bu çalışmada kullanılan ekipmanları göstermektedir. 1) Flaş (Canon Speedlite 600EX II-RT), 2) dijital kamera (Canon EF-S 18-135mm IS STM ile Canon EOS 7D Mark II), 3) flaş difüzör, 4) kablosuz uzaktan kumanda (Canon RC-6) ve 5) 5 cm uzunluğunda pembe işaretleyici.

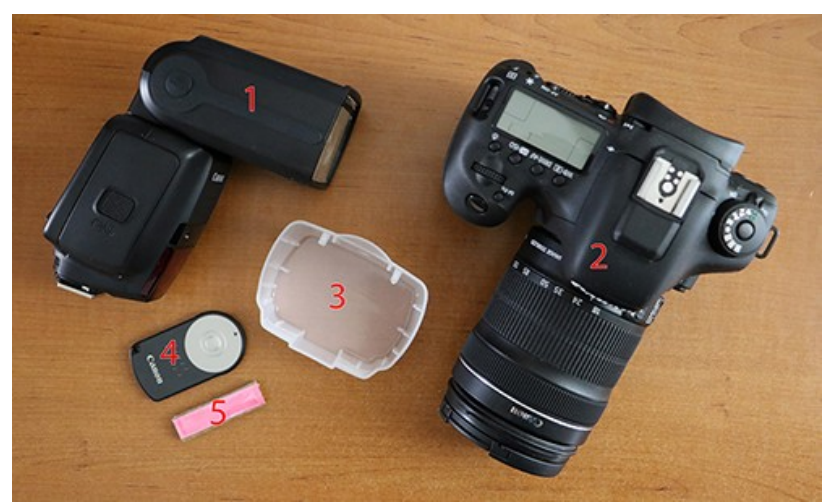

Şekil 15. Çalışmada kullanılan ekipmanlar

<span id="page-43-0"></span>Karot sandıklarının görüntülerini yukarıdan çekebilmek için, kamera, üçayağın yatay koluna, üçayak kafası kullanılarak monte edilmiştir. Kameranın karot sandığının tam üzerinde konumlandırılabilmesi için yatay kol uzatılmıştır. Siyah çöp poşetleri, siyah bir arka plan oluşturmak ve istenmeyen ışık kaynaklarının karot sandığını aydınlatmasını engellemek için kullanılmıştır. Kurulum [Şekil 16](#page-44-0)'dan görülebilir.

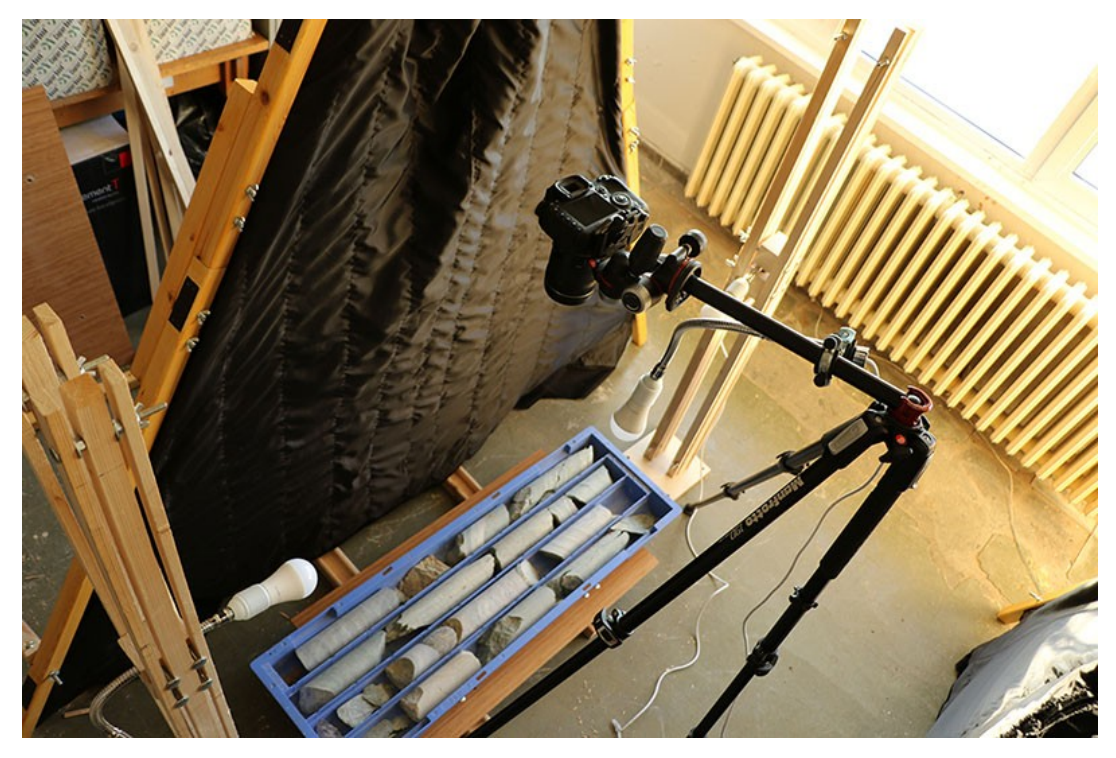

<span id="page-44-0"></span>Şekil 16. Ekipman kurulumu

Bu araştırma çalışması, üç farklı görüntüyü yakalamak için üç farklı konuma manuel olarak taşınan tek bir flaş kullanılarak gerçekleştirilmiştir. Üç farklı ışık kaynağıyla çadır kurulumu, alanda karanlık oda ortamı yaratmak için tasarlanmıştır.

Algoritma geliştirme süreci, görüntü işleme ve istatistik araç kutuları gibi yaygın görüntü işleme ve istatistik işlemlerinde kullanılan çok iyi yazılmış ve verimli algoritmalar içeren bir takım araç kutularıyla birlikte gelen MATLAB 2017a'da (The MathWorks, 2017) gerçekleştirilmiştir.

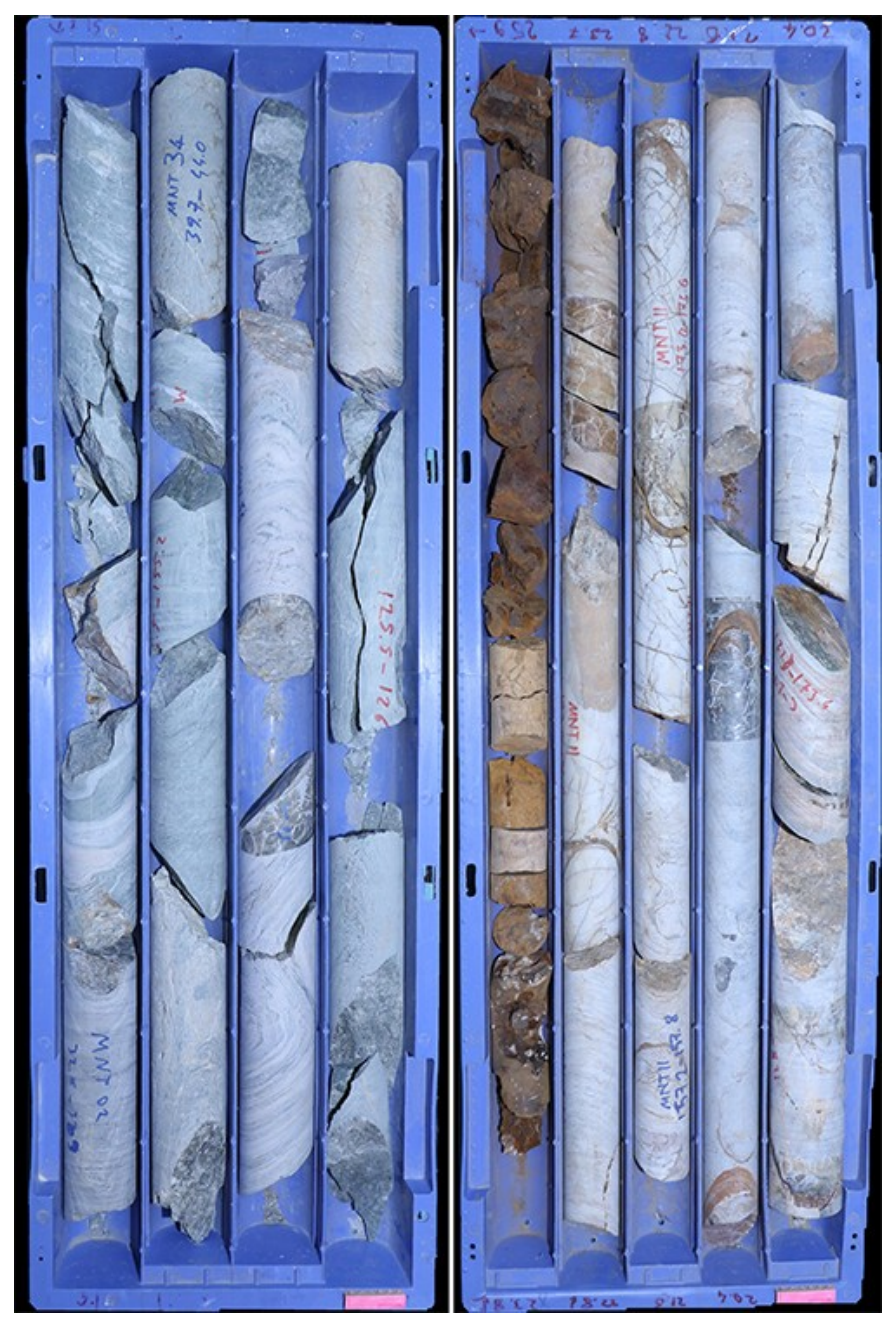

Şekil 17. Algoritma geliştirme sürecinde kullanılan karot kutuları

# <span id="page-45-0"></span>**3.2 Teori ve Hesaplamalar**

Tipik bir loglama prosedüründe, kaya kütlesi bir dizi yapısal alana bölünür ve her alan ayrı ayrı sınıflandırılır. Yapısal alanların sınırları genellikle bir fay veya kaya tipinde bir değişiklik gibi büyük bir yapısal özellik ile çakışmaktadır. Bazı durumlarda, aynı kayaç tipi içinde, süreksizlik aralığı veya karakteristiklerindeki önemli değişiklikler, kaya kütlesinin bir dizi küçük yapısal alana bölünmesini gerektirebilir. Bu çalışmada her bir sondaj manevrasının bir alan olduğu varsayılmaktadır.

[Şekil 18](#page-46-0), RQD'yi hesaplamak için kullanılan algoritma için seviye-1 veri akış diyagramını göstermektedir.

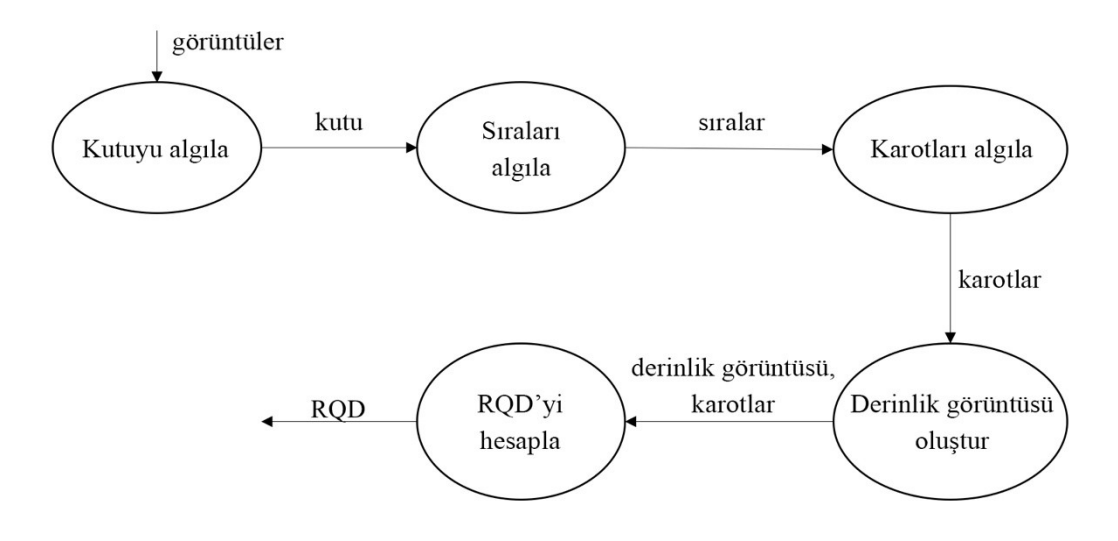

### <span id="page-46-0"></span>Şekil 18. Seviye-1 akış diyagramı

Görüntüler alındıktan sonra sırasıyla karot kutusu algılama, sıra algılama, karot algılama, derinlik görüntüsü oluşturma ve RQD hesaplama işlemleri gerçekleştirilir.

İlk olarak, en sığ derinlikten alınan karotun başlangıcında 5 cm uzunluğunda pembe bir işaretleyici yerleştirdikten sonra, karot kutusunun üç dijital gerçek renkli görüntüsü, aynı kamera konumuyla ancak farklı ışık kaynağı konumlarıyla (sol, sağ ve üst) yüksek çözünürlüklü bir kamera kullanılarak alınmıştır. Daha sonra, karot kutusunun renk eşiklemesi ile tespit edilmesinden sonra, kutunun sıraları, Hough dönüşümü ve sınır izleme algoritmaları kullanılarak tespit edilmiştir. Ardından, farklı ışık kaynağı pozisyonları altında çekilen görüntüler kullanılarak tespit edilen çatlaklar ve gölgeler ve karot maskesindeki içbükey noktalar, birbirine dokunan karotları birbirinden ayırmak için kullanılmıştır. Karot segmentasyonundan sonra, her bir karotun silindirik ve silindirik olmayan kısımları, bu parçaları ayıran kırık yolları ile birlikte yine gölgeler kullanılarak bulunmuştur. Bunu takiben, pembe işaretleyicinin konumunu kullanarak, yönlerinin ters çevrilmesi gereken karotlar bulunmuştur. Bu bilgiden yararlanarak bir derinlik görüntüsü oluşturulur. Karotların eksenleri bulunduktan sonra, kırıkların mekanik olup olmadığına karar verilir. RQD, karotların eksenlerinin geçerli bölümlerinin uzunluğu dikkate alınarak hesaplanır.

## **3.2.1 Karot kutusu algılama**

Karot kutusu tespiti, karot kutusunun ve işaretleyicinin renk eşiklemesi ile saptanması ve bir pikselin fiziksel uzunluğunun bulunmasından oluşur. [Şekil 19](#page-47-0), bu işlem için veri akış diyagramını göstermektedir.

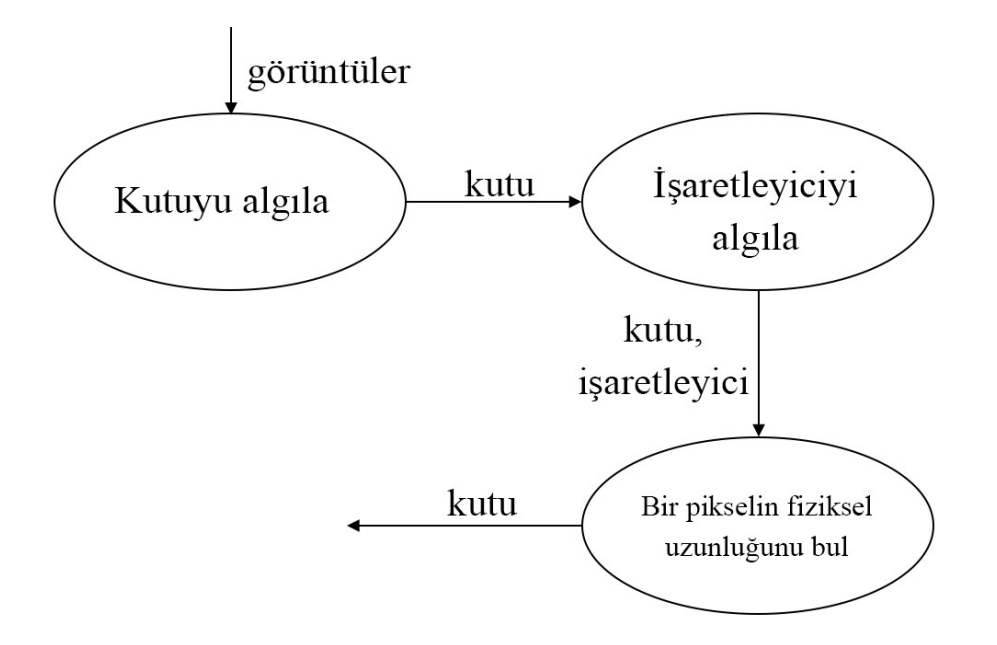

<span id="page-47-0"></span>Şekil 19. Karot kutusu algılama için seviye-2 akış diyagramı

### **Karot kutusunun algılanması**

Mavi plastik karot kutuları, madencilik sektöründe yaygın olarak kullanılmaktadır. Bu çalışmada kullanılan karot kutuları da mavidir. Bu nedenle, karot kutusunu tespit etmek için renk eşikleme yaklaşımı kullanılmıştır. Renk eşikleme performansını artırmak ve görüntüdeki tek mavi nesnenin karot kutusu olmasını sağlamak için karot kutusunun altına siyah çöp torbaları yerleştirilmiştir.

Lab renk uzayında RGB'ye göre maviden diğer renklerin ayrılması daha kolaydır, çünkü Lab renk uzayı açıklık değerini L\* kanalında ayrıca tutar. Bu nedenle, görüntü MATLAB'ın rgb2lab işlevi kullanılarak RGB'den Lab'ye dönüştürülmüştür. Lab'ın b\* kanalının [-100, 0] aralığı, görüntüdeki mavileri temsil eder. İlk olarak, b\* kanalının histogramı hesaplanmıştır. Daha sonra, en sık mavi değere en yakın olan ve değeri en sık olan değerden daha az olan yerel minimum değer eşik değeri olarak kabul edilir.

[Şekil 20](#page-48-0)'de bir örnek gösterilmektedir. Soldaki görüntü, renk eşiği olmayan ana görüntüdür. Görüntünün altındaki b\* kanalının histogramıdır. Sağdaki görüntü, ana görüntünün renk eşiği uygulanmış halidir. Altındaki histogram, b\* kanalındaki değerleri ve karot kutusunu kaldıran eşik değerini (sol tutaçın değeri) gösterir.

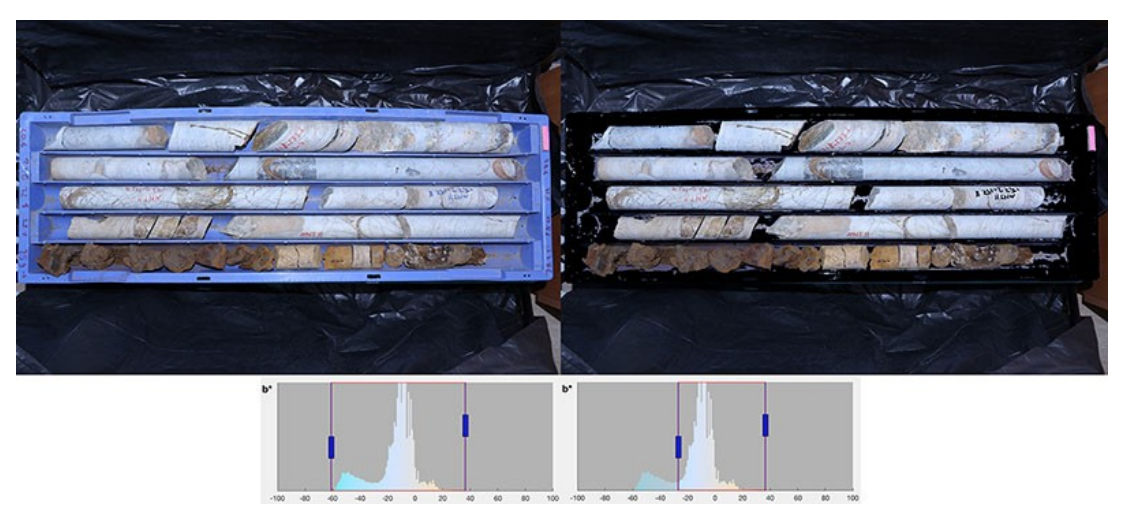

<span id="page-48-0"></span>Sekil 20. Renk esikleme ile kutu algılama

Kutuyu ana görüntüden çıkarmak için eşikleme ile bulunan maske tersine çevrilmiştir. Bunun ardından, görüntüyü kırpmak için tersine çevrilmiş maskenin sol, sağ, üst ve alt sınırlarına en yakın ve değeri sıfır olmayan piksellerin koordinatları kullanılmıştır.

## **İşaretleyicinin tespit edilmesi ve bir pikselin fiziksel uzunluğunun bulunması**

Bir pikselin fiziksel uzunluğunu bulmak için 5 cm uzunluğunda pembe bir işaretleyici kullanılmıştır. Karot kutusunun fotoğrafları çekilmeden önce, karot kutusunun kısa kenarlarından birine paralel olarak kutunun üzerine 5 cm uzunluğunda bir pembe işaretleyici yerleştirilmiştir. Bu işaretleyici renk eşiği yöntemi ile tespit edilmiştir. Bulunan dikdörtgen nesnenin uzunluğu piksel cinsinden ölçülür. Son olarak, 50 mm bulunan piksel değerine bölünerek bir pikselin mm cinsinden değeri bulunmuştur.

# **3.2.2 Sıra algılama**

Kutu tespitinden sonra sıralar tespit edilir. [Şekil 21](#page-49-0), bu işlem için veri akış şemasını göstermektedir.

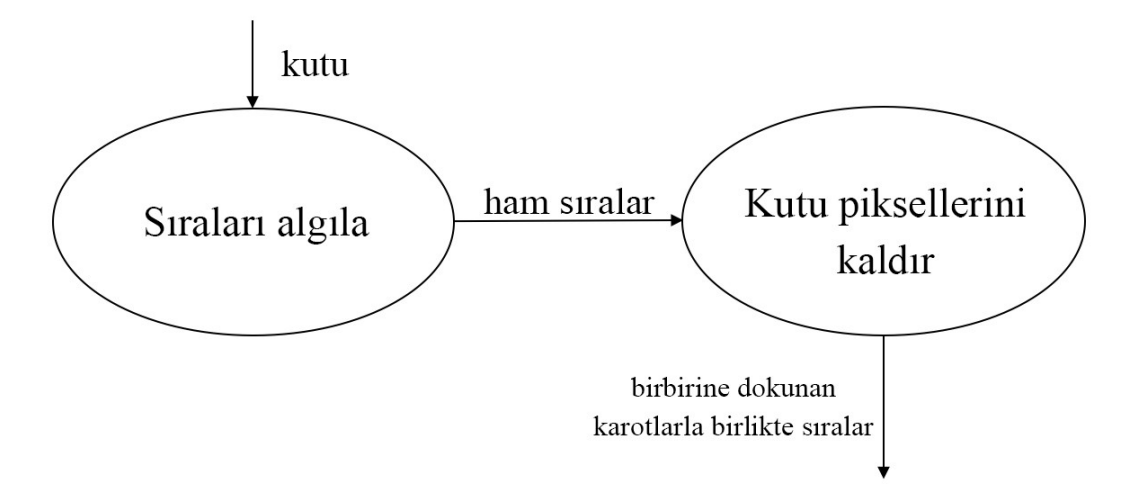

#### <span id="page-49-0"></span>Şekil 21. Sıra algılama için seviye-2 akış diyagramı

İlk olarak, sıralar sırasıyla kenar algılama, sınır izleme ve RANSAC yaklaşımları kullanılarak tespit edilmiştir. Ardından, karotları bulmak için kutu pikselleri renk eşikleme ile kaldırılmıştır.

#### **Sıraların algılanması**

Bir karot kutusunun her sırası birbirinden bir ayırıcı ile ayrılır. Karot kutusuna yukarıdan bakıldığında, bu ayırıcılar dikey çizgiler gibi görünür. Sıra algılama, bunu kullanarak gerçekleştirilir.

İlk olarak, kutu görüntüsündeki güçlü kenarlar Canny kenar algılayıcı (Canny, 1986) tarafından bulunmuştur. Ardından, Hough dönüşümü kullanılarak, kenar görüntüsündeki dikey kenarlar algılanmıştır. Bundan sonra, kenar görselindeki konturlar arasından, algılanan dikey kenarlardan biri ile çakışan konturlar, konturun dikey olmayan bir kısmını algıladığında konturu takip etmeyi durduran hafifçe değiştirilmiş bir sınır izleme algoritması kullanılarak izlenmiştir. Başka bir deyişle, konturların dikey olmayan kısımları kırpılmıştır. İzlenmiş ve kırpılmış konturlar [Şekil 22](#page-50-0)'de görülebilir. Burada soldan sağa ilk görüntü Canny kenar algılayıcı tarafından algılanan kutu görüntüsündeki güçlü kenarları, ikinci görüntü Hough çizgilerini (yeşil) ve izlenen konturların dikey kısımlarını (macenta) ve üçüncü görüntü, RANSAC tarafından, izlenmiş konturlara oturtulmuş dikey çizgileri göstermektedir.

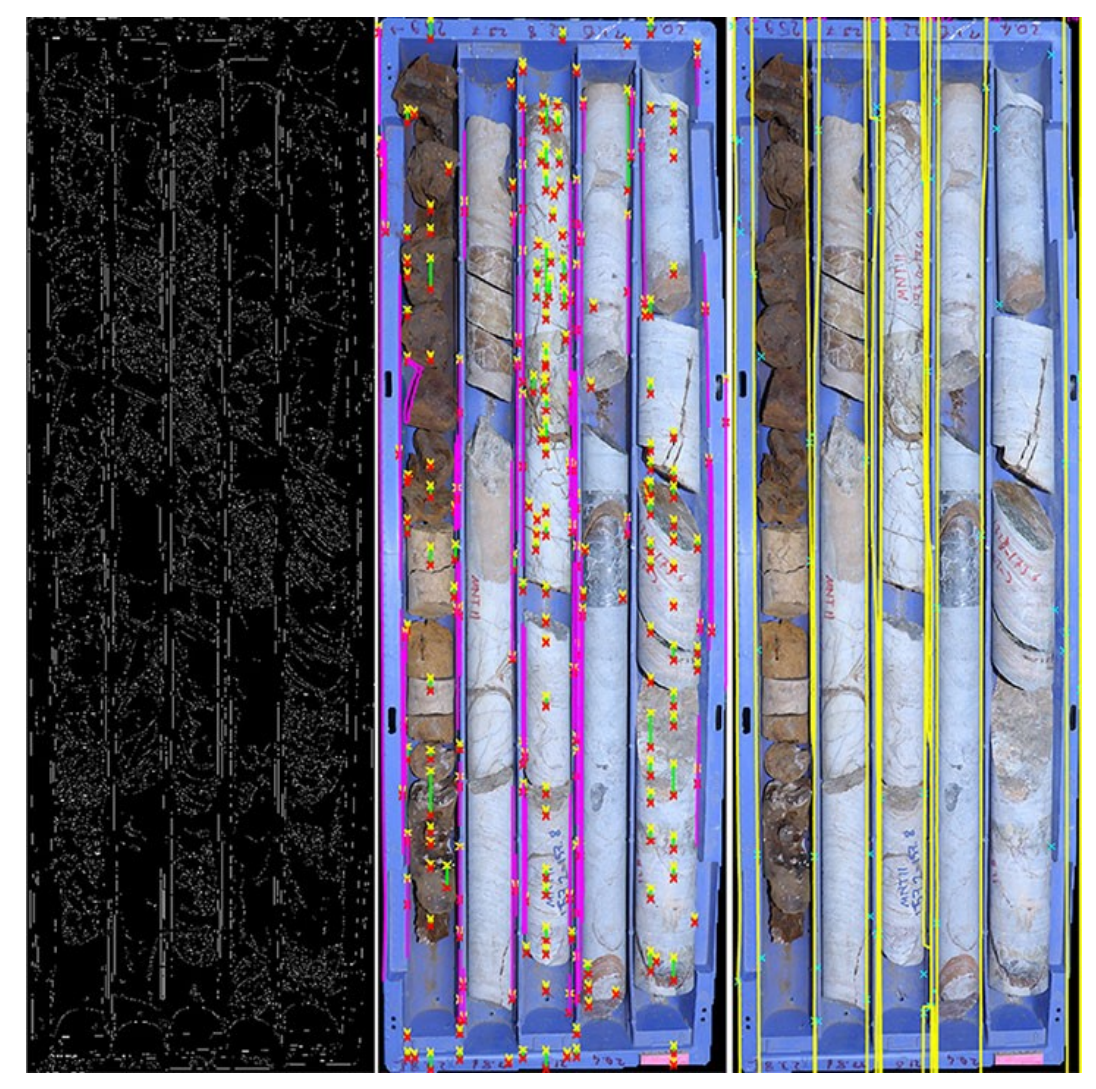

Şekil 22. Sıra algılama

<span id="page-50-0"></span>Daha sonra, X'te birbirine yakın olan ve birbiriyle çakışmayan dikey konturlar birbirine düz bir çizgi ile bağlanmıştır. Ardından, RANSAC (rastgele örnek birliği) kullanarak, bağlı dikey konturlara dikey çizgiler oturtulmuştur. Bu noktada, her sıra ayırıcısı için birden fazla dikey çizgi bulunabilir. Bu durumlarda, eğim açısı 90°'ye en yakın olan dikey çizgi seçilmiştir. Son olarak, dikey çizgiler arasındaki bölgeler, alanı bir eşik değerinden daha az olan bölgelerin elenmesiyle çıkarılmıştır. Kalan bölgeler karot kutusunun sıralarıdır.

## **Kutu piksellerinin kaldırılması**

Sıralar tespit edildikten sonra, kutu pikselleri, karot kutusu algılama bölümünde açıklanan renk eşiklemesi kullanılarak her bir sıra bölgesinden çıkarılır.

# **3.2.3 Karot algılama**

Sıra algılama işlemi karot algılama işlemi ile takip edilir. Karot algılaması için seviye-2 veri akışı şeması, [Şekil 23](#page-51-0)'te görülebilir.

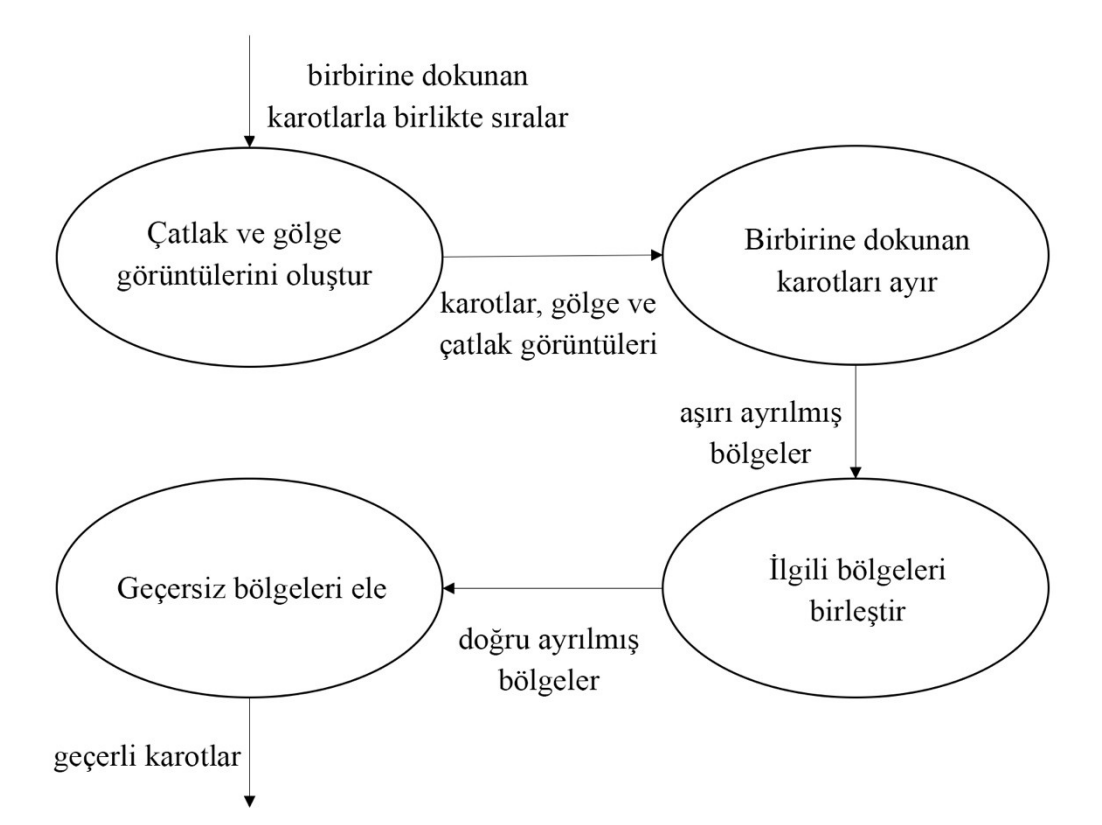

<span id="page-51-0"></span>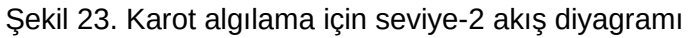

Sıra algılama işlemiyle algılanan temas eden karotlara sahip satırlar, karot algılama işlemine girdi olarak verilmiştir. İlk olarak, eşikleme ve görüntü farklılaştırma yöntemleri ile çatlak ve gölge görüntüleri oluşturulmuştur. Daha sonra, temas eden karotlar birbirinden ayrılmıştır. Bu işlemden sonra ortaya çıkan bölgeler küçük ve çok fazla olabilir. Dolayısıyla, karotları daha iyi temsil eden bölgeler elde etmek için ilgili bölgeler birbirleriyle birleştirilmiştir. Son olarak, karotları temsil eden bölgeleri elde edebilmek için geçersiz bölgeler elimine edilmiştir.

Karotlar, karot kutusu içerisindeki sıralara birbirlerine bitişik olarak yerleştirilir. Çoğu zaman, bitişik karotlar birbirine temas eder veya karot kutusuna üstten bakıldığında, birbirine temas ediyormuş gibi görünürler. Bu nedenle, birbirilerine temas eden karotların doğru bir bölütleme için ayrı olarak tespit edilmesi gerekir.

Karot segmentasyonu, kenar algılama, örüntü tanıma, stereo fotogrametri, odaklama kullanarak derinlik tahmini, derin öğrenme kullanarak tek bir görüntüden derinlik tahmini, 3D lazer tarayıcı ve gölgeler gibi çeşitli yöntemler kullanılarak yapılabilir. Kenarları tek başına kullanmak iyi sonuçlar vermez çünkü karotların üzerinde farklı dokular olabilir. Bu durumda, bir kenarın, bir temas noktasından dolayı oluşup oluşmadığı belirsizdir. Örüntü tanıma iyi bir seçim olabilir. Bununla birlikte, çok hassas olmayabilir ve karotlardaki desenlerin kestirimi zor

doğası nedeniyle yorucu bir görev haline gelebilir. Stereo fotogrametri, tüm karot kutusunun 3D nokta bulutunu elde etmek için kullanılabilir. Bununla birlikte, en az iki kamera veya bir kaydırıcının üstüne yerleştirilmiş bir kamera gerektirir ve bununla uğraşmak yorucu olabilir. Odaklama kullanarak derinlik tahmini, nesne fotoğraf makinesine yakın olduğunda iyi sonuçlar verir. Bununla birlikte, kameradan uzakta olan bir karot kutusu kadar büyük bir nesnenin 3D nokta bulutu, odaklama yöntemi kullanılarak tam olarak alınamaz. Ayrıca, odak değiştirilerek birkaç fotoğraf veya yüksek kaliteli video çekilmelidir. Derin öğrenme ile derinliği tek bir görüntüden tahmin etmek yapay sinir ağının eğitilmesini gerektirir ve dolayısıyla çok fazla veriye ihtiyaç duyar. Ek olarak, derin sinir ağını eğitmek çok zaman alabilir ve çok fazla GPU gücü gerektirdiği için oldukça pahalı olabilir. 3D lazer tarayıcı ile, karot kutusunun ve içindeki karotların 3D nokta bulutu yüksek hassasiyetle tespit edilebilir. Ancak tarayıcı pahalı bir cihazdır. Gölgelerin kullanılması, kontrollü aydınlatma koşulları ve karot kutusunun birden fazla fotoğrafının çekilmesini gerektirir, ki bu çalışmada üç fotoğraf çekilmektedir. Bununla birlikte, kenar algılama algoritmaları ile kullanıldığında, bu yöntem iyi sonuçlar verebilir. Ayrıca, bir 3D lazer tarayıcıdan daha ucuzdur ve örüntü tanıma ve derin öğrenme yöntemleri ile karşılaştırıldığında daha kolay uygulanır. Ek olarak, fotoğraf çekimi otomatik hale getirilebilir. Bu nedenle, bu çalışmada, karot segmentasyonu, daha ucuz ve uygulanması daha kolay olduğu için gölgeler kullanılarak yapılmaktadır.

Karotlar bir karot kutusunun içindeki sıralara yerleştirilir ve tipik bir karot bir satırın genişliğini doldurur. Bu nedenle, bir satırın başlangıcına veya sonuna yerleştirilen ışığı sıraya paralel olarak yayan bir ışık kaynağı, karotların silindirik ve silindirik olmayan kısımlarını tespit etmek için kullanılabilecek gölgelerin oluşmasını sağlamaktadır. Bunu göz önünde bulundurarak, karot kutusunun üst tarafına yerleştirilen ışık kaynağı ile çekilen fotoğrafa ek olarak, ışık kaynağı karot kutusunun sol ve sağ taraflarına yerleştirilerek iki fotoğraf daha çekilmiştir. Böylece her bir karotun her bir ucu için gölgeler oluşturulabilir. Görüntüler, [Şekil 24'](#page-53-0)te görülebilir. Bu şekilde, soldan sağa ilk görüntü üstteki ışık kaynağı tarafından aydınlatılan gri karot kutusu görüntüsü, ikinci görüntü soldaki ışık kaynağı tarafından aydınlatılan gri karot kutusu görüntüsü, üçüncü görüntü ise sağdaki ışık kaynağıyla aydınlatılan gri karot kutusu görüntüsüdür.

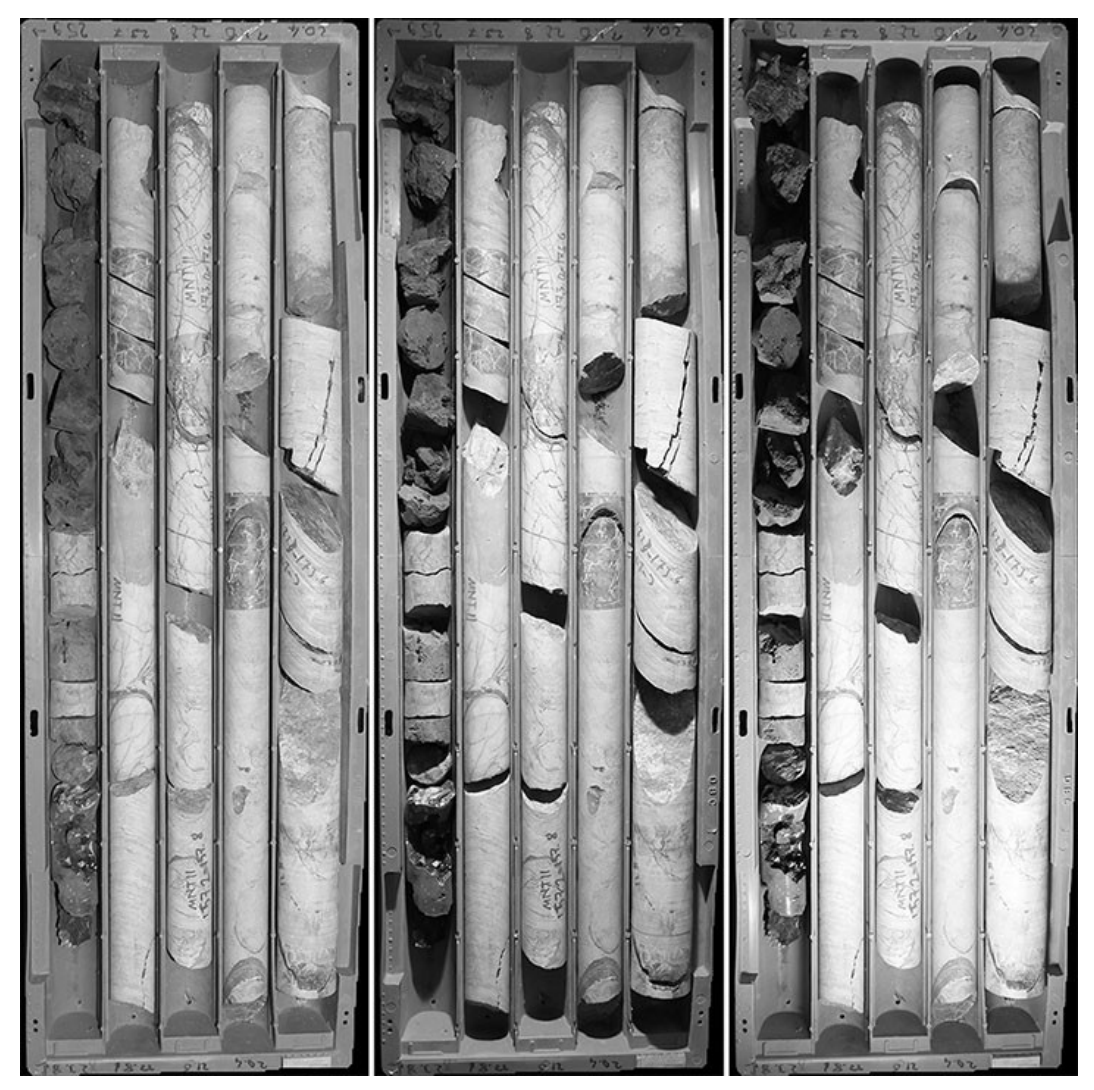

Şekil 24. Gölge görselleri

## <span id="page-53-0"></span>**Çatlakların algılanması**

Çatlaklar aslında çok düşük yoğunluğa sahip bölgelerdir. Farklı ışık koşullarında çekilen üç karot kutusu görüntüsünün gri versiyonlarının eşiklenmesi ile bulunmuştur.

İlk olarak, yoğunluğu bir eşik değerinden daha düşük olan pikseller, karot kutusunun üç görüntüsünde de bulunmuştur. Daha sonra, bulunan düşük yoğunluklu bölgeler, tek bir maske oluşturmak için birleştirilmiştir. Ardından, satır ayırıcılarına çok yakın pikseller, satır ayırıcıların gölgeleri tarafından oluşturulabildikleri için kaldırılmıştır. Bundan sonra görüntü, temizlik ve kapanış gibi bazı morfolojik işlemlerle hazırlanmıştır. Küçük düşük yoğunluklu bölgelerin dahil edilmediğinden emin olmak için alanları bir eşik alanından daha az olan çatlak bölgeleri çıkarılmıştır, çünkü bunlar karotların pürüzlü yüzeyleri tarafından oluşturulmuş olabilir ve aslında bir çatlağı göstermez. Son olarak, maske irileştirilmiş ve karot maskesinin dışındaki bölgeler, yani karot kutusu maskesi ile çakışan bölgeler çıkarılmıştır. Çatlak görüntüsü, birbirine dokunan karotları ayırmak için kullanılacaktır. Bu nedenle, bu görüntüdeki bölgeler, birbirine dokunan karotları ayırabilecek konturlarla örtüşmelidir. İrileştirilen bir çatlak bölgesi daha fazla kontur ile örtüşecek ve bu da birbirine dokunan karotları ayıran doğru konturları bulma şansını artıracaktır. Tipik bir son çatlak maskesi [Şekil](#page-54-0) [25](#page-54-0)'te görülebilir. Bu şekilde, soldaki görüntü kutunun gölgesiz RGB görüntüsü, sağdaki görüntü ise çatlak maskesidir.

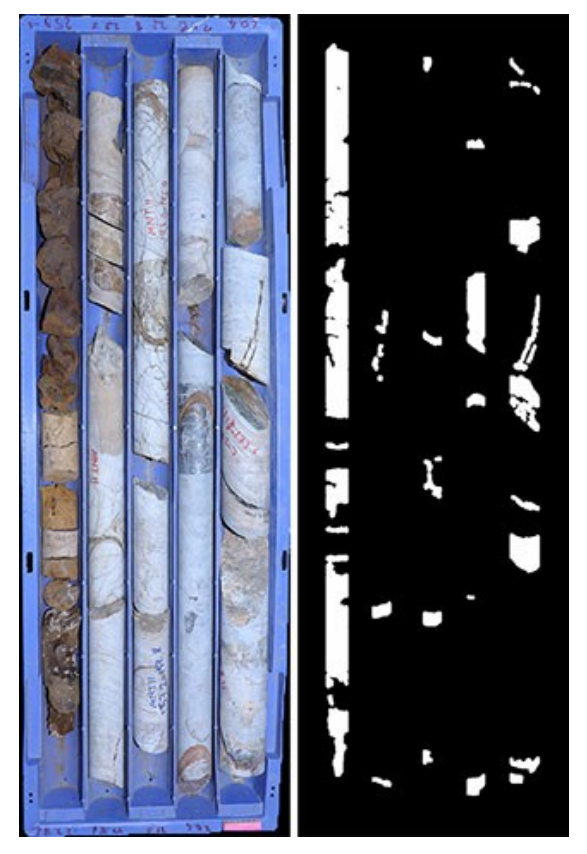

<span id="page-54-0"></span>Şekil 25. Algılanan çatlaklar

## **Gölgelerin algılanması**

Gölgeler, gölge görüntülerinin gölgesiz görüntüyle karşılaştırılması ile bulunmuştur. Bu görüntüler arasındaki farklar gölgeler olduğundan, piksel tabanlı bir değişim algılama yaklaşımı benimsenmiştir. Bu amaçla, görüntü farklılaştırma yöntemi kullanılmıştır.

Bulunan gölge maskeleri, kapatma, delik doldurma ve temizleme gibi morfolojik işlemlerle ve karot maskesinin dışına düşen bölgelerin çıkarılması ile hazırlanmıştır. Son gölge maskeleri [Şekil 26](#page-55-0)'da görülebilir. Bu şekilde, soldan sağa: 1) kutunun gölgesiz görüntüsü, 2) sol taraftaki ışık kaynağıyla aydınlatılan kutunun görüntüsünden algılanan gölgeler ve 3) sağ taraftaki ışık kaynağı tarafından aydınlatılan kutunun görüntüsünden algılanan gölgeler bulunmaktadır.

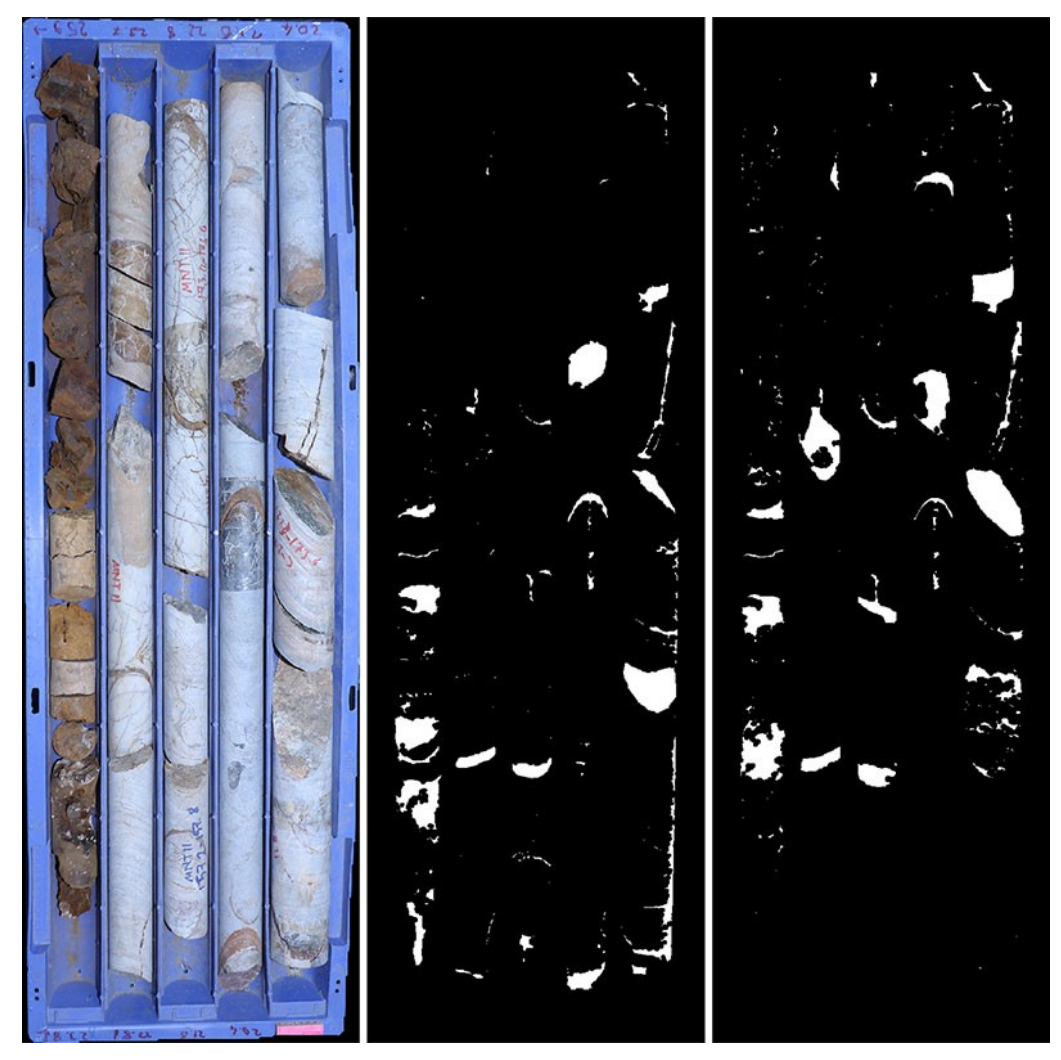

Şekil 26. Algılanan gölgeler

## <span id="page-55-0"></span>**Birbirine dokunan karotların algılanması**

Karotlar, çatlak maskesi [\(Şekil 25\)](#page-54-0), gölge maskeleri ([Şekil 26](#page-55-0)) ve karot maskesi [\(Şekil 27\)](#page-56-0), yani, renk eşlemesi ile bulunan kutuya ait pikselleri kaldıran maske kullanılarak tespit edilmiştir.

[Şekil 27,](#page-56-0) bulunan karot maskesini göstermektedir. Bu şekilde, soldan sağa: 1) kutu görüntüsünün gri versiyonu, 2) karot maskesi ve 3) gri karot görüntüsü bulunmaktadır.

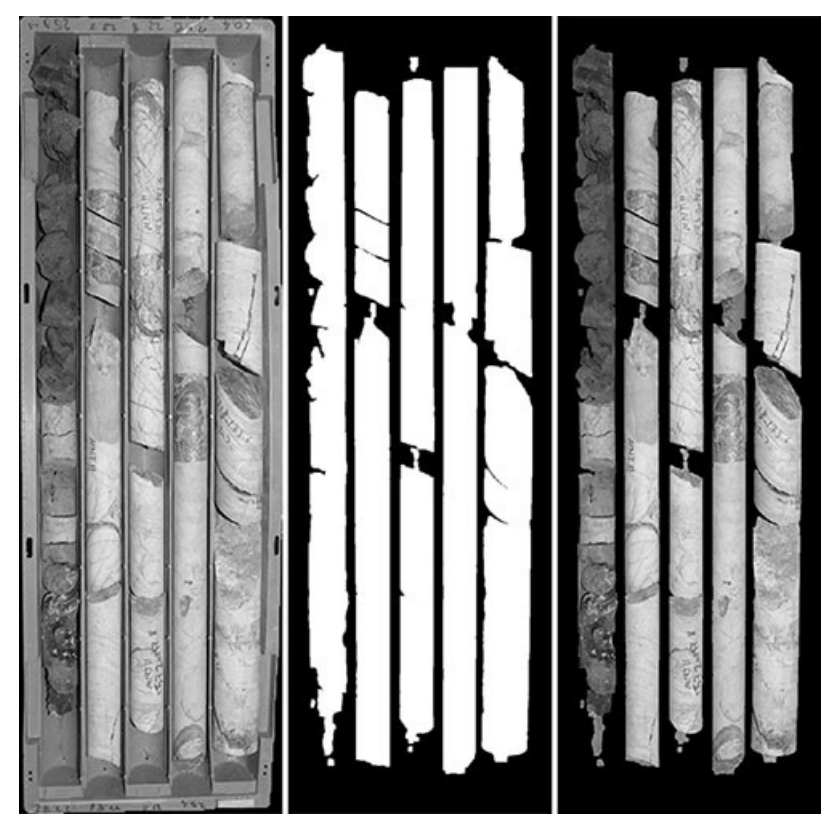

<span id="page-56-0"></span>Şekil 27. Karot maskesi

## **Birbirine dokunan karotların ayrılması**

İlk olarak, gri karot kutusu görüntüsündeki güçlü kenarlar Canny kenar algılayıcı tarafından bulunmuştur. Kutunun kendisinden gelen kenarlar, karot maskesinin kenar görüntüsüne uygulanması ile çıkarılmıştır. Ardından, bir kontur bağlantı grafı oluşturulmuştur.

Bir kontur bağlantı grafı, graf düğümleri olarak konturları (algılanan kenarları) ve graf kenarları olarak konturlar arasındaki en küçük mesafeyi göz önüne alarak oluşturulan bir graftır. Örnek bir grafın görselleştirilmesi [Şekil 28'](#page-57-0)de bulunabilir. Bu şekilde, soldan sağa: 1) birbirine değen iki karotu gösteren görüntü (mavi çerçeve ilgi alanını (ROI) göstermektedir), 2) ROI'de tespit edilen kenarlar ve 3) ROI'deki kenarlardan oluşturulan kontur bağlantı grafı gösterilmektedir.

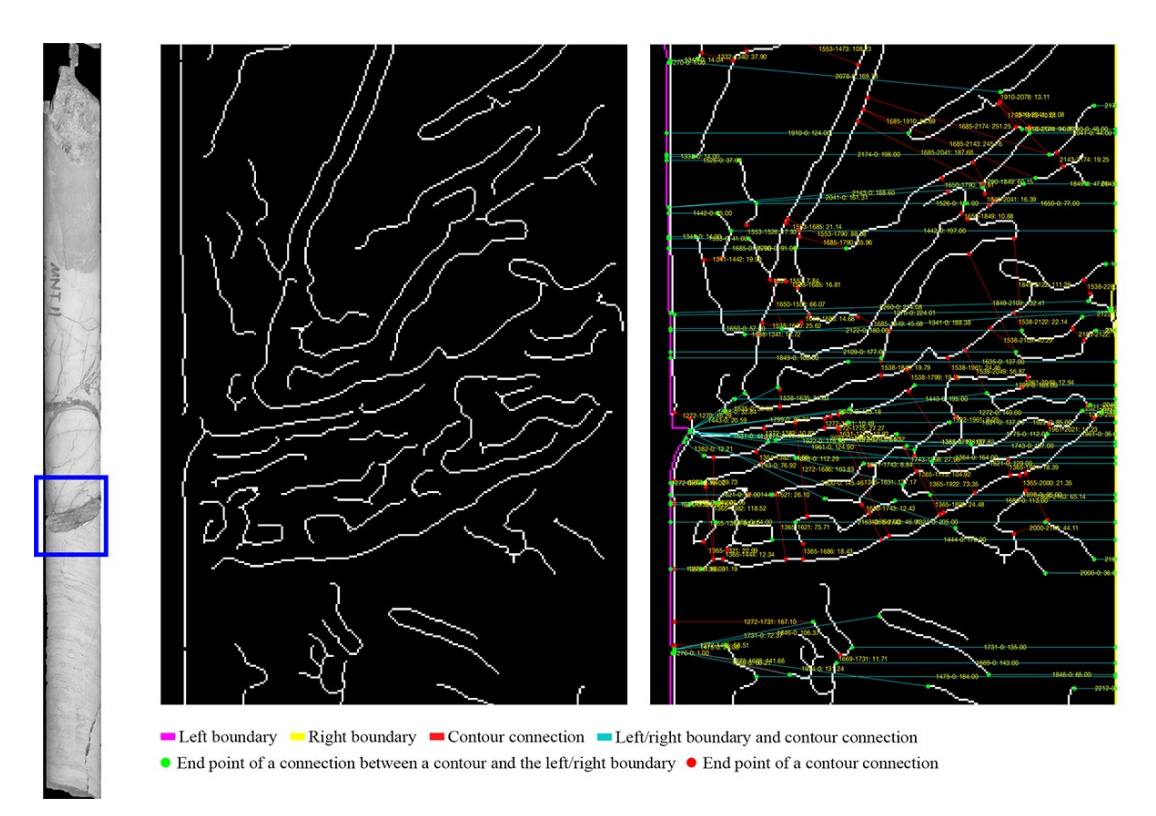

#### <span id="page-57-0"></span>Şekil 28. Kontur bağlantı grafı

Grafı oluşturmak için, önce her konturun yakın çevresindeki konturlar bulunmuştur. Daha sonra, birbirine yakın olan konturlar arasındaki en küçük mesafe bulunmuştur. Ardından, konturlar arasındaki en küçük mesafeyi oluşturan iki nokta kullanılarak, iki kontur arasında bir bağlantı oluşturulmuştur. Bu prosedür izlenerek, her kontur, yakın çevrelerindeki konturlara sanal olarak bağlanmıştır.

Karotları tespit etmede bir sonraki adım olarak, karotları içeren bölgelerin sınırı, sol ve sağ sınırlar olarak ikiye ayrılmıştır. Bir karot bölgesinin sol sınırı, kendi sınırının, solundaki satır ayırıcısına daha yakın olan parçasıdır. Aynı şekilde, sağ sınır, kendi sınırının, sağındaki satır ayırıcısına daha yakın olan kısmıdır. Teori, belirlenen konturlardan geçen kısa yollar izlenerek sol sınırın sağ sınıra bağlanabilmesi durumunda, oluşan bu yolun birbirine dokunan iki karotu ayıran yol olmasıdır. Bu mantığı uygulamak için, sol sınır ve sağ sınır, sırasıyla kontur bağlantı grafında, havuz (sink) ve kaynak (source) düğümleri olarak atanmıştır ve graftaki her kontur, sanal olarak hem havuz hem de kaynak düğümlerine bağlanmıştır.

Kontur bağlantı grafı oluşturulduktan sonra, sol ve sağ sınırları birbirine bağlayan ve bir çatlak bölgesi ile örtüşen konturlardan birinden geçen en kısa yolların tümü Dijkstra'nın algoritması (Dijkstra, 1959) kullanılarak bulunmuştur. En kısa yolları oluşturan konturlar, yolların karot bölgesini en az iki bölgeye ayırdığından emin olmak için, birbirine düz bir çizgi ile bağlanmıştır. Doğal yolların oluşmasına izin vermek için, oluşan kısa yol olası dallardan

temizlenmemiştir. Bu nedenle, çoğu zaman, çatlak bölgesi de en kısa yolların dalları ile daha küçük bölgelere ayrılmaktadır. Bu küçük bölgeler, bu bölümün aşağıdaki kısımlarında birleştirilecektir.

Karot bölgeleri ayrıca içbükey noktalar kullanılarak bölgelere ayrılmıştır. Bu fikrin arkasındaki teori, bir karot bölgesinde içbükey bir nokta olduğunda, bu noktanın muhtemelen iki bitişik karot nedeniyle oluşturulmuş olmasıdır. Bunun nedeni tipik bir karotun silindirik olması ve üzerinde içbükey noktalar olmamasıdır. İçbükey noktalar, karot bölgesinin sınır noktalarından bölgenin dışbükey kabuğunun sınır noktalarına Öklid uzaklıklarının hesaplanmasıyla bulunur. Bir bölgenin dışbükey kabuğu, bölgeyi içeren en küçük dışbükey bölgedir. Dışbükey kabuğun bir örneği [Şekil 29](#page-58-0)'da görülebilir. Bu şekilde, üstteki görüntü çekirdek bölge maskesi, alt kısımdaki ise çekirdek bölge maskesinin dışbükey kabuğudur.

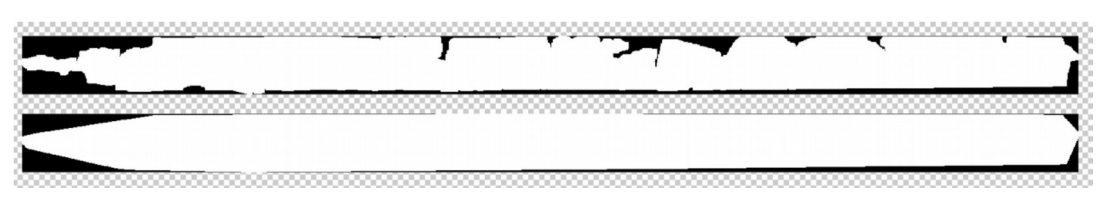

<span id="page-58-0"></span>Şekil 29. Dışbükey kabuk

Dışbükey kabuğun sınırının her noktasından bölgenin sınırındaki noktalara olan mesafeler hesaplandıktan sonra, kabuğun sınırına olan uzaklığı bir eşikten büyük olan noktalar içbükey noktalar olarak seçilmiştir. Daha sonra, birbirine yakın olan içbükey noktalar, düşük yoğunluklu pikseller takip edilerek, eğer gidilecek mesafe bir eşik değerinden daha düşükse, birbirine bağlanmıştır. Ek olarak, iki içbükey noktanın bağlanabilmesi için, biri sol sınırdayken diğeri sağ sınırda olmalıdır. Başka bir deyişle, birbirine yakın olan iki nokta karotun aynı tarafındaysa, birbirine bağlanmamıştır. Çünkü iki noktanın birleştirilmesiyle oluşturulan yol bölgeyi bölmelidir.

Bir içbükey noktadan diğerine bağlantı yolu, MATLAB'ın graydist işlevi kullanılarak bulunmuştur. İlk olarak, ilk noktadan her noktaya kadar olan gri mesafe hesaplanmıştır. Daha sonra, ikinci noktadan her noktaya olan gri mesafe hesaplanmıştır. Ardından, mesafe görüntüleri toplanmış ve minimum değer bulunmuştur. Minimum değere sahip pikseller, iki içbükey nokta arasındaki en kısa gri yolu oluşturmaktadır. Yolun iskeletinin bulunmasından sonra, yol, aynı prosedür izlenerek fakat bu kez graydist yerine MATLAB'ın bwdistgeodesic işlevi kullanılarak, kendi dallarından temizlenmiştir. [Şekil 30'](#page-59-0)da içbükey noktalar ve aralarındaki bağlantılar görülebilir. Bu şekilde, soldan sağa: 1) karot maskesi, 2) kırmızı noktalar ile temsil edilen içbükey noktaları gösteren karot maskesi, 3) içbükey noktaları olan kutunun RGB görüntüsü bulunmaktadır. Sarı çerçeveler, yakınlaştırılmış bölgelerin yerlerini göstermektedir. Yakınlaştırılmış bölgelerdeki kırmızı çizgiler içbükey noktalar arasındaki geçerli bağlantılardır.

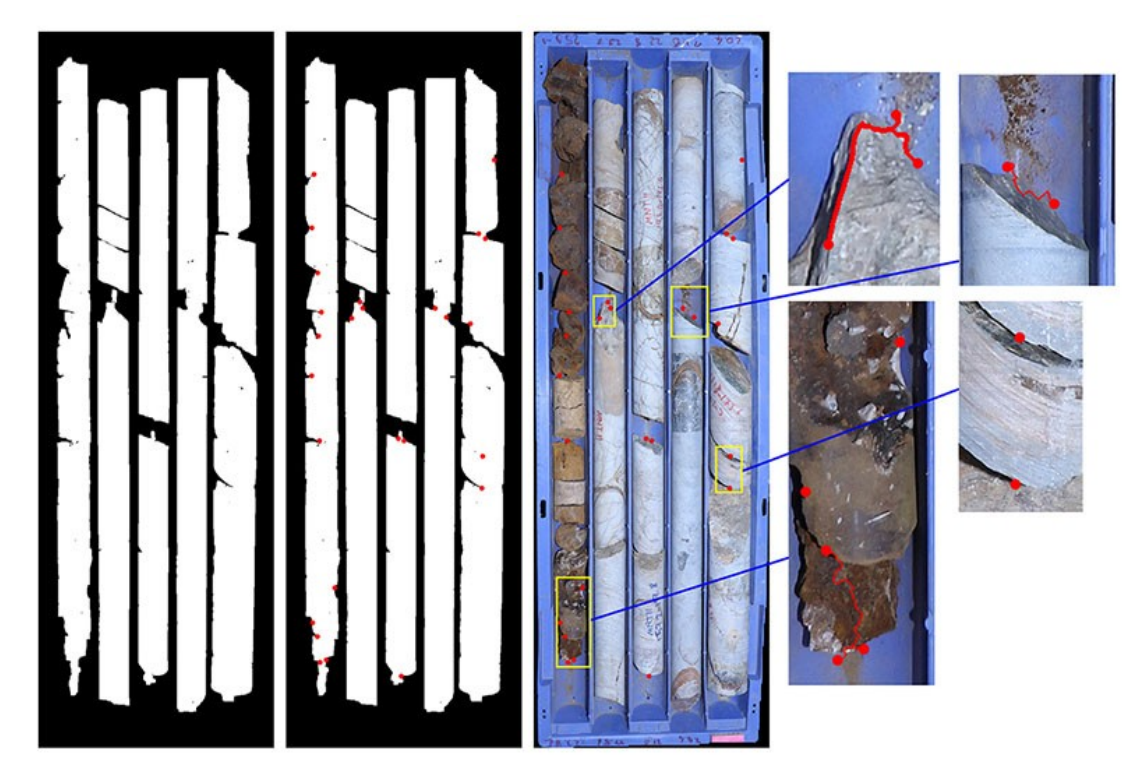

Şekil 30. Birbirine bağlanmış içbükey noktalar

<span id="page-59-0"></span>İçbükey noktalar arasında oluşturulan yollar, karot maskesini daha küçük bölgelere bölmek için kullanılmıştır. Ayırma sonuçları [Şekil 31'](#page-60-0)de görülebilir. Bu şekilde, soldaki görüntü, birbirine dokunan karotlar ayrıldıktan sonra oluşturulan bölgeleri gösteren etiket görüntüsüdür. Her bir renk farklı bir bölgeyi temsil etmektedir. Aynı renge sahip ancak birbirine bitişik olmayan bölgeler farklı bölgelerdir. Kırmızı noktalar içbükey noktalardır. İkinci görüntü, karot kutusunun RGB görüntüsüdür. Yine, kırmızı noktalar içbükey noktaları göstermektedir.

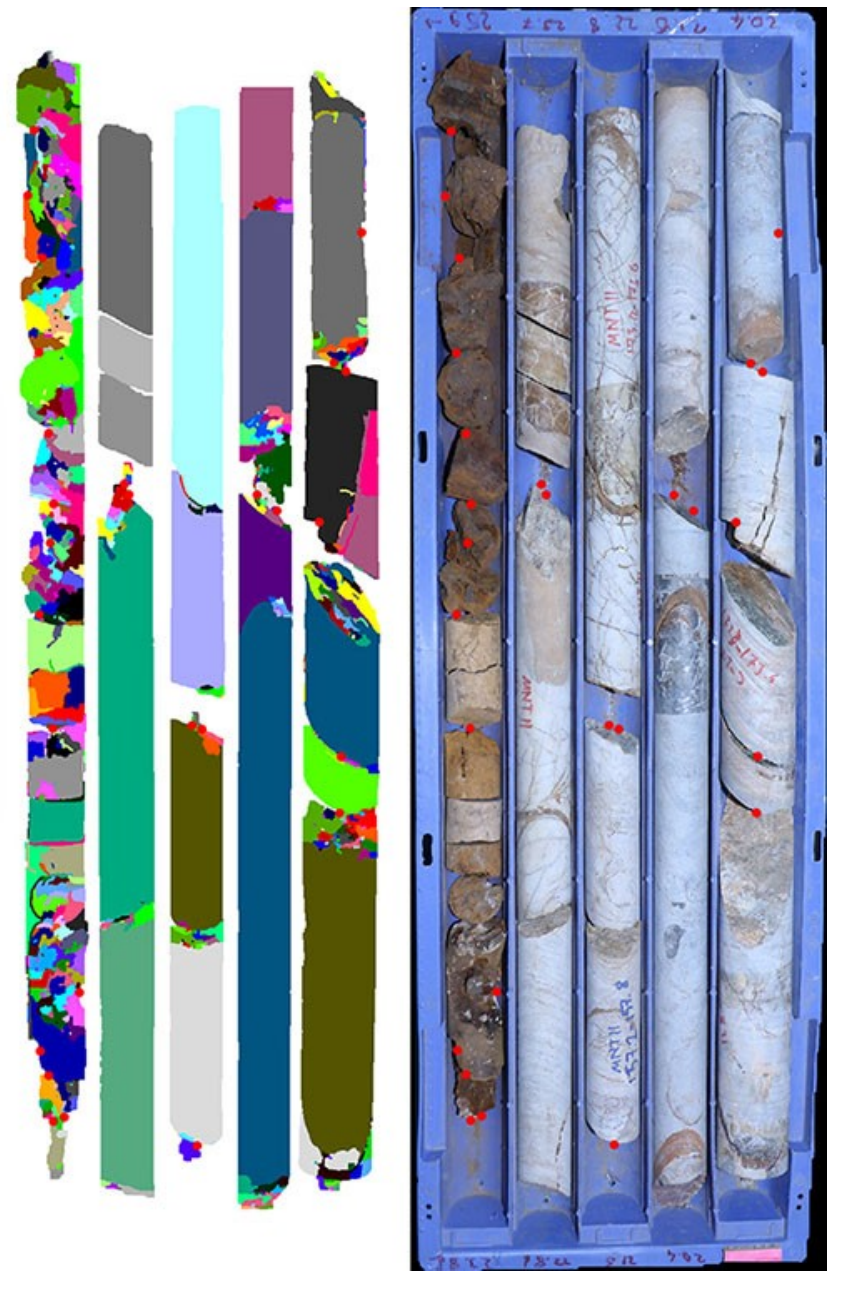

Şekil 31. Birbirine dokunan karotlar ayrıldıktan sonra bölgeler

## <span id="page-60-0"></span>**İlgili bölgelerin birleştirilmesi**

Karotları ayırmak için izlenen prosedürden dolayı, birbirine dokunan karotlar ayrıldıktan sonra birçok küçük ve büyük bölgeler oluşmaktadır. Daha kesin bir segmentasyon için, birbiriyle ilişkili olduğu tespit edilen bölgeler birbiriyle birleştirilmiştir. İki bölgenin birbiriyle ilişkili olup olmadığı, içbükey noktalar ve gölgeler kullanılarak kararlaştırılmıştır.

İlk olarak, herhangi bir birleşme yapmadan önce bir karotu temsil edebilecek bölgeler bulunmuştur. Buna karar vermek için minimum uzunluk, minimum genişlik, minimum kapsam ve maksimum çatlak bölgesi çakışması eşikleri tanımlanmıştır. Minimum uzunluk eşiği, bir

bölgenin bir karot bölgesi olarak düşünülebilmesi için sahip olması gereken minimum dikey uzunluğu tanımlayan değerdir. Aynı şekilde, minimum genişlik eşiği bir karot bölgesinin en küçük genişliğini tanımlar. Minimum kapsam eşiği, bölgedeki piksel sayısının bölgenin sınırlayıcı kutusundaki piksel sayısına oranına bakar. Maksimum çatlak bölgesi çakışması, bir karot bölgesinin en fazla ne kadarının bir çatlak bölgesiyle çakışabileceğini belirleyen eşiktir.

İçbükey noktalar ile ilgili varsayımlara göre, bir içbükey nokta sadece iki karotun birbirine dokunduğu yerde bulunmaktadır. Bu nedenle, bir karot bölgesi ve bir içbükey nokta arasında kalan bölgelerin, bu karot bölgesi ile ilişkili olduğu düşünülmektedir.

Bölgeler içbükey noktalar kullanılarak birleştirildikten sonra, oluşturulan etiket görüntüsü üzerinde başka bir birleştirme işlemi yapılmıştır. Bu kez, gölgeler ilgili bölgeleri bulmak için kullanılmıştır. Aynı gölge bölgesiyle çakışan bölgeler ilgili olarak kabul edilmiştir. İlk olarak, gölge bölgeleri sol ve sağ gölge maskelerinde bulunmuştur. Daha sonra, iki gölge maskesinin örtüştüğü alanlar bulunmuştur. Bu alanlar arasında, daha küçük olanlar atılmıştır. Ardından, geriye kalan gölge alanları, karot olmayan bölgelerin etiketlerini gruplamak için kullanılmıştır. Karot olarak sınıflandırılmayan ilgili bölgeler birbirleriyle birleştirildikten sonra, ait oldukları karot bölgesi, gölge bölgeleri ve içbükey noktalara bakılarak kararlaştırılmıştır. Karot olmayan bir bölge bir karot bölgesine bitişik olduğunda veya aynı gölge alanıyla örtüştüğünde ve aralarında içbükey noktalar olmadığında, birbirleriyle birleştirilmektedir. Birleştirme sonuçları [Şekil 32'](#page-62-0)de görülebilir. Bu şekilde, kırmızı noktalar içbükey noktaları göstermektedir. Soldan ilk ve ikinci görüntü için, her renk farklı bir bölgeyi temsil eder. Aynı renge sahip ancak birbirine bitişik olmayan bölgeler farklı bölgelerdir. Bu şekilde, soldan sağa: 1) birbirine dokunan karotlar ayrıldıktan sonra elde edilen etiketler, 2) ilgili bölgeler birleştirildikten sonra elde edilen etiketler, 3) sol gölge görüntüsü, 4) sağ gölge görüntüsü ve 5) karot kutusunun RGB'si bulunmaktadır.

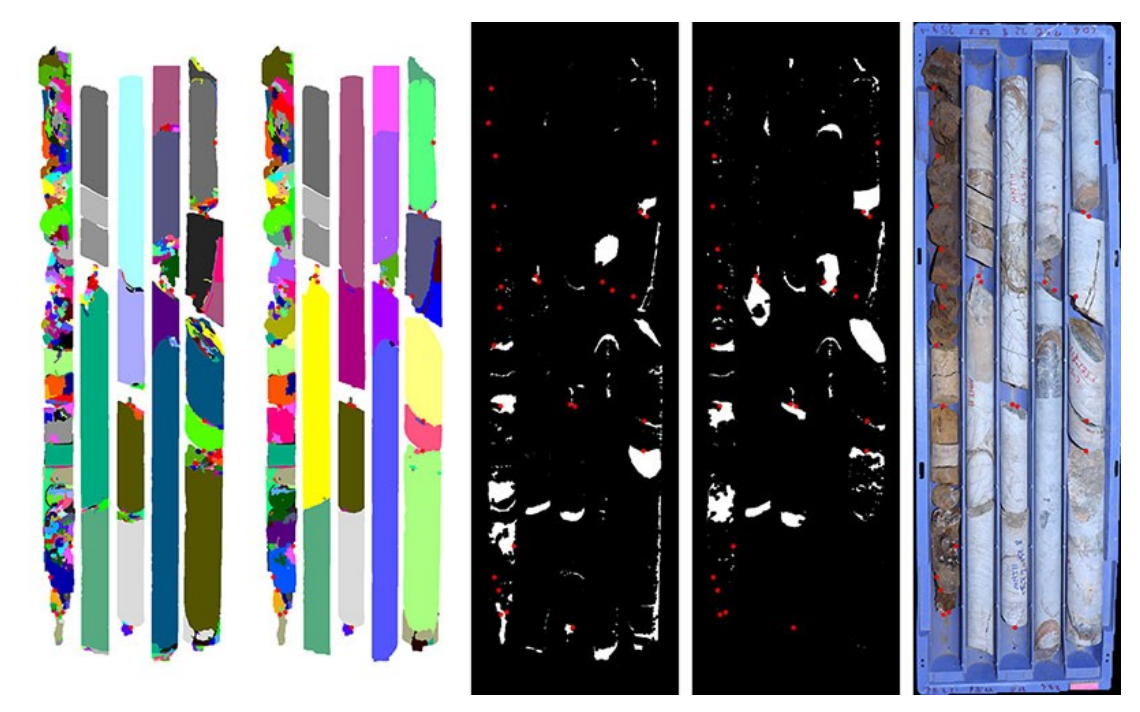

#### <span id="page-62-0"></span>Şekil 32. Birleştirilmiş etiketler

### **Geçersiz bölgelerin elenmesi**

Birbirine dokunan karotların ayrılmasından ve ilgili bölgelerin birleştirilmesinden sonra, bölgeler bir eleme işlemine tabi tutulmuştur. Karot bölgeleri daha önce tarif edilen eşikler uygulanarak bulunmuştur. Karot olarak sınıflandırılmamış bölgeler elenmiştir.

 ve [Şekil 34,](#page-64-0) tespit edilen karotları göstermektedir. Bu şekillerde, soldan sağa, ilk görüntü karot kutusunun RGB'sidir. İkinci görüntü, karot bölgeleri olarak belirlenen etiketlerdir. Her bir renk farklı bir bölgeyi temsil etmektedir. Aynı renge sahip ancak birbirine bitişik olmayan bölgeler farklı bölgelerdir. Üçüncüsü karotları göstermektedir. Kırmızı çerçeveler, her karotun sınırlayıcı kutularıdır. Her karota bir kimlik numarası verilmiştir. Kimlik numaraları yeşil olarak gösterilmiştir.

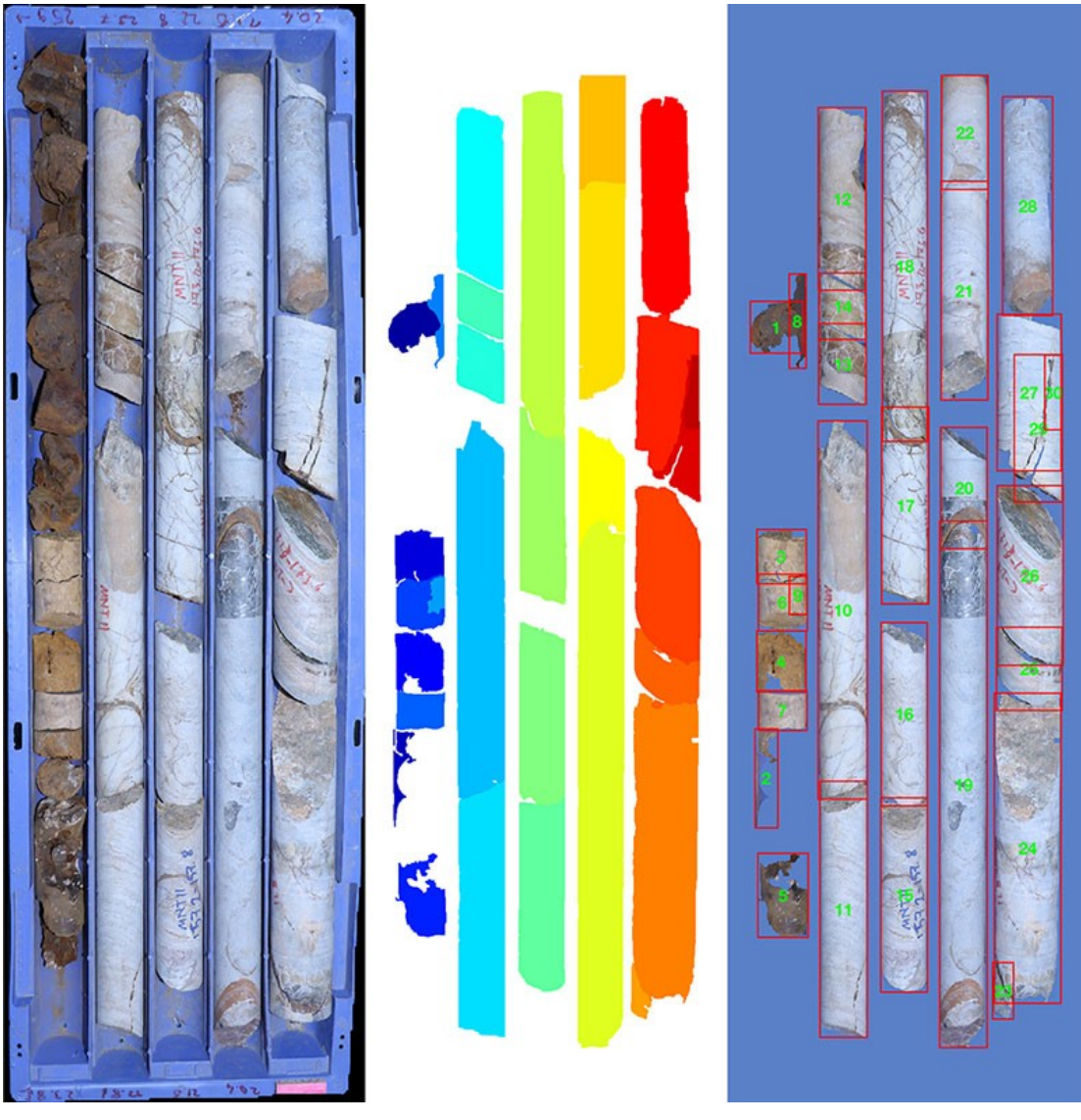

Şekil 33. Algılanan karotlar

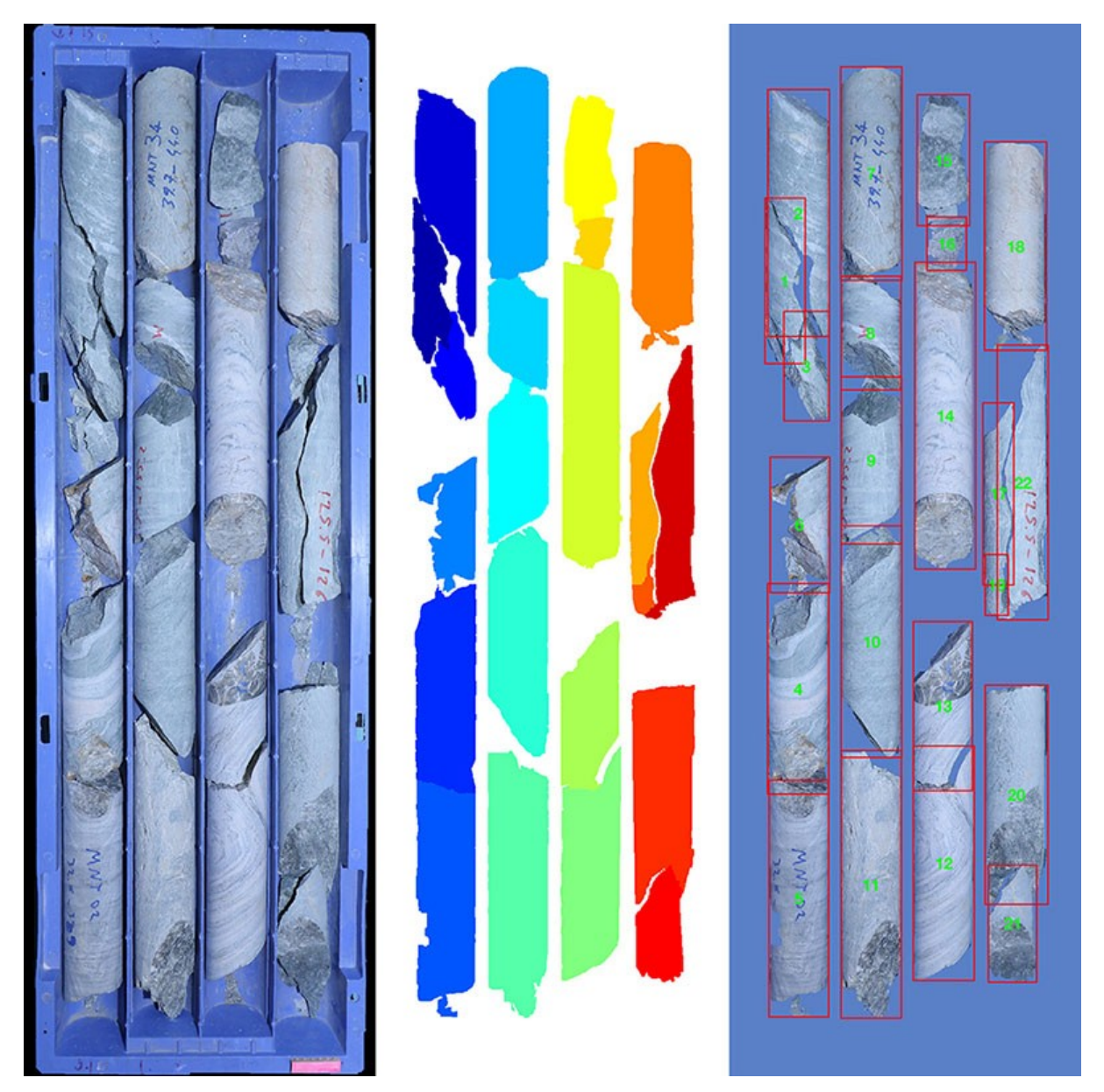

Şekil 34. Başka bir kutu için algılanan karotlar

# <span id="page-64-0"></span>**3.2.4 Derinlik görüntüsü oluşturma**

Karotlar tespit edildikten sonra derinlik görüntüsü oluşturulmuştur. Derinlik görüntüsünü oluşturmak, her karotun kırık yollarını bulmayı, her bir karotun derinliğini algılamayı ve karotları, karotlar arasından yüzeye en yakında bulunan karottan başlayıp en derin karot ile biten bir görüntüde birleştirmeyi içermektedir. İşlem, [Şekil 35](#page-65-0)'te gösterilen veri akışı şemasında gözlemlenebilir.

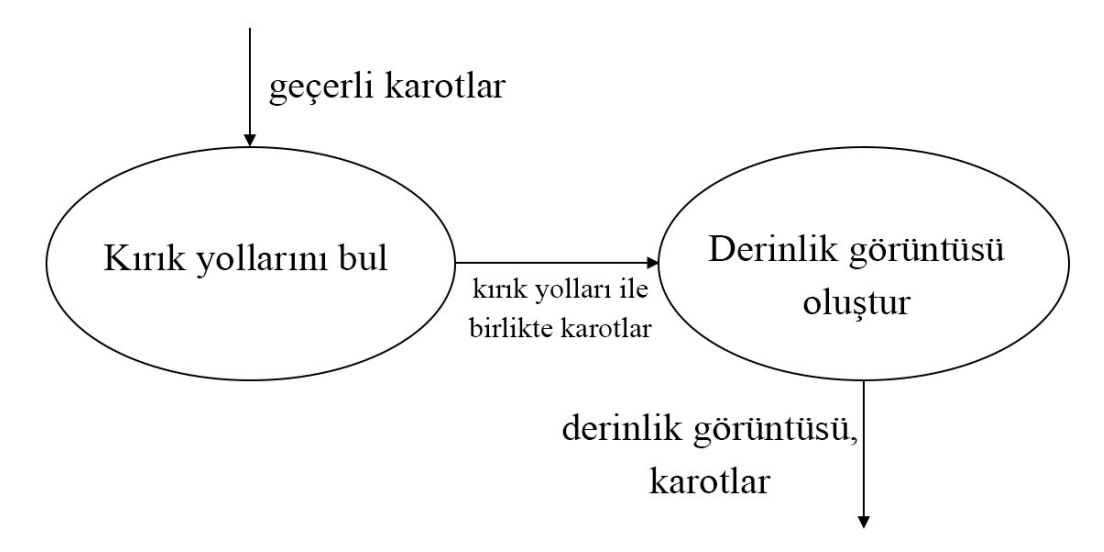

<span id="page-65-0"></span>Şekil 35. Derinlik görüntüsü oluşturma için seviye-2 akış diyagramı

#### **Kırık yollarının bulunması**

Kırık yolları, karotların silindirik kısmının bittiği ve kırıklı kısmının başladığı yeri gösteren yollardır. İki bitişik karotun mekanik olarak kırılmış olup olmadığına karar vermek için kırık yolları kullanılacaktır. Mekanik olarak kırılmış karotlar sağlam karot olarak RQD hesaplamasına dahil edilmelidir (Deere vd., 1967).

Kırık yolları gölge maskeleri kullanılarak algılanmaktadır. Algılanan her karot için, sol ve sağ gölge maskelerinden ilgili gölgeler alınmaktadır. Bir karot parçası soldan aydınlatıldığında, sağ tarafında gölgeler oluşur. Aynı şekilde, ışık kaynağı karotun sağ tarafına yerleştirildiğinde, karotun sol tarafı gölgeler altında olacaktır. Bu, [Şekil 36](#page-66-0)'da görülebilir. Bu şekilde, soldan sağa: 1) soldan (üstten) aydınlatılmış karot, 2) 1'de algılanan gölgeler, 3) sağdan (alttan) aydınlatılmış karot, 4) 3'te algılanan gölgeler ve 5) gölgesiz karot görüntüsü bulunmaktadır. Tespit edilen kırık yolları kırmızı renkle gösterilmiştir.

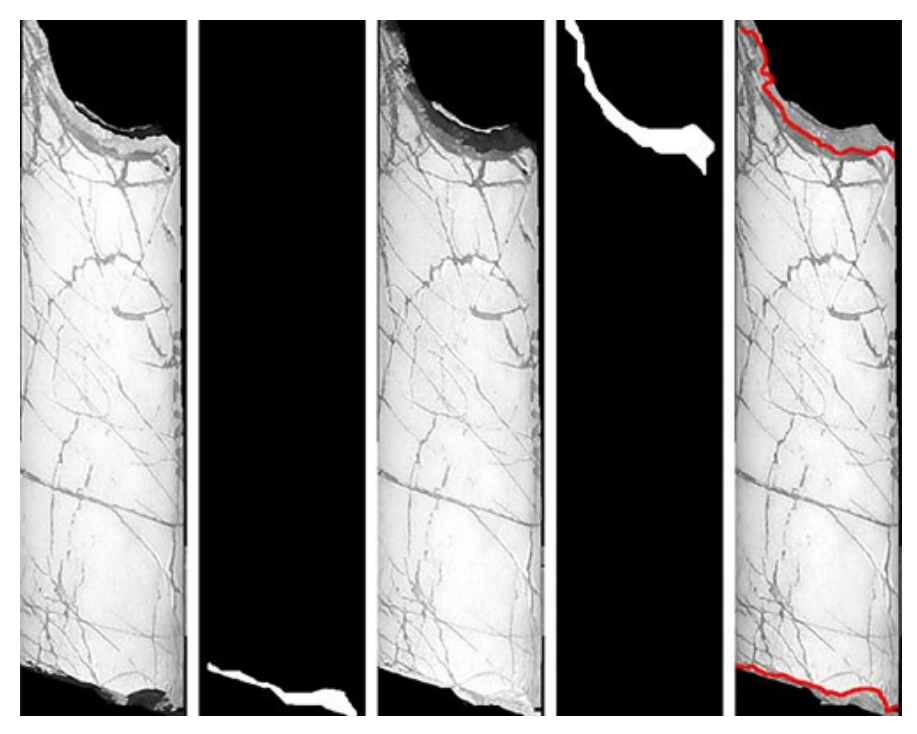

<span id="page-66-0"></span>Şekil 36. Kırık yolları

Gölgeler tespit edildikten sonra gölge bölgelerinin sınırları alınmaktadır. Sınırlar, sadece merkeze en yakın noktaların kalması için kırpılmaktadır. Daha sonra, Canny kenar algılayıcı (Canny, 1986) tarafından algılanan kenarlar kullanılarak bir kontur bağlantı grafı oluşturulur. Karotun üst tarafındaki kırılma yolunu bulmak için, kırılma yolu gölgeler yüzünden o görüntüde daha belirgin olduğundan, alttan aydınlatılan karotun görüntüsünün kenarları algılanmaktadır. Aynı şekilde, üst tarafından aydınlatılan karot görüntüsü, alt kısımdaki kırık yolunun kenarlarını tespit etmek için kullanılmaktadır. Kenarlar tespit edildikten sonra, her iki kenar maskesi için bir kontur bağlantı grafı oluşturulmaktadır. Daha sonra, bulunan gölge sınırlarıyla çakışan her kenar için, görüntünün en solundaki ve en sağındaki ucunu bağlayan en kısa yol bulunur. Son olarak, yolun içerdiği gölge sınırından kaç kenarın geçtiğine bakılarak en iyi yol bulunur. Örneğin, bir yol, gölge sınırından geçen 20 kenar içeriyorken bir diğeri 10 adet içeriyorsa, ilk seçenek en iyi yol olarak seçilir. Gölge sınırından geçen aynı sayıda kenar içeren birden fazla yol olduğunda, en küçük mesafeye sahip olan yol en iyisi olarak seçilir. Gölgelerin olmadığı durumlarda, karot maskesinin sınırı kırılma yolu olarak kabul edilir.

### **Derinlik görüntüsünün oluşturulması**

Derinlik görüntüsü, karotları, karot kutusuna yerleştirilmeden önce, sondaj borusundan alındığı gibi gösteren bir görüntüdür.

İlk olarak, 5 cm'lik pembe işaretleyicinin konumu, renk eşiklemesiyle elde edilmektedir. İşaretleyicinin konumu, karot kutusunun içindeki diğer karotlarla karşılaştırıldığında, yüzeye en yakın derinlikten alınan karotun konumunu gösterir. Kutulardaki karotların yerleşimi, derinliklerine göre yılan benzeri bir yol izlediğinden, karotları ters olarak saklayan sıralar işaretleyicinin konumu kullanılarak algılanabilir.

[Şekil 37](#page-67-0), her bir sıranın yönelimini göstermektedir.

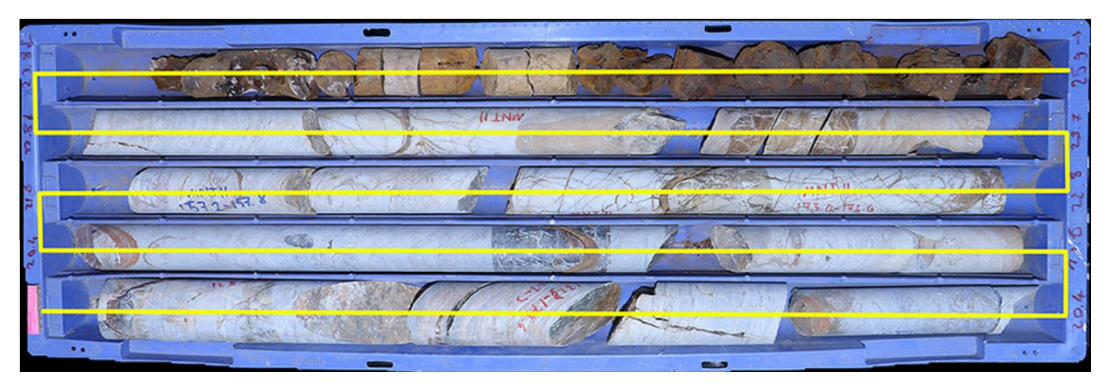

Şekil 37. Sıra yönelimi

<span id="page-67-0"></span>Derinlik, sarı, yılan benzeri yol boyunca derinleşmektedir. Pembe işaretleyici, en sığ derinliğe sahip olan karotun başlangıcına yerleştirilmektedir.

Son olarak, baş aşağı yerleştirilen karotlar XY düzleminde çevrilmektedir. Daha sonra, her bir karot, derinlik görüntüsünde doğru derinliklerine yerleştirilmektedir.

İki karot kutusunun derinlik görüntüsü [Şekil 38](#page-69-0) ve [Şekil 39'](#page-70-0)da gözlemlenebilir. Bu şekillerde, derinlik yukarıdan aşağıya ve soldan sağa doğru artmaktadır. Kırmızı dikey çizgiler, her karotun merkez çizgisini göstermektedir. Yeşil dikey çizgiler, karotun RQD hesaplamasına dahil edildiğini göstermektedir. Karotların her bir ucundaki kırmızı yollar, kırık yollarını göstermektedir.

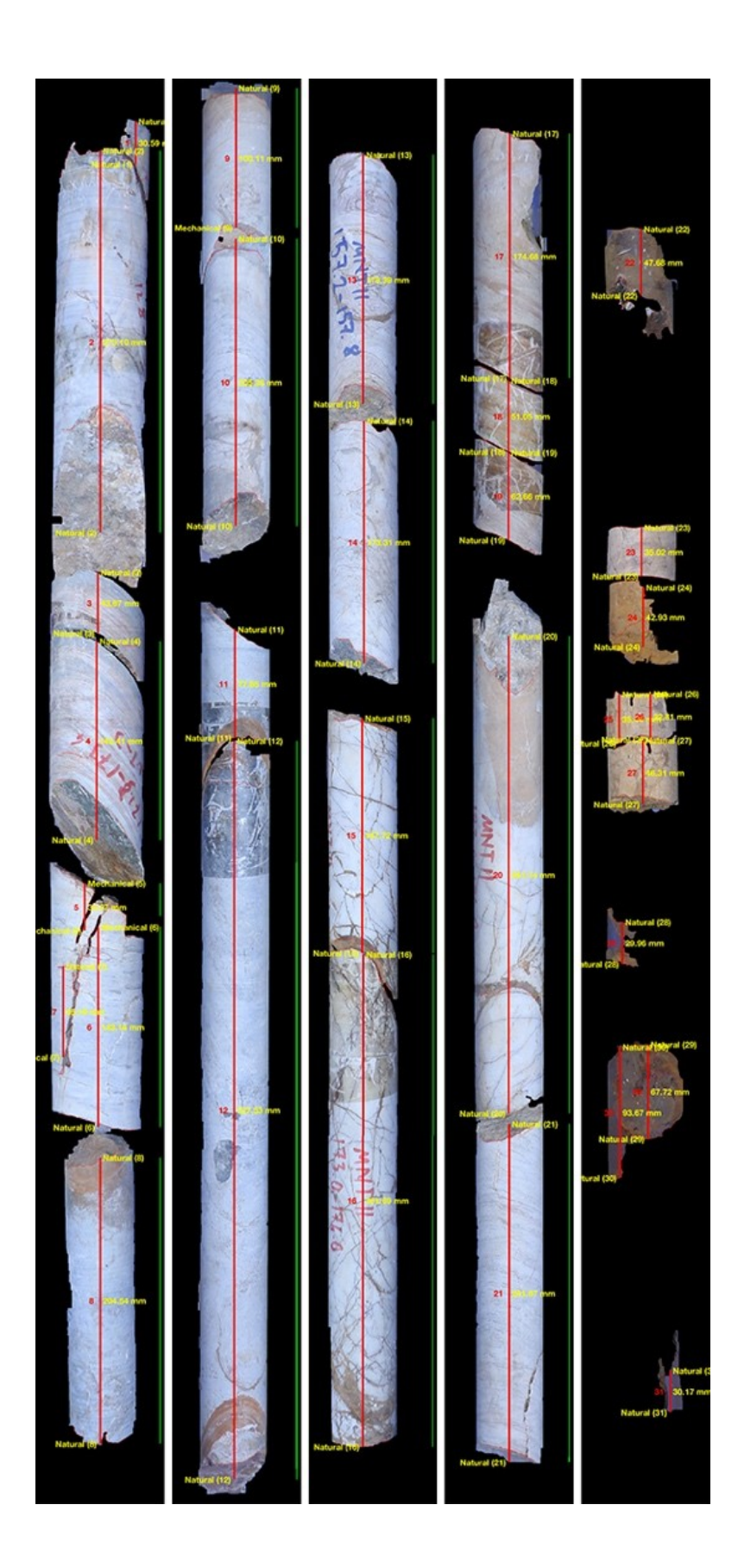

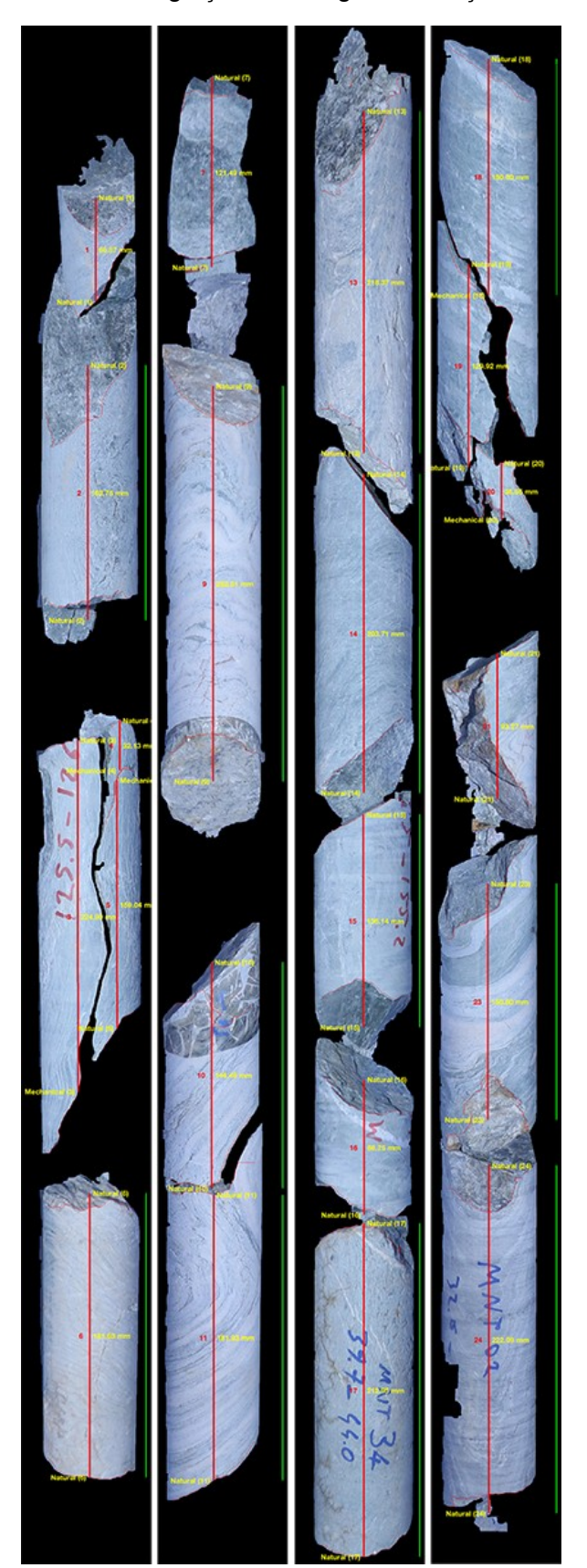

<span id="page-69-0"></span>Şekil 38. 1 numaralı test karot sandığı için derinlik görüntüsü çıktısı

<span id="page-70-0"></span>Şekil 39. 2 numaralı test karot sandığı için derinlik görüntüsü çıktısı

# **3.2.5 RQD Hesaplama**

Derinlik görüntüsü oluşturulduktan sonra, RQD hesaplanır. [Şekil 40,](#page-70-1) RQD hesaplama süreci için veri akış şemasını göstermektedir.

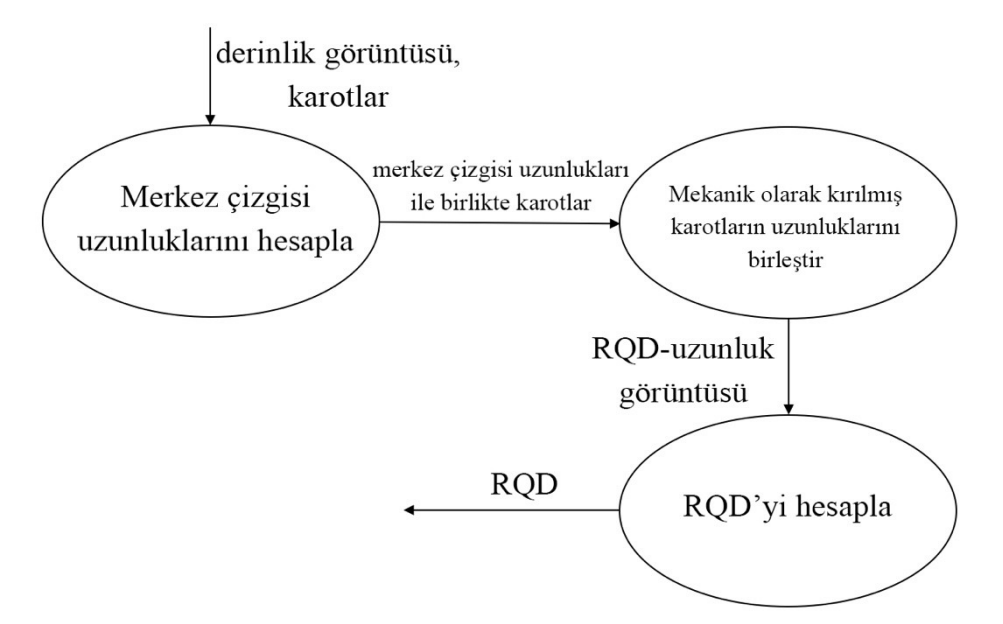

<span id="page-70-1"></span>Şekil 40. RQD hesaplama için seviye-2 akış diyagramı

Bu çalışmada, toplam karot ilerleme uzunluğu, bir sıranın uzunluğu olarak alınmıştır. Karot parçalarının uzunluklarını bulmak için, önce, merkez çizgisi uzunluğu hesaplanmaktadır. Daha sonra, her karotun iki ucunun kırık tipleri kararlaştırılmaktadır. Son olarak, mekanik olarak kırılmış karotlar tespit edilmekte ve mekanik kırık nedeniyle oluşmuş silindirik olmayan parçaların çakışan merkez çizgisi parçaları hariç tutularak, mekanik olarak kırılmış karot parçalarının merkez çizgisi uzunlukları birbirine eklenmektedir. Merkez çizgisi uzunluğunu hesaplarken, karotun silindirik kısmının uzunluğu tam olarak dahil edilirken, karotların silindirik olmayan kısımları ile örtüşen merkez çizgisi parçalarının uzunluğunun sadece yarısı dahil edilir.

## **Merkez çizgisi uzunluğunun bulunması**

Bir karotun merkez çizgisi, karot kutusunun sıralarının uzun eksenine paralel olarak karotun merkezinden geçen çizgidir. Merkez çizginin uzunluğu hesaplanırken, karotun silindirik kısmına ek olarak, silindirik olmayan parçalar da dikkate alınmaktadır. Gölge maskelerini kullanarak bir karotun silindirik ve silindirik olmayan kısımları bulunmaktadır. [Şekil 41](#page-71-0), bir karot maskesini tespit edilen merkez çizgisi ile birlikte göstermektedir. Bu şekilde, mavi çizgi merkez çizginin karotun silindirik kısmıyla örtüşen kısmını, kırmızı çizgi ise silindirik olmayan kısmıyla örtüşen kısmını göstermektedir. Karot uzunluğu, kırmızı çizginin uzunluğunun yarısının mavi çizginin uzunluğuna eklenmesi ile hesaplanmaktadır. Yeşil yollar kırılma yollarıdır.

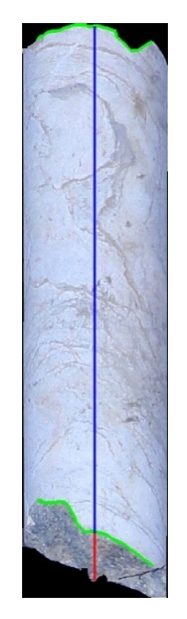

<span id="page-71-0"></span>Şekil 41. Bir karotun algılanan merkez çizgisi

### **Kırık sınıflandırması**

Kırıklar, Olson vd. (2015)'nin kırık karakterizasyonu algoritması kullanılarak mekanik ve doğal olarak sınıflandırılmaktadır. Algoritma, kırık yolunu iki şekilde inceler. İlki, yola bir çizgi oturtmak ve karotun uzun eksenine göre açısını ölçmektir. İkinci yöntem, yolun pürüzlülüğünü incelemektir. Pürüzlülük iki farklı yöntem kullanılarak ele alınmaktadır. Bunlardan biri kalıntıları, yani yol üzerindeki noktalar ve yola oturtulmuş en uygun doğru arasındaki normal farkı, ölçmektir. Diğeri, yol üzerindeki her bir nokta ve karot ekseni arasındaki açıyı hesaplamaktır. Sonunda, üç farklı ölçüm tarafından ulaşılan toplam üç karar ortaya çıkmaktadır. Tüm kararlar arasından, en sık olanı kırık yolunun tipi olarak seçilir.

### Mekanik olarak kırılmış karotların teşhisi ve birleştirilmesi

Karotların üst ve alt kısımlarının kırık tipi belirlendikten sonra, mekanik olarak kırılmış karotları bulmak için bitişik pozisyonda duran karotlar incelenmektedir. Bitişik iki karotun bitişik kısımlarının kırılma tiplerinin ikisi de mekanik olduğunda, bu iki karot mekanik olarak kırılmış olarak kabul edilmektedir. Mekanik kırıklar söz konusu olduğunda, karotların merkez uzunlukları, iki karotun silindirik olmayan kısımlarından gelen merkez uzunlukları kaldırılarak yeniden hesaplanmaktadır.

RQD'nin hesaplanması
Gerekli tüm verilerin toplanmasından sonra, RQD aşağıdaki denklem kullanılarak hesaplanmıştır (Deere vd., 1967):

*RQD*= ∑(*Sağlamkarot parçalarınınuzunlukları*>100*mm*) *Toplamkarot ilerlemeuzunluğu*

## **3.2.6 RQD Sonuçları**

İki test karot kutusu için RQD değerleri, toplam karot ilerleme uzunluğunun bir sıranın uzunluğuna eşit olduğu varsayılarak, yani her iki durumda da 1 metre alınarak, hesaplanmıştır. Aşağıdaki ölçümler milimetre cinsindendir.

1 numaralı karot kutusunun her satırı için algoritma tarafından hesaplanan RQD değerleri:

$$
RQD_{sra1}^{1} \frac{273.1+142.41+34.97+143.14+204.54}{1000} = %79.82
$$
  
\n
$$
RQD_{sra2}^{1} \frac{100.11+205.38+527.53}{1000} = %83.3
$$
  
\n
$$
RQD_{sra3}^{1} \frac{178.38+173.31+167.72+351.69}{1000} = %87.11
$$
  
\n
$$
RQD_{sra4}^{1} \frac{174.68+341.14+241.67}{1000} = %75.74
$$
  
\n
$$
RQD_{sra5}^{1} \frac{0}{1000} = %0
$$

1 numaralı karot kutusunun her satırı için el ile hesaplanan RQD değerleri:

$$
RQD_{sra1}^{1} \frac{270 + 142 + 165 + 206}{1000} = %78.3
$$
\n
$$
RQD_{sra2}^{1} \frac{100 + 190 + 530}{1000} = %82
$$
\n
$$
RQD_{sra3}^{1} \frac{165 + 170 + 160 + 350}{1000} = %84.5
$$
\n
$$
RQD_{sra4}^{1} \frac{175 + 340 + 230}{1000} = %74.5
$$
\n
$$
RQD_{sra5}^{1} \frac{0}{1000} = %0
$$

2 numaralı karot kutusunun her satırı için algoritma tarafından hesaplanan RQD değerleri:

$$
RQD_{sra1}^{2} \frac{162.75 + 181.63}{1000} = %34.44
$$
  
\n
$$
RQD_{sra2}^{2} \frac{252.51 + 144.48 + 181.93}{1000} = %57.89
$$
  
\n
$$
RQD_{sra3}^{2} \frac{218.37 + 203.71 + 136.14 + 212.95}{1000} = %77.11
$$
  
\n
$$
RQD_{sra4}^{2} \frac{150.9 + 150.8 + 222.09}{1000} = %52.38
$$

2 numaralı karot kutusunun her satırı için el ile hesaplanan RQD değerleri:

$$
RQD_{sra1}^{2} \frac{180+180}{1000} = %36
$$
  
\n
$$
RQD_{sra2}^{2} \frac{260+130+180}{1000} = %57
$$
  
\n
$$
RQD_{sra3}^{2} \frac{225+200+125+200}{1000} = %75
$$
  
\n
$$
RQD_{sra4}^{2} \frac{140+165+210}{1000} = %51.5
$$

Algoritma tarafından ve el ile loglama sonucu elde edilen RQD değerlerinin karşılaştırması [Tablo 7'](#page-73-0)de görülebilir.

<span id="page-73-0"></span>Tablo 7. Algoritma tarafından ve el ile loglama sonucu elde edilen RQD değerlerinin karşılaştırması

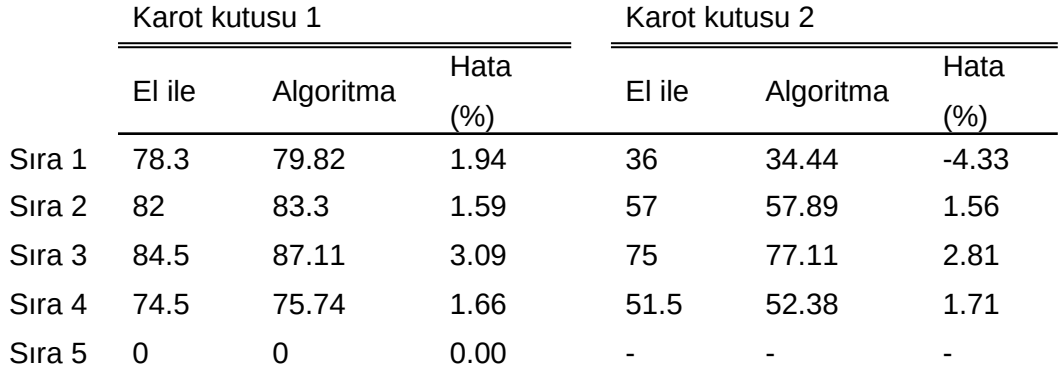

Manuel ölçüm doğru olarak kabul edildiğinde, algoritma RQD'yi [Tablo 7](#page-73-0)'de görüldüğü gibi %5'lik bir hata payı ile hesaplamaktadır.

RQD hesaplama algoritması 20 adet karot sandığı üzerinde test edilmiştir. Sonuçlar [Tablo](#page-74-0) [8](#page-74-0)'de görülebilir. Bu sonuçlara göre RQD el ile yapılan loglamaya göre ortalama %4,8 hata payı ve %3,8 standart sapma ile bulunmuştur.

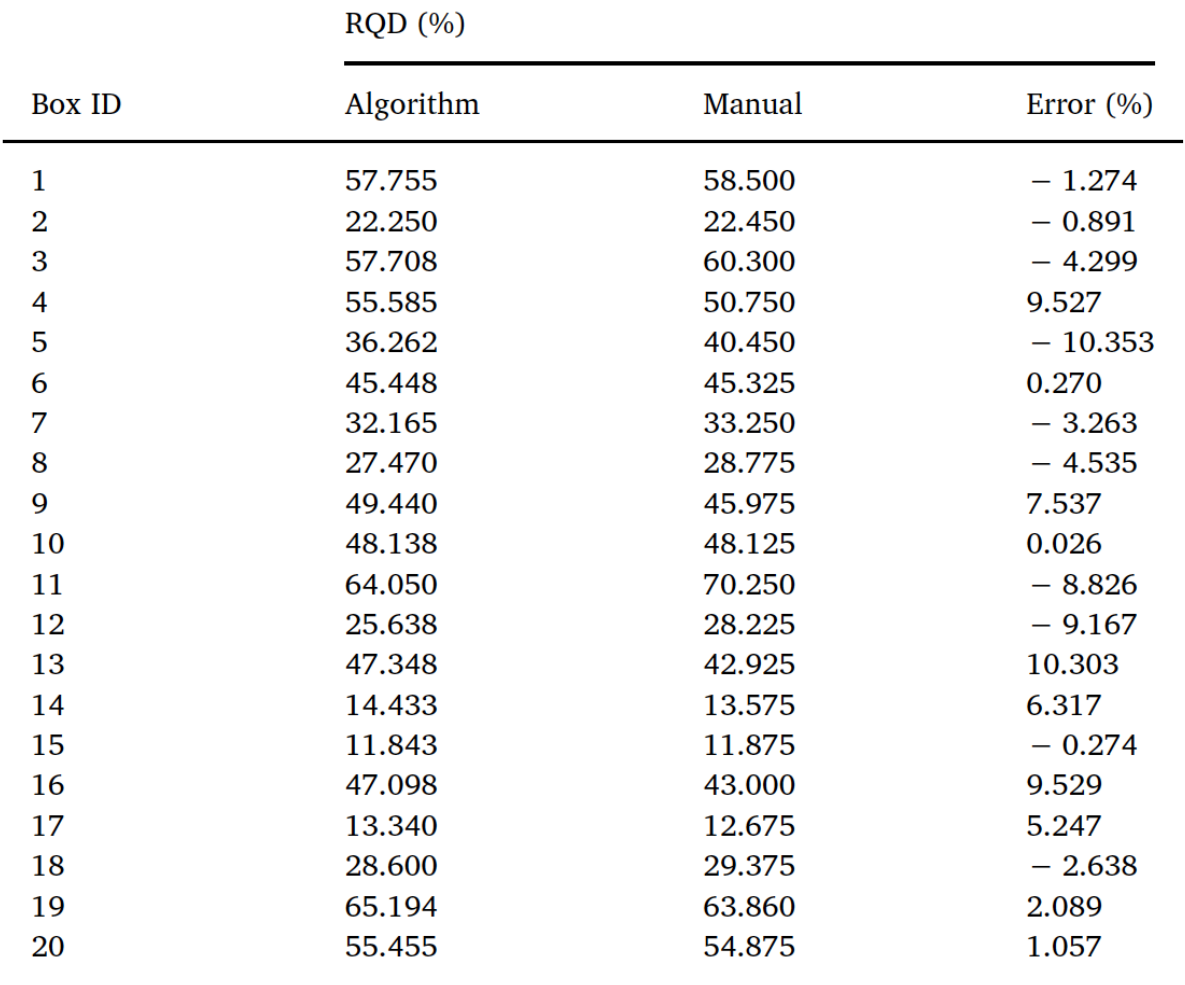

<span id="page-74-0"></span>Tablo 8. 20 sandıkta yapılmış RQD test sonuçları

# **4 EKLEM ARALIĞI MESAFELERİNİN HESAPLANMASI**

RMR'da kullanılan parametrelerden biri de süreksizliklerin durumudur. Süreksizliklerin durumuna dair puan belirlenirken eklemler arasındaki mesafe de kullanılır. Eklem aralıkları, derinlik görselindeki karotların eksen çizgilerinin arasındaki mesafe ölçülerek bulunmuştur.

# **5 STEREO FOTOGRAMETRİ YÖNTEMİYLE PÜRÜZLÜLÜK TAYİNİ**

Bu bölümde stereo fotogrametri yöntemi ile pürüzlülük tayininde kullanılan materyaller ve yöntemler, geliştirilen sistemi oluşturan parçalar ve sistemin kurulumu, teori ve hesaplamalar, yapılan ölçümler, ölçümlerin sonuçları ve hata analizi yer almaktadır.

## **5.1 Materyal ve Yöntemler**

Bu bölüm, kullanılan materyalleri ve yöntemleri anlatmaktadır.

# **5.1.1 Çekim Ekipmanları**

Çekim ekipmanları, bir adet dijital fotoğraf makinesi (Canon EOS 7D Mark II ve Canon EF-S 18-135mm IS STM lens ([Şekil 42a](#page-76-0))), bir adet tripod ([Şekil 42b](#page-76-0)), bir adet tripod kafası [\(Şekil](#page-76-0) [42](#page-76-0)b), bir adet kamera kumandası (Canon RC-6 ([Şekil 42c](#page-76-0))), bir adet kamera kaydırıcı (Jieyang 120 cm Carbon Slider ([Şekil 42d](#page-76-0))), karot tutucular [\(Şekil 42](#page-76-0)e ve [Şekil 42](#page-76-0)f) ve karot platformundan [\(Şekil 42](#page-76-0)g) oluşmaktadır.

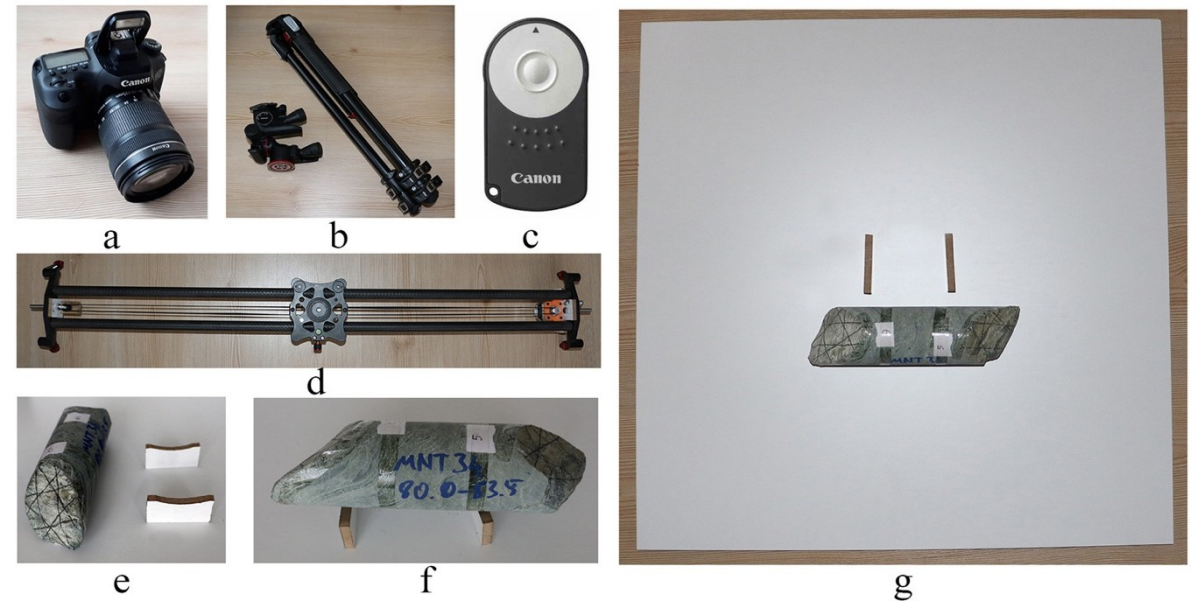

Şekil 42. Çekim ekipmanları. a) Kamera, b) Tripod ve tripod kafası, c) Kamera kumandası, d) Kamera kaydırıcı, e) Karot tutucular, f) Karot tutucular üzerinde bir karot, g) Karot platformunun üstten görünümü

## <span id="page-76-0"></span>**5.1.2 Projektör**

Fotoğrafların kalitesinin artırılması amacıyla, karotların yüzeylerine bir projektör (NEC NP215 DLP) yardımıyla görüntü yansıtılmıştır. [Şekil 43,](#page-77-0) kullanılan projektörü göstermektedir.

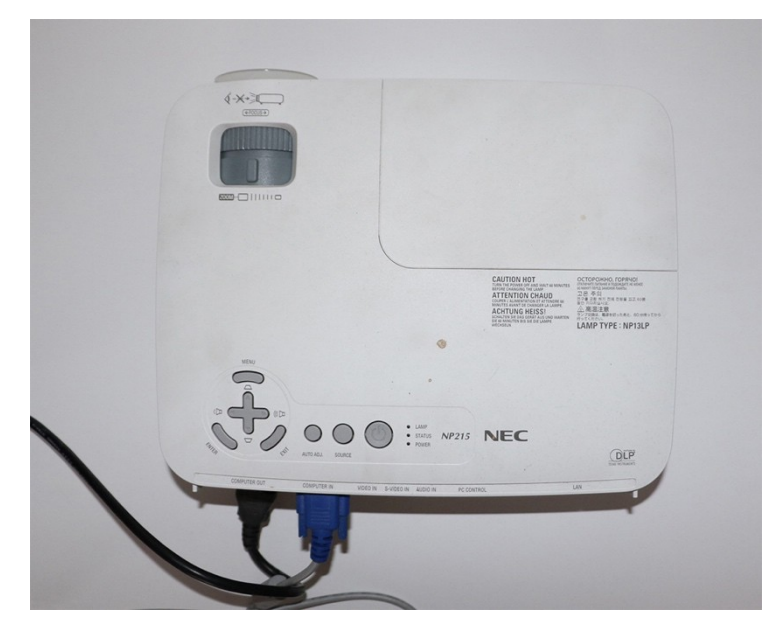

<span id="page-77-0"></span>Şekil 43. Projektör

## **5.1.3 Raspberry Pi**

Raspberry Pi, Linux işletim sistemi ile çalışan, üzerindeki pinler kullanılarak sensörlerin ve aktüatörlerin entegre edilerek kontrol edilebildiği, üzerindeki WiFi modülü veya Ethernet girişi sayesinde uzaktan kontrolünün sağlanabildiği, yine üzerinde bulunan USB girişleri ile klavye, fare ve monitör takılarak kullanılabilen bir bilgisayardır. Fotoğrafların çekilmesi için oluşturulan sistemin kontrolü Raspberry Pi 3 Model B+ kullanılarak gerçekleştirilmiştir. Bu model, 1,4 GHz 64 bit 4 çekirdekli işlemciye ve çift bant kablosuz LAN, Ethernet ve Bluetooth 4.2/BLE bağlantısına sahip, depolama için mikro SD kart kullanılan, mikro USB adaptör ile güç verilen ve üzerinde 40 adet bağlantı pini bulunduran bir modeldir. [Şekil 44](#page-78-0), kullanılan Raspberry Pi cihazını göstermektedir.

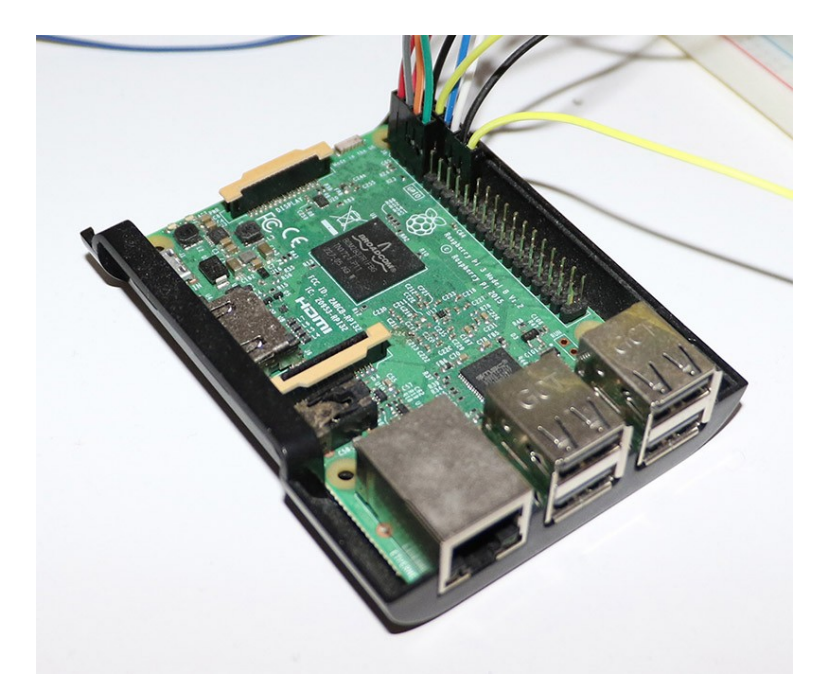

<span id="page-78-0"></span>Şekil 44. Raspberry Pi

## **5.1.4 Step motor**

Kameranın kamera kaydırıcı üzerindeki hareketi bir step motor aracılığı ile gerçekleştirilmiştir. Step motor, 3 boyutlu yazıcılar ve endüstriyel robot kollar gibi hassas ve tekrarlanabilen hareketlere ihtiyaç duyulan sistemlerde kullanılan bir motor çeşididir. Bu çalışmada da milimetrik düzeyde bir hassasiyet ile ölçüm yapılması gerektiğinden, step motor tercih edilmiştir. Kullanılan step motor Nema 17'dir ([Şekil 45](#page-78-1)).

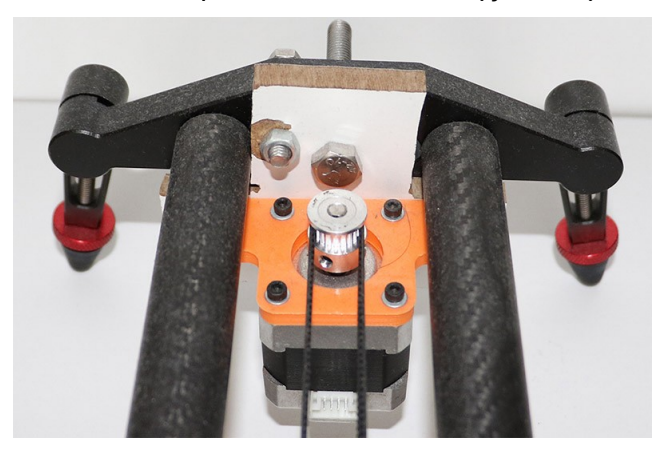

<span id="page-78-1"></span>Şekil 45. Step motor

Step motorların doğru çalışabilmesi için bir sürücü ile kullanılması gerekir. Step motor sürücüsü olarak A4988 [\(Şekil 46](#page-79-0)) kullanılmıştır.

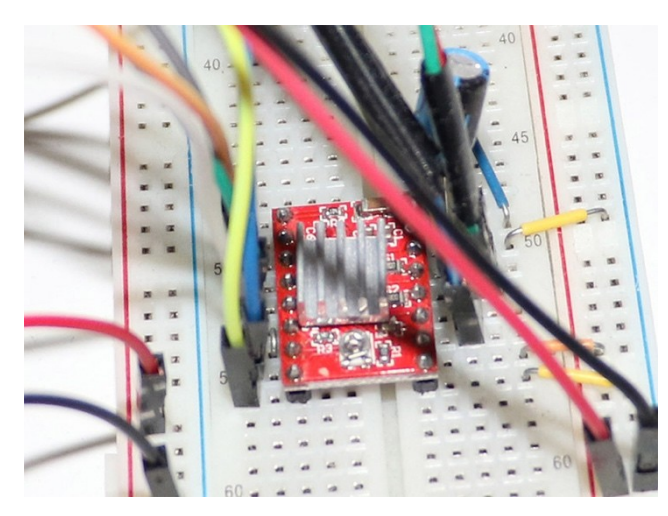

<span id="page-79-0"></span>Şekil 46. Step motor sürücüsü

Step motor, adımlar şeklinde hareket eder. Motorun hassasiyetine göre bir adımın ne kadar dönüş sağlayacağı değişim gösterir. Motorun içinde bulunan bobinlere elektrik akımı verilerek bobinlerin farklı elektrik yüklerine sahip olmaları sağlanır. Bobinlerin elektrik yükleri değiştirildiğinde, merkezde bulunan çark, elektrik yüklü bobinlerle hizalanmak için döner. Bu dönüşe bir adım denir. Bobinlerin elektrik yükleri sürekli değiştirilerek, merkezde bulunan çarkın sürekli dönmesi sağlanır. Bu çalışmada kullanılan motor 200 adıma sahiptir. Normal adım büyüklüğünde 0,2 mm hassasiyetle doğrusal hareket sağlayabilmektedir. Adım boyutu 16 olarak ayarlandığında ise 0,0125 mm hassasiyete ulaşmaktadır.

### **5.1.5 Servo motor**

Servo motor, açısal hareket sağlayan bir motor çeşididir. Sinyal genişlik modülasyonu (Pulse Width Modulation, PWM) yöntemi ile gönderilen sinyallere göre istenen açıya hareket eder. Bu çalışmada servo motor, kameranın kumandasına baskı gerçekleştirerek kameranın fotoğraf çekmesini sağlamakta kullanılmıştır [\(Şekil 47](#page-80-0)). Bu yöntem, kameranın WiFi veya Bluetooth gibi kablosuz bir iletişim protokolüyle kontrol edilememesi sebebiyle uygulanmıştır. Her ne kadar kamera bilgisayara kablo ile bağlanabilse de, kameranın erişilebilir bir yazılım geliştirme kiti (Software Development Kit, SDK) olmaması sebebiyle, kablolu bağlantı ile kontrol de sağlanamadığından, en uygun yöntemin servo motor kullanılarak uzaktan kumanda ile kontrol olduğuna karar verilmiştir.

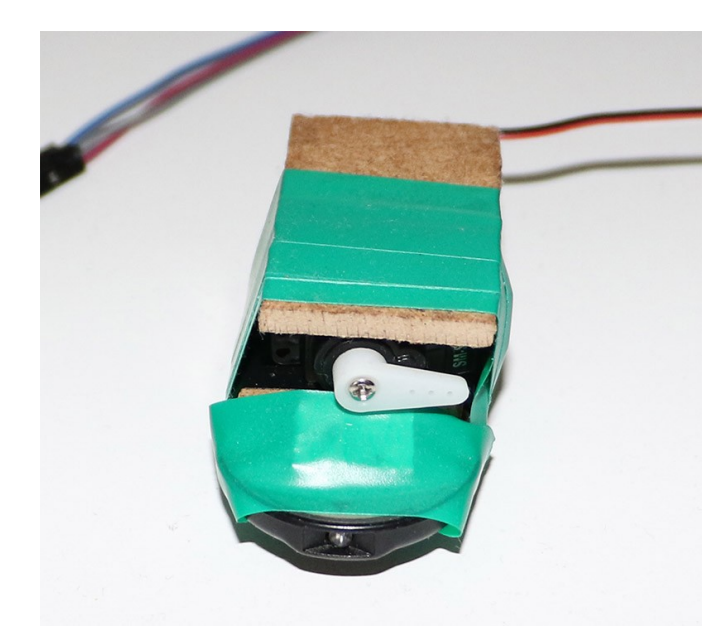

<span id="page-80-0"></span>Şekil 47. Kamera kumandası üzerine yerleştirilmiş servo motor

## **5.1.6 Profil tarağı**

Profil tarağı (profile gauge), üzerinde birçok metal tel bulunduran, bir yüzeye bastırıldığında metal tellerin hareket etmesiyle birlikte yüzeyin şeklini alan bir araçtır. Bu çalışmada profil tarağı, karotların yüzeylerindeki pürüzlülüğün ölçülmesi için kullanılmıştır. Kullanılan profil tarağı 1 cm için 14 adet tele sahiptir ve uzunluğu 12 cm'dir. [Şekil 48,](#page-80-1) kullanılan profil tarağını göstermektedir.

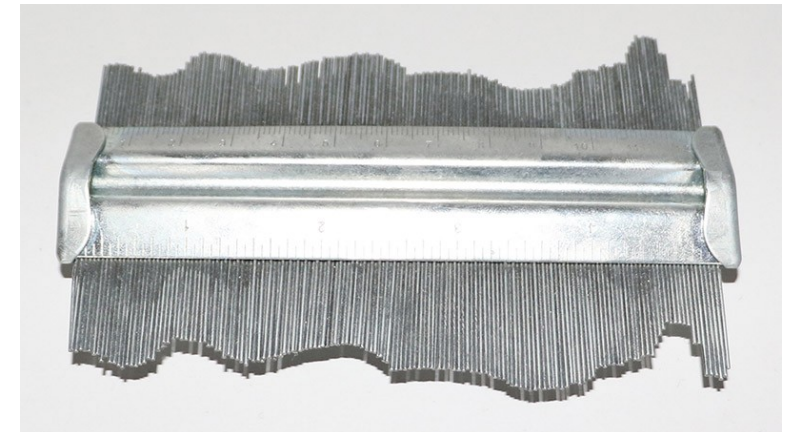

<span id="page-80-1"></span>Şekil 48. Profil tarağı

## **5.1.7 Dama tahtası deseni**

Dama tahtası deseni (checkerboard pattern), görüntü analizi uygulamalarında kamera kalibrasyonu yapmak için kullanılır. Kalibrasyon yapmak için, dama tahtası deseninin çeşitli açılarda, çeşitli uzaklıklarda ve çeşitli oryantasyonlarda birçok fotoğrafı çekilir. Çekilen fotoğraflarda desen kolaylıkla teşhis edilir. Desendeki her bir karenin bir kenar uzunluğu

bilindiğinden, kamera kalibrasyonu için gereken ölçümler rahatlıkla yapılabilir. [Şekil 49](#page-81-0), bu çalışmada kullanılan dama tahtası desenini göstermektedir.

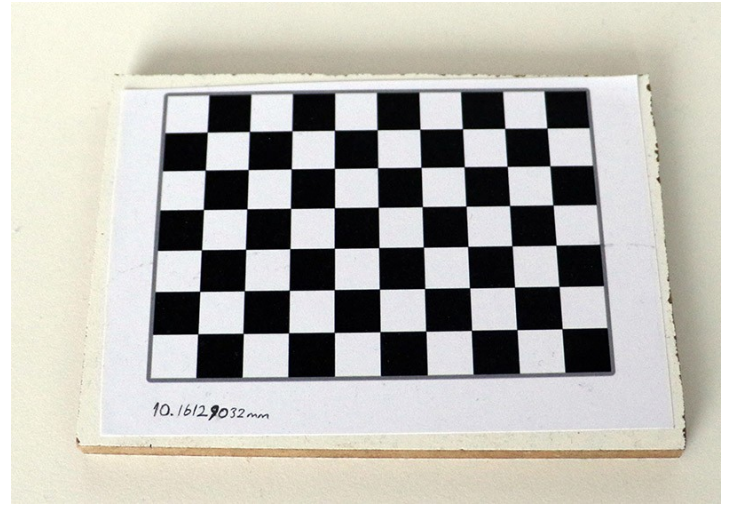

<span id="page-81-0"></span>Şekil 49. Dama tahtası deseni

## **5.1.8 Karotlar**

Bu çalışmada, 3 adet karotun 6 yüzeyi, her bir yüzeyden 8 farklı profil almak suretiyle, dijital ölçümlerin doğruluğunun teyit edilebilmesi amacıyla 48 ölçüm yapılmıştır. Her bir karot 64 mm çapındadır. [Şekil 50,](#page-82-0) bu çalışmada kullanılan karotları göstermektedir.

<span id="page-82-0"></span>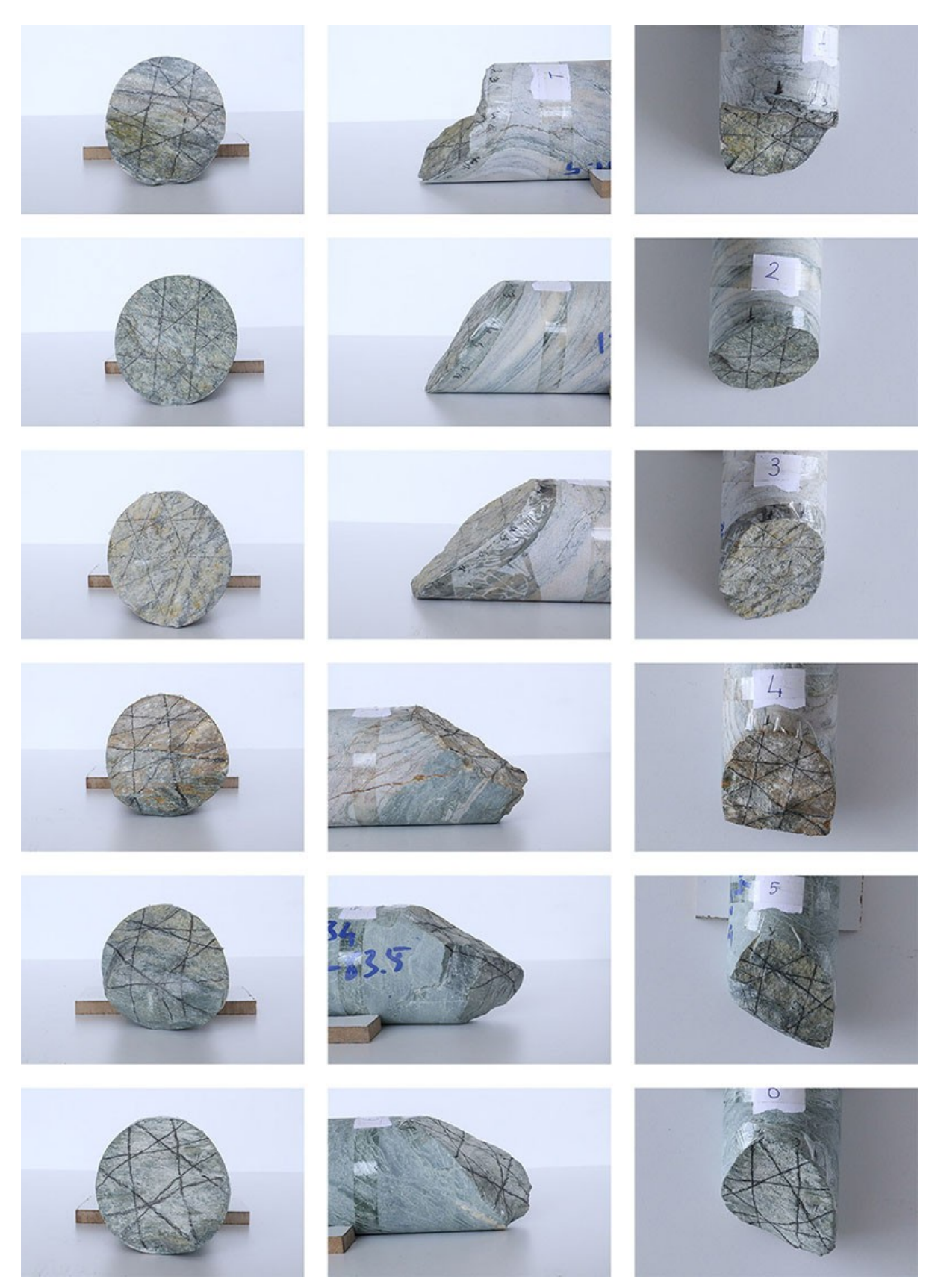

Şekil 50. Çalışmada kullanılan karotlar. Her bir satır farklı bir karot içerir. Sütunlar aynı karotun sırasıyla ön, yan ve üst görüntülerini içermektedir. Yüzeylerden alınan profiller, karotların üzerindeki çizgiler takip edilerek elde edilmiştir.

# **5.2 Kurulum ve İşleyiş**

Bu bölümde, sistemi oluşturan donanımların ve yazılımın kurulumu ve birlikte nasıl çalıştıkları anlatılmaktadır.

## **5.2.1 Donanım**

Sistem, çekim ekipmanları dışında, Raspberry Pi, step motor, step motor sürücüsü ve servo motor olmak üzere 4 farklı donanım içermektedir.

Step motor, A4988 step motor sürücü ile kontrol edilmektedir. [Şekil 51,](#page-83-0) motor sürücünün devre şemasını göstermektedir. Step motorun ihtiyacı olan güç, 8 adet 1.5V AA pil ile sağlanmıştır.

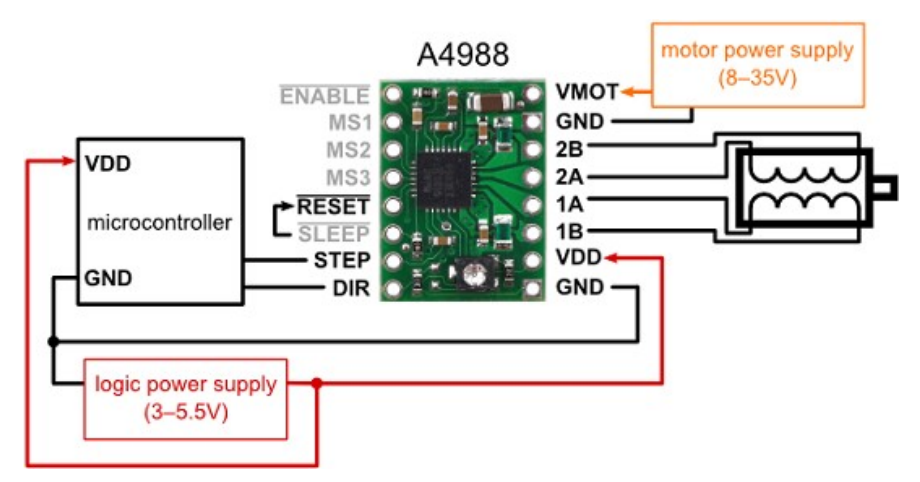

<span id="page-83-0"></span>Şekil 51. A4988 için devre şeması (Pololu, 2019)

Servo motorun kontrolü için bir sürücü gerekmemektedir. Bir topraklama bağlantısı, bir güç bağlantısı ve bir de sinyal genişlik modülasyonu bağlantısı gerekmektedir.

[Şekil 52](#page-84-0), [Şekil 53](#page-85-1), [Şekil 54,](#page-85-0) [Şekil 55](#page-86-0) ve [Şekil 56](#page-87-0) devreyi göstermektedir.

<span id="page-84-0"></span>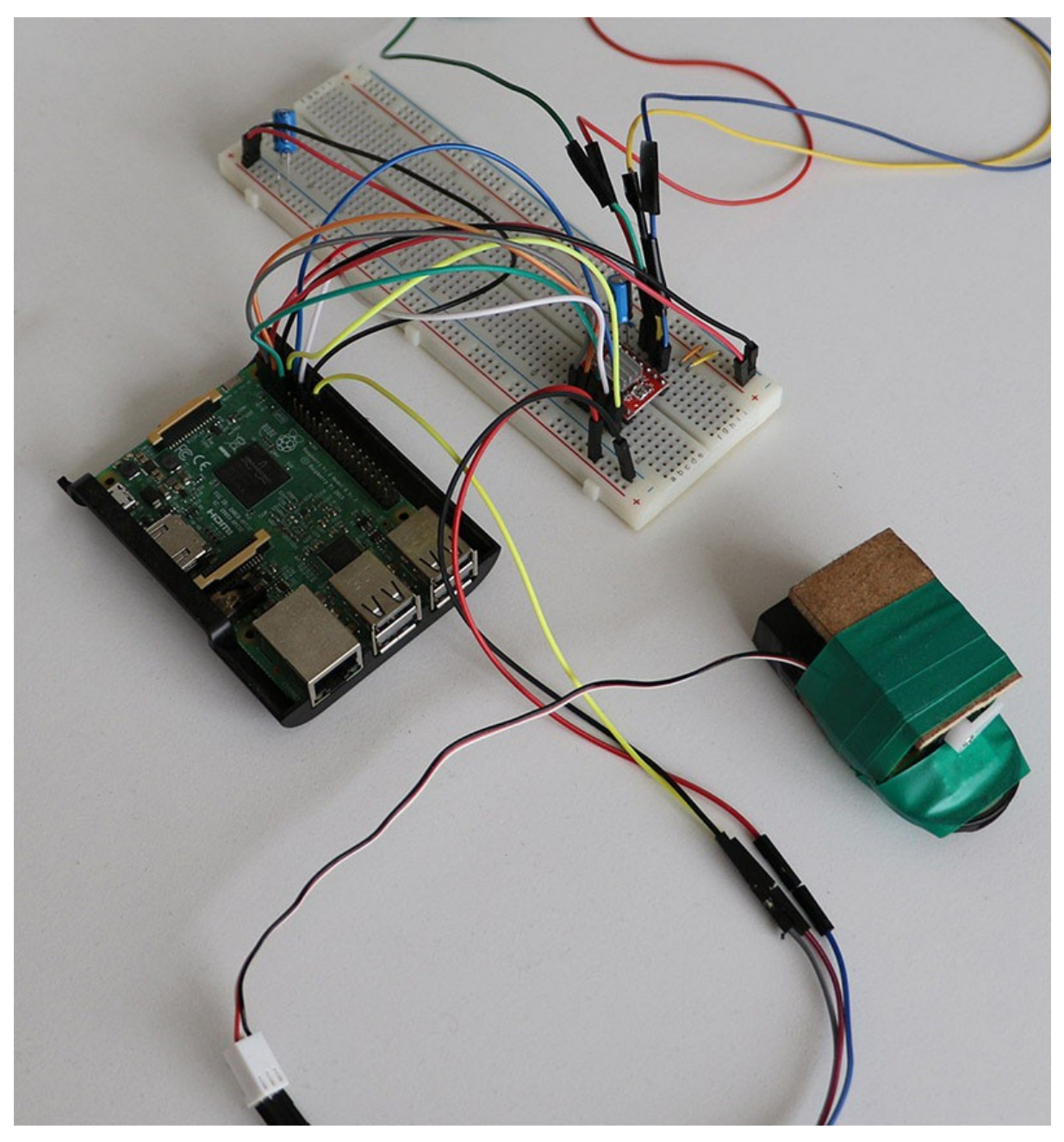

Şekil 52. Devre görüntüsü 1

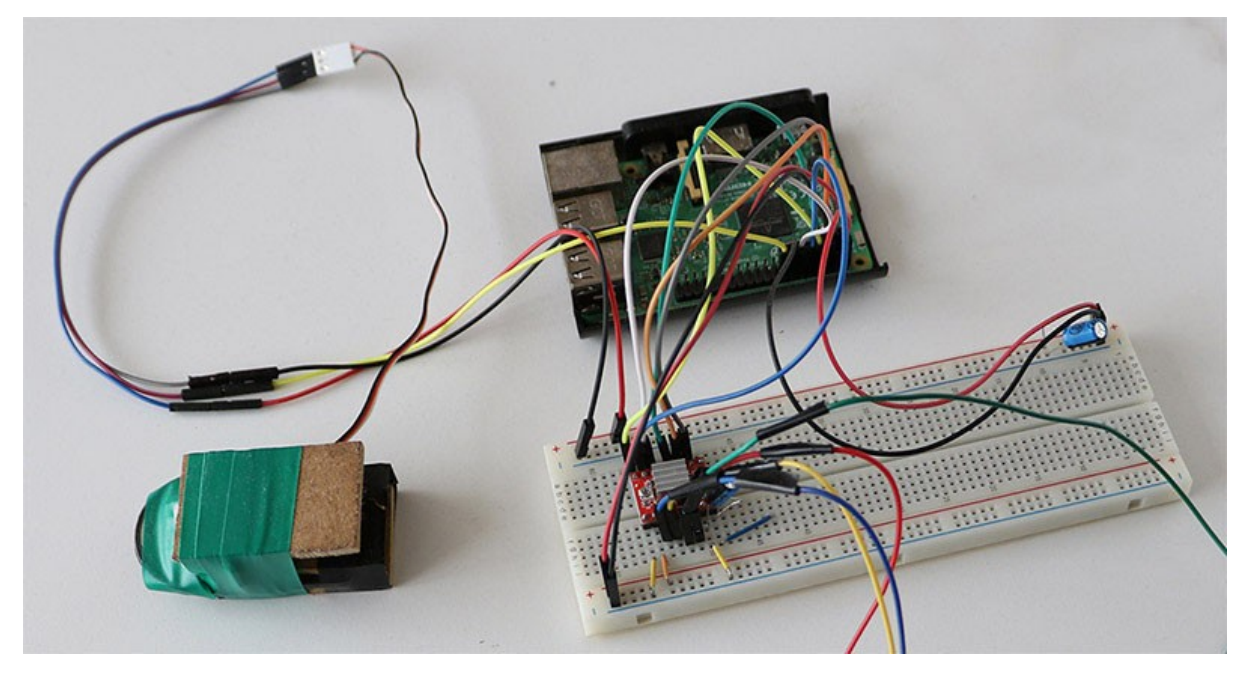

Şekil 53. Devre görüntüsü 2

<span id="page-85-1"></span><span id="page-85-0"></span>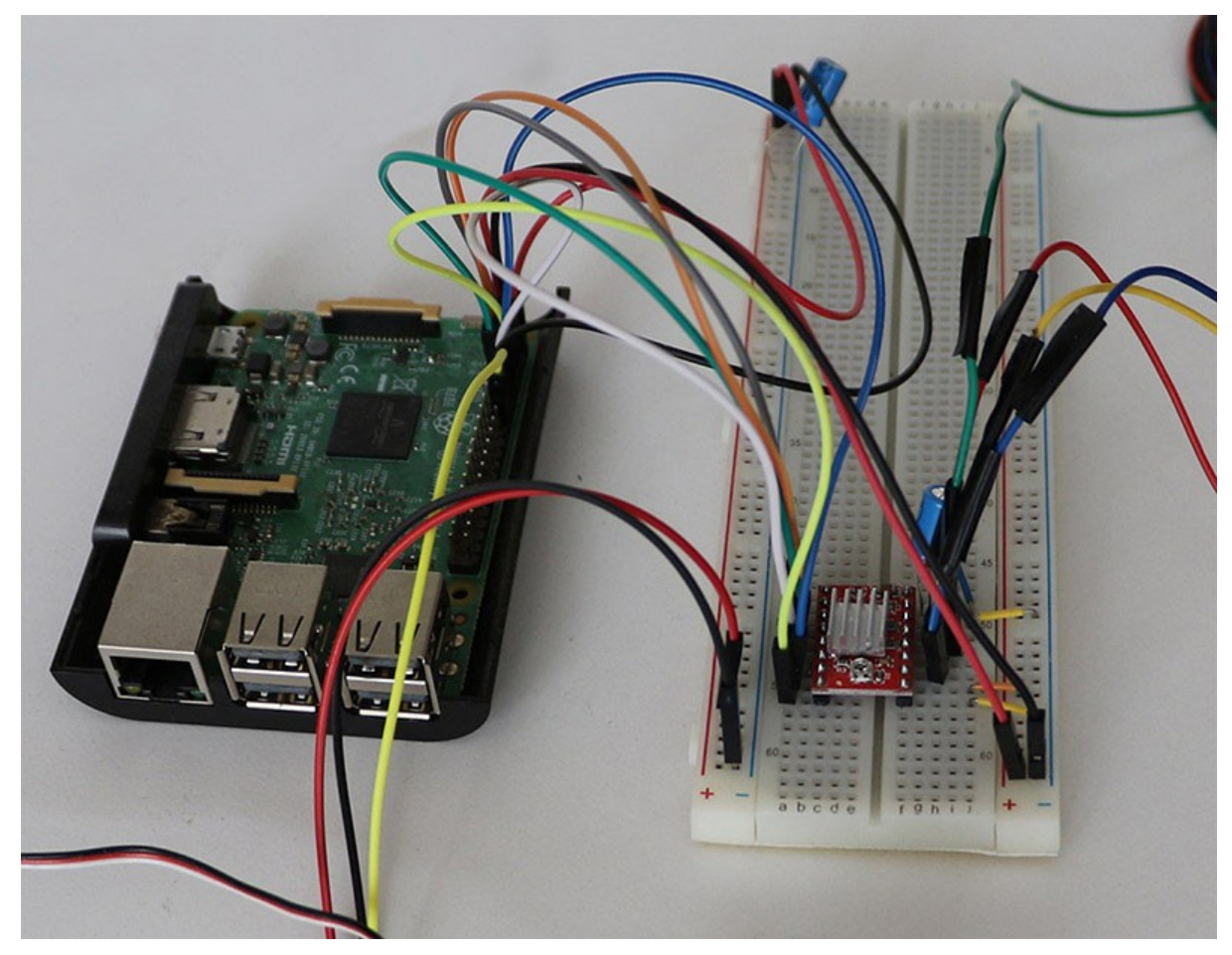

Şekil 54. Devre görüntüsü 3

<span id="page-86-0"></span>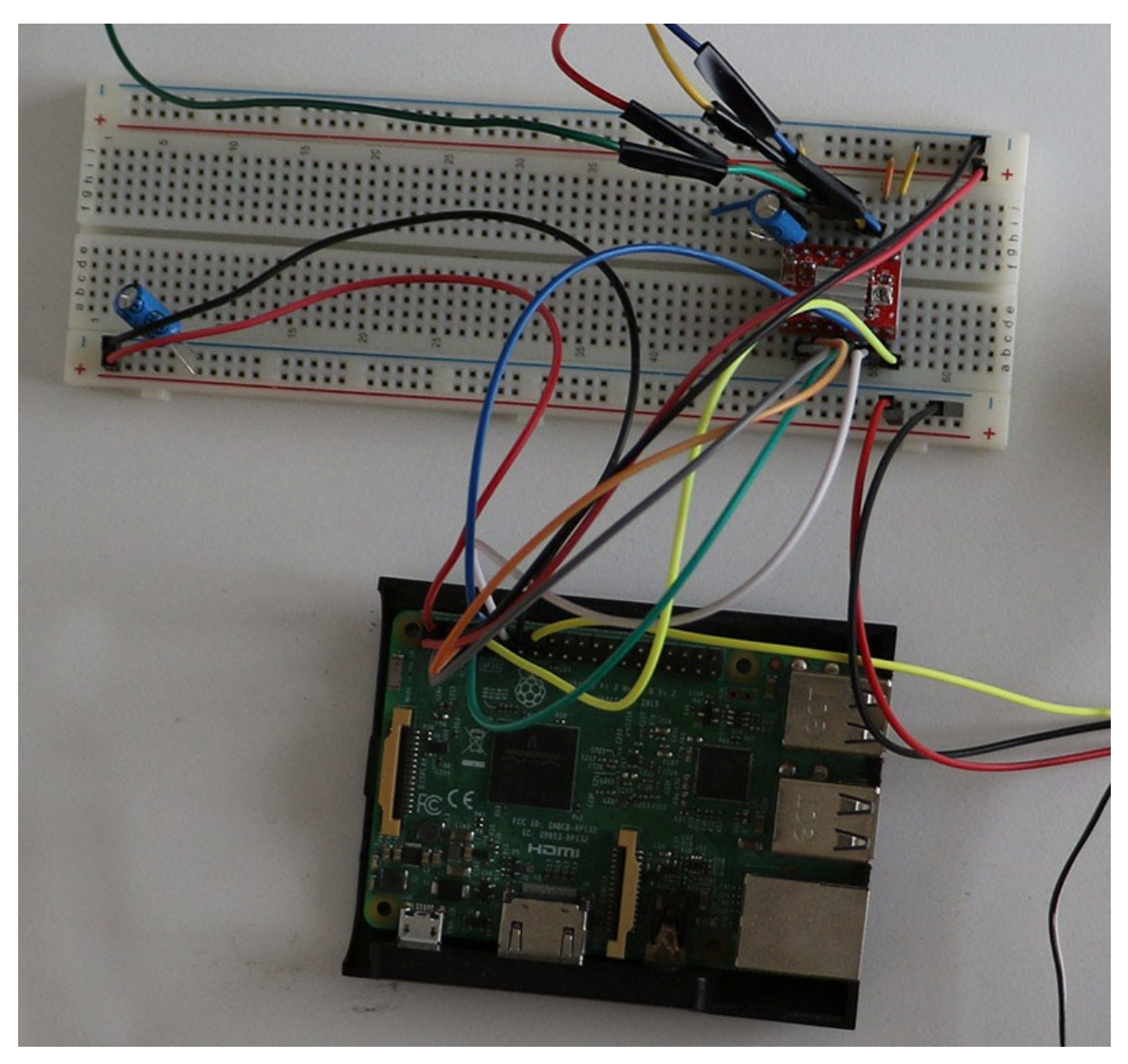

Şekil 55. Devre görüntüsü 4

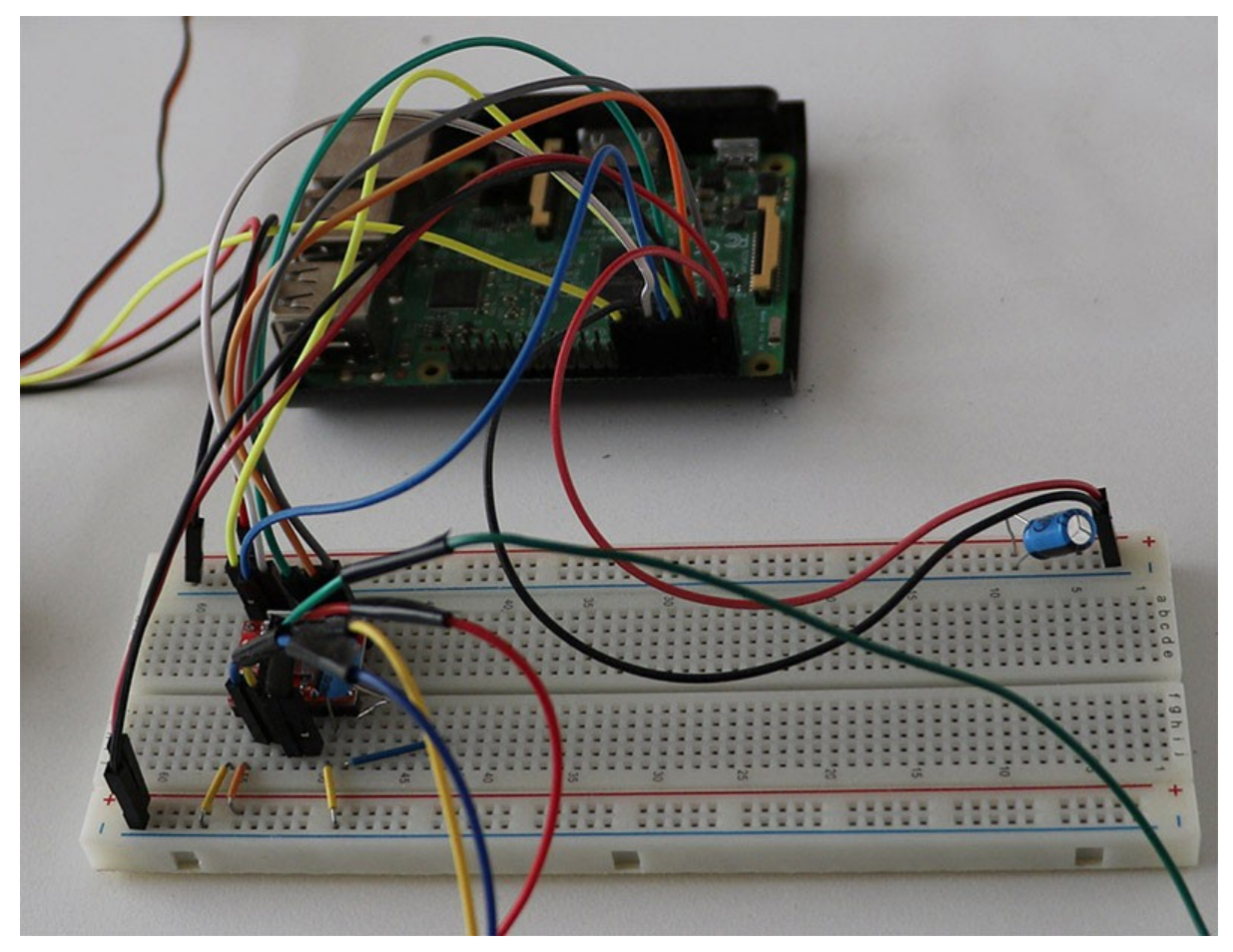

Şekil 56. Devre görüntüsü 5

### <span id="page-87-0"></span>**5.2.2 Yazılım**

Step ve servo motor, Python 3 dilinde yazılmış bir yazılım ile kontrol edilmektedir. Bu yazılımın tasarımı, belirtilen karot çapına ve karotlar arasındaki mesafeye göre, her bir karotun iki adet fotoğrafını, belirtilen aralıklarda çekebilecek şekilde yapılmıştır.

Kamera kalibrasyonu, stereo fotoğraflardan 3 boyutlu nokta bulutu oluşturma, elle yapılan ölçümlerin sayısallaştırılması, 3 boyutlu nokta bulutu üzerinde profil alma ve profillerin JRC değerlerinin belirlenmesi işlemleri MATLAB dilinde MATLAB 2017a ortamında gerçekleştirilmiştir.

### **5.2.3 Sistem**

Step motor, kamera kaydırıcının bir kenarına, Nema 17 için tasarlanmış ve 3 boyutlu yazıcı ile yazdırılmış bir motor tutucu ile vidalar yardımıyla entegre edilmiştir ([Şekil 57a](#page-88-0)). Kaydırıcının diğer kenarına ise step motorun dairesel hareketini doğrusal harekete dönüştürmek için kullanılan zaman kayışının takılabilmesi için, tahtadan yapılmış bir düzenek, yine vidalar yardımıyla monte edilmiştir ([Şekil 57b](#page-88-0)). Step motora ve kaydırıcının diğer kenarında bulunan düzeneğe GT2 kasnaklar takılmış ve zaman kayışı bu kasnaklara geçirilmiştir. Böylece, step motorun dönme hareketi doğrusal harekete çevrilmiştir. Zaman kayışı aynı zamanda kamera kaydırıcının kamera platformuna da sabitlenmiştir ([Şekil 57](#page-88-0)c). Böylece, zaman kayışı motor tarafından hareket ettirildiğinde, kamera platformu da hareket etmektedir.

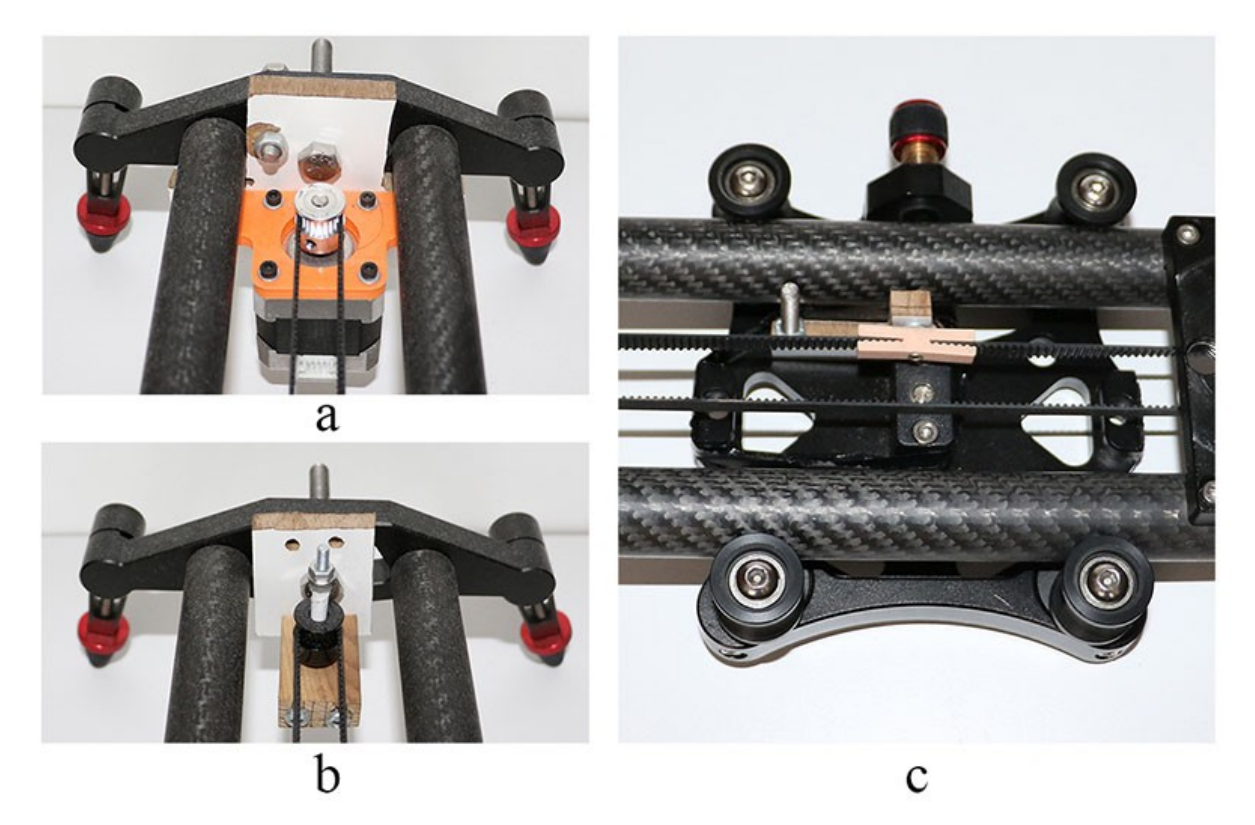

Şekil 57. Kamera kaydırıcı. a) Step motor ve step motora monte edilmiş kasnak, b) Kaydırıcının diğer tarafında bulunan kasnak, c) Kaydırıcının kamera tutucusuna monte edilmiş zaman kayışı

<span id="page-88-0"></span>Kamera kaydırıcı, bir tripod üzerine doğrudan yerleştirilmiştir. Kamera, kamera kaydırıcının kamera platformuna, tripod kafası yardımıyla sabitlenmiştir.

Tasarlanan devre, kamera kaydırıcı üzerinde bulunan step motorun bulunduğu tarafta yerleştirilmiş ve devre ile step motor bağlantısı step motor kablosu ile sağlanmıştır. Servo motor ve kamera kumandası da, kamerayı görecek şekilde, devrenin yanına yerleştirilmiştir.

Karotlar, kameranın ön tarafına, karot platformu üzerine yerleştirilerek konumlandırılmıştır. Karotların platforma temas etmemesi amacıyla, karotlar ahşaptan yapılmış yükseltiler üzerine yerleştirilmiştir. Böylece, 3 boyutlu nokta bulutunda, karotun yüzeyinin daha kolay bir şekilde bölütlenebilmesi amaçlanmıştır. [Şekil 58](#page-89-1) sistemin örnek çizimini, [Şekil 59](#page-89-0) ise sistemi göstermektedir.

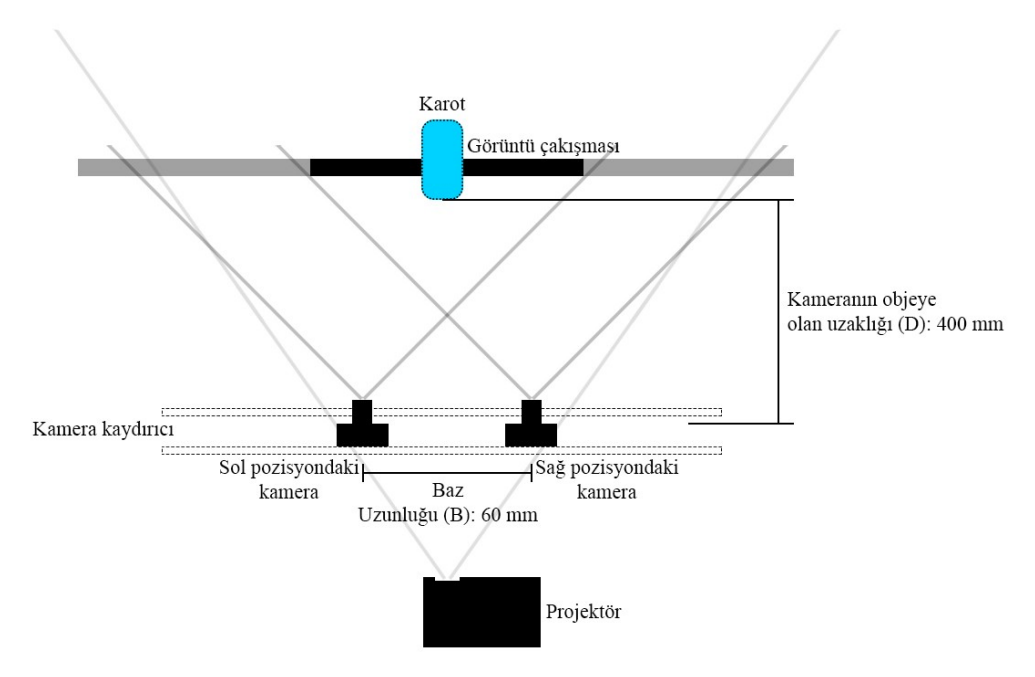

<span id="page-89-1"></span>Şekil 58. Sistemin örnek çizimi

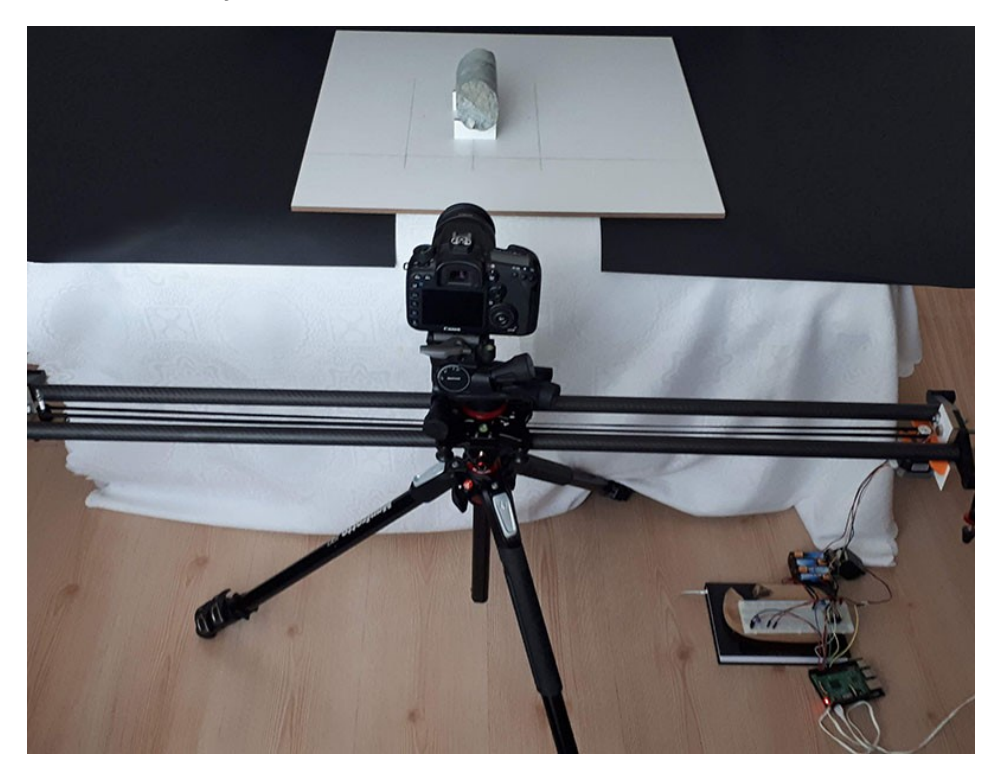

Şekil 59. Sistem

<span id="page-89-0"></span>Projektör, bir platform üzerine, kamera kaydırıcının arka tarafına, yansıtılan görüntünün kamera tarafından engellenmeyeceği şekilde yerleştirilmiştir. [Şekil 60](#page-90-0), projektörün konumunu göstermektedir.

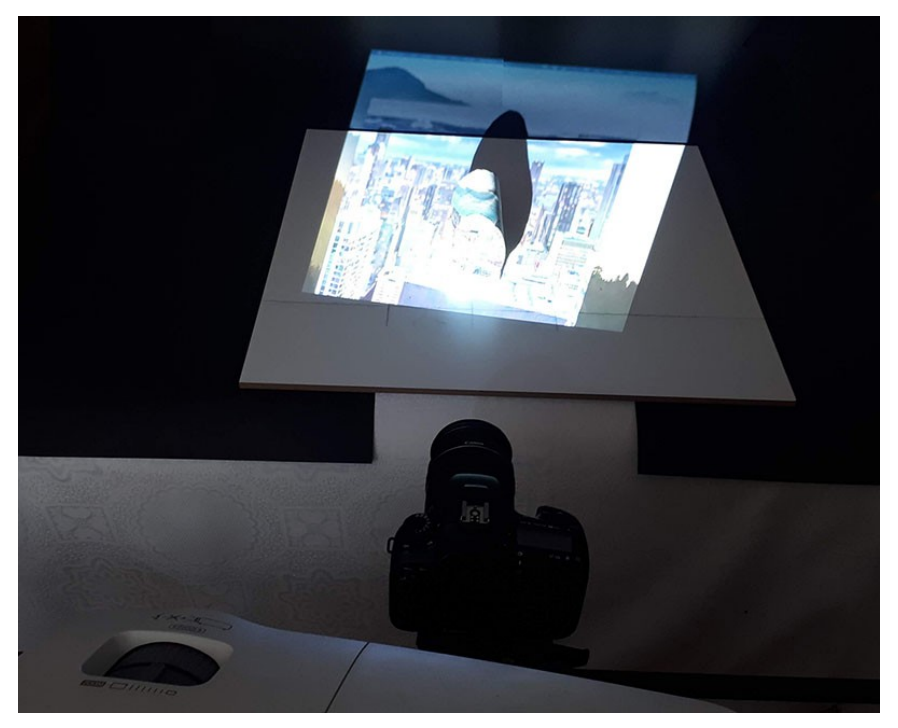

<span id="page-90-0"></span>Şekil 60. Projektörün konumu

## **5.3 Teori ve Hesaplamalar**

Bu bölümde, kamera kalibrasyonu, ölçüm hassasiyeti, ölçüm hassasiyetini etkileyen faktörler, elle yapılan ölçümler, elle yapılan ölçümlerin sayısallaştırılması ve JRC tahmini anlatılmaktadır. Stereo fotogrametri ile JRC ölçümü işleminin akış şeması [Şekil 61'](#page-90-1)de verilmiştir.

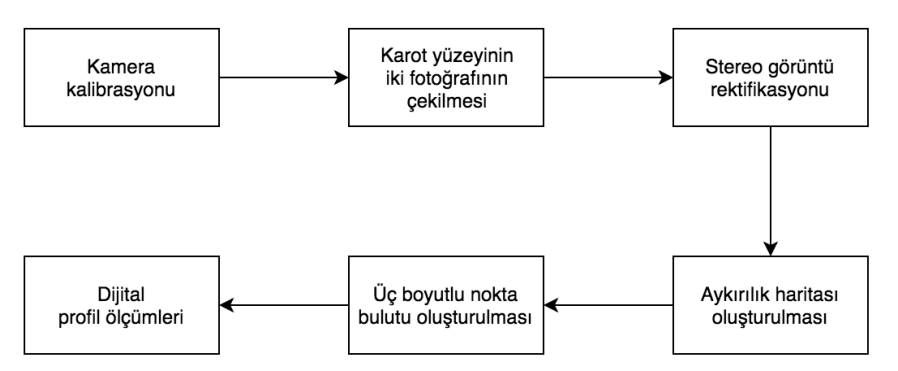

<span id="page-90-1"></span>Şekil 61. Stereo fotogrametri ile JRC ölçümü işleminin akış şeması

## **5.3.1 Kamera Kalibrasyonu**

3 boyutlu nokta bulutunun hassas bir şekilde oluşturulmasında en önemli rolü kamera kalibrasyonu oynamaktadır. Kamera kalibrasyonu, çekilen fotoğrafın bozulmalardan arındırılması için kameranın iç ve dış özelliklerini hesaplamak amacıyla yapılır. Dış özellikler kameranın uzaydaki konumu ile alakalıdır. Bunlar, dönme ve öteleme matrislerinden oluşur.

İç özellikler ise kameranın optik merkezi, odak uzaklığı, ve eğrilik katsayısından oluşur. Bu parametreler hesaplandıktan sonra, çekilen fotoğraflar bozulmalardan arındırılabilir.

Bu çalışmada, kamera kalibrasyonu MATLAB'ın kamera kalibrasyonu uygulaması kullanılarak yapılmıştır. Bu uygulamadan örnek bir görünüm [Şekil 62](#page-91-0)'de görülebilir. Kalibrasyonun doğru bir şekilde yapılabilmesi için, dama tahtası deseninin kameralar tarafından farklı açılarda ve pozisyonlarda fotoğraflanması gerekmektedir. Bu çalışmada sadece bir kamera kullanılmaktadır. Dolayısıyla, dama tahtası deseni, pozisyonu bozulmadan, kaydırılan kamera ile iki kez fotoğraflanmıştır. Hassas bir ölçüm için, kalibrasyon hatasının 1 pikselin altında olması gerekmektedir. Bu nedenle, kameranın, her seferinde eski pozisyonuna hiçbir hata olmadan geri dönebilmesi gerekmektedir. Kamera hareketindeki en ufak hata, kalibrasyonun bu çalışmada ihtiyaç duyulan hassasiyette yapılamamasına neden olacaktır. Bu sebeple, sistemdeki tüm hareketli parçaların sabitlenmesi gerekmektedir. Hareketteki en ufak tutarsızlık, hem sağ ve sol kamera ile çekilen fotoğraflar arasında, hem de dama tahtası deseninin farklı pozisyonlarda çekilen fotoğrafları arasında tutarsızlığa sebep olacak ve hatanın sebebinin bulunmasını zorlaştıracaktır.

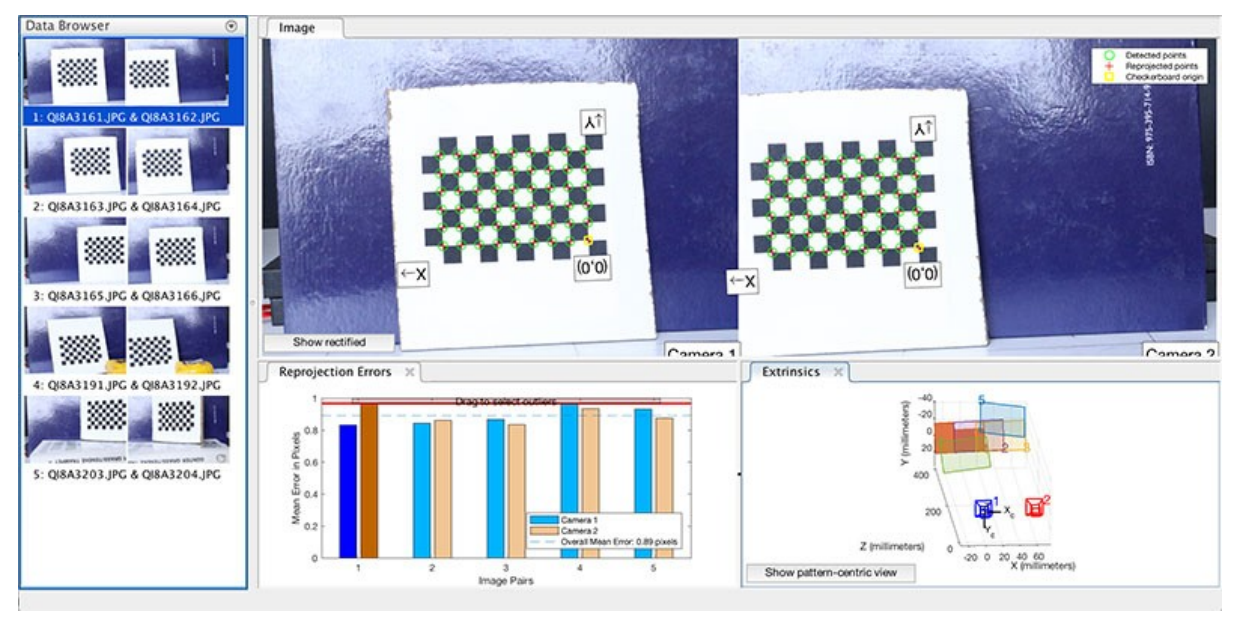

<span id="page-91-0"></span>Şekil 62. MATLAB'da stereo kamera kalibrasyonu

Kalibrasyonda dikkat edilmesi gereken bir diğer nokta ise, dama tahtası deseninin tamamen düz olmasıdır. Desendeki en ufak pürüz, kalibrasyonda sebebi anlaşılamayan tutarsızlıklara neden olabilir.

Dama tahtası deseni ile kalibrasyon yapılırken, desendeki bir karenin kenar uzunluğunun doğru bir şekilde girilmesi gerekmektedir. Bu çalışmada, dama tahtası deseni yüksek çözünürlüklü yazıcı ile yazdırılmış ve karenin kenar uzunluğu noktadan sonra 8 hane hassasiyetinde girilmiştir. Kenar uzunluğundaki hata, dijital olarak yapılan ölçüm sonucunu doğrudan etkileyecektir. Dijital profillerden JRC değerini belirlemek için kullanılan denklem, profilin türevinin karesiyle orantılı olduğundan, ölçümde yapılan hata da yine karesiyle orantılı olarak alınacaktır.

Kamera kalibrasyonu hassas bir şekilde yapıldıktan sonra, stereo görüntü rektifikasyonu yapılarak görseller ortak bir düzleme taşınır. Böylece, iki fotoğrafta da bulunan pikseller aynı satıra getirilir. Bu yöntem, ilgili piksellerin eşleştirilmesini daha verimli ve kolay hale getirmek amacıyla uygulanır.

## **5.3.2 Derinlik Haritalarının Kalitesinin Artırılması**

Fotogrametride derinlik haritası, iki farklı görselde aynı noktaların bulunmasıyla çıkarılmaktadır. Aynı noktaların otomatik olarak bulunması işlemi ise özellik çıkarma yöntemiyle yapılmaktadır. Özelliklerin bulunabilmesi için, görüntüde ayırt edilebilir alanların olması gerekir. Örneğin, tamamen beyaz bir yüzeyde özellik bulmak zordur. Özellik sayısının azlığı derinlik haritasının kalitesini negatif yönde etkilemektedir. Buna ek olarak, alan derinliği, görüntünün parlaklığı, kamera ve obje arasındaki mesafenin kameralar arasındaki mesafeye oranı, örtme gibi parametreler de derinlik haritasının kalitesinde önemli rol oynamaktadır. Bu bölümde bu parametrelerin derinlik haritasına etkisi ve en az gürültüye sahip derinlik haritalarının elde edilebilmesi için bu parametrelere verilmesi gereken değerler incelenmektedir.

### *5.3.2.1 Karot Yüzeyi*

Derinlik haritasının hesaplanabilmesi için, karot yüzeyinin fotoğrafının özellik açısından zengin olması gerekmektedir. Karotların yüzeylerindeki desenlerin kayacın özelliklerine bağlı olarak değişkenlik göstermesi sebebiyle, kimi karotların yüzeylerinde çok özellik bulunabilirken, kimi karotların yüzeylerinde ise çok az sayıda özellik bulunabilmektedir. Bu da, fotogrametri ile elde edilen derinlik haritasının kalitesinin karottan karota değişkenlik göstermesine sebep olmaktadır. Bu sebeple, bu çalışmada karotların yüzeyine projektör ile özellik açısından zengin görseller yansıtılarak derinlik haritasının gürültülerden olabildiğince arındırılması amaçlanmıştır.

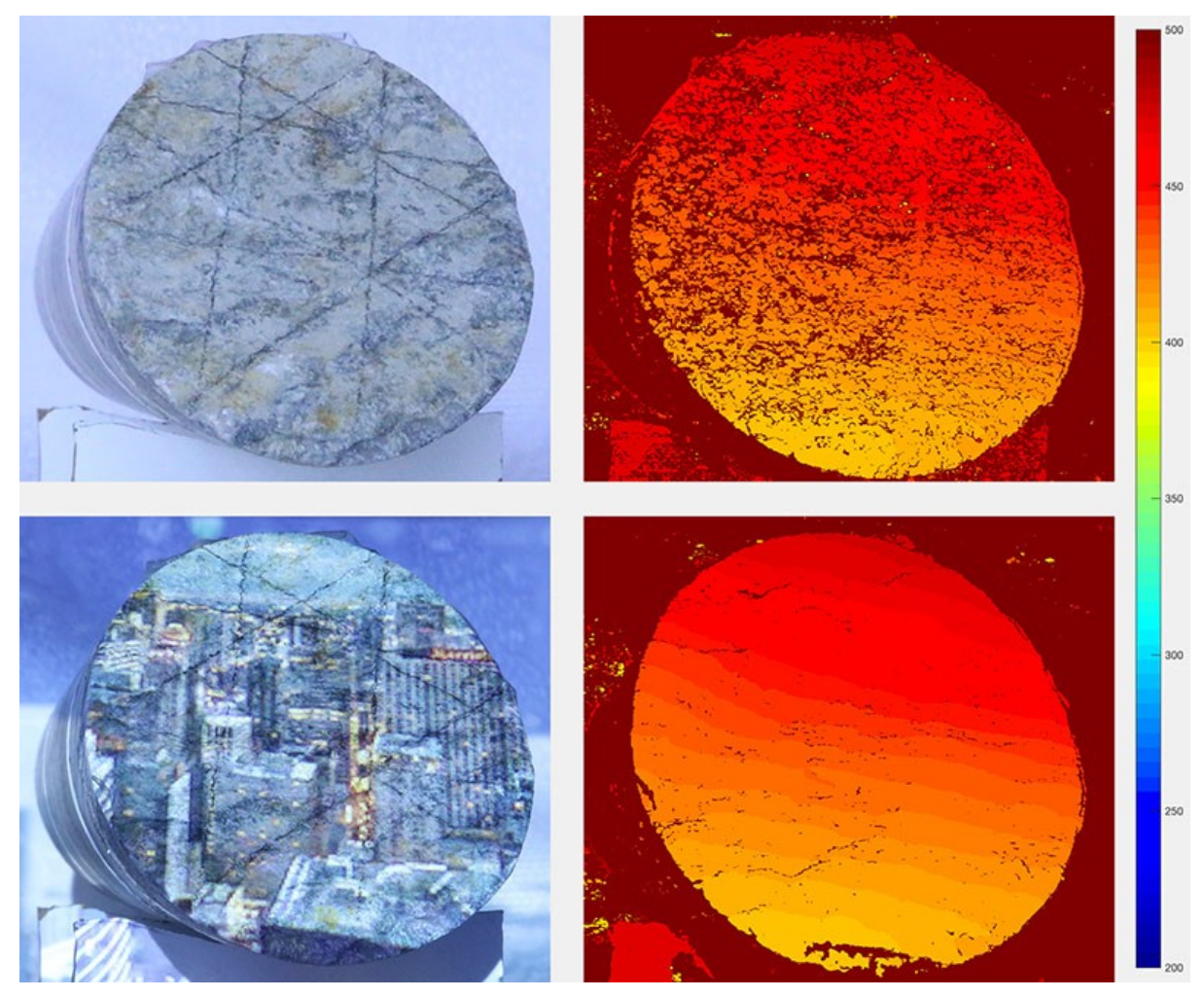

Şekil 63. Karot yüzeyine özellik açısından zengin görüntü yansıtmanın gürültü miktarına etkisi. Lejant, milimetre cinsinden derinliği göstermektedir.

<span id="page-93-0"></span>[Şekil 63,](#page-93-0) karot yüzeyine özellik açısından zengin görüntü yansıtmanın derinlik haritasındaki gürültü miktarına etkisini göstermektedir. Sol sütundaki fotoğraflar, sırasıyla, karotun yüzeyinin herhangi bir görüntü yansıtılmadan çekilmiş halini ve özellik açısından zengin görüntü yansıtılarak çekilmiş halini göstermektedir. Sağ sütundaki ekran görüntüleri ise, sırasıyla, yüzeye görüntü yansıtılmadan ve görüntü yansıtılarak elde edilen derinlik haritalarını göstermektedir. Yüzeye görüntü yansıtıldığında elde edilen derinlik haritasındaki gürültü miktarı, görüntü yansıtılmadan elde edilene göre çok daha düşüktür. Sağ alttaki derinlik haritasının alt kısmında gürültü miktarının artmasının sebebi, yansıtılan görselin o alandaki özellik sayısını, görüntü yansıtılmamış fotoğrafın aynı alanındaki özellik sayısıyla karşılaştırıldığında, azaltmasıdır. Yansıtılan görüntünün karotun tüm yüzeyinde özellik sayısını artırmasına dikkat edilmelidir.

### *5.3.2.2 Alan Derinliği*

Alan derinliği, fotoğrafçılıkta, objelerin keskin göründüğü bölgeyi ifade eder. Alan derinliği ne kadar büyük olursa, objelerin keskin göründüğü mesafe aralığı da o kadar geniş olur. Fakat, objenin fotoğrafının küçük bir alan derinliği ile çekilmesi, büyük bir alan derinliği ile çekilmesine nazaran daha keskin bir görüntü elde edilmesini sağlayacaktır.

Alan derinliğinin, derinlik haritasındaki gürültü miktarını ne derece etkilediğini anlayabilmek için, 6 farklı alan derinliği değeri kullanılarak bir deney yapılmıştır. Alan derinliğindeki değişim, fotoğrafın parlaklık değerini de etkileyeceğinden, alan derinliği değiştirildiğinde ISO değeri de fotoğrafların aynı parlaklıkta olmasını sağlamak amacıyla değiştirilmiştir.

[Şekil 64,](#page-95-0) deneyde elde edilen sonuçları göstermektedir. Deneyde kullanılan 6 farklı alan derinliği değeri f5, f10, f16, f20, f25 ve f32'dir. Bu değerler arasında, f5 değeri en küçük alan derinliğine, f32 ise en büyük alan derinliğine sahiptir. Dolayısıyla, f32'de daha geniş bir alan keskin olarak fotoğraflanabilmektedir. Deney sonuçlarında, en az gürültü f32 değeri ile elde edilmiştir.

Alan derinliği değeri, karot yüzeyinin kameraya en yakın ve en uzak noktaları arasındaki mesafe dikkate alınarak belirlenmelidir. Küçük bir alan derinliği, yüzey derinliği fazla olan karotların derinlik haritalarında yüksek miktarda gürültü elde edilmesine sebep olacaktır. Bu sebeple, bu çalışmada, kullanılan karotların yüzey derinliği dikkate alınarak, fotoğraflar alan derinliği değeri f32 değeri ile çekilmiştir.

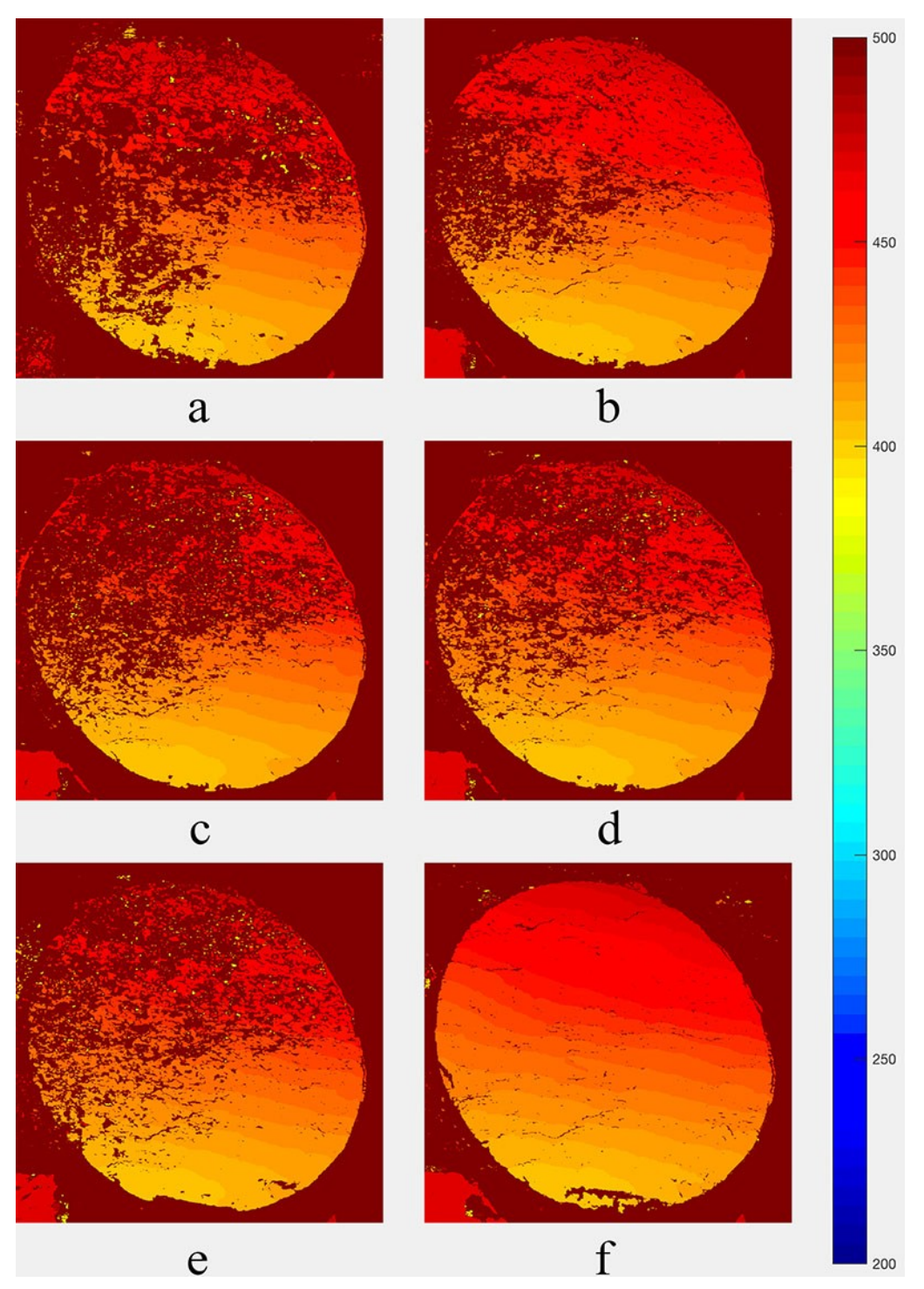

<span id="page-95-0"></span>Şekil 64. Alan derinliğinin derinlik haritasındaki bozulma miktarına etkisi. a) f5, b) f10, c) f16, d) f20, e) f25, f) f32. Lejant, milimetre cinsinden derinliği göstermektedir.

### *5.3.2.3 Parlaklık*

Çekilen fotoğrafların parlaklığı, fotoğraflardan özellikler çıkarma işleminin performansını etkilemektedir. Bu sebeple, en doğru parlaklık değerinin bulunabilmesi için, 7 farklı ISO değeri kullanılarak bir deney yapılmıştır. Bu deneyde kullanılan ISO değerleri 320, 500, 1250, 1600, 2000, 2500 ve 5000'dir.

Deney sonuçları [Şekil 65](#page-97-0)'te görülebilir. Bu sonuçlara göre, en az gürültü miktarı ISO 1600 değerinde elde edilmiştir. Bu sebeple, bu çalışmada çekilen fotoğraflarda ISO 1600 değeri kullanılmıştır.

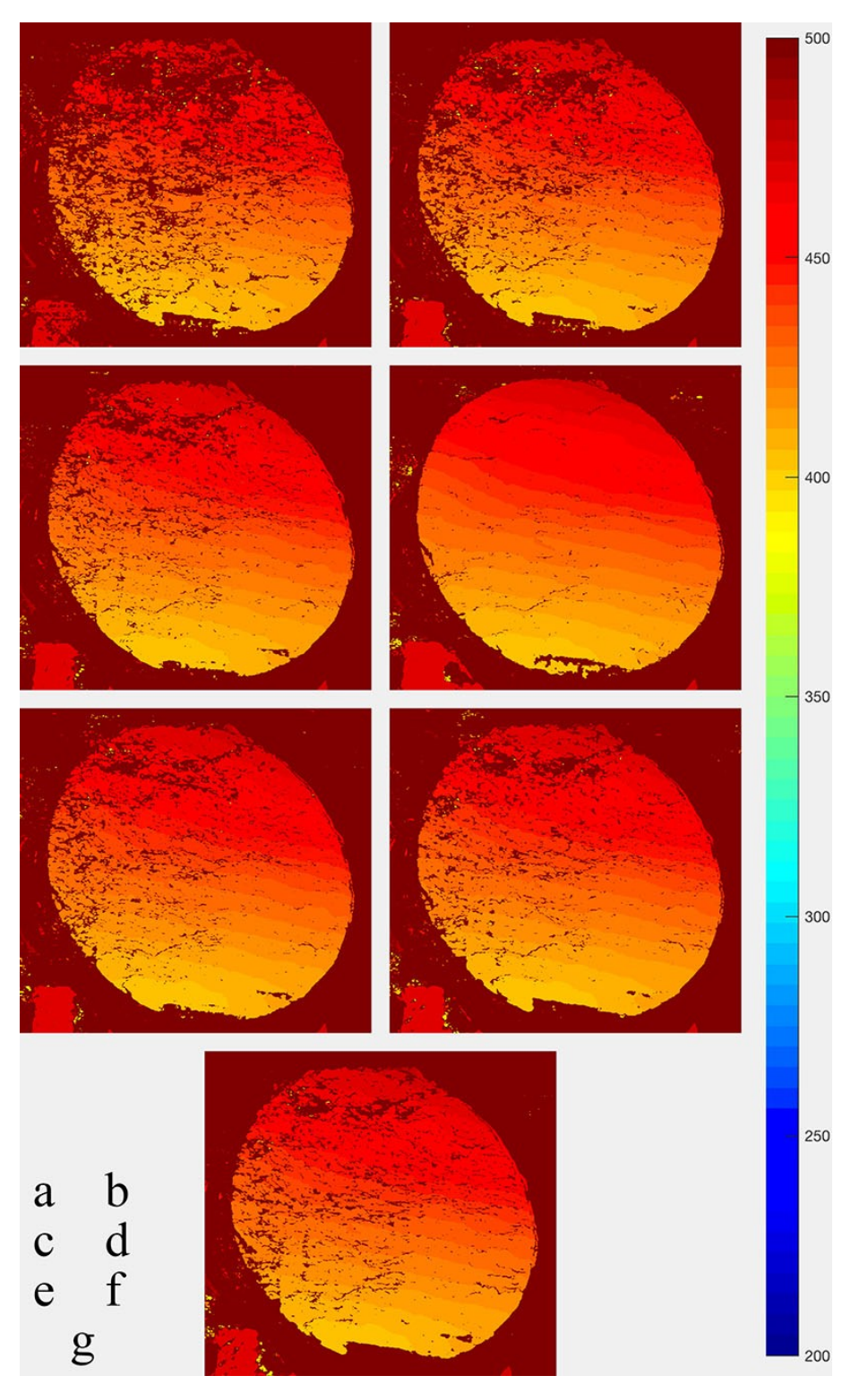

<span id="page-97-0"></span>Şekil 65. Parlaklığın derinlik haritasındaki gürültü miktarına etkisi. ISO değerleri a) 320, b) 500, c) 1250, d) 1600, e) 2000, f) 2500, g) 5000. Lejant, milimetre cinsinden derinliği göstermektedir.

### *5.3.2.4 Kamera ve Obje Arasındaki Mesafenin Baz Uzunluğuna Oranı*

Bu çalışmada, stereo fotogrametri için gereken iki fotoğraf da aynı kamerayla, kamera dinamik olarak kaydırılarak çekilmiştir. Baz uzunluğu (B), fotoğrafları çekerken kameranın

bulunduğu iki pozisyon arasındaki uzunluktur. Kamera ve obje arasındaki mesafe (D) ise kameranın objenin kameraya en yakın noktasına olan dik uzaklığıdır. Derinlik haritasının kalitesini belirleyen bir diğer faktör de baz uzunluğu ve kamera ile obje arasındaki mesafenin oranı, D/B değeridir.

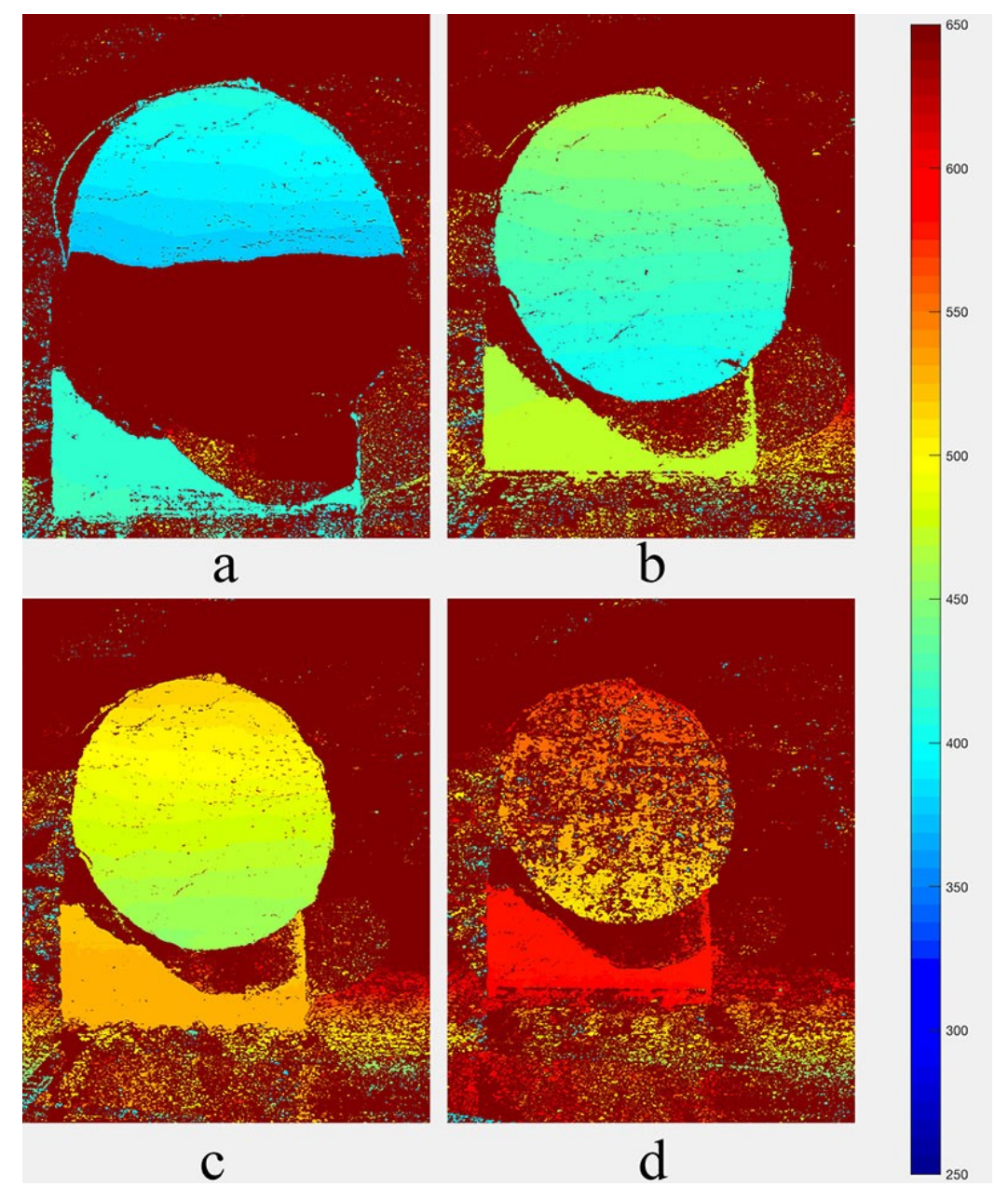

<span id="page-98-0"></span>Şekil 66. Kamera ile obje arasındaki mesafenin baz uzunluğuna oranının (D/B) derinlik haritasındaki gürültü miktarına etkisi. Oranlar: a) 5.83, b) 6.67, c) 7.5, d) 8.33. Lejant, milimetre cinsinden derinliği göstermektedir.

D/B değerinin derinlik haritasına etkisini incelemek amacıyla 4 farklı D değerini içeren bir kontrollü deney gerçekleştirilmiştir. Deney sonuçları [Şekil 66](#page-98-0)'da görülebilir. Deney, baz uzunluğu 60 mm'de sabit tutularak, objenin kameraya olan uzaklığı değiştirilerek gerçekleştirilmiştir. Objenin kameraya uzaklıkları 350 mm, 400 mm, 450 mm ve 500 mm'dir.

Bu değerler sırasıyla 5,83, 6,67, 7,5 ve 8,33 oranlarına tekabül etmektedir. Gürültünün, 6,67 ([Şekil 66](#page-98-0)b) ve 7,5 [\(Şekil 66](#page-98-0)c) oranı ile elde edilen derinlik haritalarında en az olduğu gözlemlenmiştir. [Şekil 66](#page-98-0)a'da, karot yüzeyinin alt yarısının olmamasının sebebi, objenin kameraya çok yakın olması ve bu alanın kameranın odaklanabileceği aralığın dışına denk gelmesi sebebiyle, alt kısmın yeterli keskinliğe sahip olmaması ve dolayısıyla stereo fotogrametri için kullanılan iki görselde, yüzeyde aynı noktalara denk gelen piksellerin eşleştirilememesidir. En az gürültünün objenin kameradan 400 mm ve 450 mm uzaklıkta olduğu durumlarda elde edilmesi sebebiyle, bu çalışmada karotlar fotoğraflanırken, karotlar, karot yüzeyinin tamamının bu aralıklarda olacağı şekilde konumlandırılmıştır. Tüm fotoğraflar 60 mm baz uzunluğu kullanılarak çekilmiştir.

#### *5.3.2.5 Yansıtılan Görüntünün Boyutu*

Karot yüzeyine özellik açısından zengin bir görsel yansıtıldığında derinlik haritasındaki gürültü miktarının büyük oranda azalması sebebiyle, gürültü miktarını en aza indirmek amacıyla, yansıtılan görüntünün boyutunun derinlik haritasındaki gürültü miktarına etkisi de incelenmiştir. Bu amaçla yapılan deney, yansıtılan görselin yakınlık seviyesinin değiştirilmesiyle gerçekleştirilmiştir.

Deneyde fotoğraflar, görselin yakınlık seviyesi 9 farklı değere getirilerek ve diğer tüm değişkenler sabit tutularak çekilmiştir. Deney sonuçları [Şekil 67](#page-100-0) ve [Şekil 68'](#page-101-0)de gözlemlenebilir. Bu şekillerde her bir satırda sırasıyla karotun derinlik haritasında kullanılan fotoğraflarından sol kameraya ait olan fotoğrafı ve derinlik haritası bulunmaktadır. Yansıtılan görselin yakınlık seviyesi, en üst satırdan en alt satıra ve [Şekil 67'](#page-100-0)den [Şekil 68](#page-101-0)'e doğru artmaktadır. Yakınlık seviyesi arttıkça, derinlik haritasındaki gürültülerin arttığı gözlemlenmiştir. Bunun sebebi, görselin yakınlık seviyesi arttıkça, aynı alana denk gelen piksel sayısının azalması ve dolayısıyla bu alanda bulunabilen özellik sayısının da azalmasıdır. Bulunan özellik sayısındaki azalma, iki fotoğrafta aynı noktaya denk gelen piksellerin yüksek bir güven oranı ile eşleştirilememesine neden olmaktadır. Bu çalışmada çekilen fotoğraflar, [Şekil 67](#page-100-0)'de en üst satırda bulunan yakınlık seviyesinde çekilmiştir.

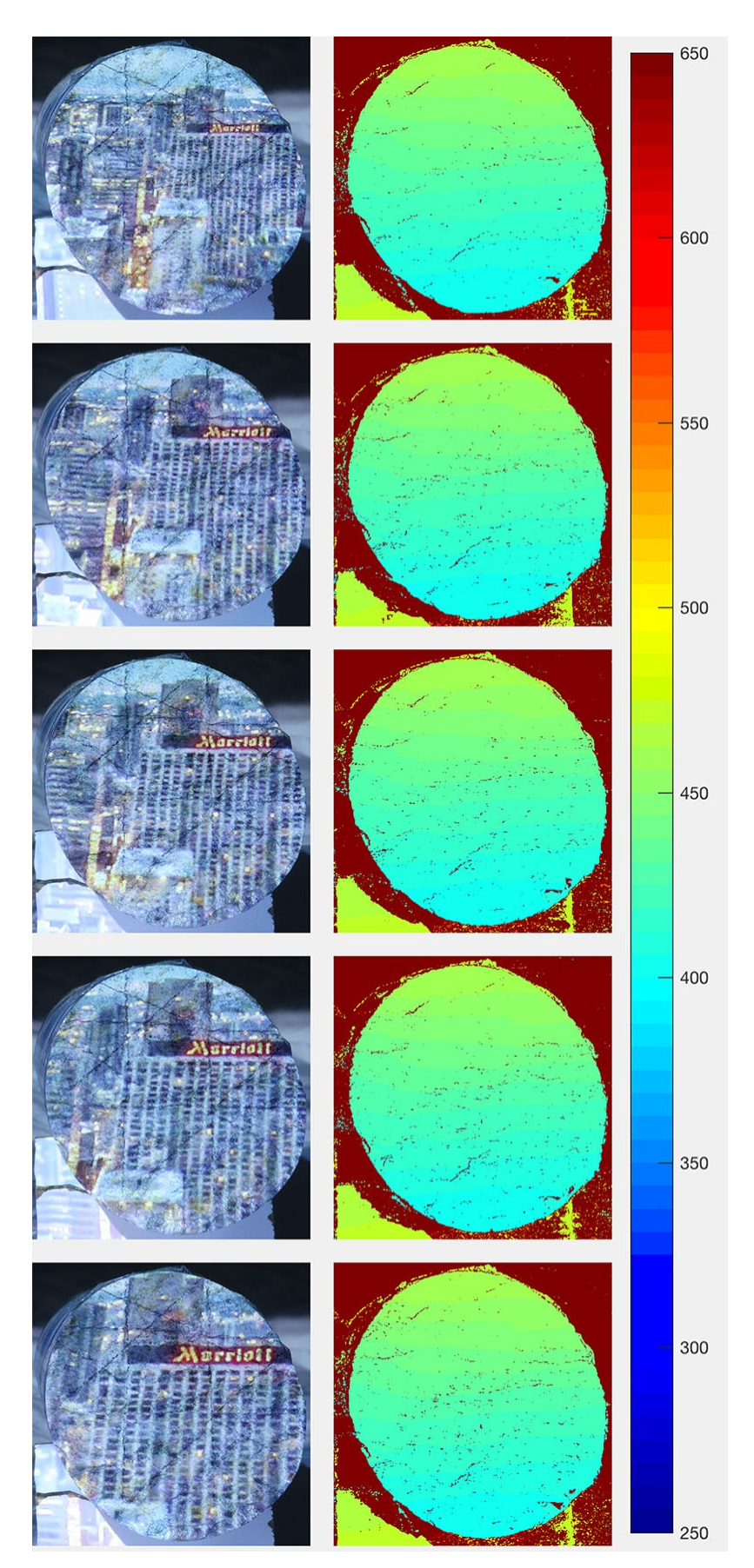

<span id="page-100-0"></span>Şekil 67. Yüzeye yansıtılan görselin yakınlık seviyesinin derinlik haritasındaki gürültü miktarına etkisi. Lejant, milimetre cinsinden derinliği göstermektedir.

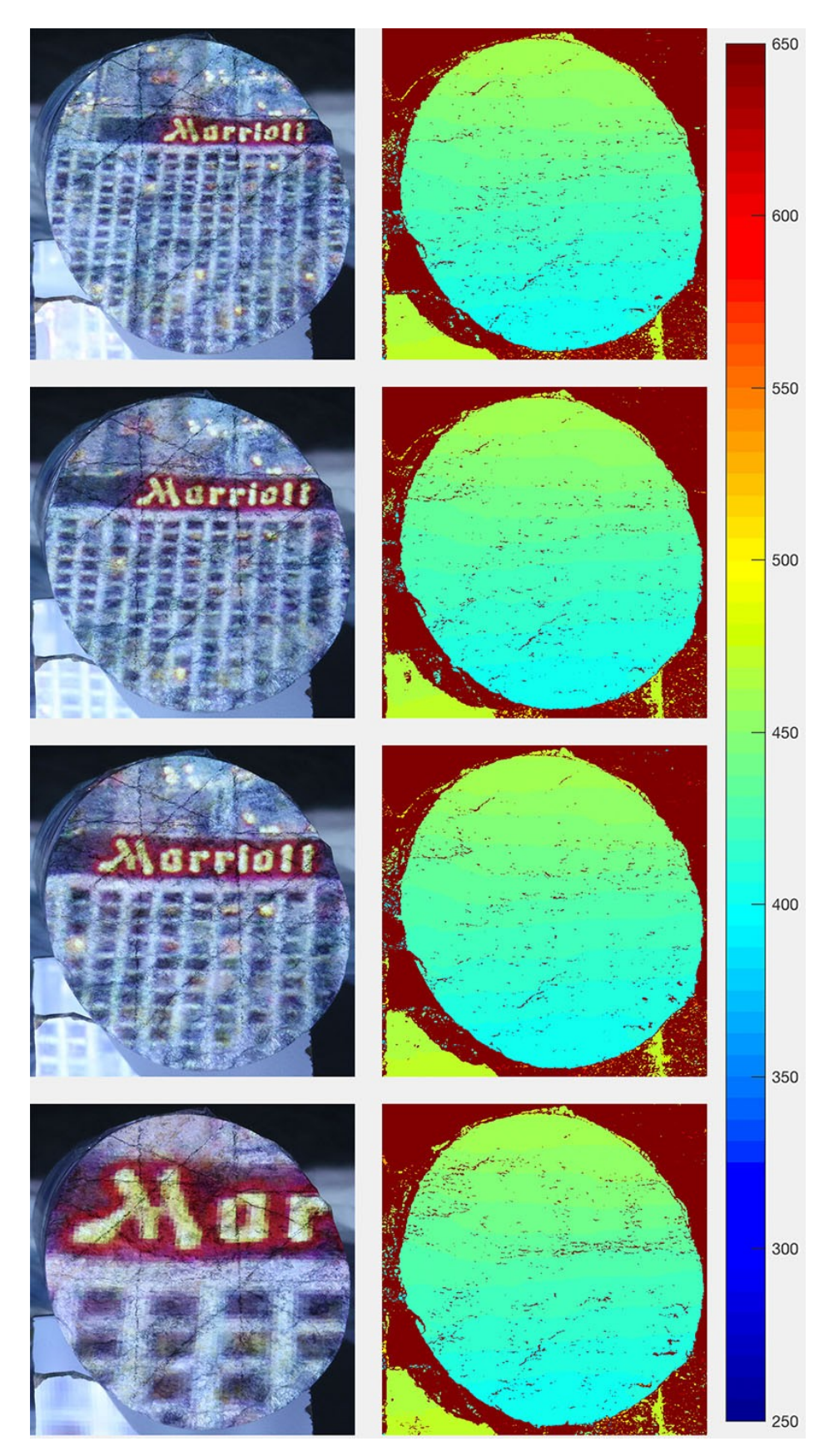

<span id="page-101-0"></span>Şekil 68. Yüzeye yansıtılan görselin yakınlık seviyesinin derinlik haritasındaki gürültü miktarına etkisi. Lejant, milimetre cinsinden derinliği göstermektedir.

#### *5.3.2.6 Örtme*

Örtme, bir nesnenin veya noktanın fotoğraf makinesi tarafından görüntülenmesinin bir başka nesne veya nokta tarafından engellenmesi olarak tanımlanabilir. Derinlik haritası, iki farklı görselde bulunan eşdeğer noktaların eşleştirilmesiyle hesaplandığı için, örtme durumunda bu noktalar eşleştirilemeyeceğinden gürültü miktarı yüksek bir derinlik haritası elde edilir.

Örtmenin derinlik haritasındaki gürültü miktarına etkisi, bir deney ile incelenmiştir. Deney, bir karotun yüzeyinin oryantasyonunun değiştirilerek fotoğraflanması ile gerçekleştirilmiştir. Diğer tüm değişkenler sabit tutulmuştur. Deney sonuçları [Şekil 69](#page-103-0)'da incelenebilir. Karotun oryantasyonu değiştirildiğinde, kamera sağa ve sola kaydırıldığından, karotun yüzeyinin yapısından dolayı, kamera, bulunduğu iki pozisyonda aynı noktaları görememektedir. Bu sebeple, karotun oryantasyonunun [Şekil 69'](#page-103-0)da birinci ve ikinci sırada gösterildiği şekilde olması, derinlik haritasında yüksek gürültü miktarlarının elde edilmesine sebep olmaktadır. Dolayısıyla bu çalışmada, karotlar fotoğraf makinesinin önüne yerleştirilirken, örtmenin en az olacağı oryantasyonlar tercih edilmiştir.

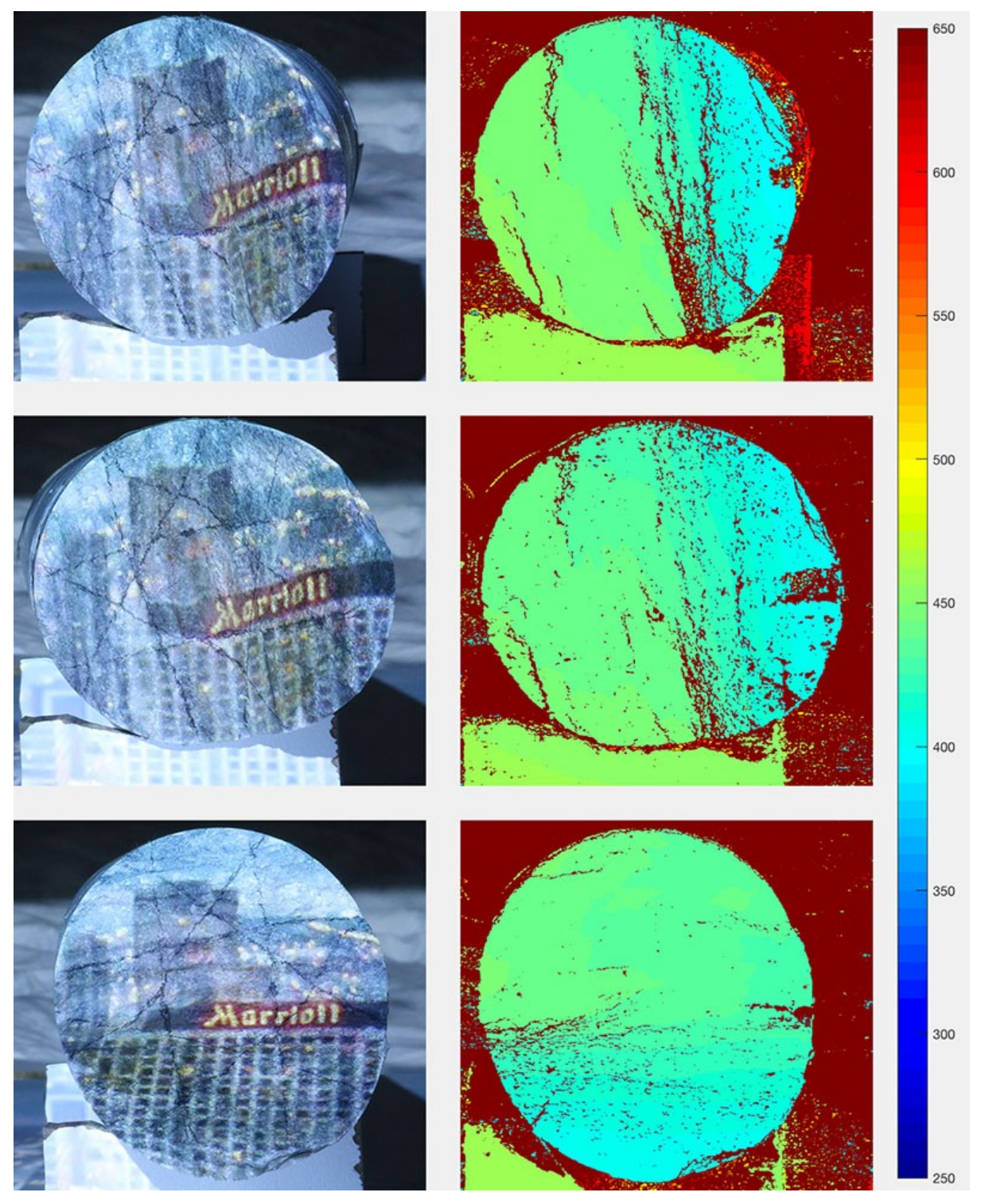

Şekil 69. Örtmenin derinlik haritasındaki gürültü miktarına etkisi. Lejant, milimetre cinsinden derinliği göstermektedir.

# <span id="page-103-0"></span>**5.3.3 Elle Yapılan Ölçümler**

Dijital ölçümlerin sağlamasının yapılabilmesi amacıyla, her bir karot yüzeyinden 8 adet olmak üzere toplam 48 adet profilin pürüzlülüğü el ile ölçülmüştür. Ölçümler profil tarağı

kullanılarak yapılmıştır. Profil tarağı karotun yüzeyine bastırıldıktan sonra, tarağın aldığı şekil bir kağıda aktarılmıştır.

El ile yapılan ölçümler [Şekil 70](#page-105-0), [Şekil 71](#page-106-0), [Şekil 72](#page-107-0), [Şekil 73](#page-108-0), [Şekil 74](#page-109-0) ve [Şekil 75'](#page-110-0)te gözlemlenebilir. Bir karot yüzeyinden alınan 8 ölçümün tamamı bir fotoğrafa sığmadığından, birden fazla görüntünün birleştirilerek bir karot yüzeyinden alınan tüm ölçümlerin tek bir fotoğrafta sunulmasının daha kolay inceleme imkanı sunacağı öngörülmüştür. Görsellerin ölçeği ile oynanmamıştır.

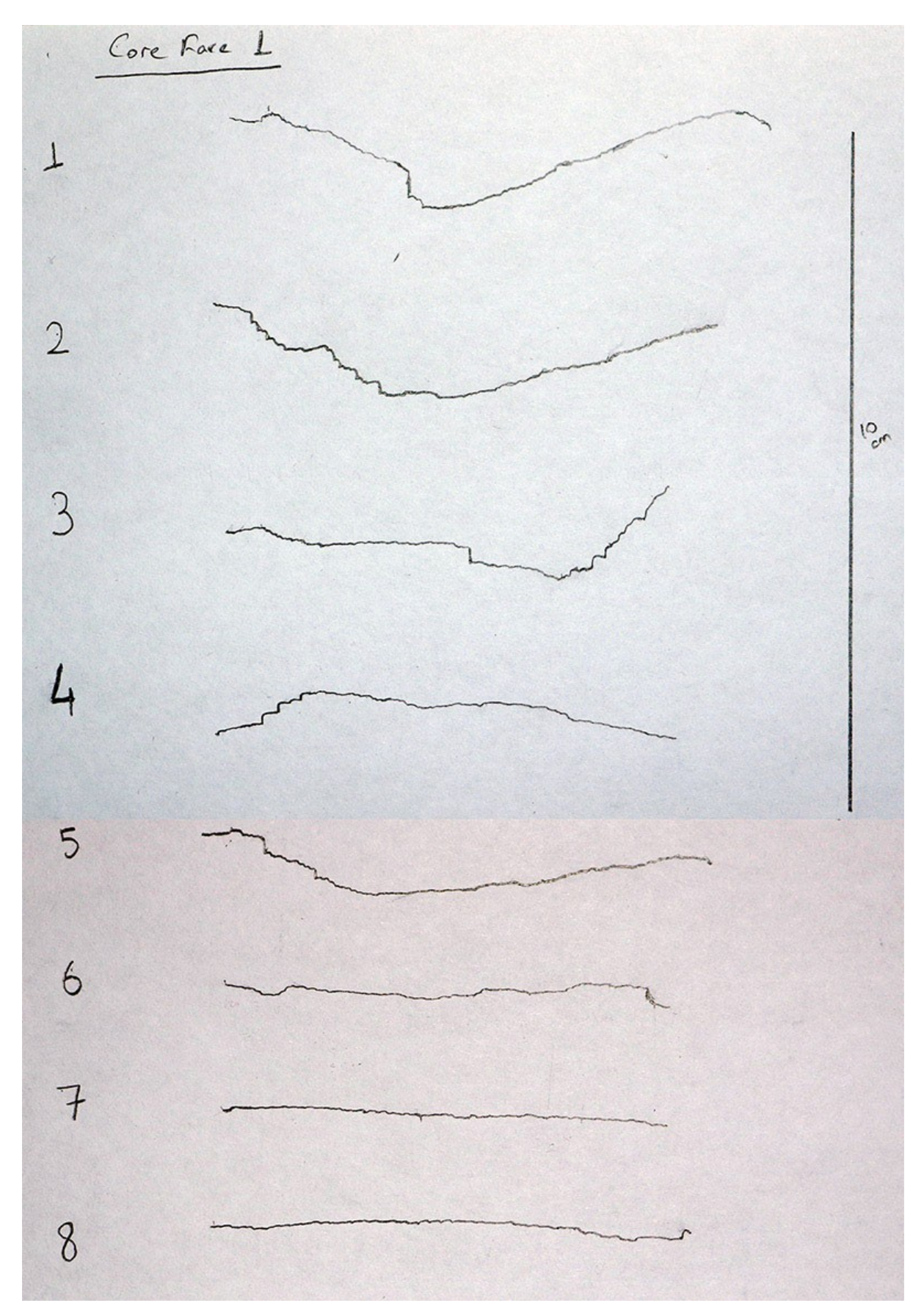

<span id="page-105-0"></span>Şekil 70. 1 numaralı karot yüzeyinden el ile alınan 8 adet profil ölçümü

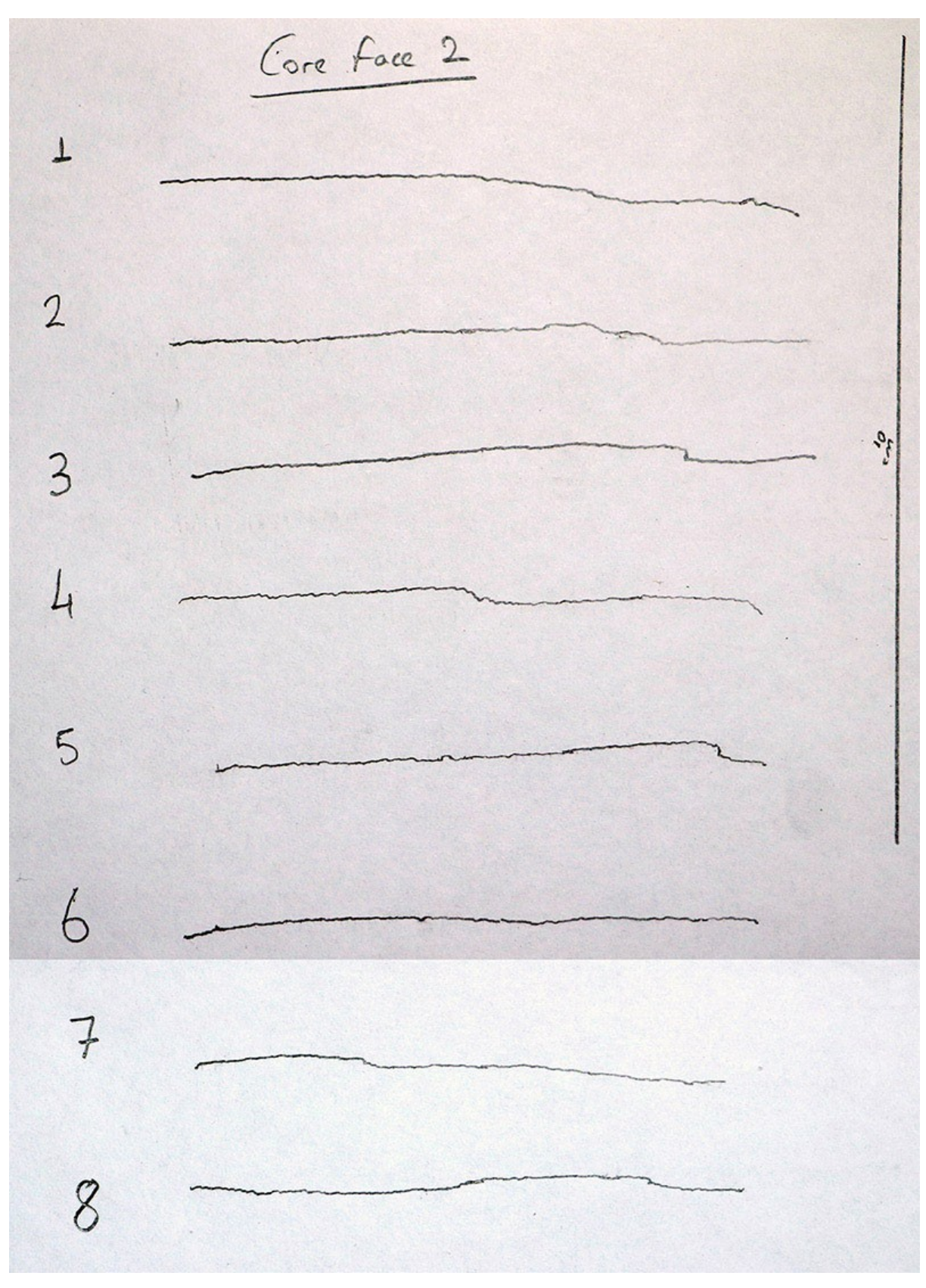

<span id="page-106-0"></span>Şekil 71. 2 numaralı karot yüzeyinden el ile alınan 8 adet profil ölçümü

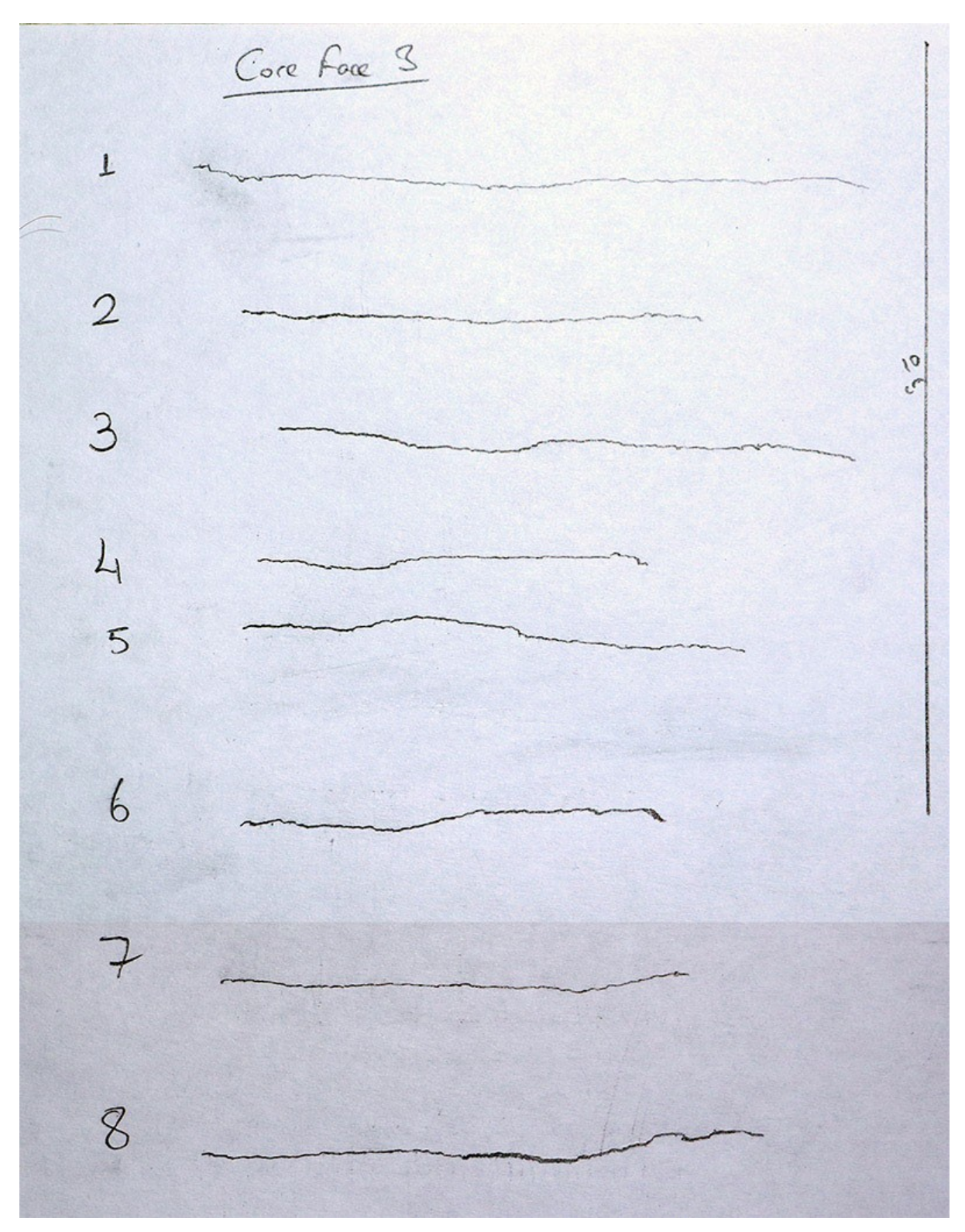

<span id="page-107-0"></span>Şekil 72. 3 numaralı karot yüzeyinden el ile alınan 8 adet profil ölçümü
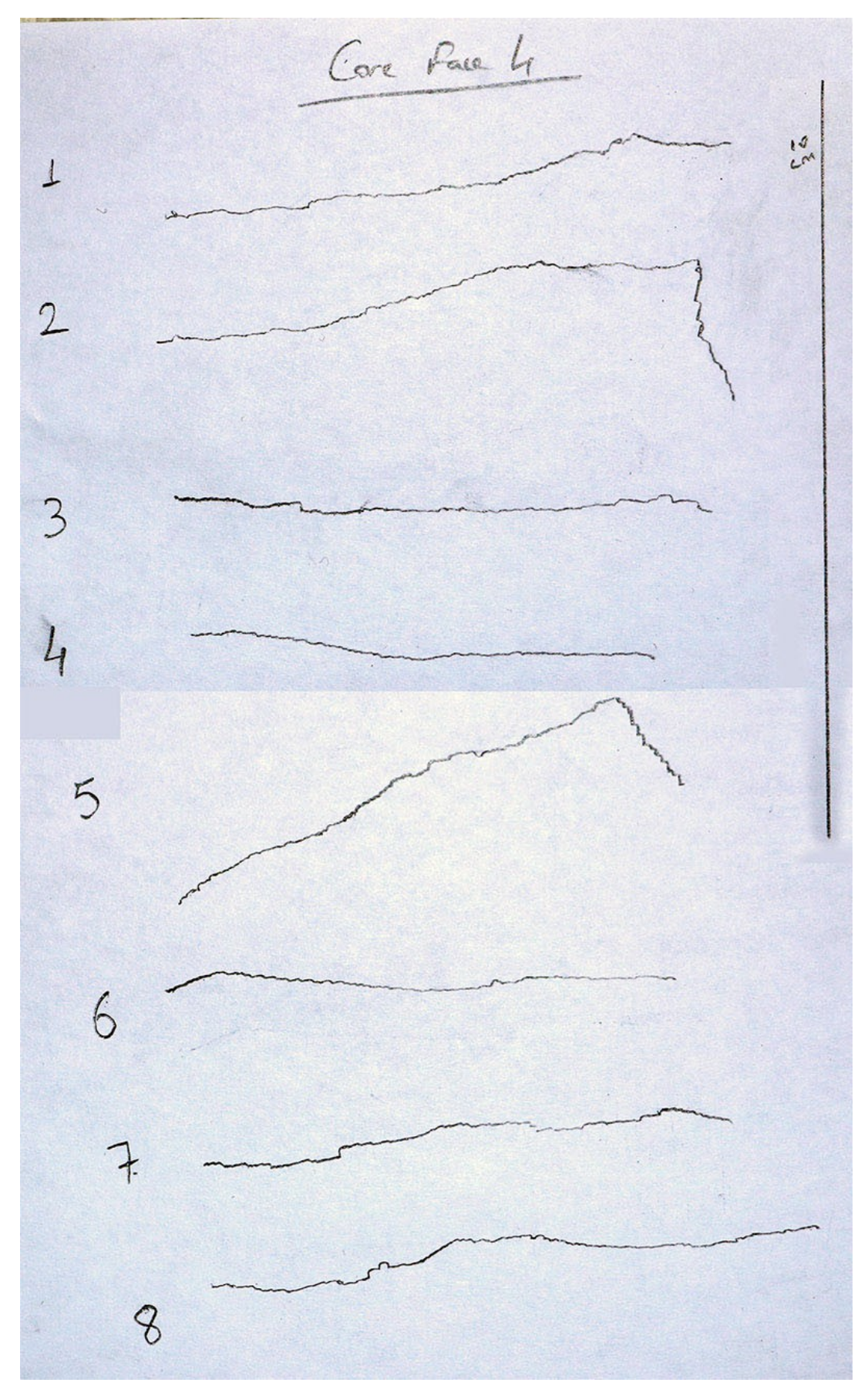

Şekil 73. 4 numaralı karot yüzeyinden el ile alınan 8 adet profil ölçümü

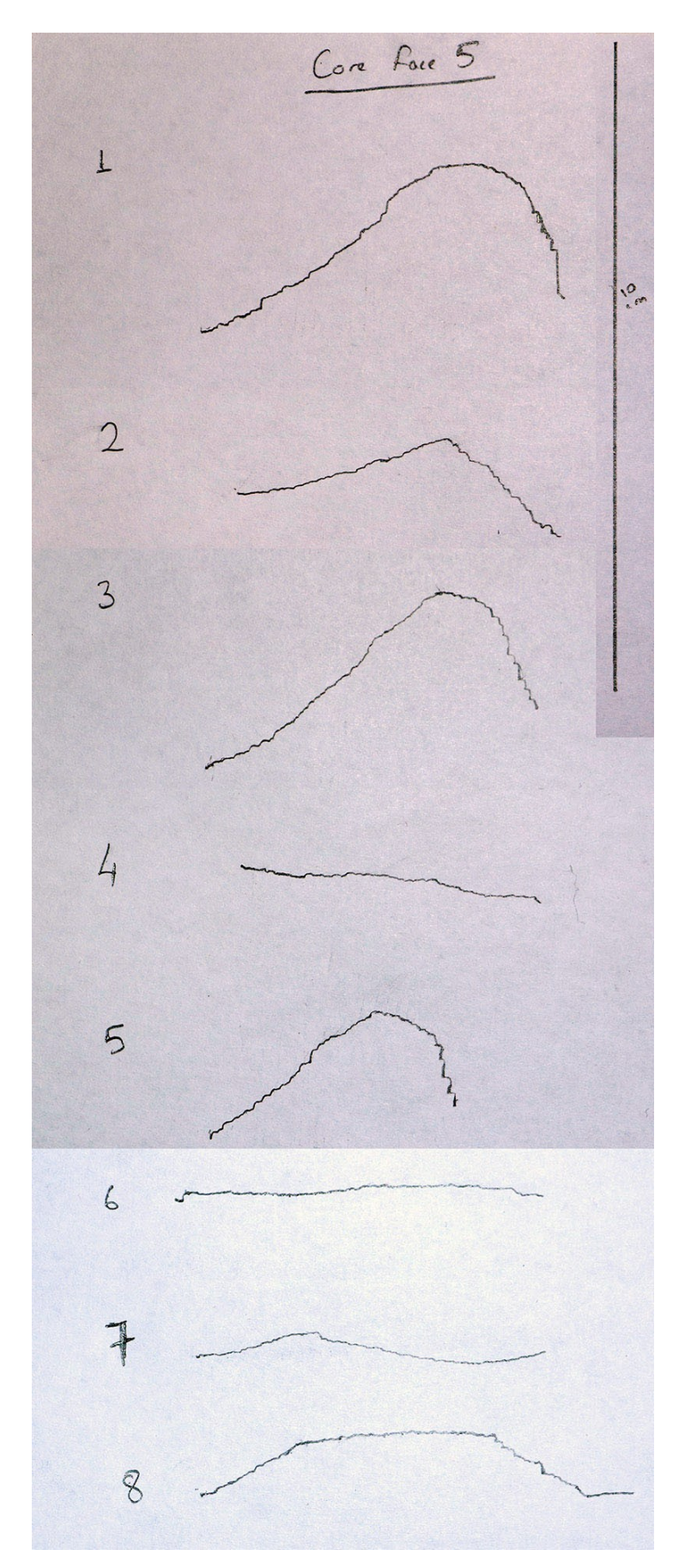

Şekil 74. 5 numaralı karot yüzeyinden el ile alınan 8 adet profil ölçümü

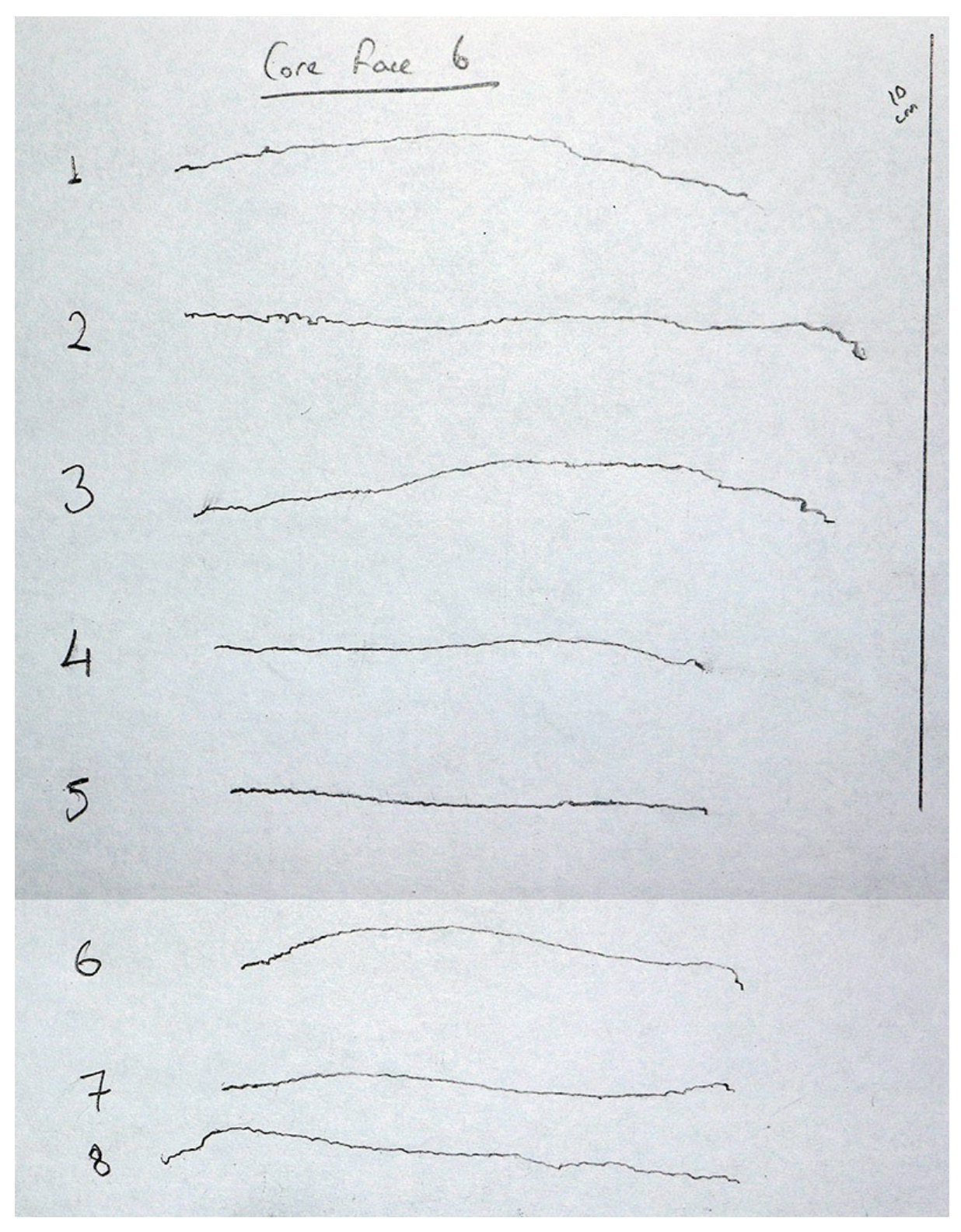

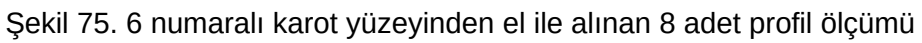

# **5.3.4 Elle Yapılan Ölçümlerin Sayısallaştırılması**

Elle yapılan ölçümler, JRC değerinin hesaplanabilmesi için sayısallaştırılmıştır. Sayısallaştırma işlemi MATLAB 2017a'da yapılmıştır. Bu işlem, elle alınan profil ölçümlerinin fotoğraflanması ve bu fotoğraflarda bulunan profillerin görüntü işleme yöntemleriyle teşhis edilmesi ile gerçekleştirilmiştir.

İlk olarak, elle alınan her bir profil farklı bir görsel olarak kaydedilmiştir. Her bir profil görseli için, RGB renk uzayında olan görseller, rgb2gray fonksiyonu kullanılarak gri tonlamaya dönüştürülmüştür. Ardından, eşikleme yöntemiyle, görüntüdeki beyaz ve beyaza yakın pikseller maskelenmiştir. Eşik değeri olarak 180 kullanılmıştır. Böylece, 0 ile 180 aralığında bir değere sahip olan pikseller kaldırılmış ve sadece koyu pikseller bırakılmıştır [\(Şekil 76a](#page-112-0)). imclose fonksiyonu ile, elde edilen profil maskesindeki boşluklar, profilde istenmeyen kopmaları engellemek amacıyla, kapatılmıştır. Daha sonra, bwboundaries fonksiyonu kullanılarak, elde edilen maskedeki tüm sınırlar bulunmuştur. En uzun sınırın profile ait olduğu varsayımıyla, bulunan sınırlar arasından en uzun sınır seçilmiş ve sınırın içi imfill fonksiyonu ile doldurulmuştur. Bu işlemden sonra elde edilen içi doldurulmuş sınırı 1 piksel kalınlığına indirmek amacıyla bwmorph fonksiyonu kullanılarak sınırın iskeleti elde edilmiştir ([Şekil 76](#page-112-0)b). Elde edilen iskeletteki dallanmaları kaldırmak amacıyla, iskeletin en sol ve en sağ pikselleri arasındaki en kısa yol bulunmuştur. En kısa yolu bulmak amacıyla bwdistgeodesic fonksiyonu kullanılarak en soldaki pikselden tüm piksellere olan uzaklıklar ve en sağdaki pikselden tüm piksellere olan uzaklıklar hesaplanmıştır. Ardından, bu uzaklıklar toplanmış ve elde edilen uzaklıklar arasındaki en düşük uzaklık değerleri maskelenmiştir. Bu değerler, en soldaki pikselden en sağdaki piksele, iskeletin üzerindeki pikseller takip edilerek gidilebilecek en kısa yolu belirtmektedir ([Şekil 76](#page-112-0)c). Bu yol, elle alınan profilin piksel cinsinden değeridir [\(Şekil 76d](#page-112-0)). Elle yapılan ölçümler fotoğraflanırken, kağıdın üzerine 10 cm uzunluğunda çizgiler çizilmiştir. Bu çizgiler kullanılarak bir milimetrenin kaç piksele denk geldiği manuel olarak hesaplanmıştır. Görüntü işleme yöntemi ile elde edilen piksel biriminden profil, manuel olarak hesaplanan bu değer kullanılarak milimetre birimine dönüştürülmüştür ([Şekil 76e](#page-112-0)). Böylece elle yapılan ölçüm sayısallaştırılmıştır.

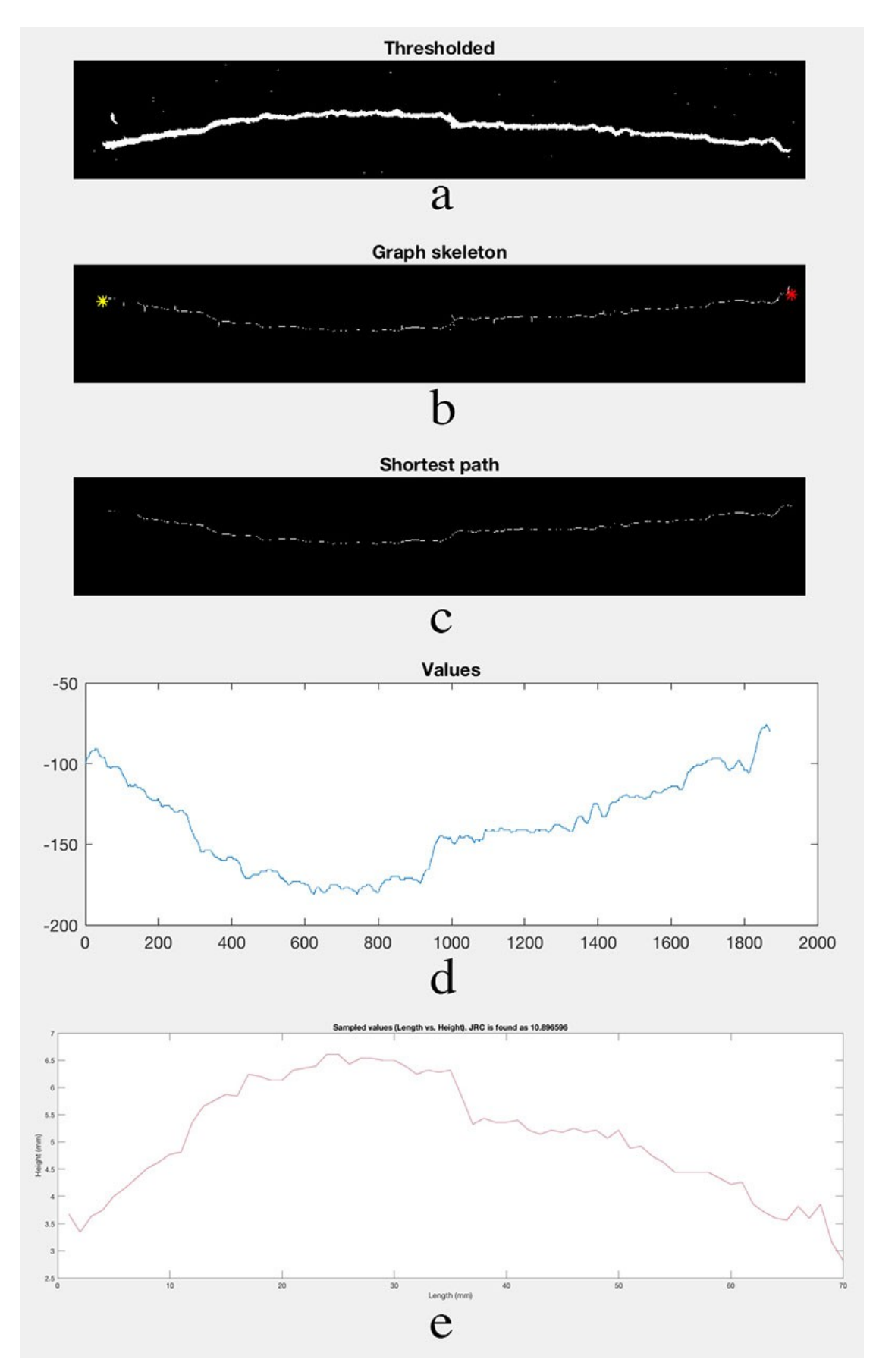

<span id="page-112-0"></span>Şekil 76. Elle yapılan ölçümlerin sayısallaştırılması

## **5.3.5 Derinlik Haritasının Oluşturulması ve Karotun Tespiti**

Derinlik haritasının oluşturulabilmesi için ilk olarak, kamera kalibrasyonu yapıldıktan sonra elde edilen stereo kamera parametreleri kullanılarak, karotun iki fotoğrafı da rektifiye edilir. Rektifikasyonu yapılmış fotoğraflar, MATLAB'ın rgb2gray fonksiyonu kullanılarak gri renk skalasına dönüştürülür. Ardından, disparity fonksiyonu kullanılarak, iki fotoğrafın aykırılık haritası elde edilir. Aykırılık haritası, aynı noktanın iki fotoğraf arasında kaç piksel uzaklıkta olduğunu hesaplar. Kameraya yakın olan noktaların aykırılık değeri yüksekken, kameraya uzak olan fotoğrafların aykırılık değerleri düşüktür. Bu, arabayla ilerlerken ayın hep sabit bir pozisyondaymış gibi fakat yol kenarında bulunan ağaçların çok hızlı hareket etmesi ile aynı efektle, yani paralaks efekti ile açıklanabilir. Aykırılık haritası elde edildikten sonra, reconstructScene fonksiyonu kullanılarak, aykırılık haritası ve stereo kamera parametreleri yardımıyla, üç boyutlu nokta bulutu oluşturulur.

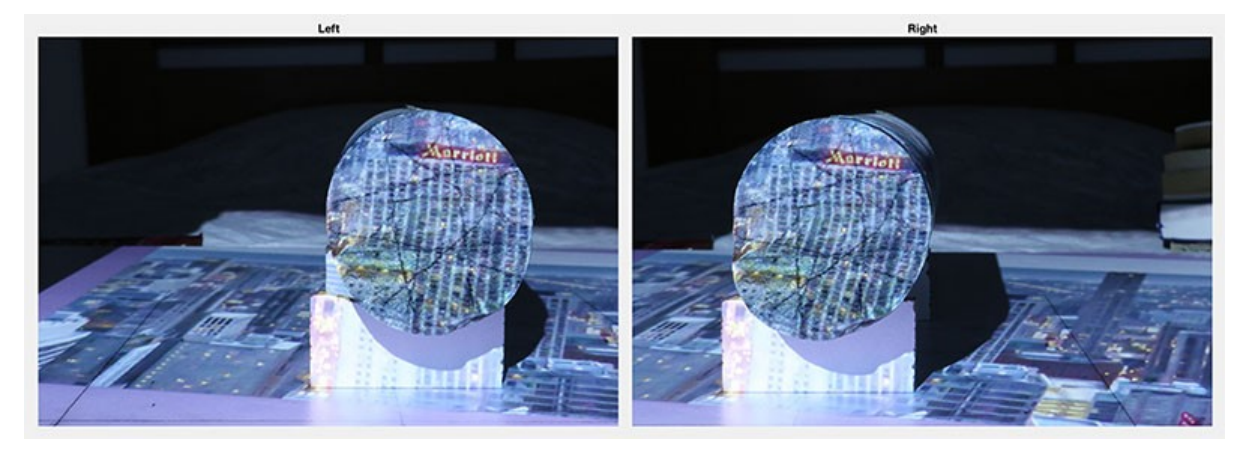

Şekil 77. Karot yüzeyinin sol ve sağdan çekilmiş fotoğrafları

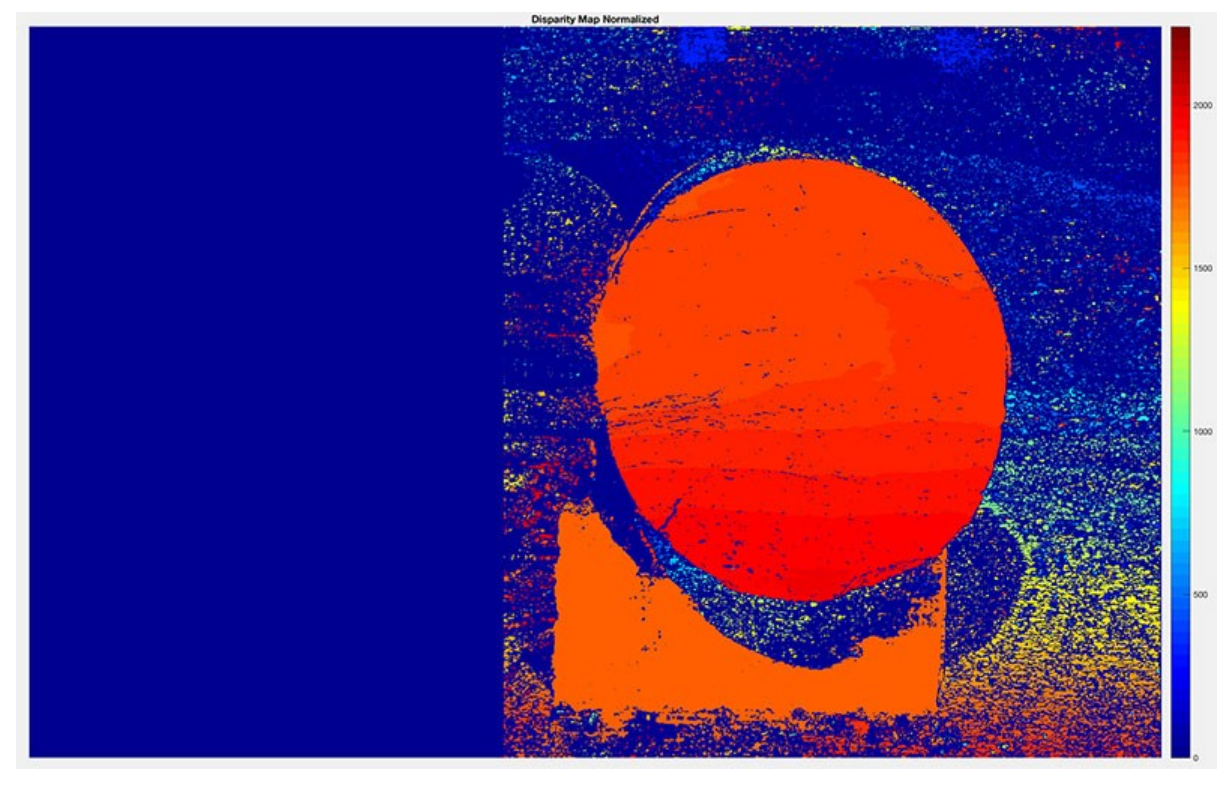

Şekil 78. Aykırılık haritası. Lejant, piksel cinsinden aykırılığı göstermektedir.

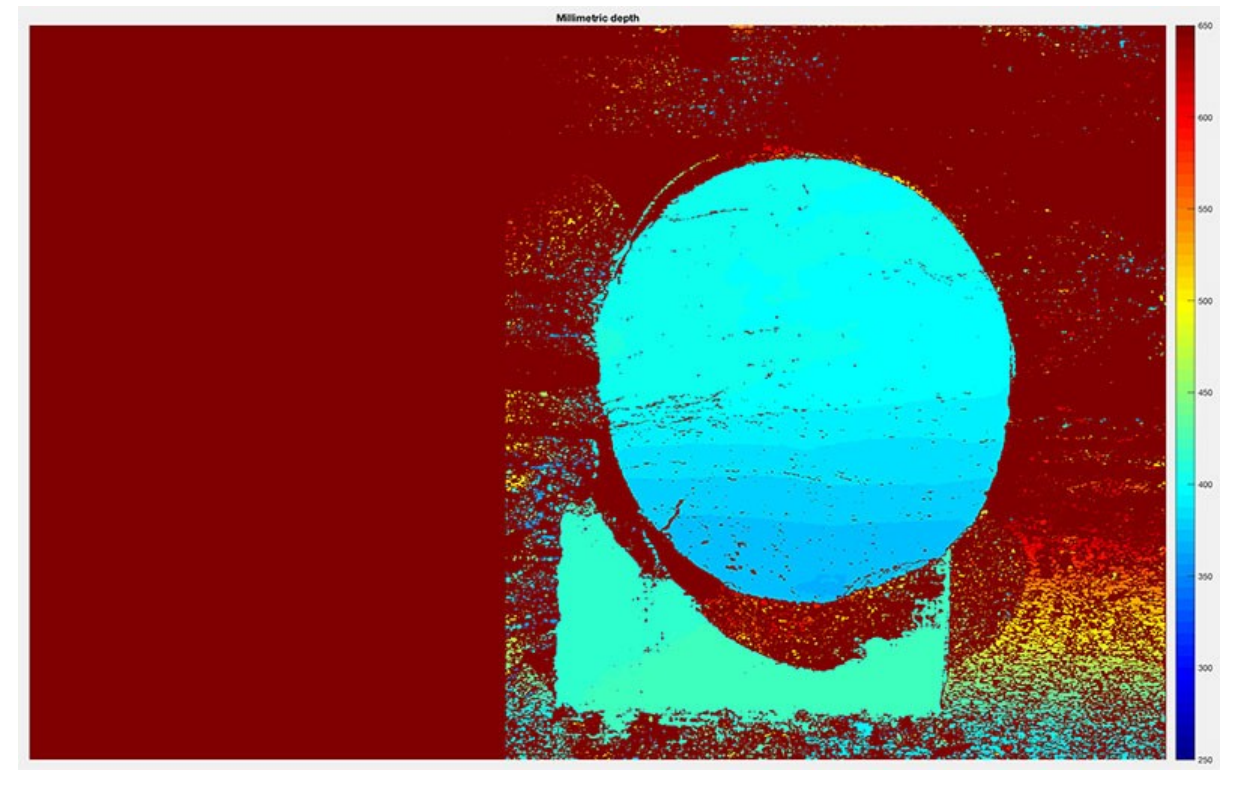

Şekil 79. Milimetrik derinlik haritası. Lejant, milimetre cinsinden derinliği göstermektedir.

Elde edilen derinlik haritasında karotun tespit edilme işlemi, derinlik haritasının bir ikili maskeye dönüştürülmesi ile başlar ([Şekil 80](#page-116-0)). Bu maske, derinlik haritasında sıfırdan büyük değerlerin 1, diğer tüm değerlerin 0 olarak belirlenmesi ile elde edilir. Ardından, bu maskeye

imclose fonksiyonu kullanılarak, derinlik haritasındaki gürültüler sebebiyle karotun yüzeyinde kalan boşlukları temizlemek amacıyla, morfolojik kapatma işlemi uygulanır ([Şekil](#page-116-1) [81](#page-116-1)). Bu işlem ile elde edilen maskeye, imopen fonksiyonu kullanılarak morfolojik açma işlemi uygulanır. Bu işlemin sonucu [Şekil 82'](#page-117-1)de gösterilmiştir. Elde edilen maske karotun derinlik haritasındaki yerini kabaca maskeleyebilecek bir maskedir. Karotu temsil eden pikselleri daha titiz bir şekilde belirleyebilmek amacıyla, derinlik haritasının kenarları, Canny kenar belirleme algoritması ile, edge fonksiyonu kullanılarak, bulunur [\(Şekil 83\)](#page-117-0). Kenarları gösteren görüntü, bir önceki aşamada bulunan, karotun yüzeyini kabaca bulabilen maskeyle maskelenir ve sadece bu maskenin altında kalan kenarlar bırakılır ([Şekil 84](#page-118-1)). Bu maskelenmiş kenar görüntüsüne önce imclose fonksiyonu ile morfolojik kapatma [\(Şekil 85\)](#page-118-0), ardından da imfill fonksiyonu ile delikleri kapatma işlemi uygulanır [\(Şekil 86](#page-119-1)). Bu işlemler sonucunda elde edilen maske kullanılarak derinlik haritası maskelenir ([Şekil 87\)](#page-119-0). Bu maskeleme işlemi sonucunda elde edilen pikseller, derinlik haritasındaki karotu daha hassas bir şekilde temsil eden piksellerdir. Bu pikseller, karot piksellerinin yanı sıra bir miktar gürültü de içerebileceğinden, bu pikselleri içeren maskeye küçük bir yapısal element ile morfolojik açma işlemi uygulanarak, bu maske gürültülerden arındırılır ([Şekil 88](#page-120-1)). Bu işlem sonucunda elde edilen maske, derinlik haritasından karotu çıkaran maskedir. [Şekil 89](#page-120-0), derinlik haritasında bulunan karotu göstermektedir.

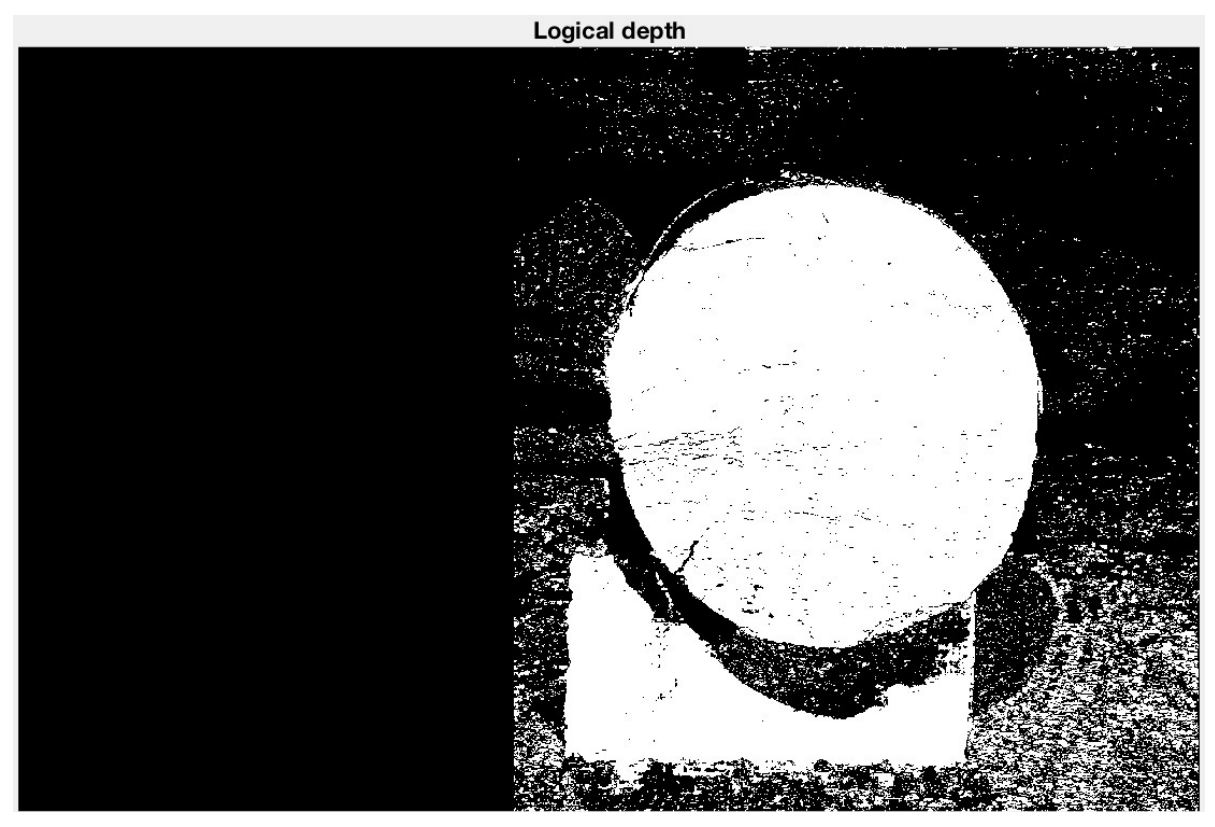

Şekil 80. İkili formata çevrilmiş milimetrik derinlik haritası

<span id="page-116-0"></span>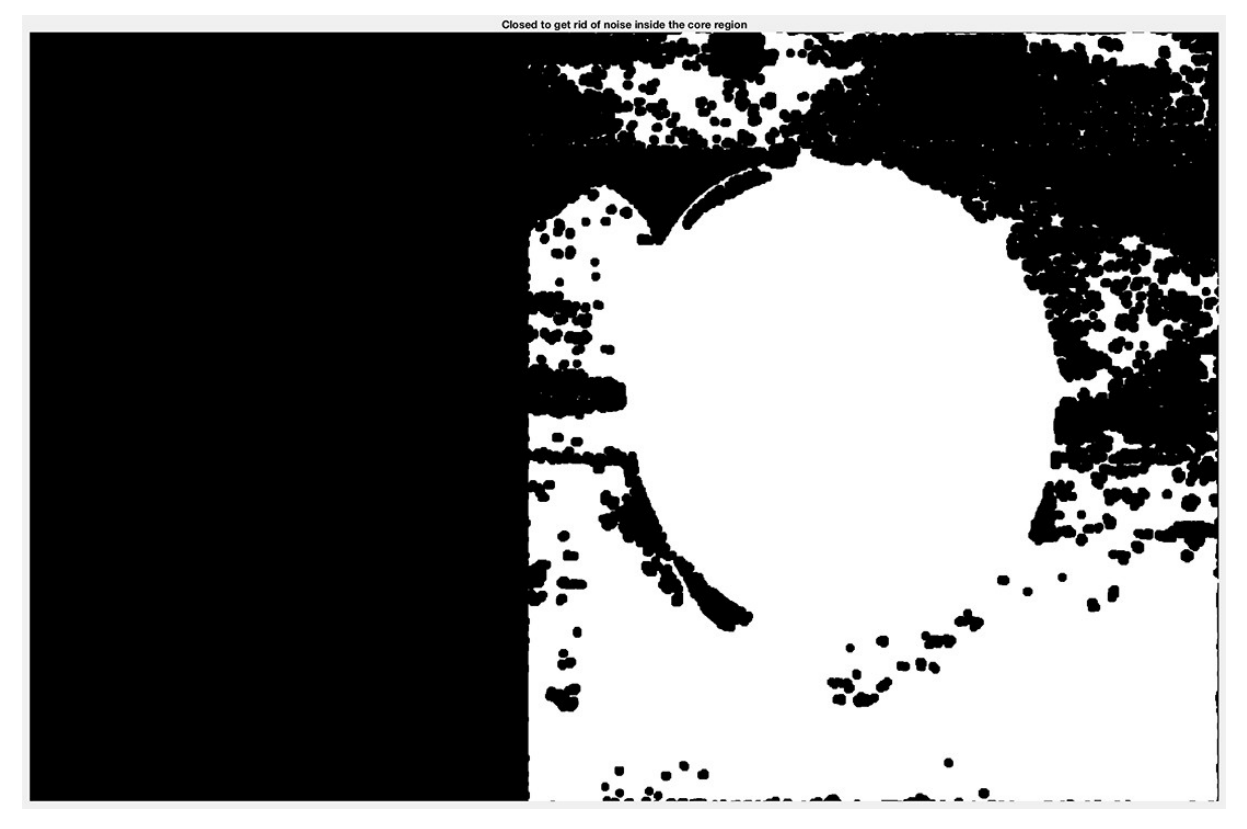

<span id="page-116-1"></span>Şekil 81. İkili derinlik haritasına morfolojik kapatma işlemi uygulanması

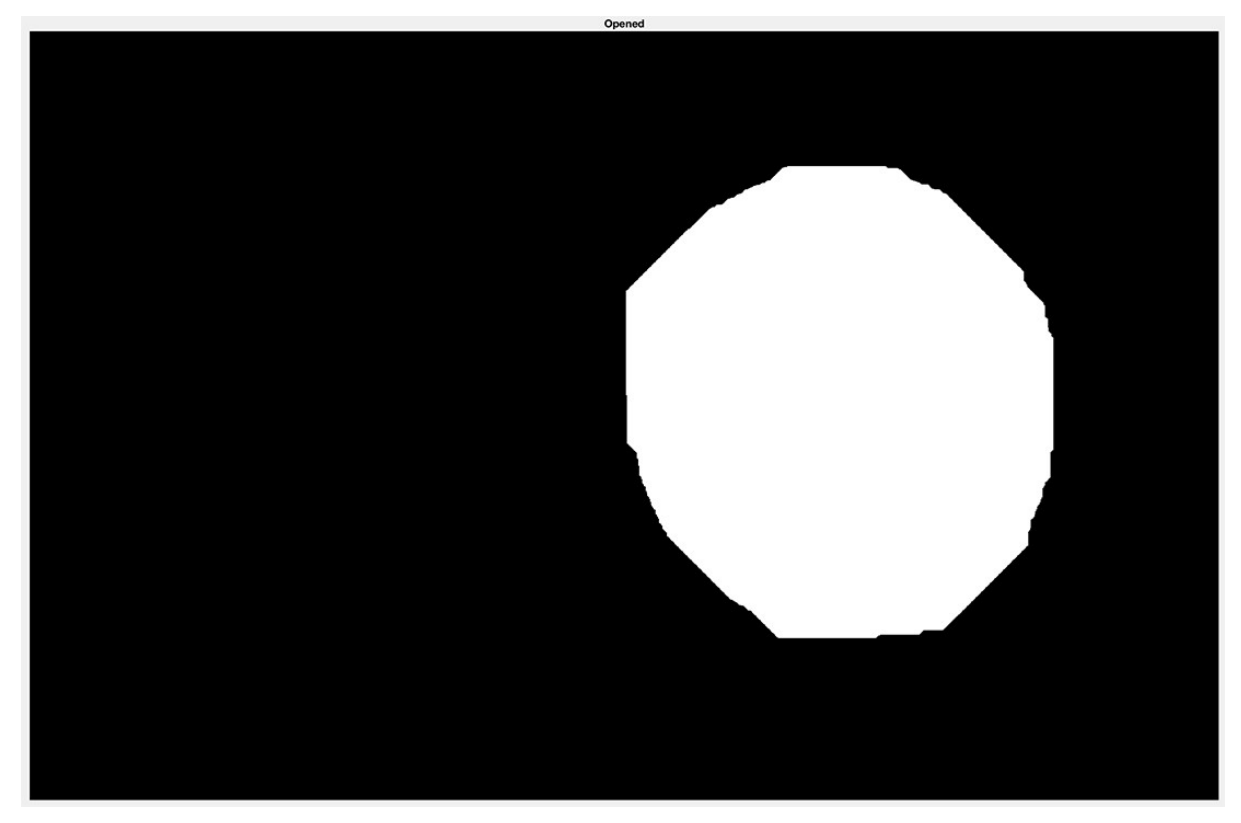

Şekil 82. Morfolojik kapatma işlemi uygulanmış görüntüye morfolojik açma işlemi uygulanması

<span id="page-117-1"></span><span id="page-117-0"></span>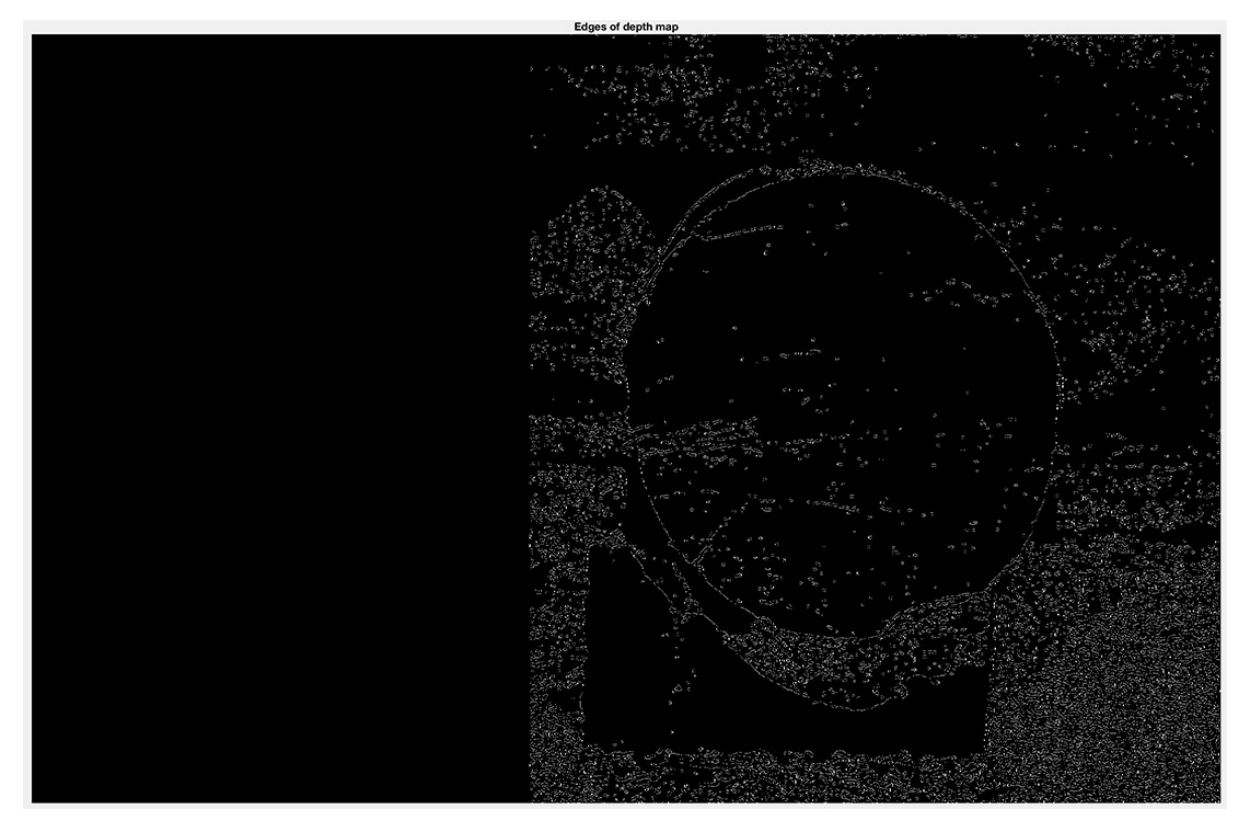

Şekil 83. Derinlik haritasının kenarları

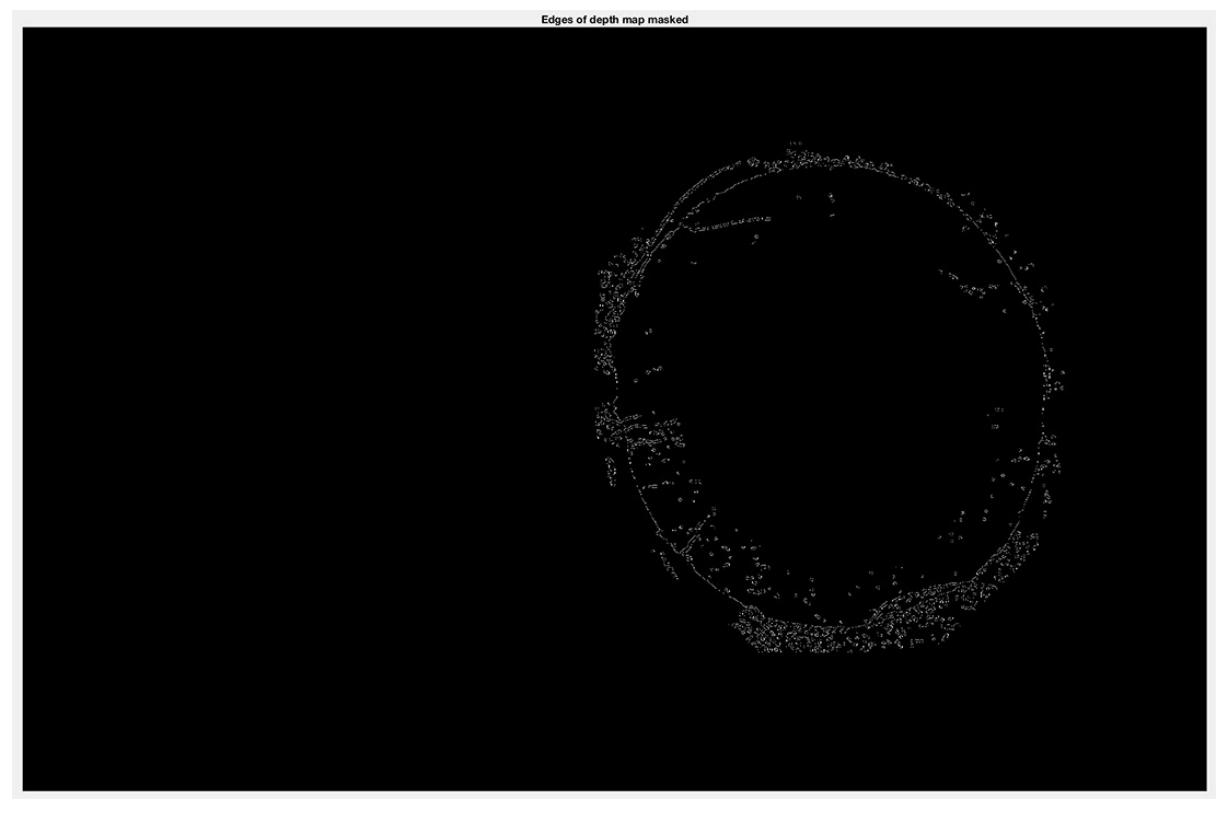

Şekil 84. Derinlik haritasının kenarlarının morfolojik açma işlemi sonucu ile maskelenmesi

<span id="page-118-1"></span><span id="page-118-0"></span>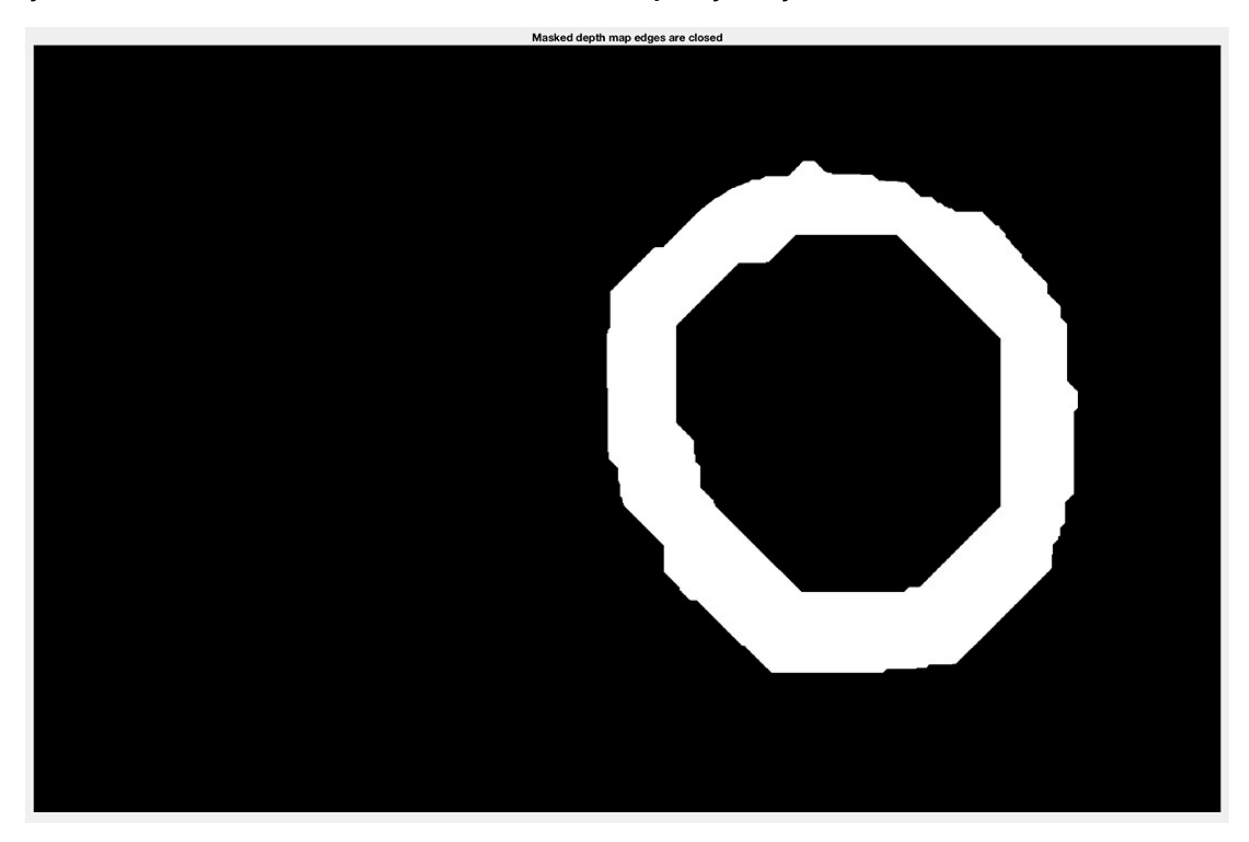

Şekil 85. Kenarları maskelenmiş derinlik haritasına morfolojik kapatma işlemi uygulanması

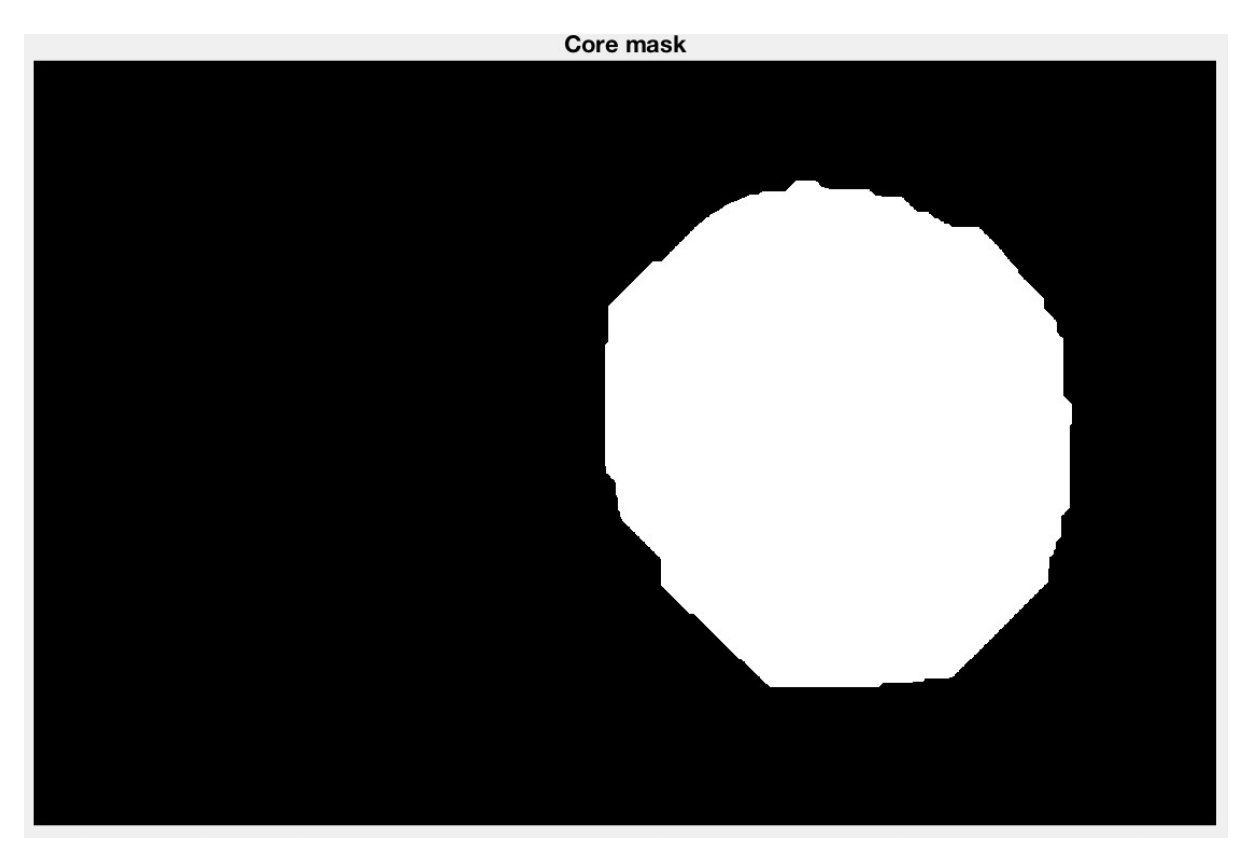

Şekil 86. Kapatma işlemi sonucunda deliklerin doldurulması

<span id="page-119-1"></span><span id="page-119-0"></span>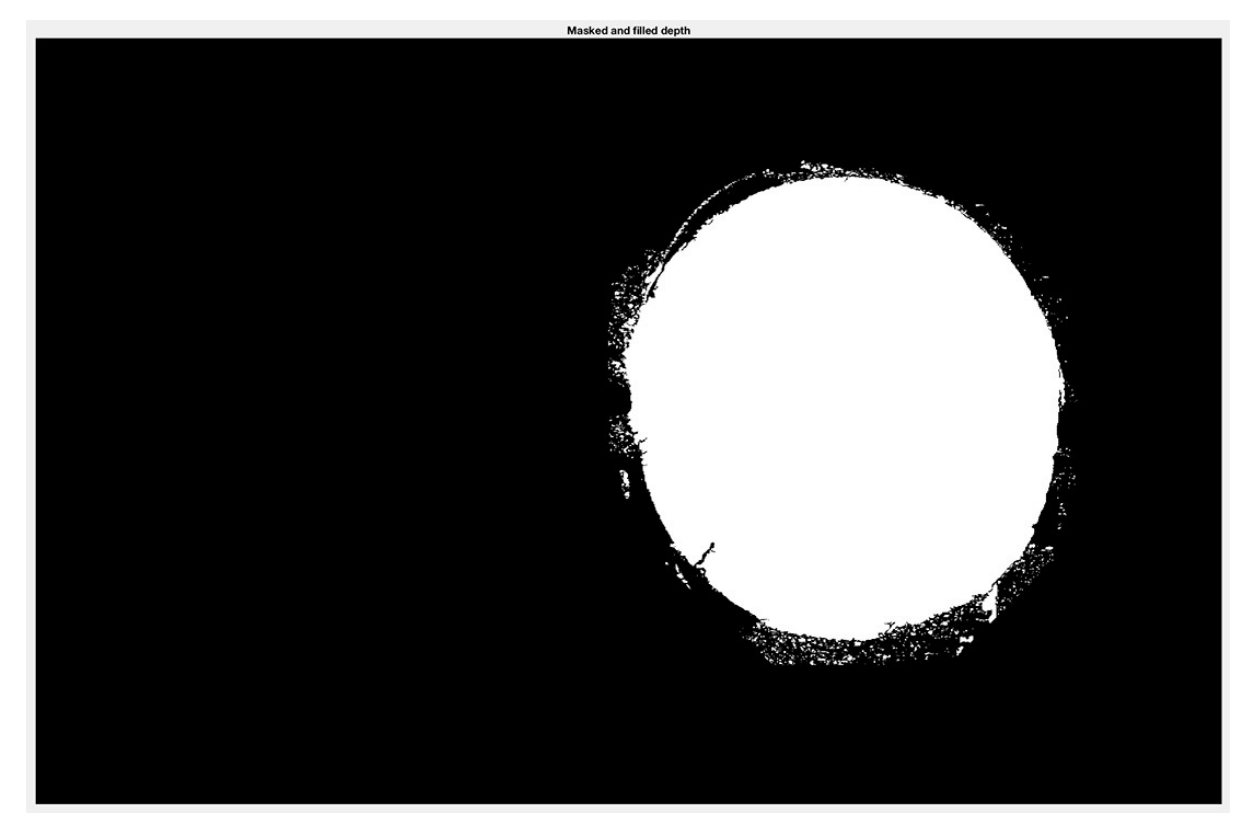

Şekil 87. Derinlik haritasının, delikleri doldurulmuş maske ile maskelenmesi

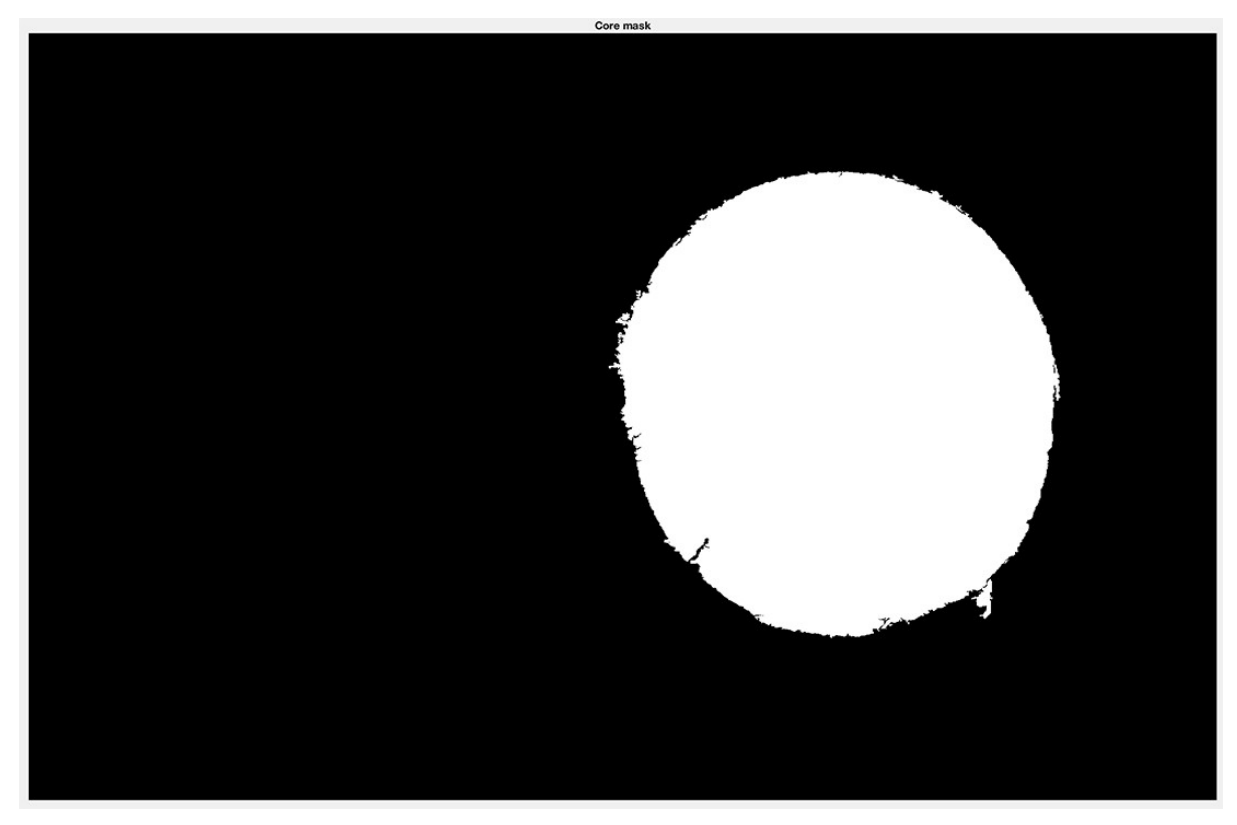

Şekil 88. Maskelenmiş derinlik haritasına morfolojik açma işlemi uygulanması

<span id="page-120-1"></span>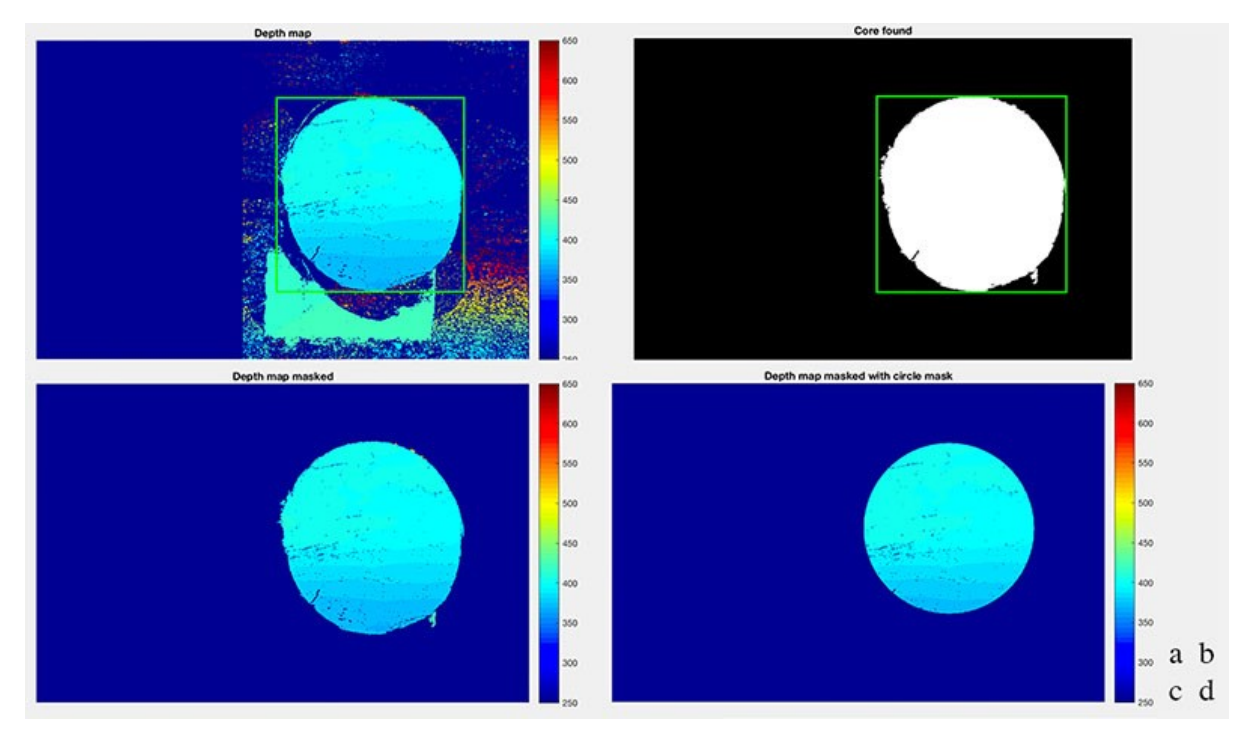

<span id="page-120-0"></span>Şekil 89. Derinlik haritasında teşhis edilmiş karot yüzeyi. Yeşil çerçeve karotun sınırlarını göstermektedir. Lejantlar, milimetre cinsinden derinliği göstermektedir. a) Orijinal derinlik haritası. b) Karot maskesi. c) Karot maskesi ile maskelenmiş derinlik haritası. d) Karot maskesinin, içine yerleştirilebilecek en büyük daire ile maskelenmiş hali.

[Şekil 90](#page-121-0), derinlik haritası karot maskesiyle filtrelendikten sonra elde edilen nokta bulutunun dijital ortamda yeniden yapılandırılması ile elde edilmiştir. Bu görsel, stereo fotogrametri ile elde edilen karot yüzeyini dört farklı açıdan göstermektedir.

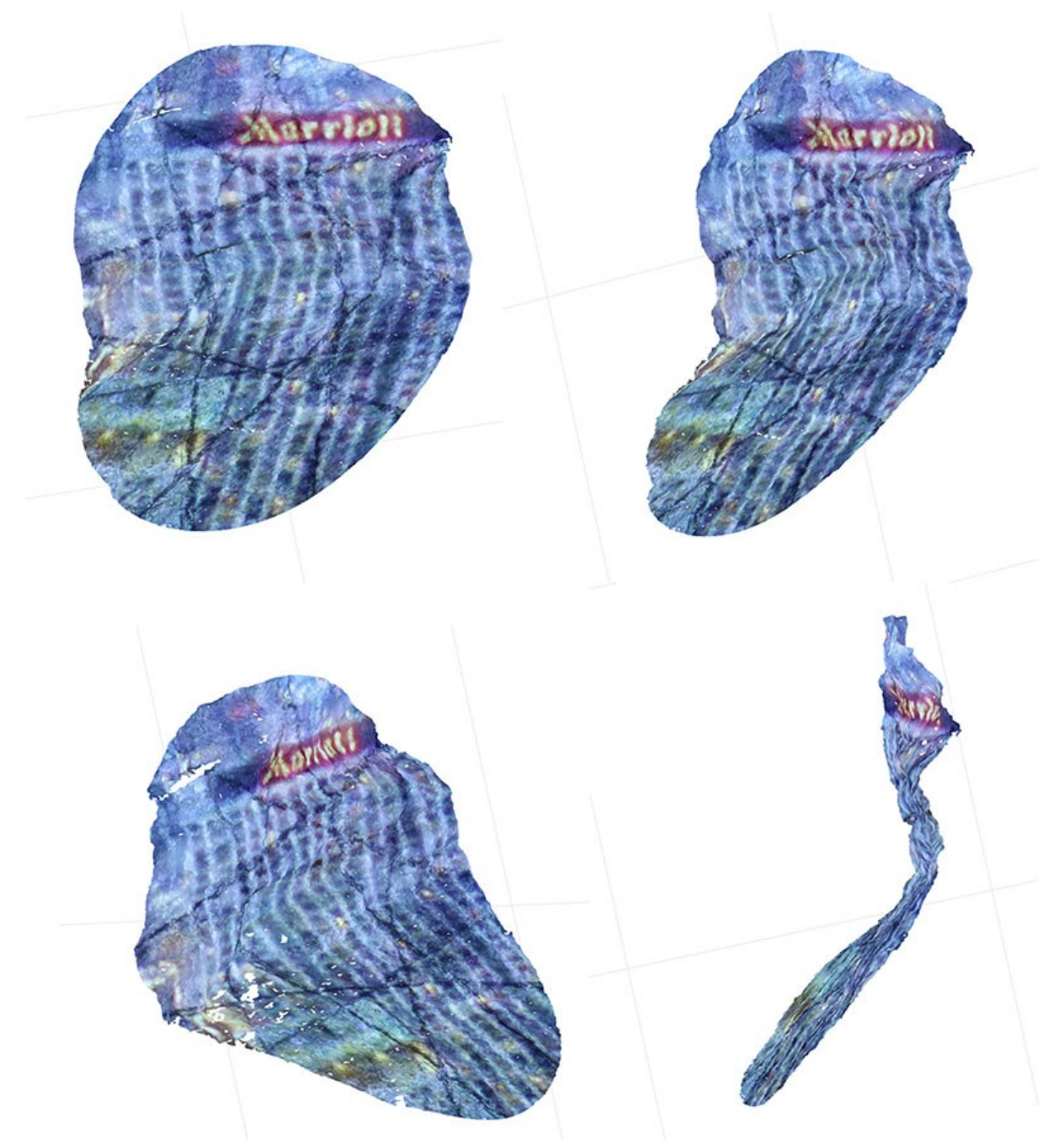

<span id="page-121-0"></span>Şekil 90. Üç boyutlu nokta bulutundan yeniden yapılandırılmış karot yüzeyinin farklı açılardan görüntüleri

## <span id="page-121-1"></span>**5.3.6 Pürüzlülüğün Dijital Olarak Ölçülmesi**

[Şekil 91,](#page-122-0) stereo fotogrametri ile elde edilen karot yüzeyinin derinlik haritasından alınan bir pürüzlülük ölçümünü göstermektedir. Bu şekilde, üstteki görselde gösterilen kırmızı çizgi boyunca alınan ölçümler, alttaki grafikte gösterilmiştir. Bu grafikte Y ekseni yüzey derinliğini milimetre cinsinden gösterirken, X ekseni ise derinliği gösterilen noktanın piksel türünden profil üzerinde başlangıç noktasına uzaklığını göstermektedir.

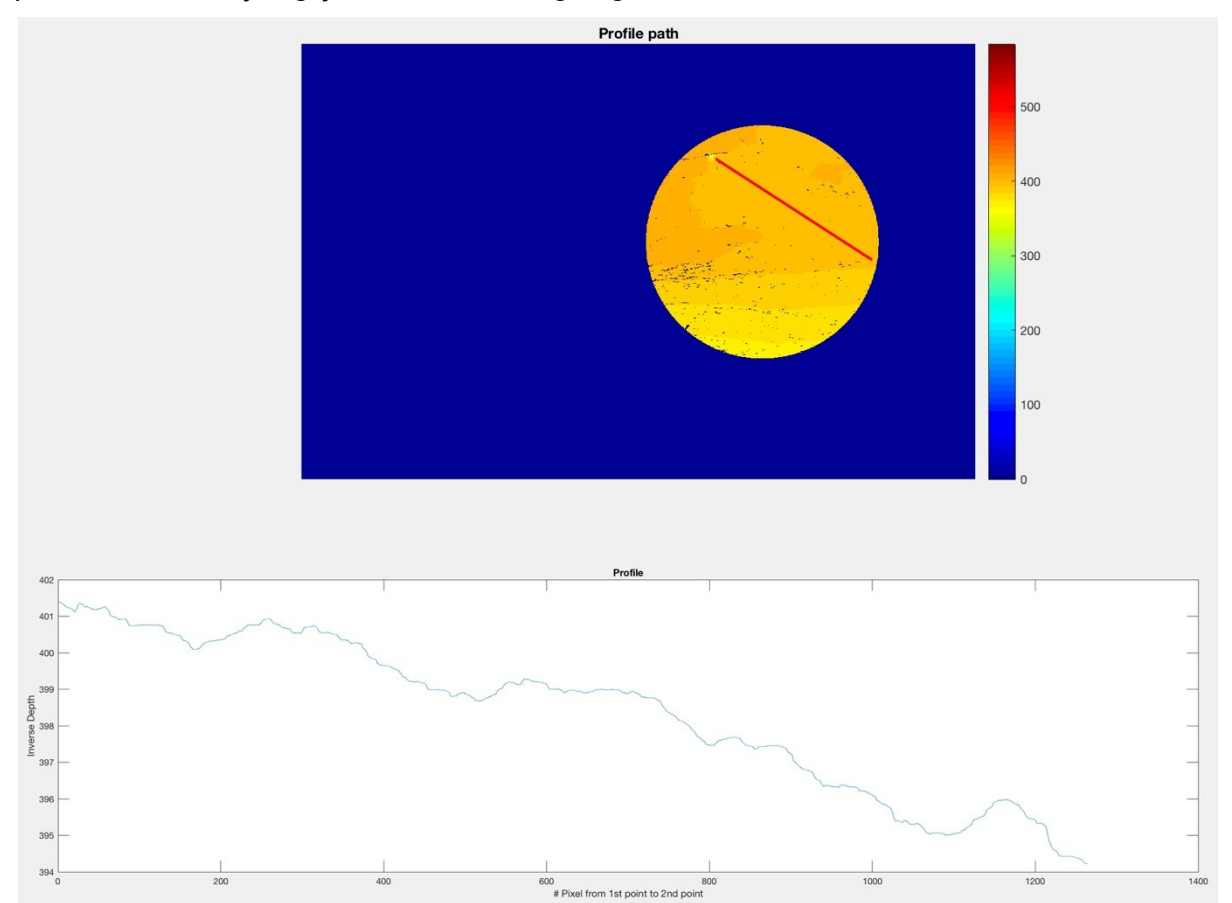

<span id="page-122-0"></span>Şekil 91. Milimetrik derinlik haritasından alınan bir pürüzlülük profili. Lejant, milimetre cinsinden derinliği göstermektedir. Grafikte Y değerleri mm cinsinden derinliği, X değerleri ise derinliği gösterilen noktanın piksel türünden profil üzerinde başlangıç noktasına uzaklığını göstermektedir.

Derinlik haritasında gürültüler bulunduğundan, elde edilen profil değerleri her zaman [Şekil](#page-122-0) [91](#page-122-0)'de olduğu gibi değildir. Profil değerleri arasında NaN, Inf, -Inf gibi gürültü değerleri de bulunmaktadır. Bu sebeple, JRC hesabı yapılmadan önce, profilde bulunan gürültü değerlerinin tamamı NaN ile değiştirilir. Ardından, fillmissing fonksiyonu movmedian yöntemi ile kullanılarak NaN değerler yakınındaki değerlerin ortalaması ile değiştirilir. Böylece, profil değerleri gürültülerden arındırılır. Bu işlem, alınan profildeki tüm eksen değerlerine, yani X, Y ve Z ekseni değerlerinin tamamına uygulanır.

JRC hesabı yapılırken, derinlik değeri alınan aralık önemlidir. Bu çalışmada ölçüm aralığı 1 mm'dir. Yani JRC, profil üzerinden her 1 mm'de bir alınan değerler ile hesaplanır. Örneğin, 100 mm uzunluğunda bir profilden 101 adet değer alınır. Karotların çapı 64 mm olsa dahi, yüzeyleri eğimli olabileceğinden, alınan profilin uzunluğu değişkenlik gösterebilir. Bu sebepten dolayı, dijital olarak alınan profilden, JRC hesabı için kullanılacak değerler seçilirken, bir noktadan diğerine olan uzaklığın 1 mm'ye olabildiğince yakın olması gerekmektedir. Bunu sağlayabilmek için, profil noktalarının X ve Y değerleri kullanılarak bir noktadan diğerine olan mesafe Öklid yöntemiyle hesaplanmıştır. Bir noktadan ölçüm alındıktan sonra, ölçüm alınacak diğer noktanın, bir önceki noktaya olan uzaklığının 1 mm'ye en yakın olan nokta olması sağlanmıştır. Böylece, karotun yüzeyi eğimli dahi olsa, her zaman 1 mm aralıklarla ölçüm alınmıştır.

Derinlik haritasından bir profil alındıktan sonra, bu profilin JRC değeri hesaplanırken, profilin alabileceği en düşük JRC değeri hesaplanmıştır. JRC hesabı, yan yana olan iki nokta arasındaki derinlik değerlerinin farkına baktığından, alınan profilin rotasyonuna hassasiyet göstermektedir. [Şekil 92](#page-123-0) profilin dönme açısının JRC değerine etkisini göstermektedir. Bu şekilde tüm profiller aynı profilin döndürülmüş versiyonlarıdır. Bu profilden elde edilmesi gereken JRC değeri 2,15 iken, 15° döndürülmüş versiyonunda alınan JRC değeri 13,22'dir.

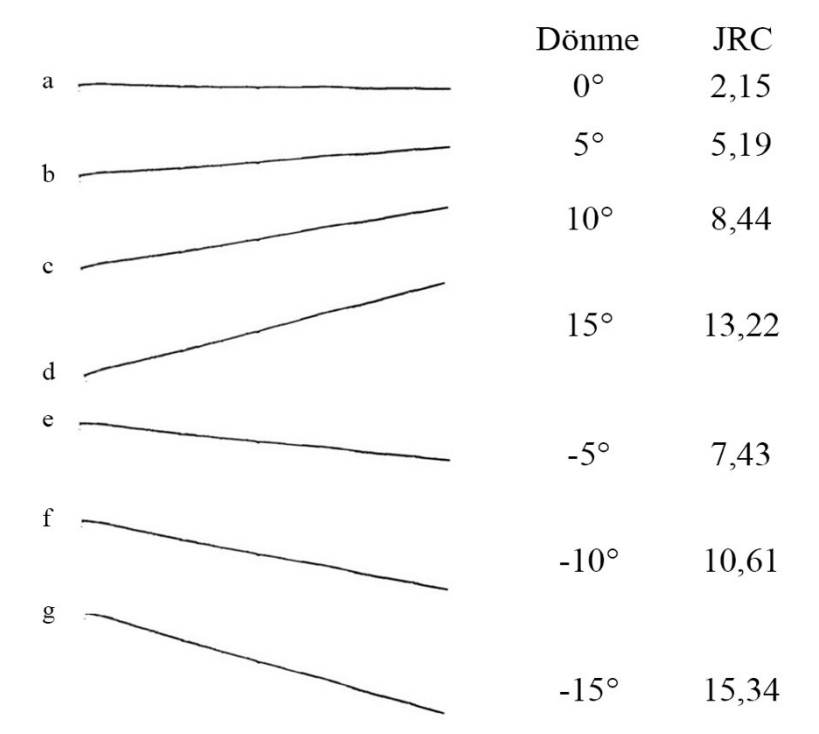

<span id="page-123-0"></span>Şekil 92. Profilin dönmesinin JRC değerine etkisi

Dönmeden dolayı alınan hataların en aza indirilebilmesi için, dijital olarak ölçülen profil çeşitli açılarda döndürülerek, bir profil için birden fazla JRC değeri hesaplanmış ve değerler arasındaki en düşük JRC değeri, profilin JRC değeri olarak atanmıştır. Profilin hangi açılarda döndürüleceği, profilin dışbükey zarfı kullanılarak bulunmuştur. [Şekil 93](#page-124-0), dijital olarak alınan bir profili ve bu profilin dışbükey zarfını göstermektedir. Dışbükey zarfta bulunan her bir çizgi için, profil, çizgi profilin X ekseni olacak şekilde döndürülmüştür. Böylece, bir profilden, profilin dışbükey zarfında bulunan çizgi sayısı kadar ek profil türetilmiştir.

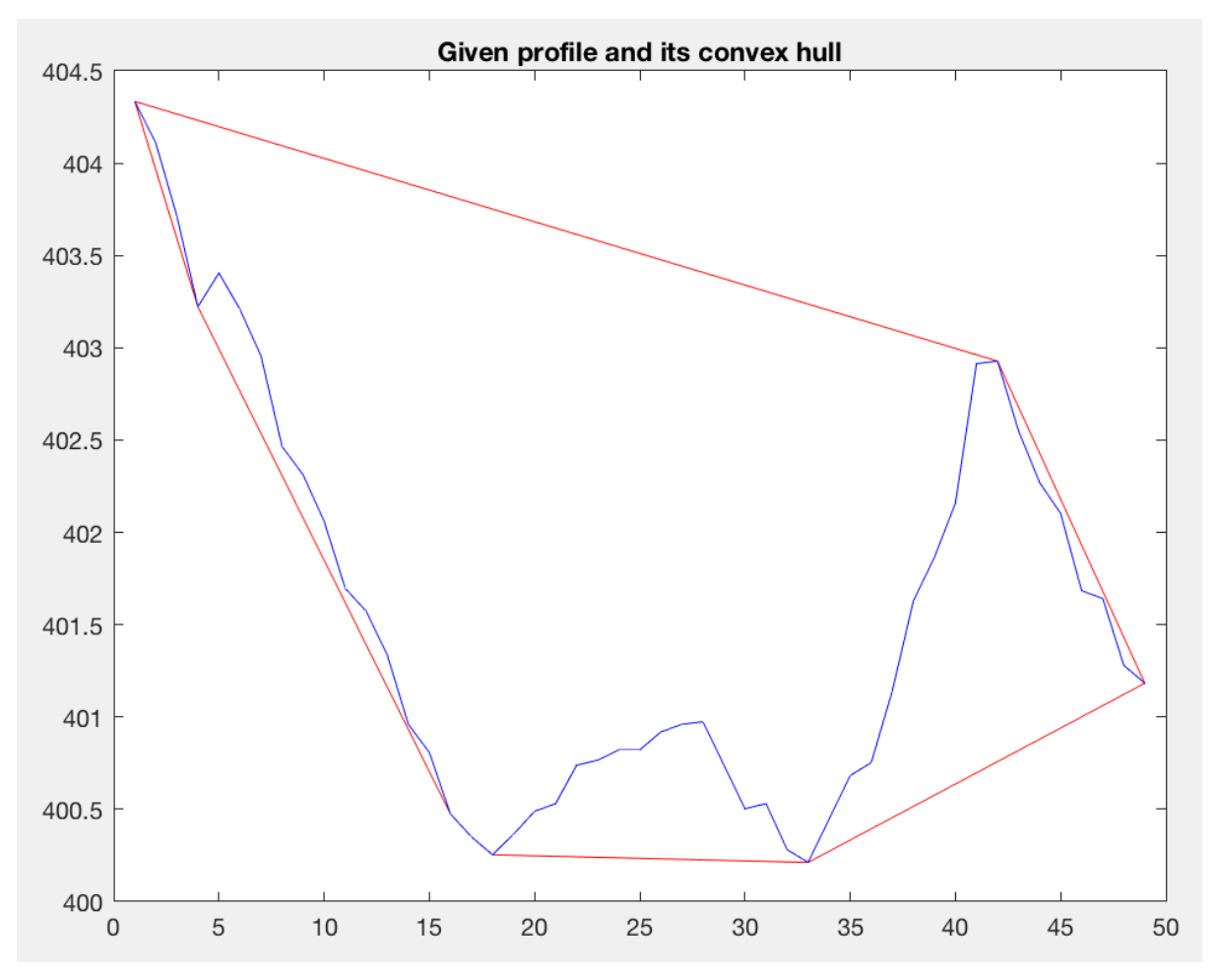

<span id="page-124-0"></span>Şekil 93. Profil ve dışbükey zarfı. Mavi renk profili, kırmızı renk ise dışbükey zarfı göstermektedir.

[Şekil 93](#page-124-0)'teki profilin dışbükey zarfı kullanılarak elde edilen profiller [Şekil 94](#page-125-0)'te gösterilmiştir. [Şekil 94'](#page-125-0)te bulunan her grafikte, mavi çizgi döndürülmemiş profil, kırmızı çizgiler dışbükey zarf, kalın pembe çizgi dışbükey zarfa ait ve profilin döndürülmesi için kullanılan çizgi, kalın siyah çizgi ise döndürülmüş profili göstermektedir. Profiller, dönme matrisi kullanılarak döndürülmüştür. Baz alınacak dışbükey zarf çizgisinin eğim açısı hesaplanmış ve bu açının negatifi dönme açısı olarak kullanılmıştır. Dönme matrisi aşağıda verilmiştir.

$$
R = \begin{bmatrix} \cos\theta & -\sin\theta \\ \sin\theta & \cos\theta \end{bmatrix}
$$

Döndürülmüş profil, asıl profilin X ve Y değerlerinin dönme matrisi ile çarpılmasıyla elde edilmiştir.

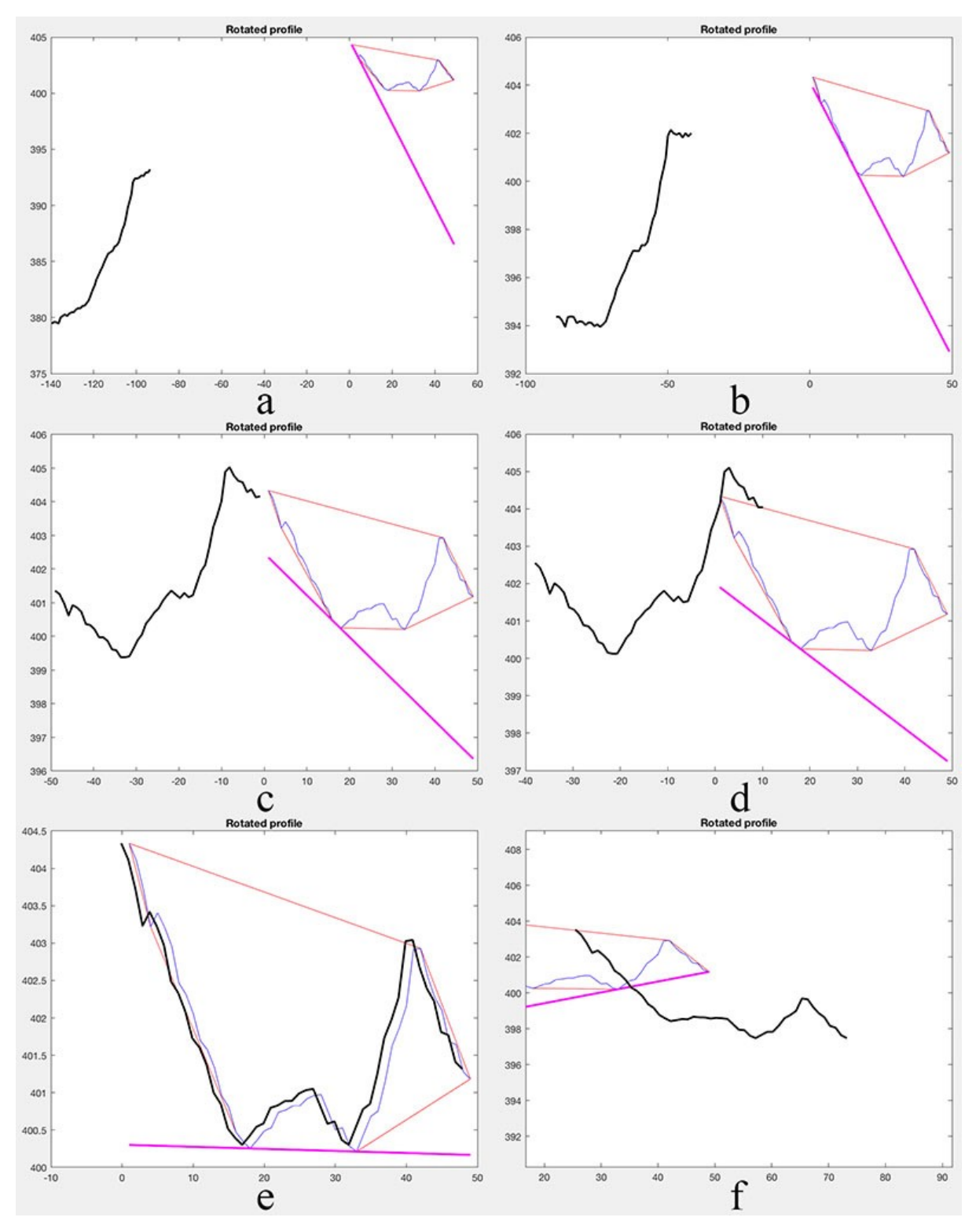

<span id="page-125-0"></span>Şekil 94. Dışbükey zarfın çizgileri kullanılarak elde edilen profiller

Bu profillerden elde edilen değerler [Tablo 9](#page-126-0)'da gösterilmiştir. Profillerin isimleri [Şekil 94'](#page-125-0)ten alınmıştır.

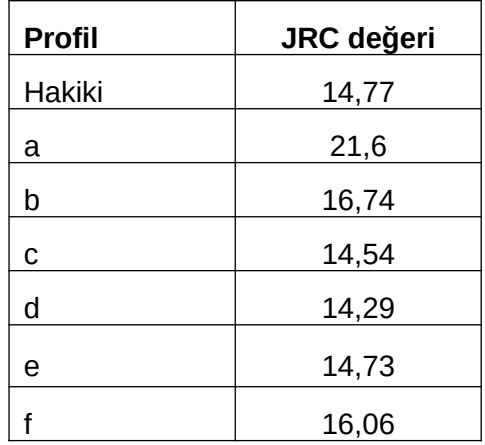

<span id="page-126-0"></span>Tablo 9. Hakiki ve döndürülmüş profillerden elde edilen JRC değerleri

Hakiki profilden elde edilen JRC 14,77 iken, profiller döndürülerek elde edilen JRC değerleri arasında en düşük JRC 14,29'dur. Dolayısıyla, bu profilin JRC değeri 14,29 olarak alınır.

## **5.4 Sonuçlar ve Hata Analizi**

Karot yüzeylerinin pürüzlülük profilleri, yakın mesafeli stereo fotogrametri yöntemi kullanılarak ölçülmüştür. Derinlik haritalarının kalitesini artırmak amacıyla, karot yüzeyine özellik açısından zengin görüntü yansıtmanın, alan derinliğinin, parlaklığın, kamera ile obje arasındaki mesafenin baz uzunluğuna oranının, karot yüzeyine yansıtılan görüntünün boyutunun ve örtmenin etkileri incelenmiştir. Derinlik haritasında, 60 mm baz uzunluğu için, en az miktarda gürültü kameranın objeye uzaklığının 400 mm, parlaklığın ISO 1600, objektif hızının 40, alan derinliğinin f32 ve odak uzunluğunun 50 mm olduğu ve karot yüzeyine özellik açısından zengin görüntü yansıtıldığı durumda elde edilmiştir.

Yöntemin doğruluğu, 6 farklı karot yüzeyinden alınan 48 adet elle ve dijital olarak ölçülmüş profil değerlerinin karşılaştırılmasıyla test edilmiştir. Dijital olarak hesaplanan JRC değerlerinde alınan hatalar -3,57 ile 4,51 aralığındadır. Kök ortalama kare hatası (RMSE) 1,98'dir.

### **5.4.1 Sonuçlar**

Elle yapılan ölçümlerin alındığı profiller, stereo fotogrametri yöntemiyle elde edilen derinlik haritasının üzerinden de alınmıştır. Derinlik haritasından profil alınırken, karotların yüzeylerine siyah renkle çizilen profil çizgileri takip edilmiştir. Bu işlem [Şekil 95](#page-127-0)'te görülebilir. Soldaki görüntü karotun kamera sol pozisyondayken çekilen fotoğrafını, sağdaki görüntü ise karot fotoğrafında bulunan profil çizgilerinin dijital ortamda takip edilmesini göstermektedir.

Dijital olarak çizilen profiller açık mavi çizgilerle gösterilmiştir. Bu işlemin amacı, dijital ölçümlerinin doğruluğunu aynı profillerin JRC değerlerini hesaplayarak teyit etmektir. Bu işlem, 6 karot yüzeyindeki 48 profil için yapılmıştır.

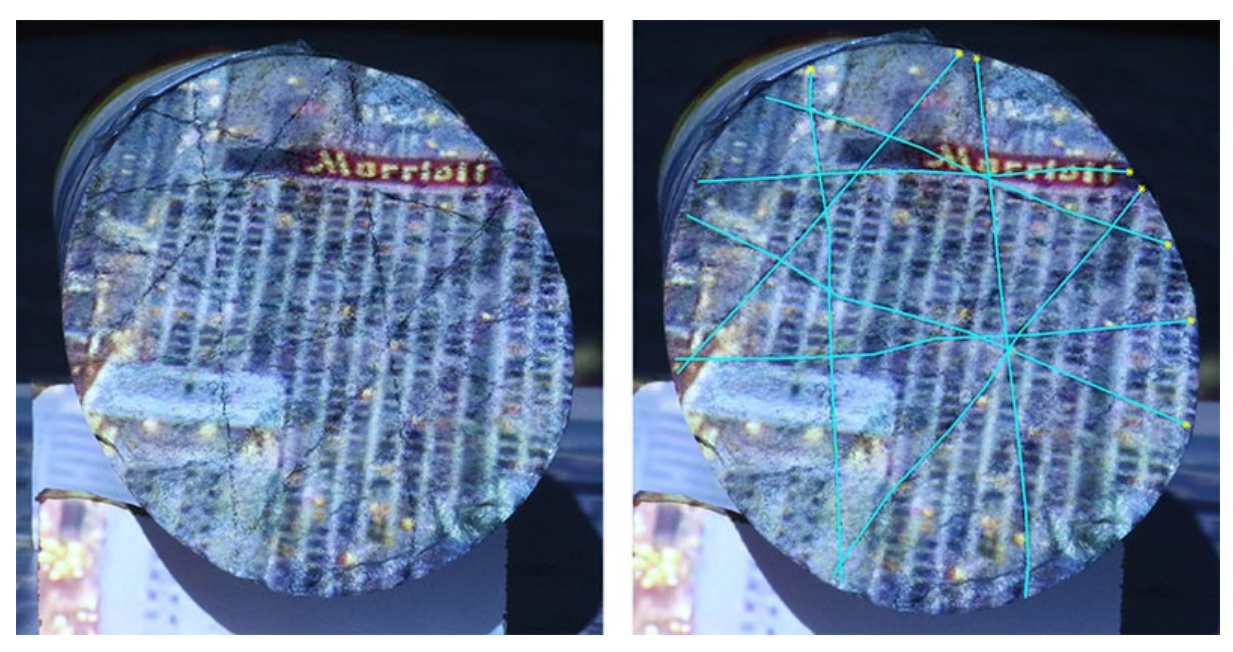

Şekil 95. Elle çizilen profillerin dijital olarak takip edilmesi

<span id="page-127-0"></span>[Şekil 50](#page-82-0)'de bulunan karotlar, satır numarasına göre numaralandırılmıştır. İlk satırdaki karotun numarası 1, son satırdaki karotun numarası 6'dır. Karotların her birinin fotoğrafları, baz uzunluğu 60 mm olarak ayarlanarak çekilmiştir. Kamera ise ISO 1600, objektif hızı 40, alan derinliği f32 ve odak uzaklığı 50 mm olacak şekilde ayarlanmıştır. Kameranın karota uzaklığı 400 mm'dir.

Kim ve arkadaşları (2015), odak uzunlukları 24 mm, 50 mm ve 85 mm olan üç farklı lens ile testler yaparak, dijital ve elle yapılan JRC değerleri arasında odak uzunluğuna bağlı bir ilişki kurmuştur. Odak uzaklığı 50 mm olan bir lens kullanıldığında, dijital JRC ölçümü ile elle yapılan JRC ölçümü arasındaki ilişki şudur:

## *y*=1.219 *e*<sup>−0,095 *D*</sup>

Burada, D, kamera ile obje arasındaki mesafenin metre cinsinden değeridir. Kamera ile obje arasındaki mesafe 400 mm olduğunda, bu formülden elde edilen değer 1,1735'tir. Bu sebeple, dijital olarak yapılan JRC ölçümleri, bu değere bölünerek normalleştirilmiştir. Buna ek olarak, JRC değeri en fazla 20 olabileceğinden, 20'den büyük JRC değerleri 20 olarak alınmıştır.

Dijital olarak ve elle yapılan JRC ölçümleri [Şekil 96](#page-128-0), [Şekil 97](#page-129-1), [Şekil 98,](#page-129-0) [Şekil 99](#page-130-1), [Şekil 100](#page-130-0) ve [Şekil 101](#page-131-0)'de verilmiştir.

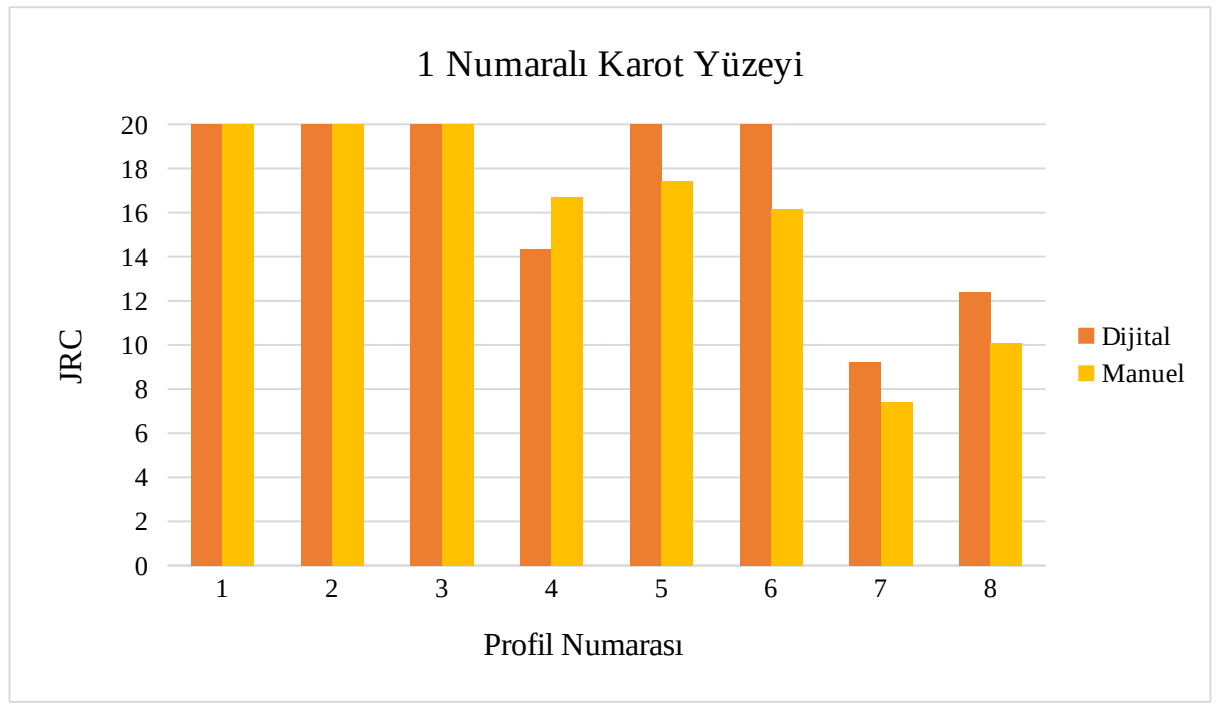

<span id="page-128-0"></span>Şekil 96. 1 numaralı karot yüzeyinden alınan dijital ve manuel ölçümler

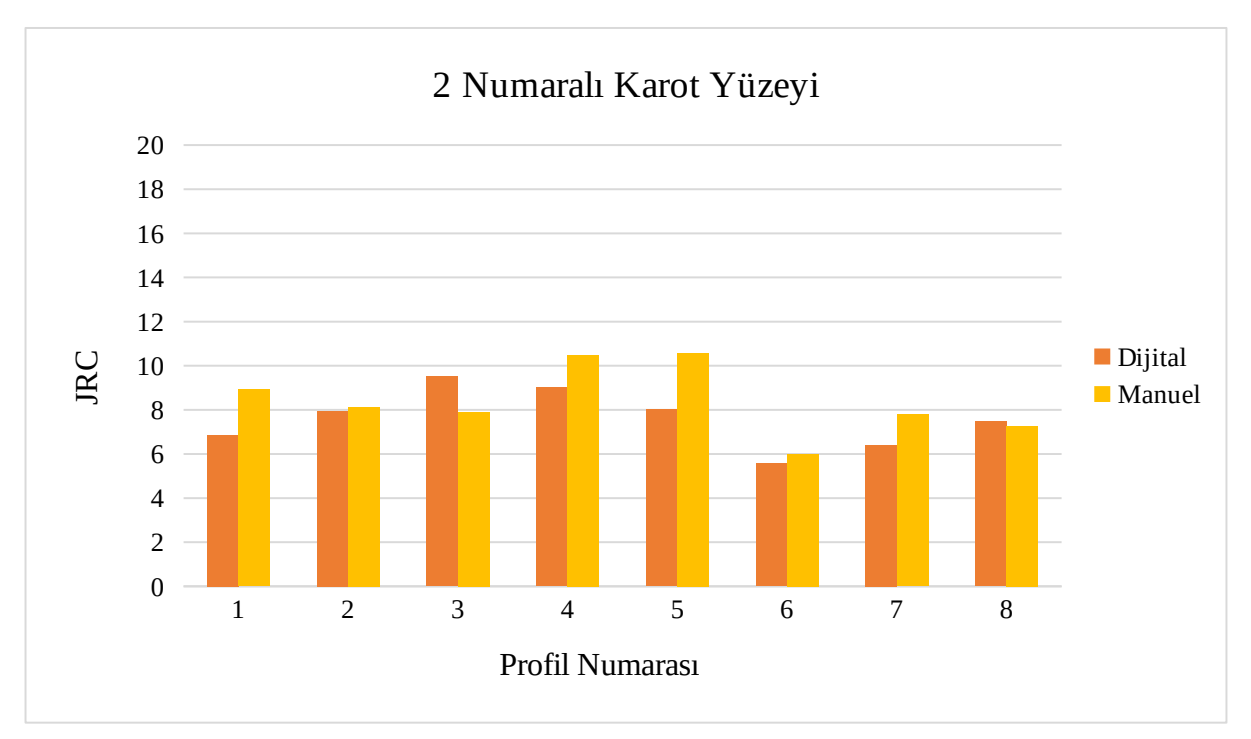

<span id="page-129-1"></span>Şekil 97. 2 numaralı karot yüzeyinden alınan dijital ve manuel ölçümler

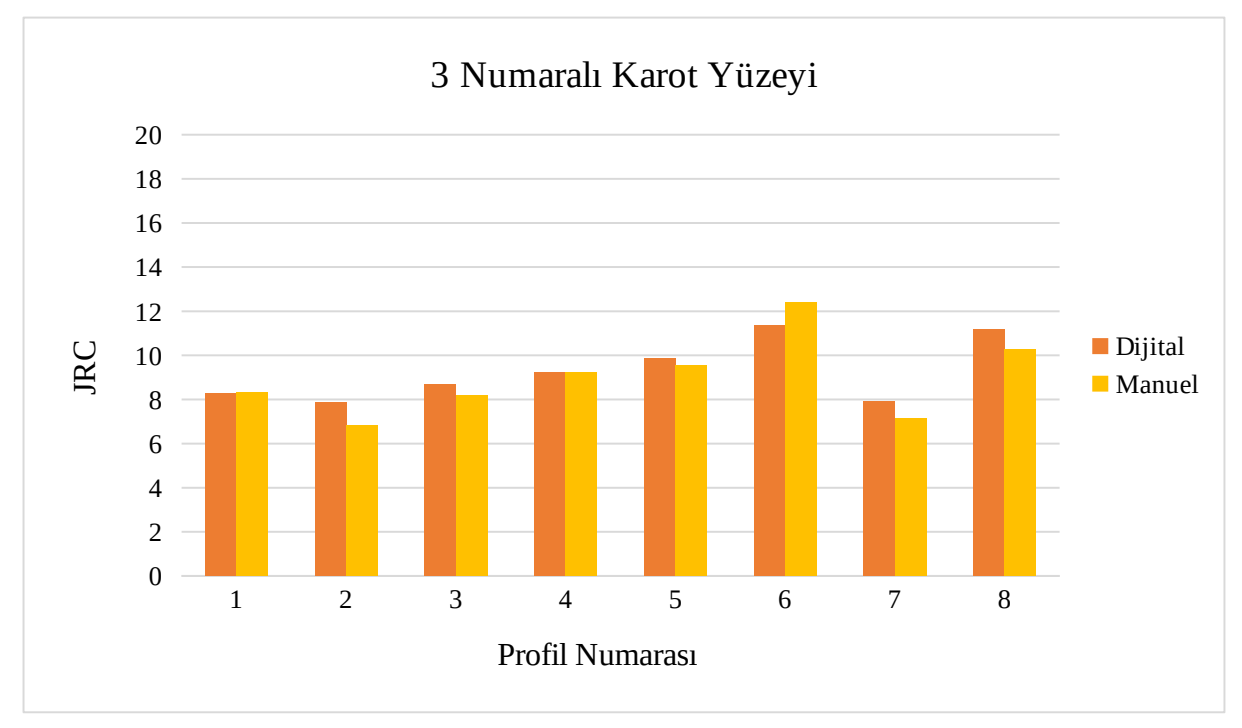

<span id="page-129-0"></span>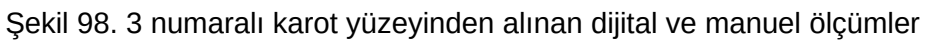

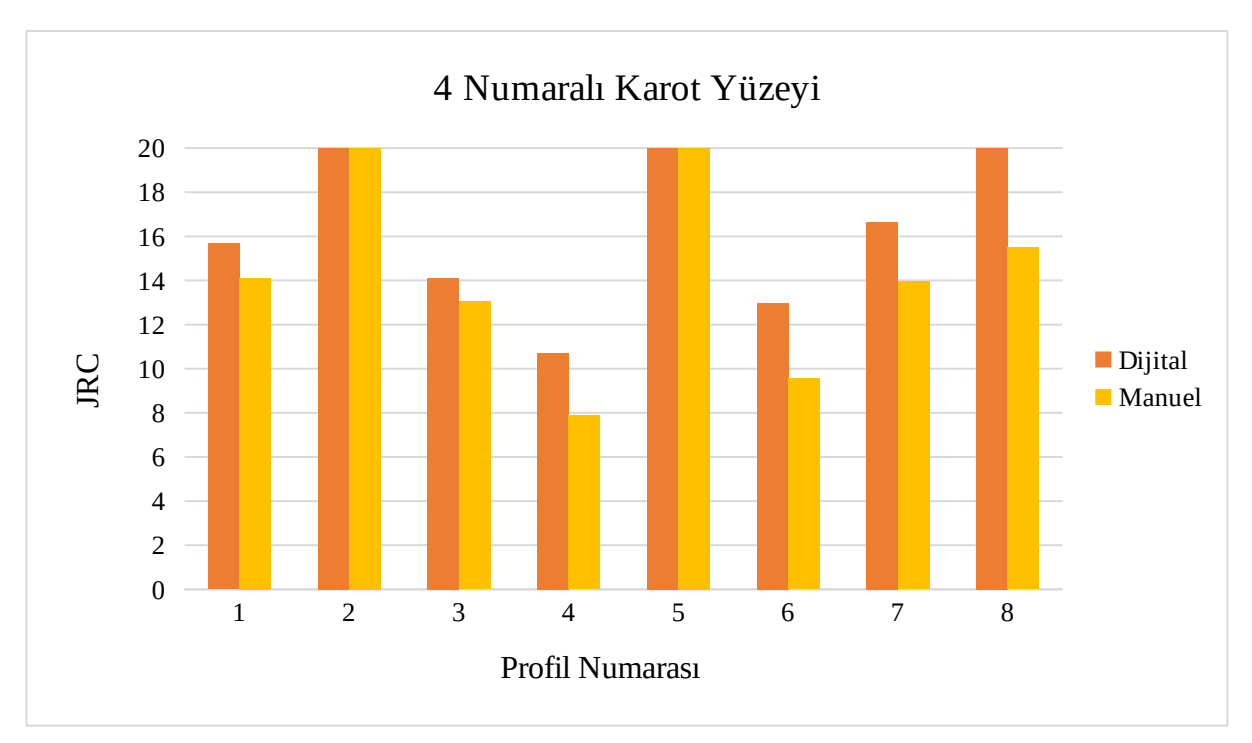

<span id="page-130-1"></span>Şekil 99. 4 numaralı karot yüzeyinden alınan dijital ve manuel ölçümler

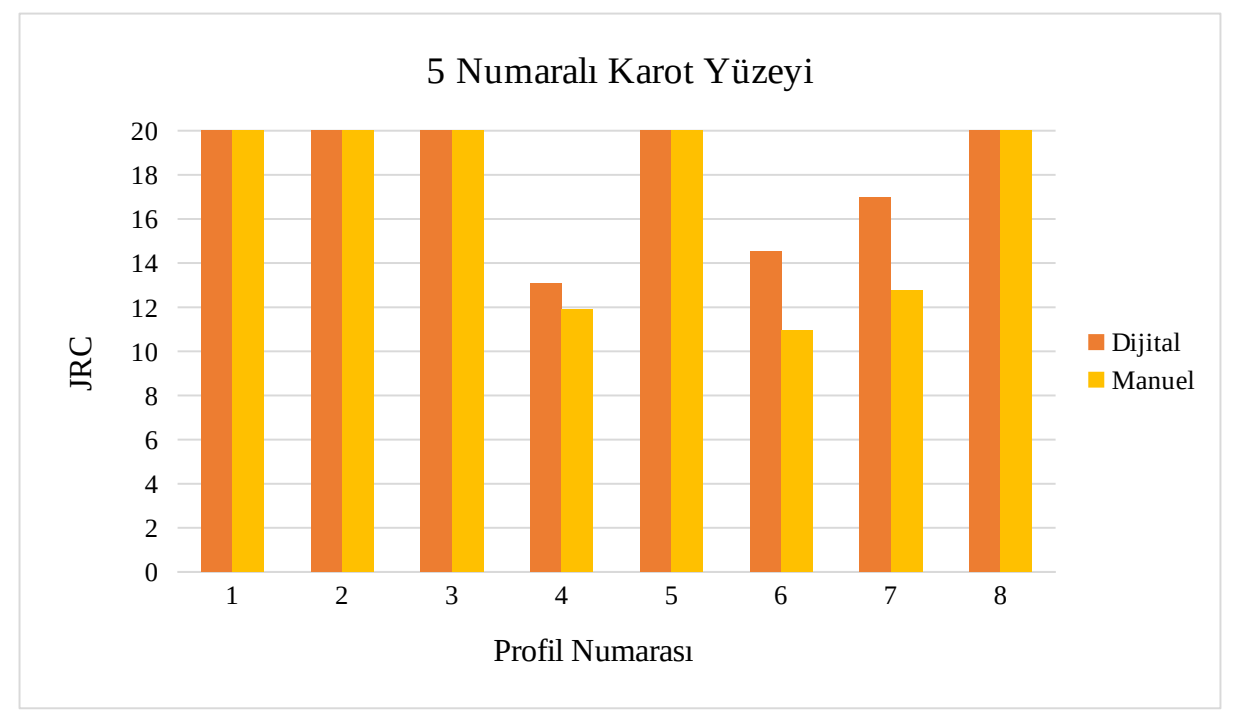

<span id="page-130-0"></span>Şekil 100. 5 numaralı karot yüzeyinden alınan dijital ve manuel ölçümler

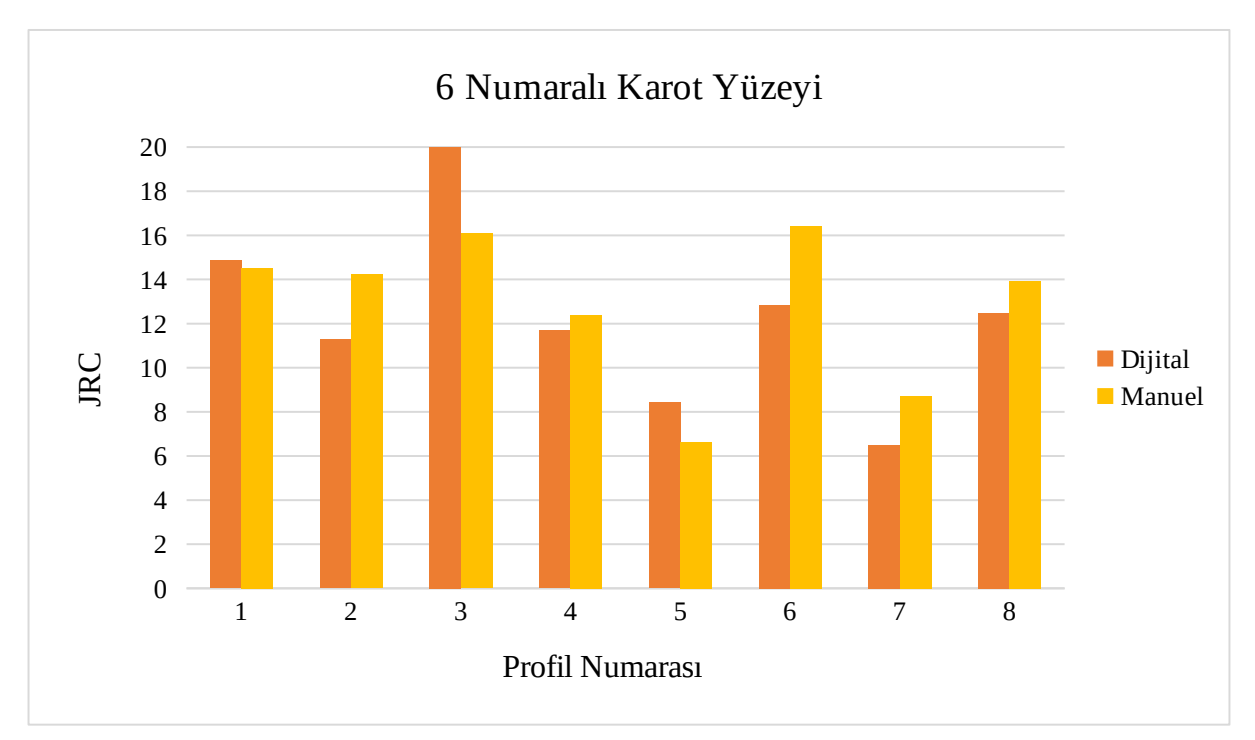

<span id="page-131-0"></span>Şekil 101. 6 numaralı karot yüzeyinden alınan dijital ve manuel ölçümler

# **5.4.2 Hata Analizi**

Her profil için JRC türünden hata [Şekil 102'](#page-132-0)de gösterilmiştir. Hatalar, el ile yapılan JRC ölçümlerinden dijital olarak yapılan ölçümler çıkarılarak bulunmuştur. Hata değerleri -3,57 ile 4,51 arasındadır. Kök ortalama kare hatası (RMSE) 1,98'dir.

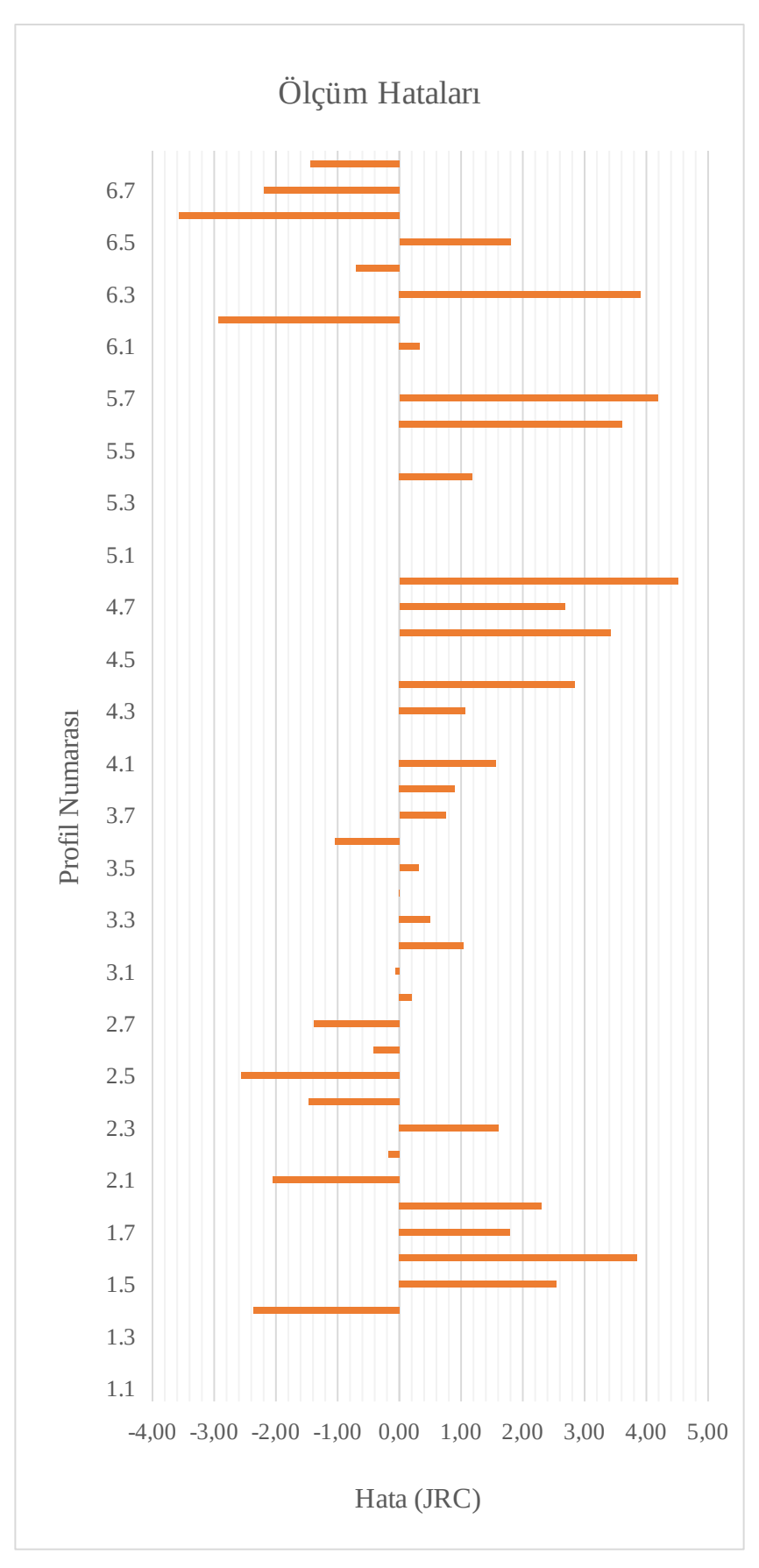

<span id="page-132-0"></span>Şekil 102. Her profil için ölçüm hatası. Profil numaraları "<yüzey numarası>,<profil numarası>" formatındadır.

Elle yapılan ölçümlerle dijital ölçümler arasındaki farkların en önemli sebeplerinden biri, ölçüm yapılan profillerin tamamen aynı olmamasıdır. Karotların yüzeyine çizilen profiller takip edilerek dijital ölçümler yapılmıştır. Fakat, çekilen fotoğrafların yüksek çözünürlüklü olması dolayısıyla bir milimetrenin yaklaşık 30 piksele denk gelmesi sebebiyle, bu profiller bire bir aynı değildir.

Hataların bir başka sebebi de, [5.3.6](#page-121-1)'da anlatıldığı gibi, profillerin dönmesidir. Profilin genel açısındaki küçük bir fark, JRC değerinde büyük farklara sebep olmaktadır.

Elle yapılan ölçümler de, kullanılan profil tarağının ölçüm aralığından dolayı hataya açıktır. Bu çalışmada kullanılan profil tarağı 1 cm için 14 adet tele sahiptir. Bu da yaklaşık olarak 0,71 mm uzunluğunda bir ölçüm aralığına denk gelmektedir. Buna ek olarak, profil tarağından alınan ölçümün kağıda aktarılma süreci de bir takım hatalara sebep olmaktadır.

Hataların bir başka sebebi ise görüntü sıkıştırma olabilir. Çekilen fotoğraflar, JPEG formatında kaydedilmiştir. JPEG kayıpsız bir görüntü sıkıştırma formatı değildir. Derinlik haritasının doğruluğu aynı noktaların her iki fotoğrafta da bulunmasına bağlı olduğundan, kayıplı görüntü sıkıştırma yöntemi de hatalara sebebiyet verebilir.

## **6 DİĞER RMR PARAMETRELERİ**

8, 9 ve 10 numaralı, sırasıyla "Öğrenme algoritmaları için görüntü veritabanının hazırlanması ve kullanılacak sınıflandırma algoritmasının belirlenmesi", "Eklem yüzeylerindeki dolgu maddelerinin özelliklerinin belirlenmesi ve dolguların 3D nokta bulutunda saptanarak dolgu kalınlığının tayini" ve "Eklem yüzeylerindeki bozunma miktarının tahmin edilmesi" isimli iş paketleri verilen ek süre zarfında tamamlanamamış ve bu iş paketlerinin yapılması durumunda elde edilecek sonuçlar masaüstü yazılımda kullanıcıdan girdi olarak alınmıştır. Bu iş paketlerinin tamamlanamamasının sebepleri şu şekildedir:

- Yapay zeka algoritmalarının verimi, bu algoritmaların eğitilmesinde kullanılan verilerin kalitesiyle doğru orantılıdır. Maden sektöründeki firmalar verilerin gizliliğine önem vermektedir. Bu nedenle, algoritmaların eğitilmesinde kullanılabilecek bir veri seti mevcut değildir.
- Algoritmaların eğitilmesi sürecinde kullanılacak veri setinin oluşturulabilmesi için birçok madende fotoğraf stüdyosu ortamı oluşturulmalı ve bu stüdyo ortamında eklem yüzeylerindeki dolgu maddelerinin ve bozunma görünen alanların fotoğraflarının yapısal bir formatta çekilmesi ve aynı zamanda bu karotların dolgu maddelerinin türü ve sertliği ile bozunma miktarlarının da ölçülerek not edilmesi gerekmektedir. Bu fotoğrafların hangi formatta çekilmesi gerektiği net değildir. Bu sebeple, fotoğraf çekiminin birden fazla kez yapılması gerekmektedir.
- Yapay zeka algoritmalarının eğitilmesi için büyük miktarda veri gerekmektedir. Veri setinin büyüklüğü ile yapay zeka algoritmasının hassasiyeti doğru orantılıdır. Bu sebeple, binlerce karotun fotoğrafının çekilmesi ve bu karotların sertlik, dolgu maddesi türü ve bozunma miktarı için loglanması gerekmektedir. Verilen iki aylık ek süre zarfında bu çalışmanın yapılması mümkün olmamıştır.
- Yapay zeka algoritmalarının eğitilebilmesi için güçlü ekran kartları gerekmektedir. GPU'da yapılan eğitme işlemlerinin aldığı zaman ile karşılaştırıldığında, CPU'da yapılan eğitme işlemleri 20 kata kadar daha uzun sürebilmektedir. Bu da, örneğin, 2 saatlik bir eğitme işleminin yaklaşık 2 gün sürmesine yol açmaktadır. Yapay zeka algoritmasının deneme yanılma yöntemiyle defalarca eğitilmesi gerektiği, bursiyerin yapay zeka konusunda tecrübesi olmaması, kullanabileceğimiz yüksek kapasiteli GPU'lar olmaması, en iyi sonuç için birçok yapay zeka türünün eğitilerek denenmesi gerektiği ve bir yapay zeka türünün birçok çeşidi olması durumları göz önünde bulundurulduğunda, ek süre zarfında bu çalışmayı yapmak mümkün olmamıştır.

## **7 RMR, Q VE GSI PUANLARININ HESAPLANMASI**

RMR puanı, tek eksenli basma dayanımı, kaya kalite göstergesi (RQD), eklem aralığı mesafeleri, süreksizliklerin durumları ve yeraltı suyu durumu puanları toplanarak bulunur. Bu çalışmada RQD, eklem aralığı mesafeleri ve süreksizliklerin durumları otomatik olarak belirlenmiştir. Tek eksenli basma dayanımı ve yeraltı suyu durumu kullanıcıdan girdi olarak alınmaktadır.

RQD puanı, çalışmada bulunan RQD değeri kullanılarak, [Tablo 3](#page-25-0)'te 2 numaralı parametrede gösterildiği gibi, RQD değeri 90 – 100 arası 20 puan, 75 – 90 arası 17 puan, 50 – 75 arası 13 puan, 25 – 50 arası 8 puan ve 25'ten düşük değerler 3 puan olarak alınır.

Süreksizlikler arasındaki mesafe puanı, [4](#page-75-0) numaralı bölümde bulunan eklem aralığı mesafeleri kullanılarak, [Tablo 3'](#page-25-0)te 3 numaralı parametrede gösterildiği gibi, 2 metreden büyükse 20, 600 mm – 2000 mm için 15, 200 mm – 600 mm için 10, 60 mm – 200 mm için 8, 60 mm'den küçükse 5 puan olarak alınır.

Süreksizliklerin durumu, dolgu puanı, bozunma puanı, süreklilik puanı, aralık puanı ve pürüzlülük puanı değerlerinin toplanması ile elde edilir. Bu değerlerden bozunma puanı, dolgu puanı, süreklilik puanı ve aralık puanı kullanıcıdan girdi olarak alınmaktadır. Pürüzlülük puanı ise [5](#page-76-0) numaralı bölümde bulunan eklem pürüzlülük katsayısı değeri kullanılarak belirlenir. [Tablo 3](#page-25-0)'te, E bölümünde, pürüzlülük puanı, "very rough", "rough", "slightly rough", "smooth" ve "slickensided" olmak üzere beş farklı durum için belirtilmiştir. Görüntü işleme ile bulunan JRC değeri en az pürüzlülük için 0, en fazla pürüzlülük için ise 20 değerini alabilir. Bu sebeple, pürüzlülük puanı, JRC değeri 16 – 20 arası için 6, 12 – 16 arası için 5, 8 – 12 arası için 3, 4 – 8 arası için 1, ve 4'ten küçük değerler için 0 olarak alınmıştır.

RMR değeri, kullanıcıdan alınan tek eksenli basma dayanımı puanı ve yeraltı suyu durumu puanı ile otomatik olarak hesaplanan RQD puanı, süreksizlikler arasındaki mesafe puanı ve süreksizliklerin durumu puanlarının toplanması ile elde edilir.

GSI değeri, bulunan RMR değerinden 5 çıkarılarak bulunur (Hoek vd., 1995). Q değeri ise  $RMR = 9$  *lnQ*+44 formülünden (Hoek vd., 1995) Q değeri yalnız bırakılarak,  $Q=e^{\frac{\left(RMR-44\right)}{9}}$ 9 kullanılarak elde edilir.

## **8 MASAÜSTÜ YAZILIMI**

Projede gerçekleştirilen çalışmaları uygulayan bir masaüstü yazılım programı hazırlanmıştır. Program Java dilinde yazılmıştır. MATLAB'da gerçekleştirilen çalışmalar, Windows üzerinde MATLAB Runtime kullanılarak bir Java paketine dönüştürülmüş ve bu paket yazılıma entegre edilmiştir. Yazılımın çalışabilmesi için, kullanılan işletim sisteminde MATLAB Compiler Runtime programının yüklenmesi gerekmektedir. Bu programın dağıtımı MATLAB tarafından ücretsiz olarak gerçekleştirilmektedir. Yazılımın Windows dışındaki işletim sistemlerinde çalışabilmesi için, ilgili işletim sistemi üzerinde MATLAB Runtime kullanılarak, MATLAB kodlarının Java paketine dönüştürülmesi gerekmektedir.

[Şekil 104](#page-138-0) yazılım programını göstermektedir. Programın çalışabilmesi için yapılması gerekenler program ekranında da açıklanmıştır. Hesaplama bittikten sonra program, RMR, Q ve GSI değerlerini, program ekranının alt bölümünde bulunan yazı alanında çıktı olarak vermektedir.

## **8.1 Programın kullanılması**

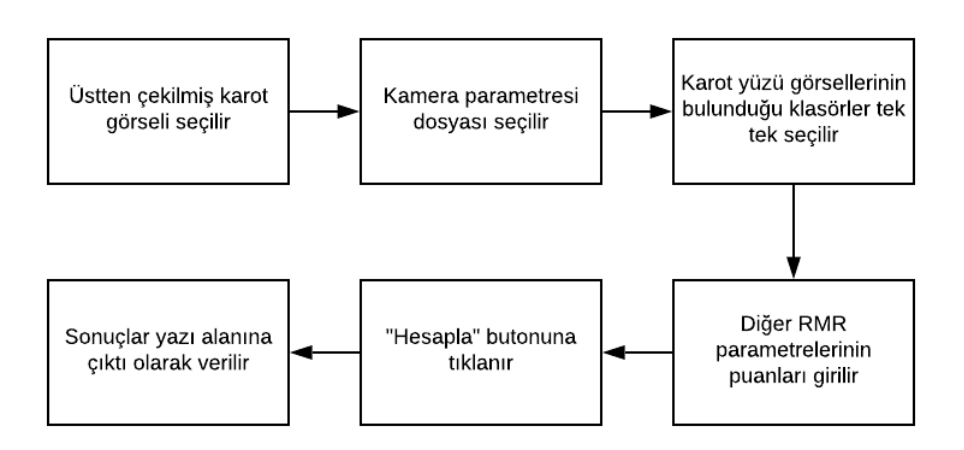

<span id="page-136-0"></span>Şekil 103. Programın kullanılması için akış şeması

Programın RMR, Q ve GSI puanlarını hesaplayabilmesi için, karot sandığının üstten, sağdan ve soldan çekilmiş görüntülerine, kamera kalibrasyonu dosyasına ve her bir karotun sağdan ve soldan çekilmiş fotoğraflarına ihtiyacı vardır. Bu fotoğraflar, bu çalışmada açıklandığı şekilde çekilmelidir. Programın çalışabilmesi için yapılması gerekenler [Şekil 103](#page-136-0)'teki akış şemasında gösterilmiştir. Gerekli dosyaların nasıl seçileceği [8.2](#page-137-0) bölümünde açıklanmıştır. Dosyaların seçilmesinin ardından, "Diğer RMR Parametreleri" bölümünde bulunan "Strength puanı", "Groundwater puanı", "Dolgu puanı", "Bozunma puanı", "Süreklilik puanı" ve "Aralık puanı" değerleri, yanlarında bulunan yazı alanlarına girilir. Dosyalar seçildikten ve tüm değerler girildikten sonra [\(Şekil 108](#page-142-0)) "Hesapla" butonuna tıklanır. Butona tıklandıktan sonra, program ekranının alt bölümünde yer alan yazı alanında, yapılan işlemler çıktı olarak verilir ([Şekil 109](#page-143-0)). İşlemler bittikten sonra, aynı yazı alanında, hesaplanan RMR, Q ve GSI puanları gösterilir [\(Şekil 110\)](#page-144-0).

## <span id="page-137-0"></span>**8.2 Dosyaların seçilmesi**

### **Üstten çekilmiş kutu görselinin seçilmesi**

"Üstten çekilmiş kutu görselini seç" butonuna tıklandığında dosya seçme penceresi açılır. Bu pencere kullanılarak, karot kutusunun üstten çekilmiş fotoğrafı seçilmelidir. Üstten çekilen görselin ismine göre diğer görseller de otomatik bulunur. Soldan ve sağdan çekilen fotoğrafların isimlerine sırasıyla "-l" ve "-r" eklenmelidir. Örneğin, üstten çekilen görselin ismi "im1.jpg" ise soldan ve sağdan çekilen görsellerin isimleri sırasıyla "im1-l.jpg" ve "im1-r.jpg" olmalıdır. Görselin nasıl seçileceği [Şekil 105](#page-139-0)'te gösterilmiştir.

### **Kamera parametresi dosyasının seçilmesi**

"Kamera parametresi dosyasını seç" butonuna tıklandığında dosya seçme penceresi açılır. Bu pencere kullanılarak kamera parametresi dosyası seçilmelidir. Kamera parametresi dosyası, MATLAB'ın Stereo Camera Calibrator aracından alınmış .mat uzantılı kalibrasyon dosyasıdır. Kamera parametresi dosyasının nasıl seçileceği [Şekil 106'](#page-140-0)da gösterilmiştir.

### **Karot görsellerin bulunduğu klasörün seçilmesi**

 "Görsellerin bulunduğu klasörü seç" butonuna tıklandığında açılan pencere kullanılarak, içerisinde bir karota ait sağdan ve soldan çekilmiş fotoğrafları olan bir klasör seçilmelidir. Görsellerin bulunduğu klasörde sadece iki adet görsel olmalı ve isimlerine göre sıralandıklarında karotun solundan çekilmiş olan görsel ilk sırada olmalıdır. Örneğin, sol ve sağdan çekilen görsellerin isimleri "1.jpg" ve "2.jpg" olabilir. Bu işlem her bir karot için tekrarlanmalıdır. Örneğin, toplamda 5 adet karot varsa, 5 kez "Görsellerin bulunduğu klasörü seç" butonuna tıklanarak her seferinde farklı bir karotun görsellerinin bulunduğu klasör seçilmelidir. Bir karot yüzeyine ait görselleri barından klasörün nasıl seçileceği [Şekil 107'](#page-141-0)de gösterilmiştir.

#### RMR, Q ve GSI Hesaplayıcı

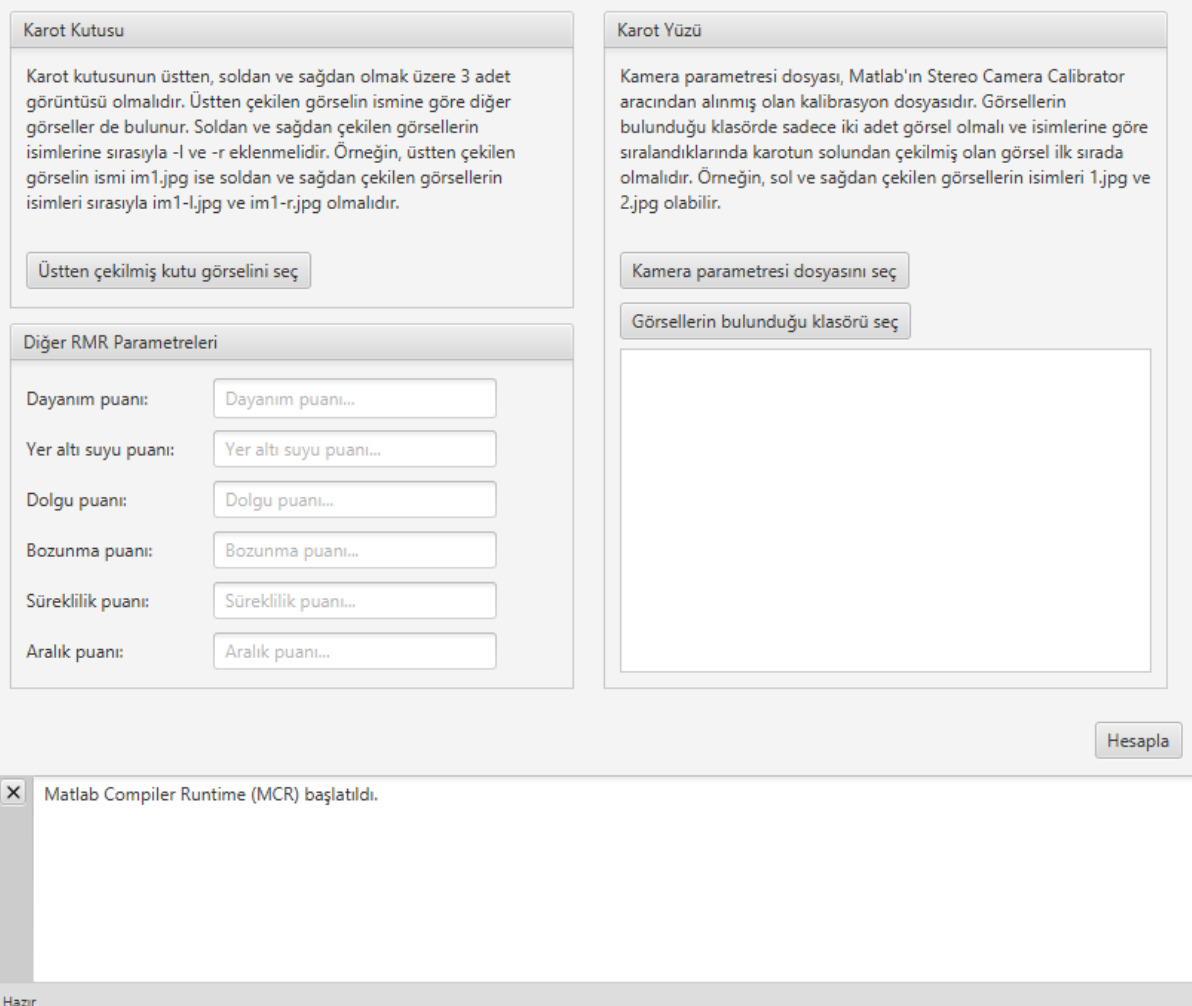

 $\hfill \square$   $\hfill \times$ 

<span id="page-138-0"></span>Şekil 104. Masaüstü yazılımı

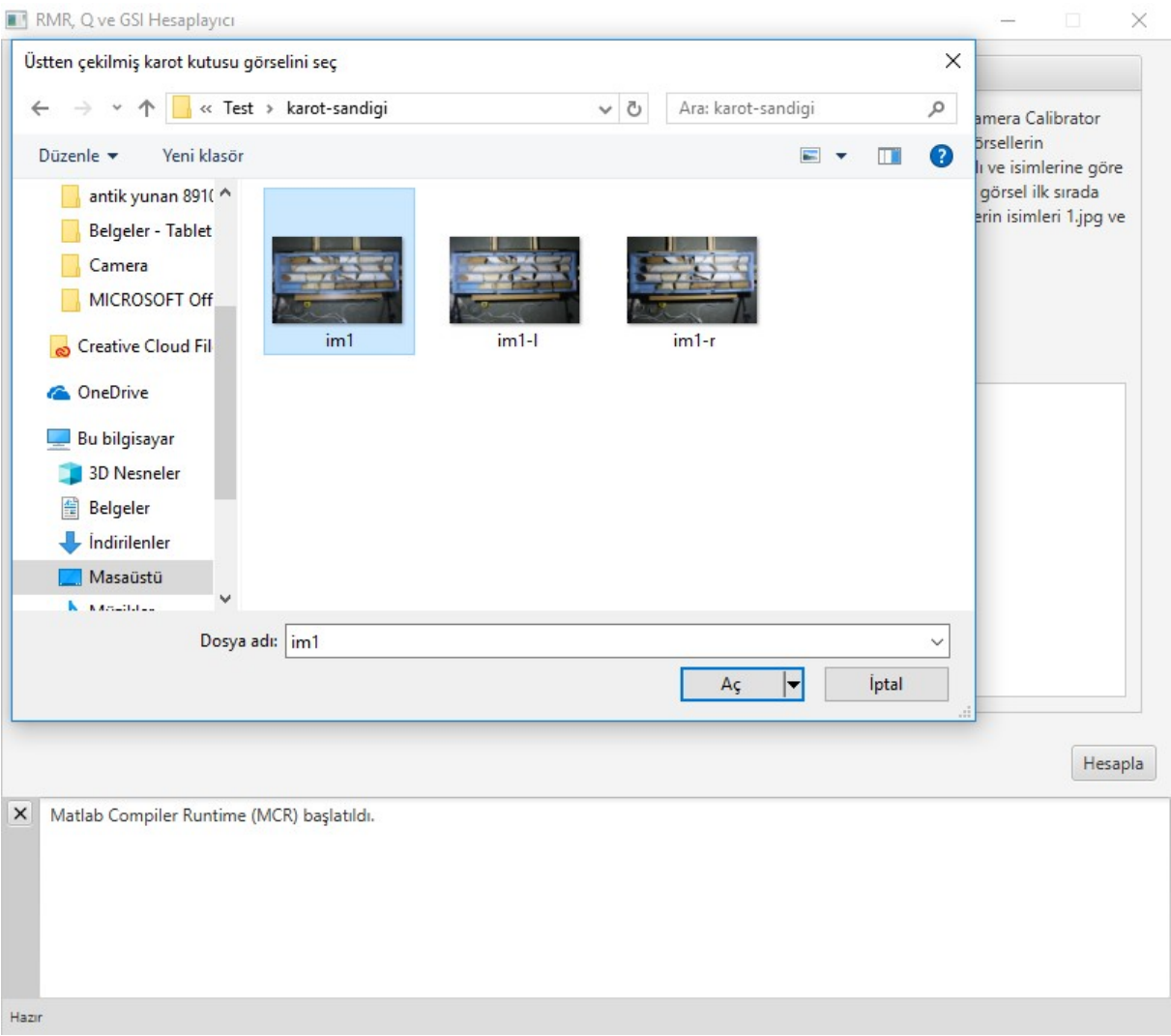

<span id="page-139-0"></span>Şekil 105. Üstten çekilmiş karot görselinin seçilmesi

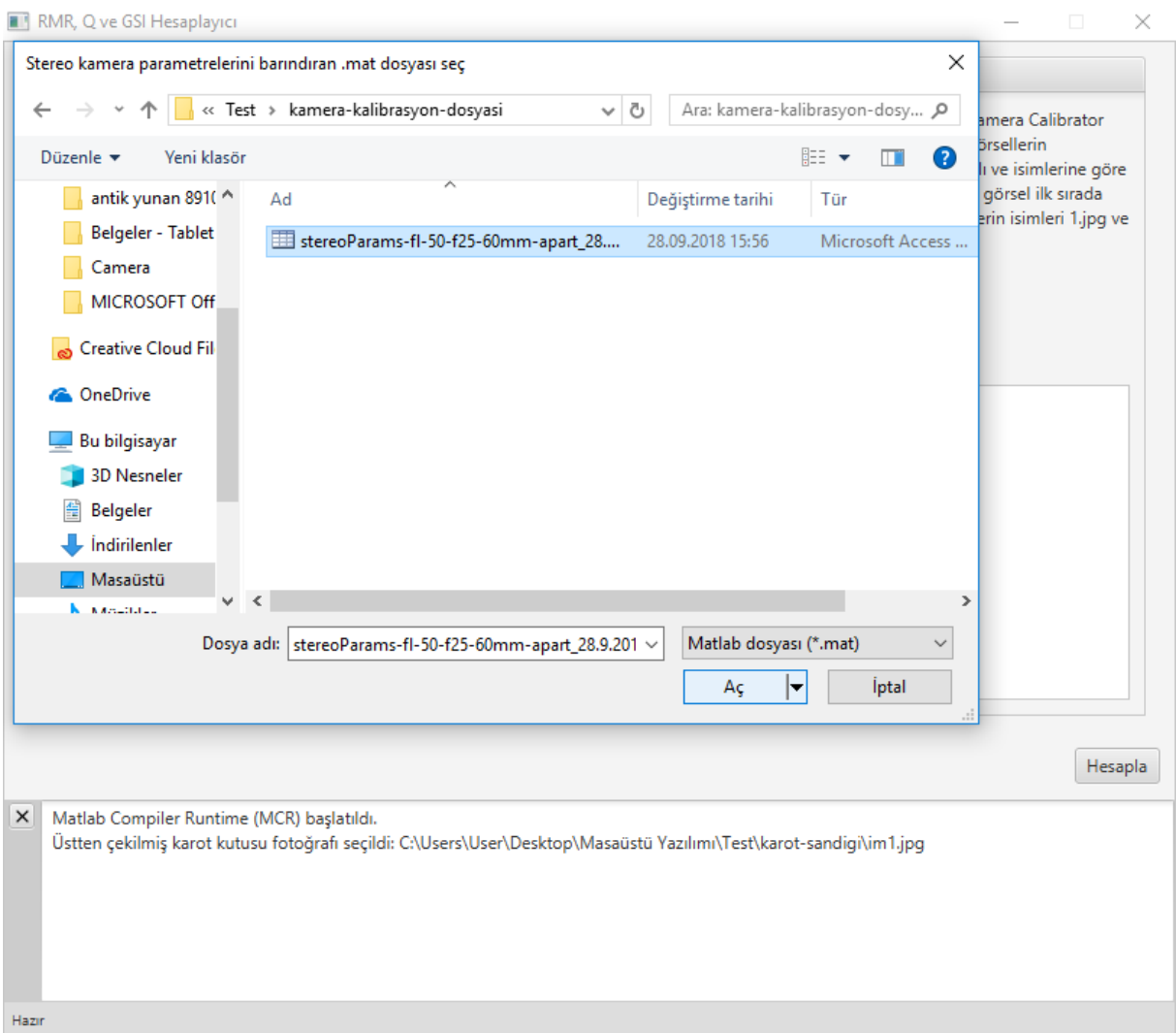

<span id="page-140-0"></span>Şekil 106. Stereo kamera parametre dosyasının seçilmesi

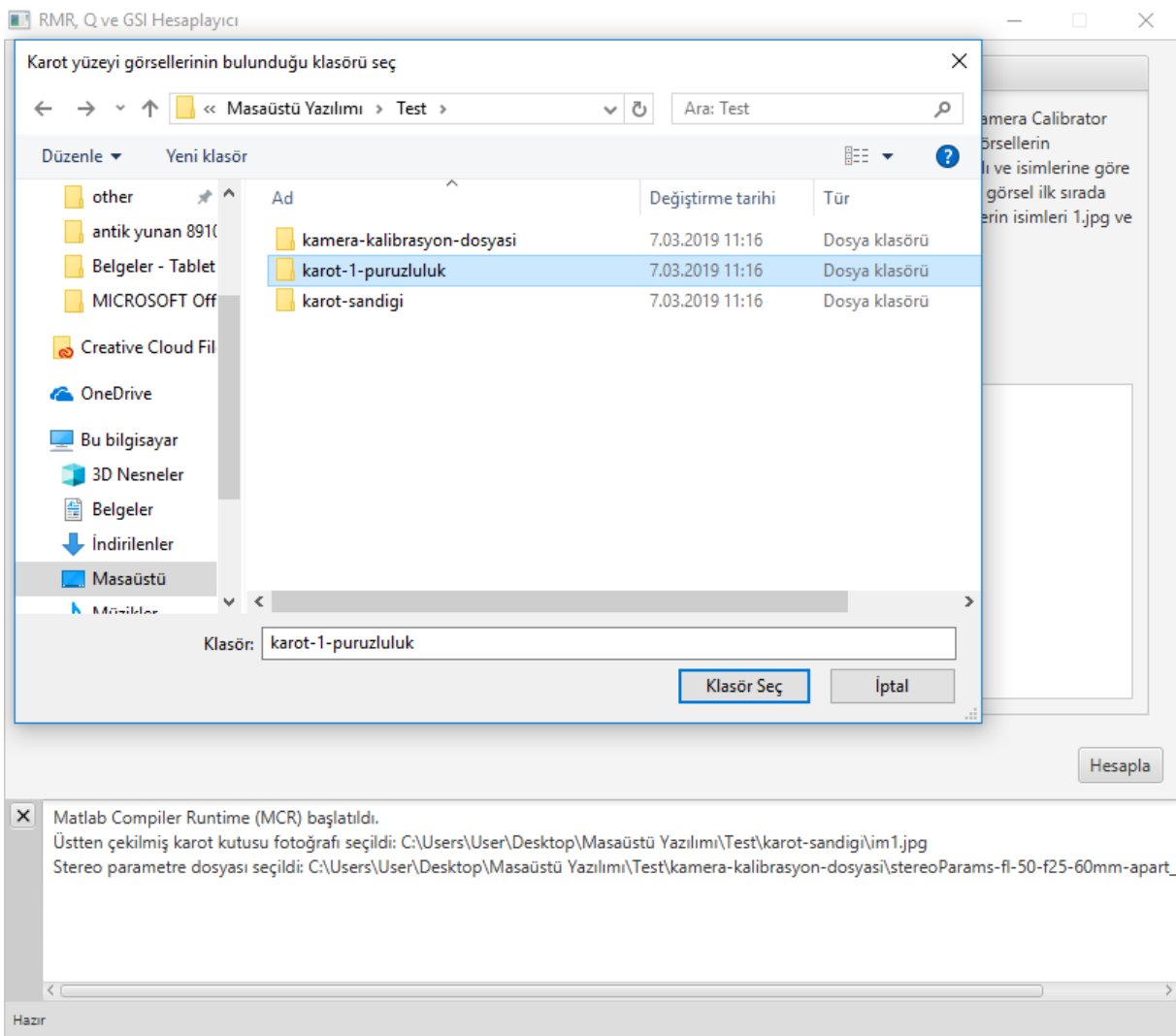

<span id="page-141-0"></span>Şekil 107. Karot yüzeyi fotoğraflarını barındıran klasörün seçilmesi

#### RMR, Q ve GSI Hesaplayıcı

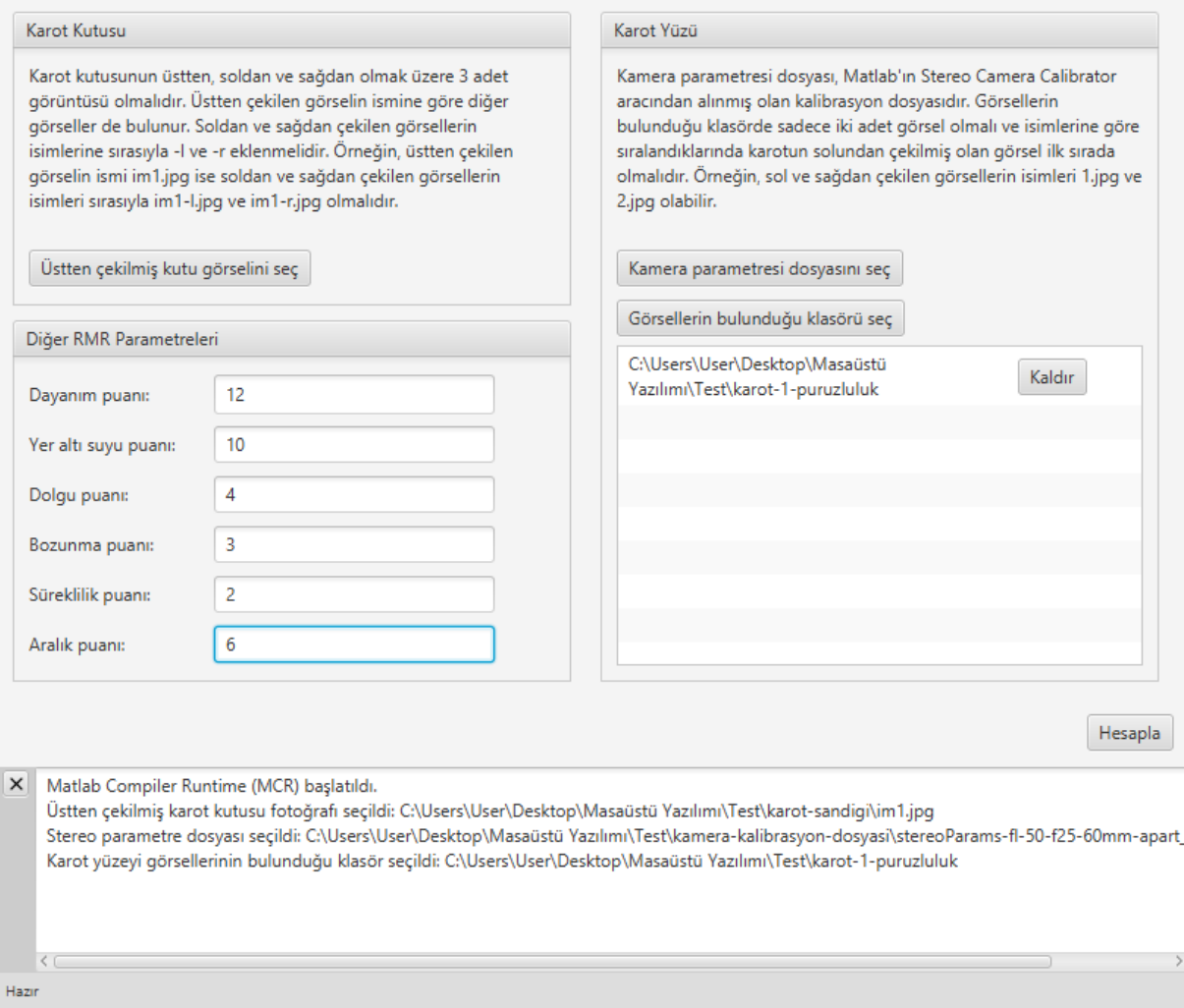

 $\Box$   $\times$ 

 $-$ 

<span id="page-142-0"></span>Şekil 108. Diğer RMR parametrelerinin girilmesi

#### RMR, Q ve GSI Hesaplayıcı

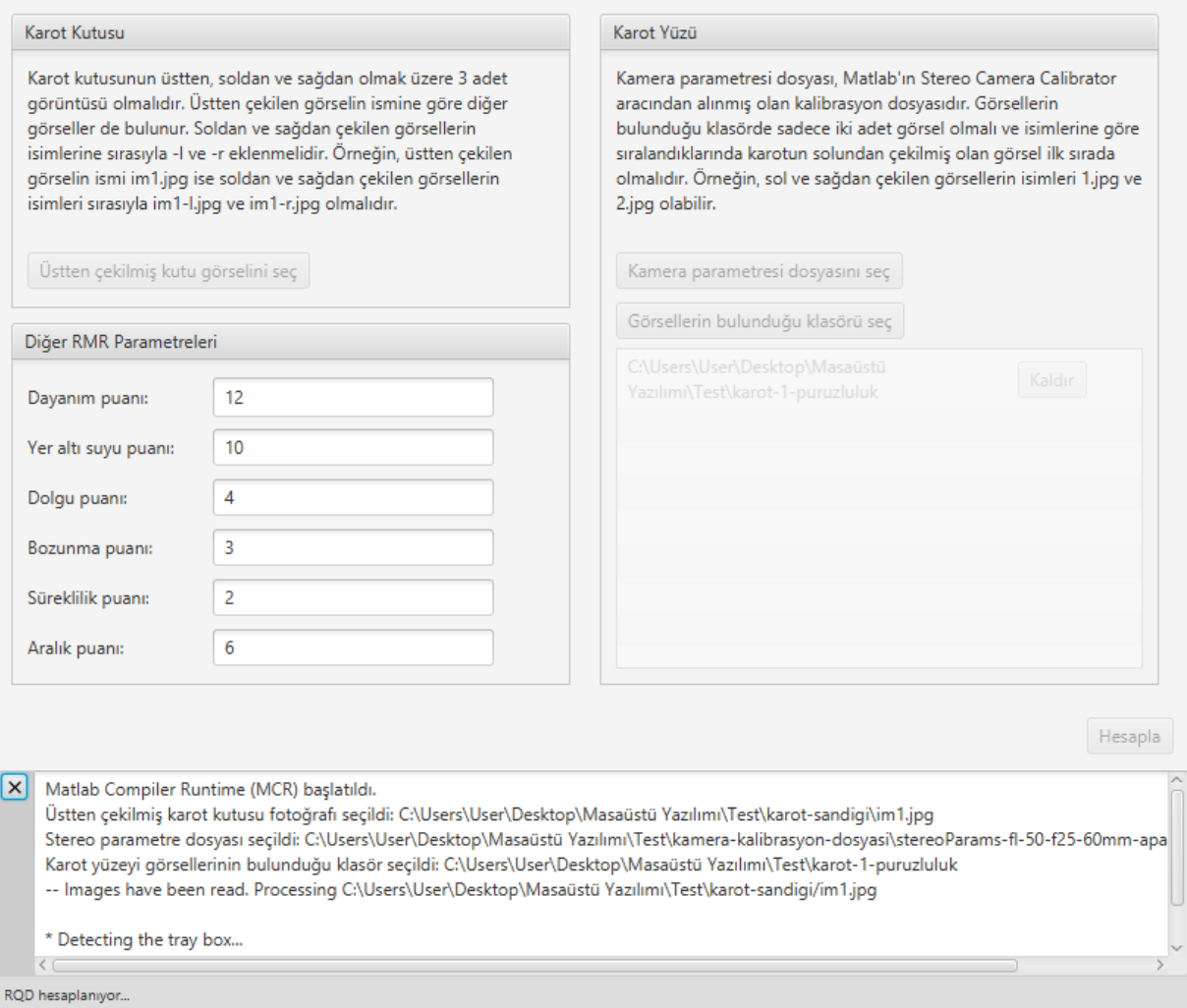

 $\hfill \square$   $\hfill \times$ 

<span id="page-143-0"></span>Şekil 109. "Hesapla" butonuna tıklandıktan sonra programın görüntüsü
#### RMR, Q ve GSI Hesaplayıcı

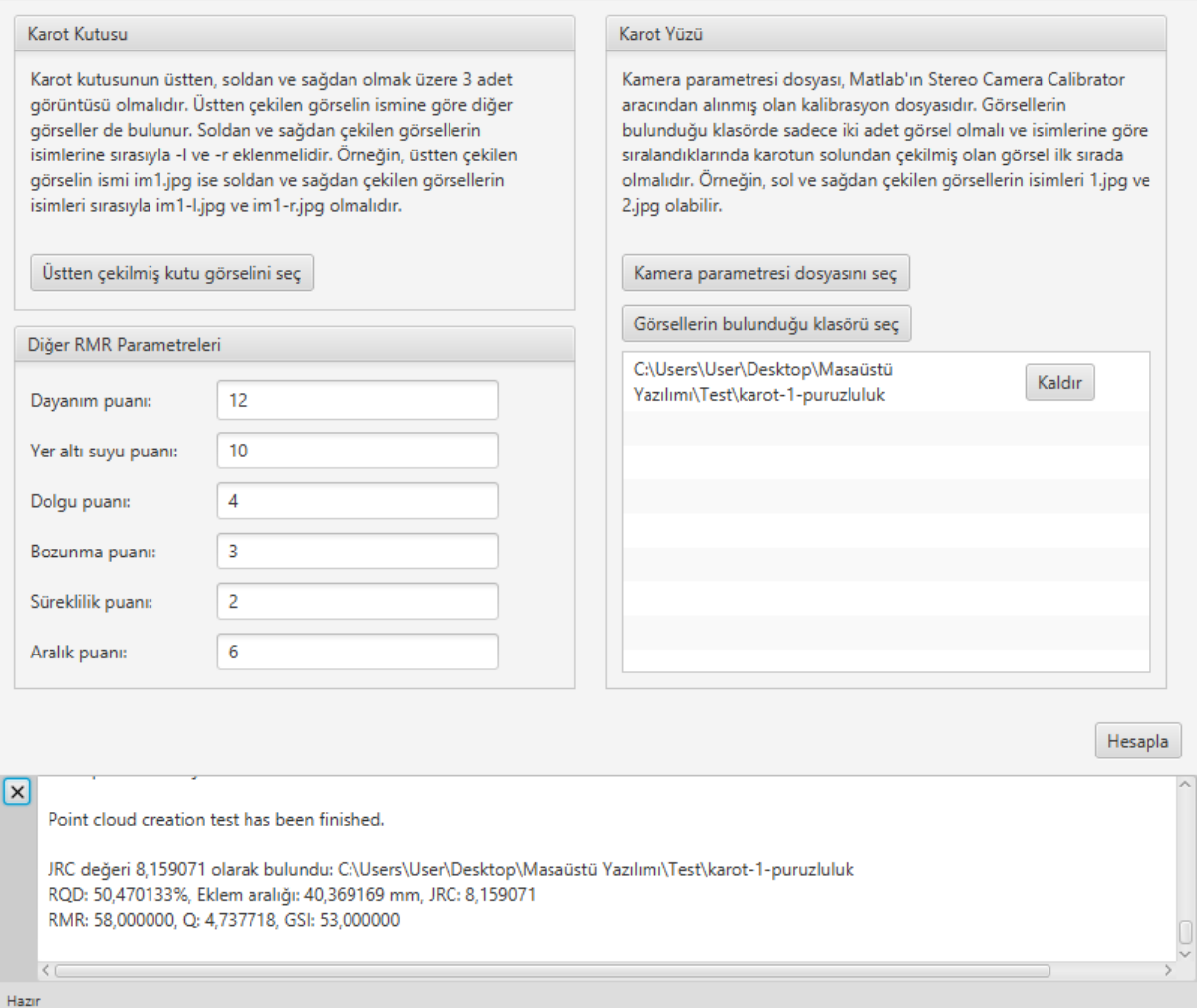

 $\Box$ 

 $\overline{\phantom{0}}$ 

 $\times$ 

Şekil 110. Hesaplama bittikten sonra programın görüntüsü

Programın gereksinimleri, bu gereksinimlerin nasıl edinileceği ve programın test edilmesi için yapılması gerekenler, beni-oku.txt dosyasında açıklanmıştır. Programın test edilmesi için kullanılabilecek dosyalar da yazılımla birlikte verilmiştir.

# **9 SONUÇLAR VE ÖNERİLER**

TÜBİTAK tarafından desteklenen 116M692 numaralı "Sayısal Görüntü İşlemeyle Jeoteknik Karot Loglama" başlıklı proje kapsamında, öncelikli olarak jeoteknik karot loglama, dijital görüntü analizi ve stereofotogrametri alanlarında kapsamlı bir literatür taraması yapılmıştır. Ardından, karot sandığının içerisinde bulunan karotların segmentasyonunun dijital görüntü analizi yöntemleriyle yapılması için gölgeleri kullanan bir algoritma geliştirilmiş ve algoritmanın istediği yapıda fotoğraf çekiminin sağlanabilmesi için bir sistem hazırlanmıştır. Segmentasyonun başarıyla gerçekleştirilmesinin ardından, karot sandığında bulunan karotların eksen uzunlukları ölçülerek, RQD hesabı yapılmıştır. Aynı veri kullanılarak eklem aralığı mesafeleri de hesaplanmıştır. Eklem yüzeylerinin pürüzlülüklerinin bir ölçütü olan JRC katsayıları, stereofotogrametri yöntemiyle hesaplanmıştır. Bu yöntem, bir kamera kaydırıcının milimetrik hassasiyette hareket etmesini sağlayan bir sistem kurularak gerçekleştirilmiştir. Karotların yüzeylerinin yeterli miktarda özellik içermemesinden dolayı, ölçüm hassasiyeti karotların yüzeylerine projeksiyon cihazıyla görüntü yansıtılarak artırılmıştır. Bu sistem yardımıyla karotların eklem yüzeylerinin üç boyutlu nokta bulutu çıkarılmış ve bu nokta bulutu kullanılarak JRC katsayıları hesaplanmıştır. Geliştirilen yöntemlerin uygulanabilmesi için bir masaüstü yazılım hazırlanmıştır. Yazılım, girdi olarak fotoğrafları almakta, çıktı olarak da RMR, Q ve GSI puanlarını vermektedir.

RQD, eklem aralığı mesafeleri ve pürüzlülük ile ilgili sonuçlar ve öneriler alt başlıklar olarak verilmiştir.

#### **RQD ile ilgili sonuçlar ve öneriler**

- Karstifikasyon istenmeyen gölgelere sebep olmaktadır. Algoritma bir bölgenin karot olduğunu anlamak için gölgeleri kullandığından, büyük karstifikasyonlardan dolayı oluşan gölgeler karot alanlarının ikiye bölünmesine sebep olmuştur.
- Karotların birbirine çok yakın olması gölge oluşumunu engellemektedir. Karotların birbirine çok yakın olması durumunda, iki karot arasında gölge oluşmadığından, algoritma bu iki karotu tek bir karot olarak almaktadır.
- Karotlara yakın olan ve karot kutusunda bulunan kirli alanlar, algoritma tarafından karotun bir parçası olarak görülmektedir. Böyle bir durumda, algoritma manuel ölçümlere göre daha yüksek bir RQD bulmaktadır.
- Algoritmanın doğru çalışabilmesi için karot sandığı temizlenmeli, karotlar arasındaki mesafe gölge oluşumuna imkan verecek ölçüde artırılmalı ve gereksiz gölgelere sebebiyet verecek durumlar giderilmelidir.

### **Eklem aralığı ile ilgili sonuçlar ve öneriler**

 $\bullet$ 

Eklem aralığı, RQD ölçümü yapılırken kullanılan verilerle aynı verileri kullandığından, eklem aralığı ölçümü ile ilgili sonuçlar ve öneriler, RQD ile ilgili sonuçlar ve öneriler ile aynıdır.

## **Eklem pürüzlülüğü ile ilgili sonuçlar ve öneriler**

- Elle yapılan ölçümlerle dijital ölçümler arasındaki farkların en önemli sebeplerinden biri, ölçüm yapılan profillerin tamamen aynı olmamasıdır. Karotların yüzeyine çizilen profiller takip edilerek dijital ölçümler yapılmıştır. Fakat, çekilen fotoğrafların yüksek çözünürlüklü olması dolayısıyla bir milimetrenin yaklaşık 30 piksele denk gelmesi sebebiyle, bu profiller bire bir aynı değildir.
- Hataların bir başka sebebi de, [5.3.6](#page-121-0)'da anlatıldığı gibi, profillerin dönmesidir. Profilin genel açısındaki küçük bir fark, JRC değerinde büyük farklara sebep olmaktadır.
- Elle yapılan ölçümler de, kullanılan profil tarağının ölçüm aralığından dolayı hataya açıktır. Bu çalışmada kullanılan profil tarağı 1 cm için 14 adet tele sahiptir. Bu da yaklaşık olarak 0,71 mm uzunluğunda bir ölçüm aralığına denk gelmektedir. Buna ek olarak, profil tarağından alınan ölçümün kağıda aktarılma süreci de bir takım hatalara sebep olmaktadır.
- Hataların bir başka sebebi ise görüntü sıkıştırma olabilir. Çekilen fotoğraflar, JPEG formatında kaydedilmiştir. JPEG kayıpsız bir görüntü sıkıştırma formatı değildir. Derinlik haritasının doğruluğu aynı noktaların her iki fotoğrafta da bulunmasına bağlı olduğundan, kayıplı görüntü sıkıştırma yöntemi de hatalara sebebiyet verebilir.
- Pürüzlülüğün değerinin doğru bulunabilmesi büyük oranda kamera kalibrasyonuna bağlıdır. Dolayısıyla, kamera kalibrasyonu ölçümde herhangi bir hataya sebep olmayacak şekilde, çok hassas bir şekilde yapılmalıdır.
- Dikkat edilmesi gereken bir başka husus da kamera kaydırıcı sistemin, kamera hareketlerinden veya herhangi başka bir etkenden dolayı hareket etmemesi gerekliliğidir. Kamera hareketi sırasında gerçekleşecek bir hareket, aykırılık haritasında yüksek oranda gürültülere sebebiyet vermekte ve ölçüm sonuçlarını negatif olarak etkilemektedir.
- Kamera kaydırıcı sistemin hareketinin engellenememesi durumunda, tek bir kamera kullanmak yerine, önceden kalibre edilmiş iki kameradan oluşan stereofotogrametri için üretilmiş kamera çiftleri kullanılabilir.

#### **10 REFERANSLAR**

Barton, N., & Choubey, V. (1977). The shear strength of rock joints in theory and practice. Rock mechanics, 10(1-2), 1-54.

Barton, N., Lien, R., & Lunde, J. (1974). Engineering classification of rock masses for the design of tunnel support. Rock mechanics, 6(4), 189-236.

Bieniawski, Z. T. (1973). Engineering classification of jointed rock masses. Civil Engineer in South Africa, 15(12).

Bieniawski, Z. T. (1976). Rock mass classification in rock engineering. Exploration for rock engineering, proc. of the symp., (ed. Z.T. Bieniawski) 1, 97-106. Cape Town, Balkema.

Bieniawski, Z. T. (1989). Engineering rock mass classifications: a complete manual for engineers and geologists in mining, civil, and petroleum engineering. John Wiley & Sons.

Bondy, J. A., & Murty, U. S. R. (1976). Graph Theory with Applications. New York, NY, USA: Elsevier Science Publishing Co., Inc.

Brown, E. T. (1981). Rock characterization, testing & monitoring: ISRM suggested methods.

Canny, J. (1986). A computational approach to edge detection. IEEE Transactions on pattern analysis and machine intelligence, (6), 679-698.

Cormen, T. H., Leiserson, C. E., Rivest, R. L., & Clifford, S. (2009). Introduction to Algorithms (Third Edition). Cambridge, Massachusetts, USA: The MIT Press.

Deere, D. U., & Deere, D. W. (1989). Rock Quality Designation (RQD) After Twenty Years. Springfield: U.S. Department of Commerce.

Deere, D.U., Hendron, A.J., Patton, F.D., Cording, E.J. 1967. "Design of surface and near surface construction in rock", Failure and breakage of rock, proc. 8th U.S. symp. rock mech., C. Fairhurst, 237-302.

Dijkstra, E. W. (1959). A note on two problems in connexion with graphs. Numerische mathematik, 1(1), 269-271.

Hoek, E.; Kaiser, P.K. & Bawden, W.F. 1995: Support underground excavations in hard rock. Balkema.

Hough, P. V. C. (1962). Method and means for recognizing complex patterns (No. US 3069654).

ISRM (1978). The ISRM Commission on Standardization of Laboratory and Field Tests. Int. J. Rock Mech. Min. Sci. & Geomech. Abst. Vol. 15. Pp. 319-368. Pergamon Press Ltd.

İlsever, M., & Unsalan, C. (2012). Two-dimensional change detection methods: Remote sensing applications. Springer Science & Business Media.

Kim, D. H., Poropat, G. V., Gratchev, I., & Balasubramaniam, A. (2015). Improvement of photogrammetric JRC data distributions based on parabolic error models. International Journal of Rock Mechanics and Mining Sciences, 80, 19-30.

Lemy, F., Hadjigeorgiou, J., Côté, P., & Maldague, X. (2001). Image analysis of drill core. Mining Technology, 110(3), 172-177.

Linder, W. (2009). Digital photogrammetry. Berlin: Springer.

Marinos, P., & Hoek, E. (2000). GSI: a geologically friendly tool for rock mass strength estimation. In ISRM International Symposium. International Society for Rock Mechanics.

Myers, N. O. (1962). Characterization of surface roughness. Wear, 5(3), 182-189.

Olson, L., Samson, C., & McKinnon, S. D. (2015). 3-D laser imaging of drill core for fracture detection and Rock Quality Designation. International Journal of Rock Mechanics and Mining Sciences, 73, 156-164.

Pololu (2019). Minimal wiring diagram for connecting a microcontroller to an A4988 stepper motor driver carrier (full-step mode) [png]. Retrieved from https://www.pololu.com/product/1182

Steger, C. (1998). An unbiased detector of curvilinear structures. IEEE Transactions on pattern analysis and machine intelligence, 20(2), 113-125.

The MathWorks. (2017). MATLAB and Statistics and Image Processing Toolbox Release 2017a, Natick, Massachusetts, United States.

Tse, R., & Cruden, D. M. (1979, October). Estimating joint roughness coefficients. In International journal of rock mechanics and mining sciences & geomechanics abstracts (Vol. 16, No. 5, pp. 303-307). Pergamon.

Yu, X., & Vayssade, B. (1991, July). Joint profiles and their roughness parameters. In International journal of rock mechanics and mining sciences & geomechanics abstracts (Vol. 28, No. 4, pp. 333-336). Pergamon.

#### TÜBİTAK PROJE ÖZET BİLGİ FORMU

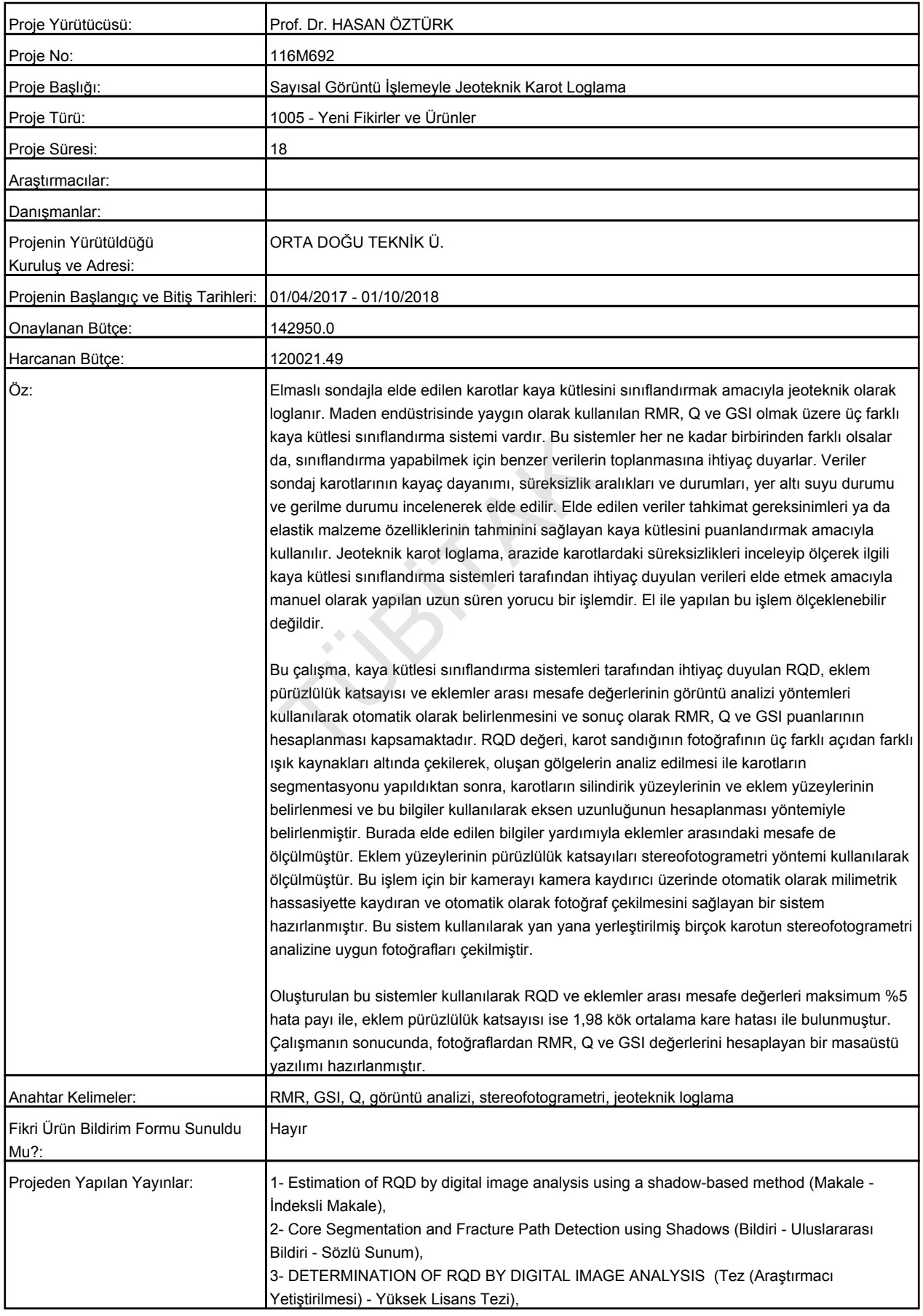